# **PONTIFICIA UNIVERSIDAD CATÓLICA DEL PERÚ**

### **FACULTAD DE CIENCIAS E INGENIERÍA**

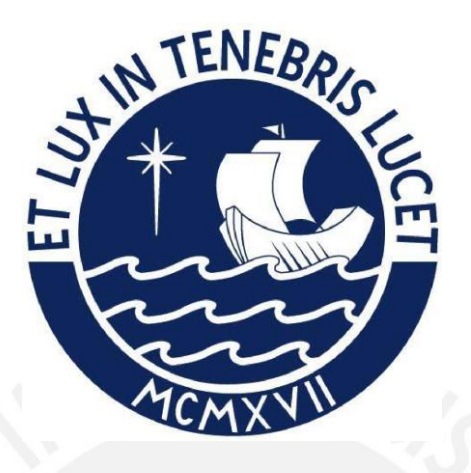

# **DISEÑO ESTRUCTURAL DE UN EDIFICIO MULTIFAMILIAR EN**

### **CONCRETO ARMADO DE 8 PISOS EN EL DISTRITO DE**

### **SURQUILLO**

### **Tesis para obtener el título profesional de Ingeniero Civil**

### **AUTOR:**

Walter Omar Cienfuegos Claudio

### **ASESOR:**

Alvaro Cesar Rubiños Montenegro

Lima, Agosto, 2021

### **RESUMEN**

Este proyecto de tesis presenta el diseño estructural en concreto armado de una edificación multifamiliar de 8 pisos, ubicado en el distrito de surquillo, en el departamento de Lima. El área total del terreno es de 184  $m^2$ , el área libre es de 25.5  $m^2$ , el área techada es de 173  $m^2$ . Además, tiene un área construida de 1470  $\mathrm{m}^2$ , una altura de entrepiso de 2.65 m típico y 2.75 m en el primer piso. El proyecto no tiene sótanos y los estacionamientos del proyecto no se encuentran dentro del mismo edificio. Asimismo, el edificio tiene15 departamentos, dos departamentos por piso; en el primer piso se ubica un solo departamento, la recepción, sala de estar y un almacén.

Sintetizando, el edificio en estudio presenta un sistema estructural de Muros y Dual para los ejes horizontal y vertical respectivamente. Del mismo modo, los pisos están conformados por losas aligeradas y losas macizas de 17cm que, junto con la ayuda de las vigas, se garantiza la funcionalidad de un diafragma rígido. Se usó los programas SAFE, para el análisis de presiones del suelo y diseño de la cimentación; ETABS, para el análisis y diseño estructural de la estructura y SAP, para el análisis de losas macizas y diseño de las placas de concreto.

En la presente tesis se muestran los pasos para el diseño estructural de la edificación: el predimensionamiento, análisis estructural de la estructura, análisis y diseño de losas, vigas, columnas, placas, cimentación y escalera; que están especificados en cada capítulo. Asimismo, se sustentan los cálculos y las razones (obtenidas de las normas) por las cuales se obtuvo el diseño y resultado final mostrado en la tesis. También se realizó comparativas y verificaciones manuales respecto a los programas que se usaron para el diseño, constatando así, su uso correcto. Con toda esta metodología se elaboró los planos estructurales del edificio en estudio mostrados en el anexo.

En resumen, se concluye que la edificación sigue todos los requisitos de las normas técnicas peruanas. Por esta razón, se espera una correcta funcionalidad en caso de sismos.

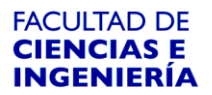

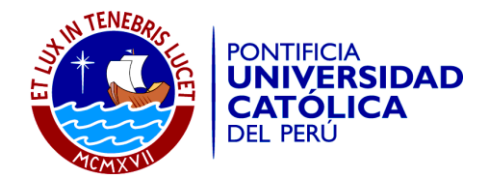

#### **TEMA DE TESIS**

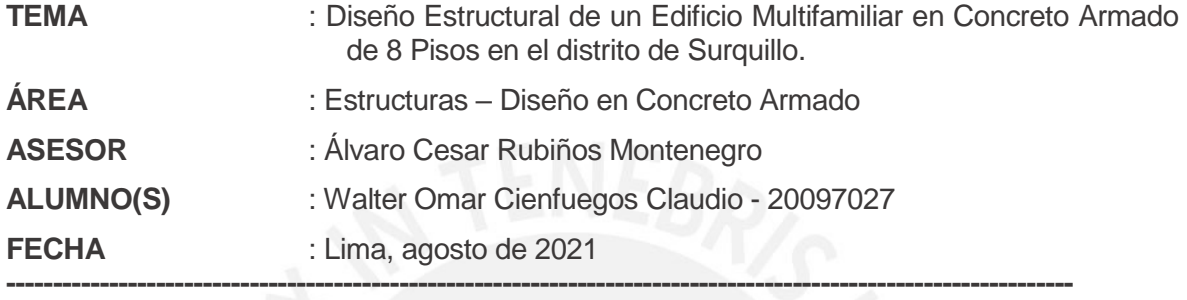

#### **DESCRIPCIÓN**

El presente proyecto de tesis expone el diseño estructural de un edificio multifamiliar de 8 pisos, sin sótano. El edificio tiene 15 departamentos y esta ubicado en el distrito de Surguillo. Tiene un área 184 m<sup>2</sup> de área total, 173 m<sup>2</sup> de área techada y 1472 m<sup>2</sup>de área construida.

Para el análisis estructural y diseño se utilizó el reglamento nacional de edificaciones. La estructuración está compuesta por un sistema de muros estructurales en el eje "x" y por un sistema dual de muros y pórticos en el eje "Y".

El suelo, donde se apoya la estructura, tiene una resistencia admisible de q=4.00 kg/cm **.**  La profundidad de desplante es Df=1.50 m y para la zona del elevador es Df=1.90 m.

#### **OBJETIVOS**:

El principal objetivo es mostrar el procedimiento realizado para el análisis estructura y diseño en concreto armado de la edificación anteriormente descrita.

#### **ALCANCES**:

- Análisis sismorresistente de toda la edificación
- Análisis y diseño de elementos estructurales
- Elaboración de planos estructurales y memoria de calculo

**\_\_\_\_\_\_\_\_\_\_\_\_\_\_\_\_\_\_\_\_**

Álvaro Rubiños

# ÍNDICE

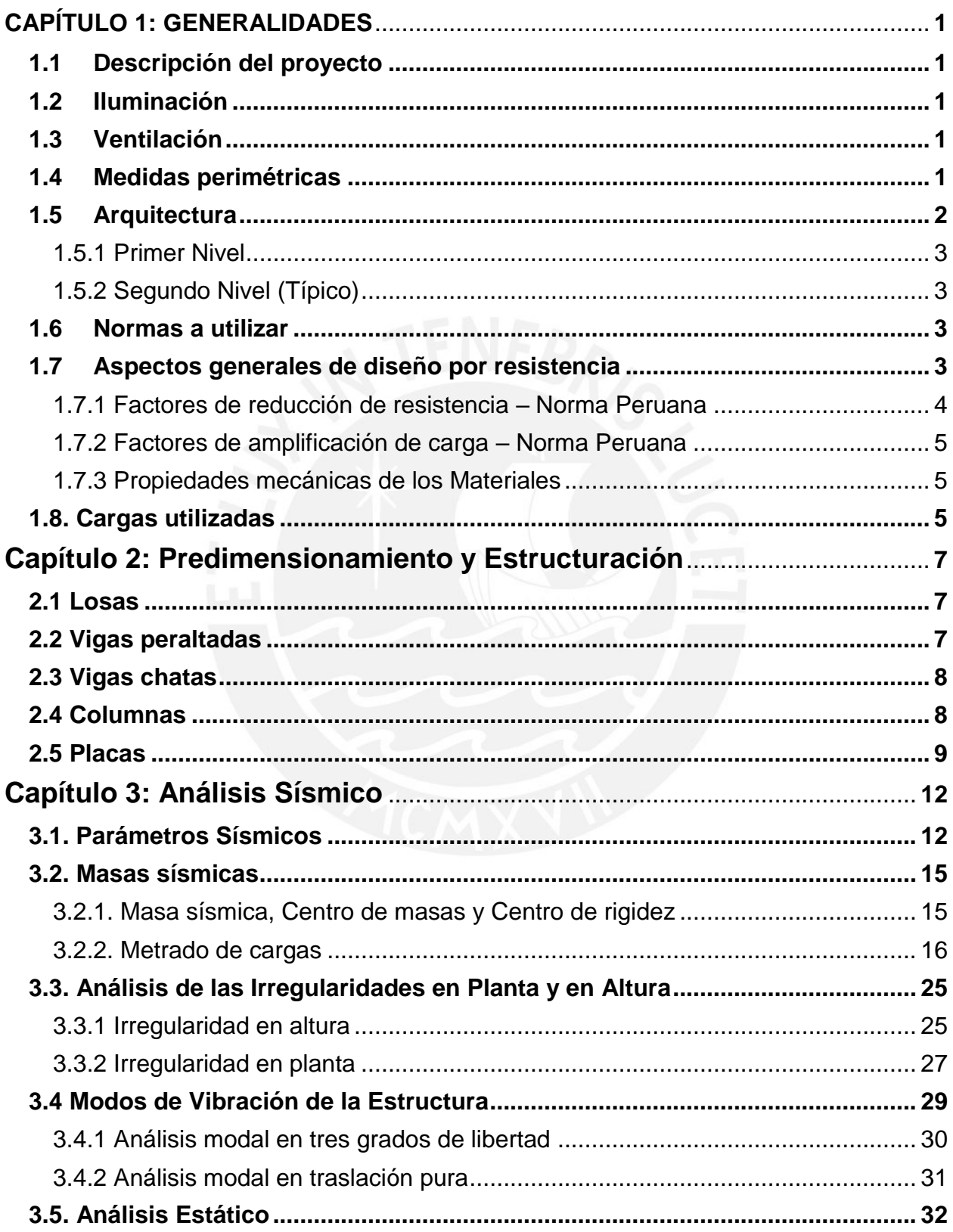

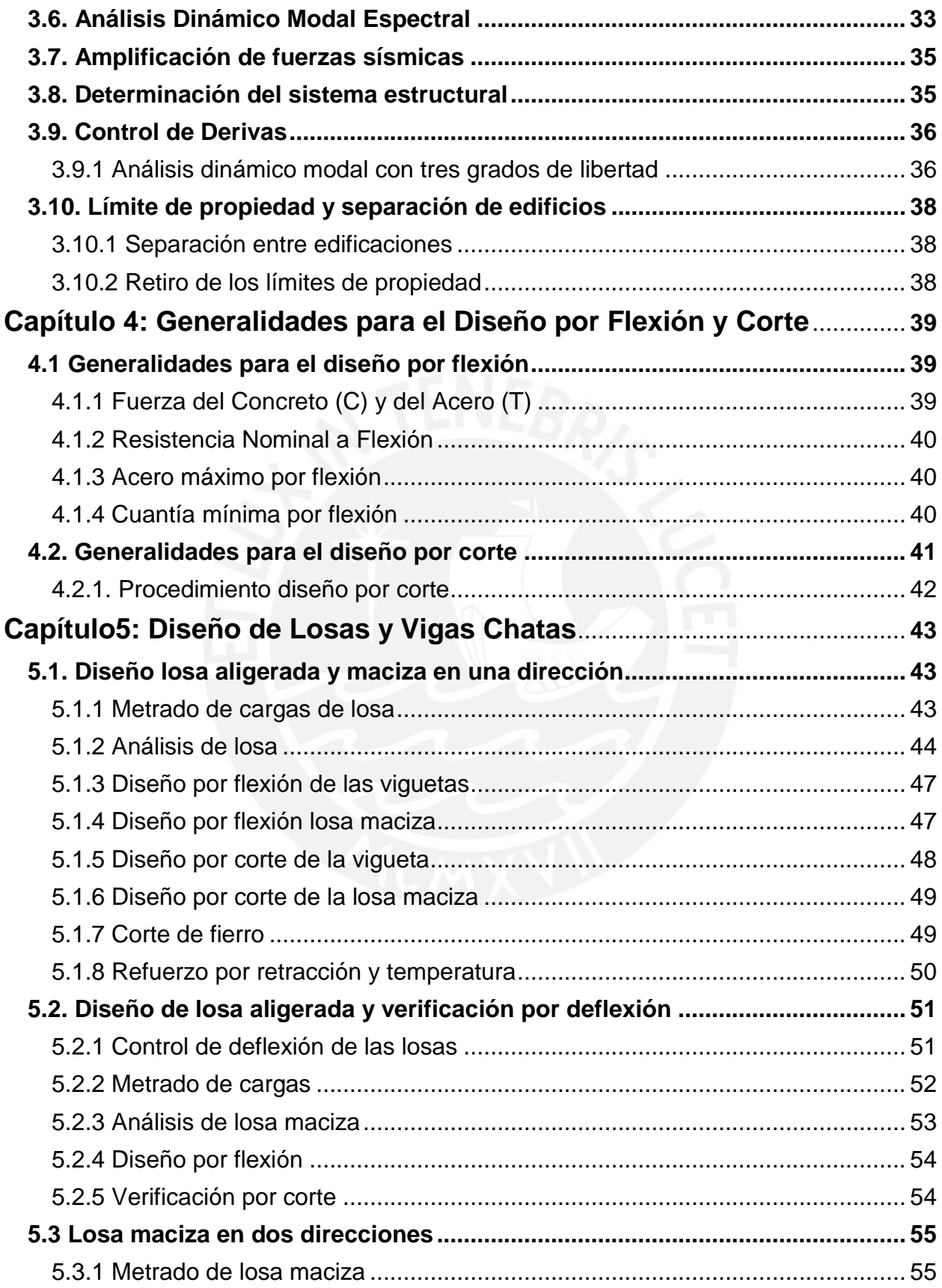

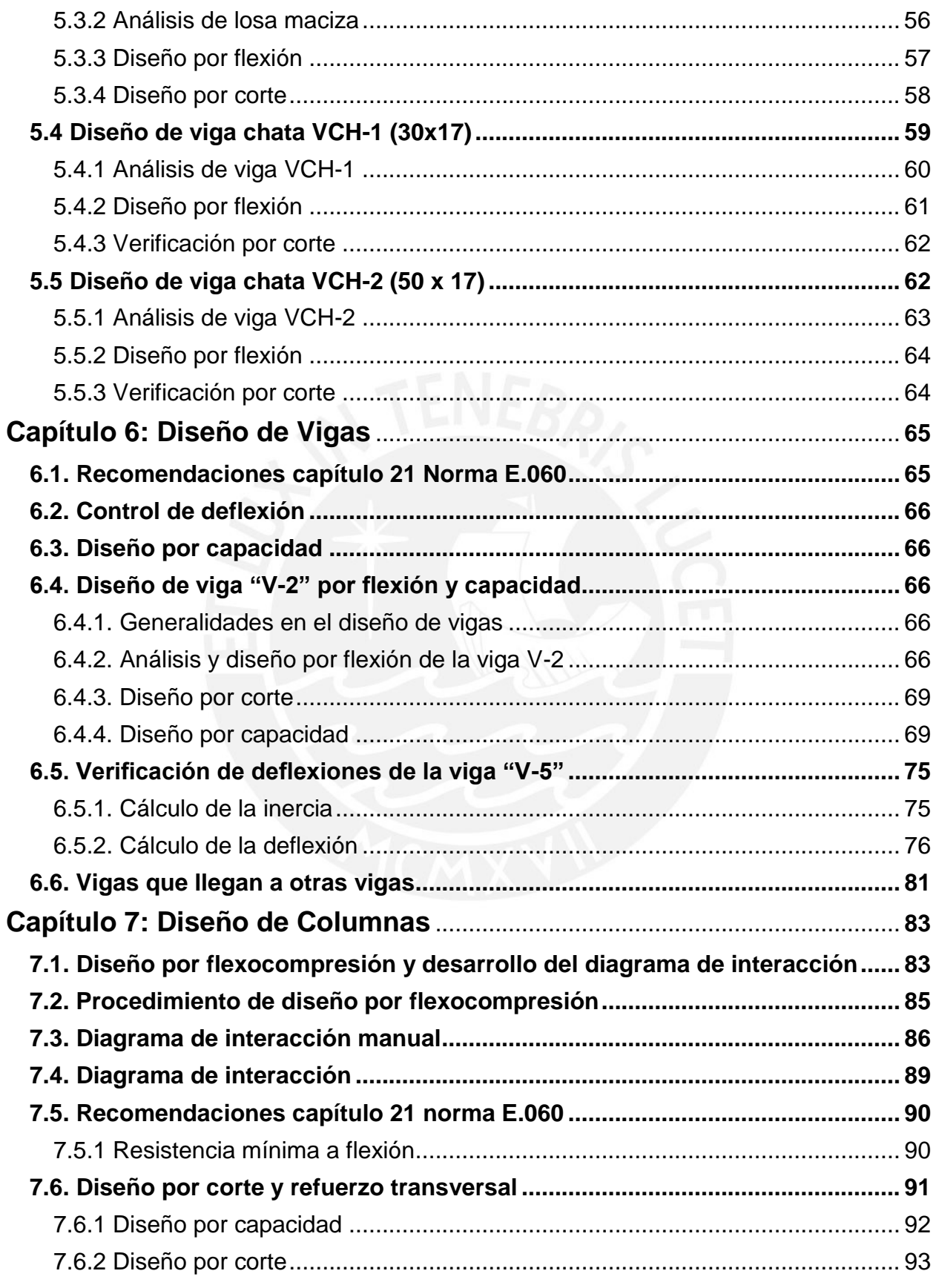

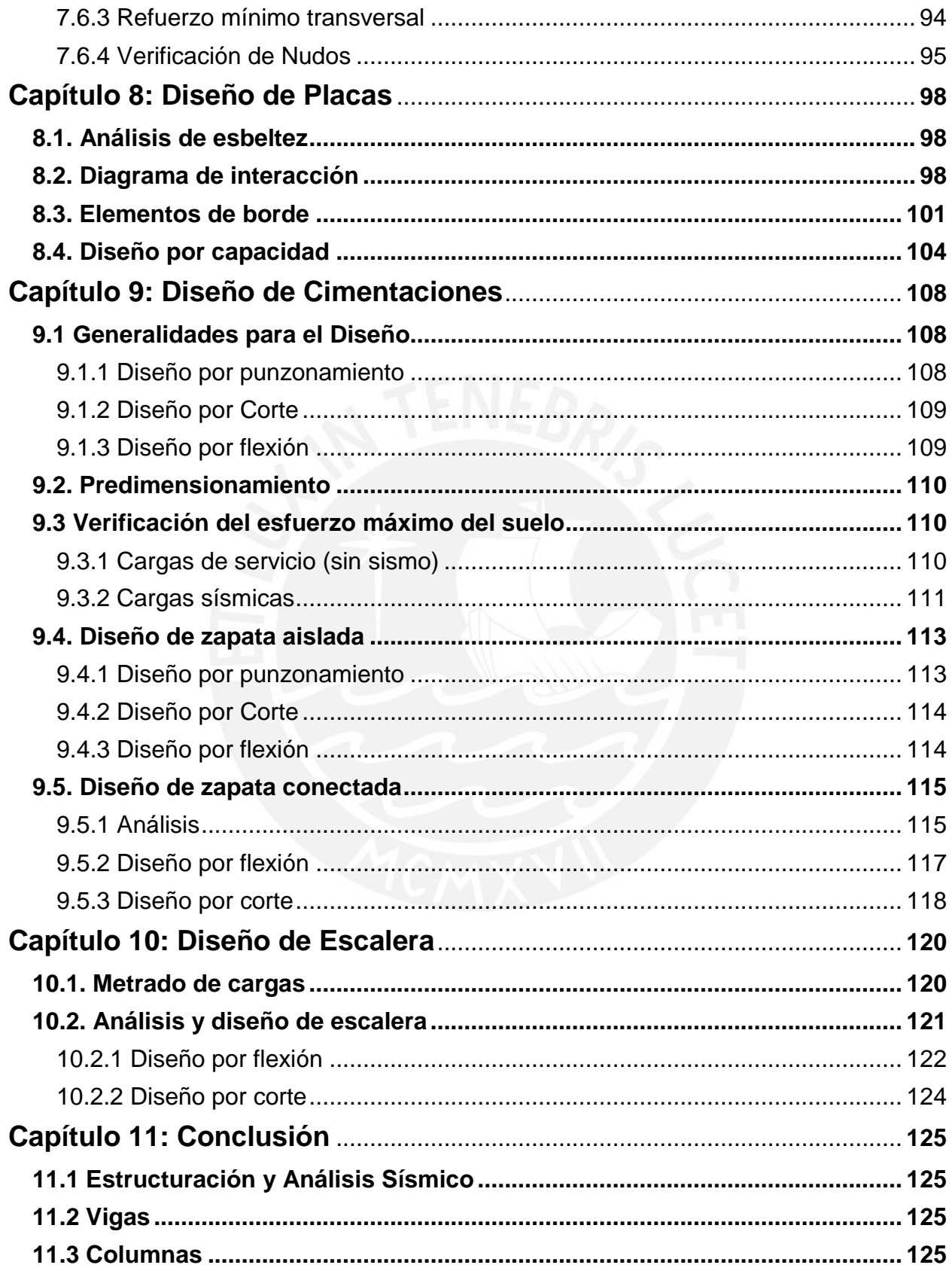

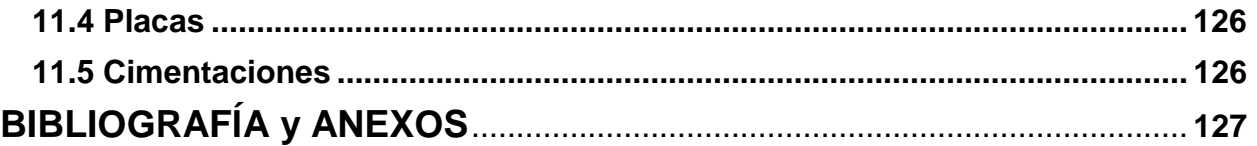

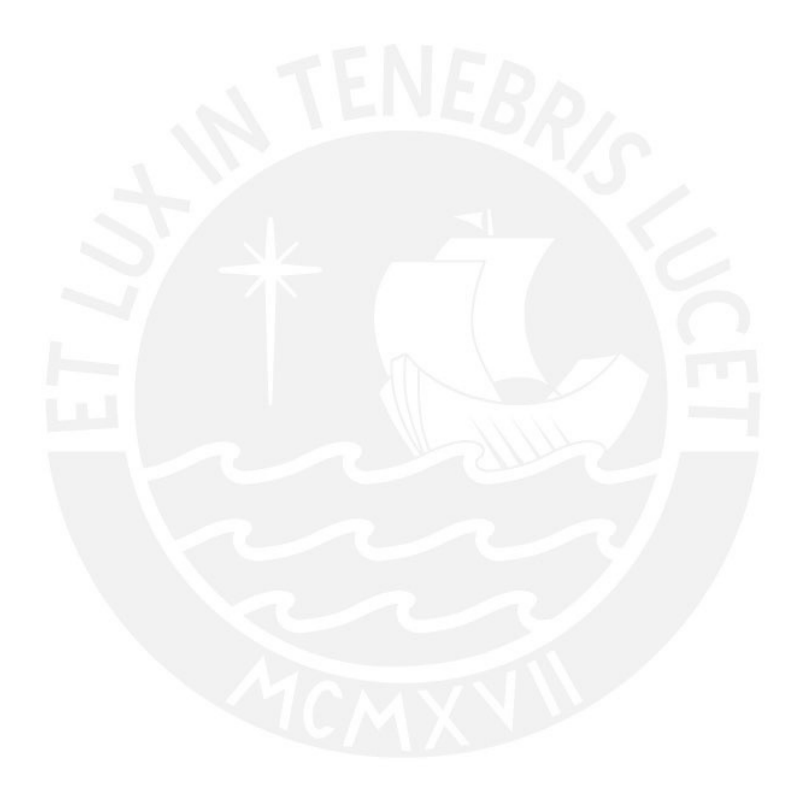

# **LISTA DE FIGURAS**

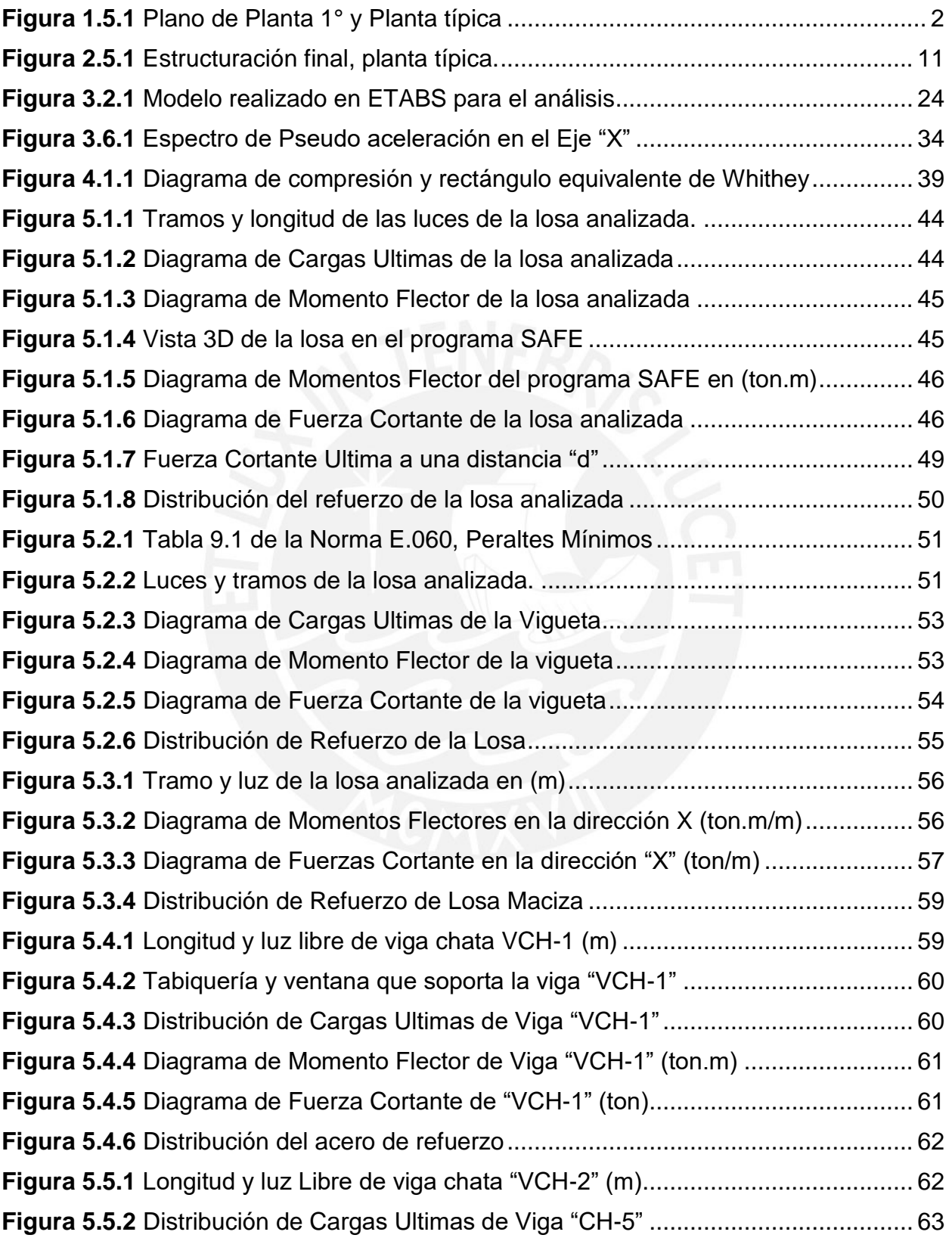

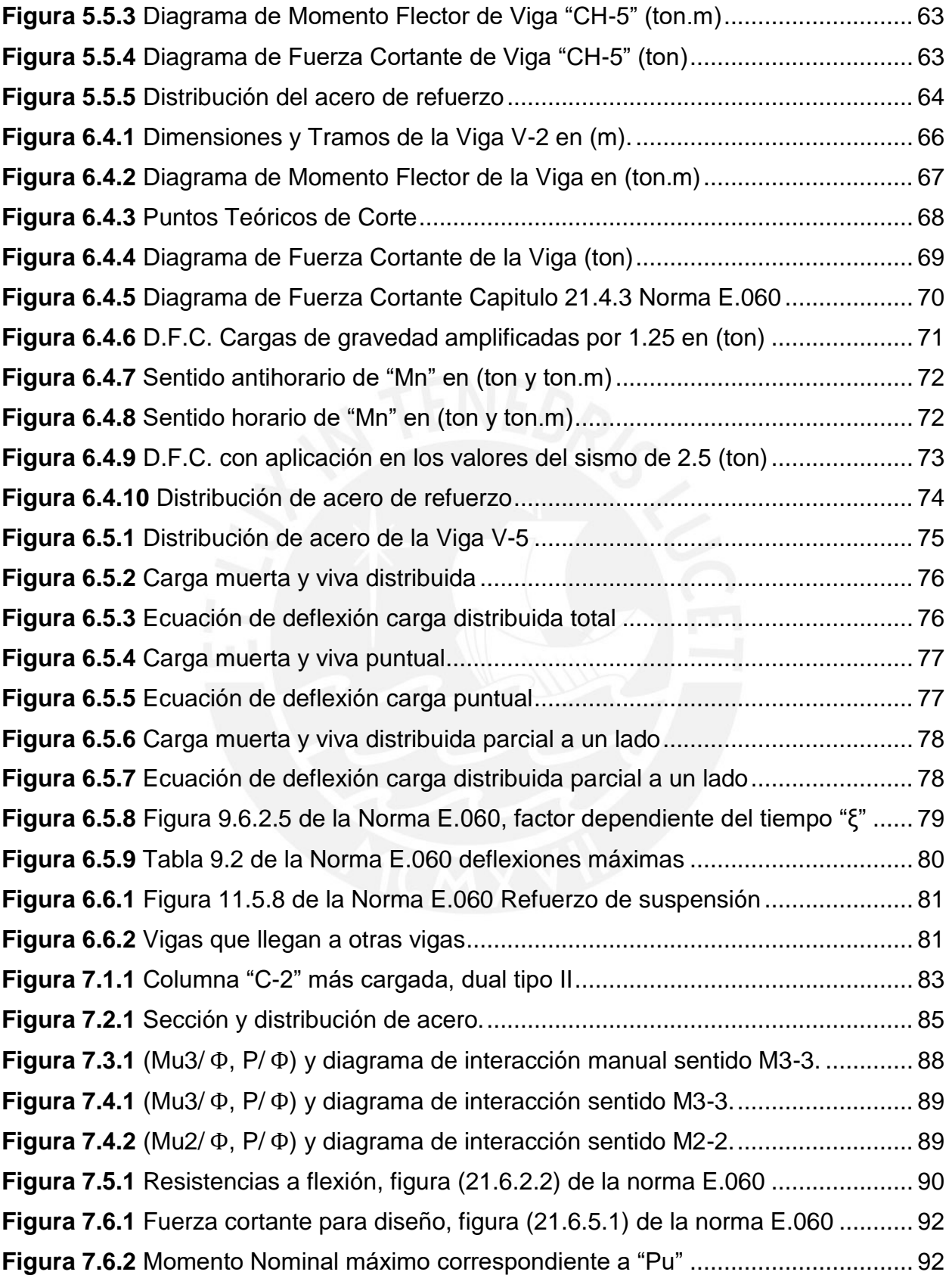

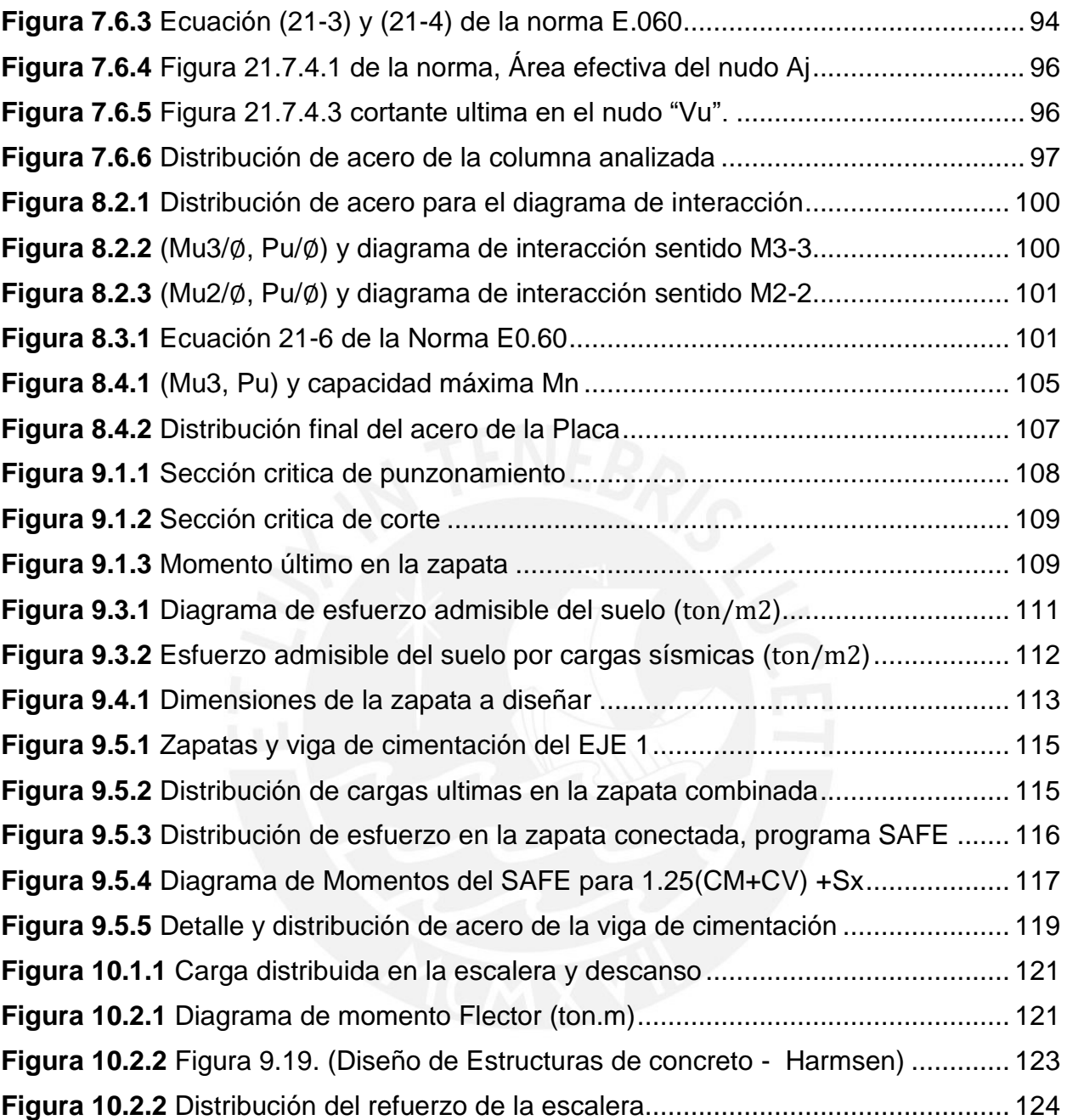

# **LISTA DE TABLAS**

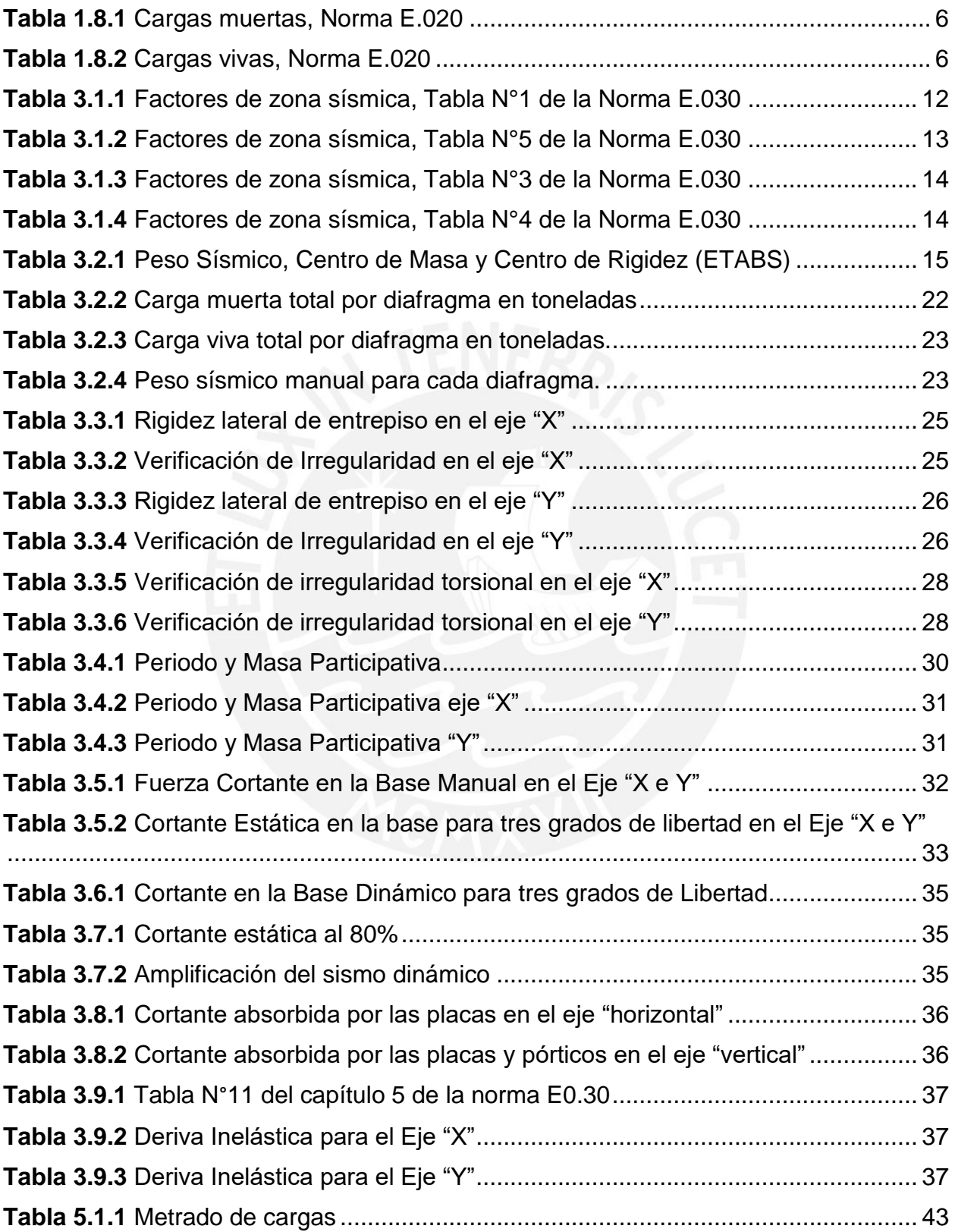

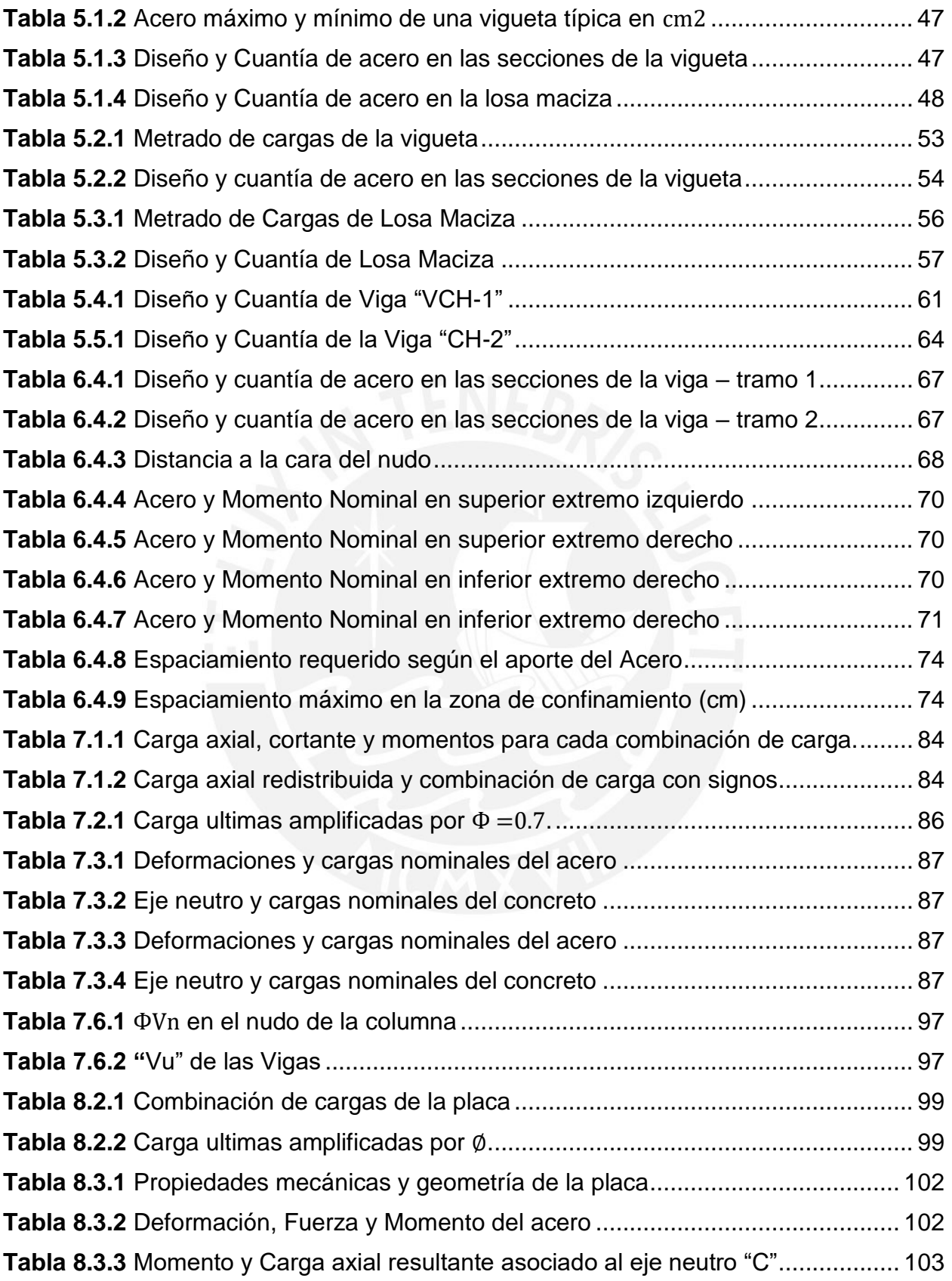

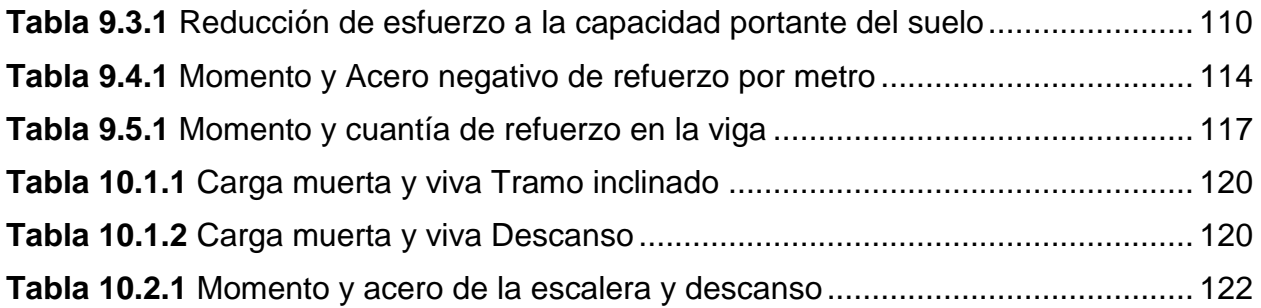

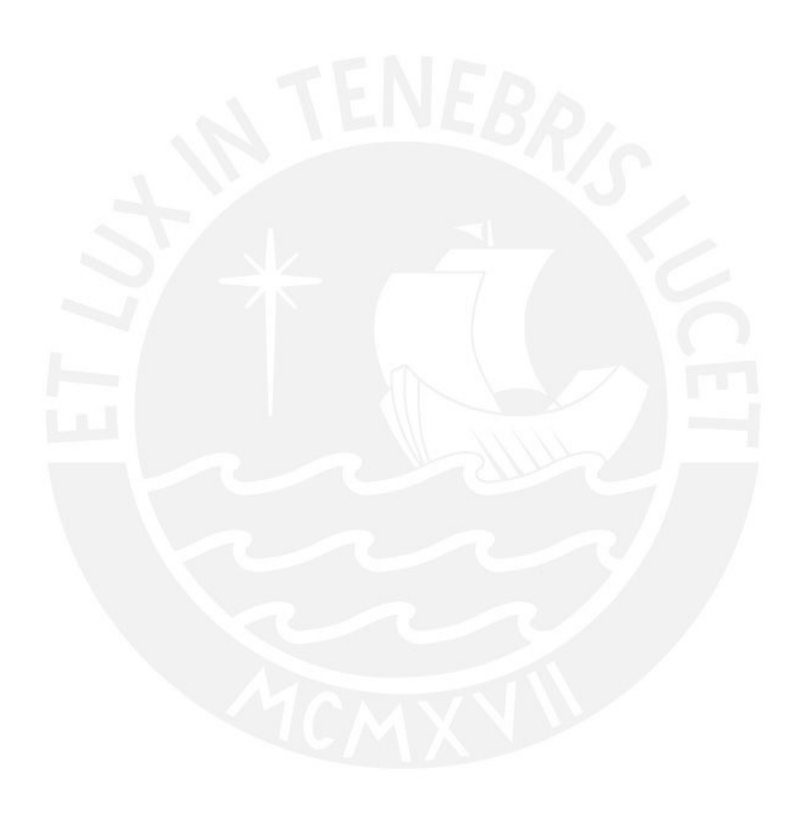

## **CAPÍTULO 1: GENERALIDADES**

#### <span id="page-14-1"></span><span id="page-14-0"></span>**1.1 Descripción del proyecto**

El presente proyecto es consecuente con las necesidades del propietario, teniendo en cuenta las Normas del Reglamento Nacional de Edificaciones vigentes. Es un edificio multifamiliar de 8 niveles, sin sótanos y sin estacionamientos; estos se encuentran fuera de la edificación. Se ubica en el distrito de surquillo, con un área total del terreno de 184 m.<sup>2</sup>, área libre de 25.5 m.<sup>2</sup> y un área techada de 173 m.<sup>2</sup>

#### <span id="page-14-2"></span>**1.2 Iluminación**

Se tiene para cada ambiente área de vanos que garantizan una iluminación natural y suficiente.

#### <span id="page-14-3"></span>**1.3 Ventilación**

Será a través de las ventanas bajas, por donde ingresará el aire frío y conductos superiores de la ventana y/o ventanas altas, por donde circulará las salidas de aire caliente.

#### <span id="page-14-4"></span>**1.4 Medidas perimétricas**

#### **Por el Frente:**

Colinda con la Psj. Valdelomar Mozard, con una línea recta que mide: 23.00 ml.

#### **Por el lado Derecho:**

Colinda con la Av. Las Orquídeas, con una línea recta que mide: 8.00 ml.

#### **Por el lado Izquierdo:**

Colinda con propiedad de terceros, con una línea recta que mide: 8.00 ml.

#### **Por el Fondo:**

Colinda con propiedad de terceros, con una línea recta que mide: 23.00 ml.

#### **Perímetro**:

El perímetro total del terreno es de: 62.00 ml.

#### **Área**:

El área total del terreno es de 184.00  $m^2$ .

# <span id="page-15-0"></span>**1.5 Arquitectura**

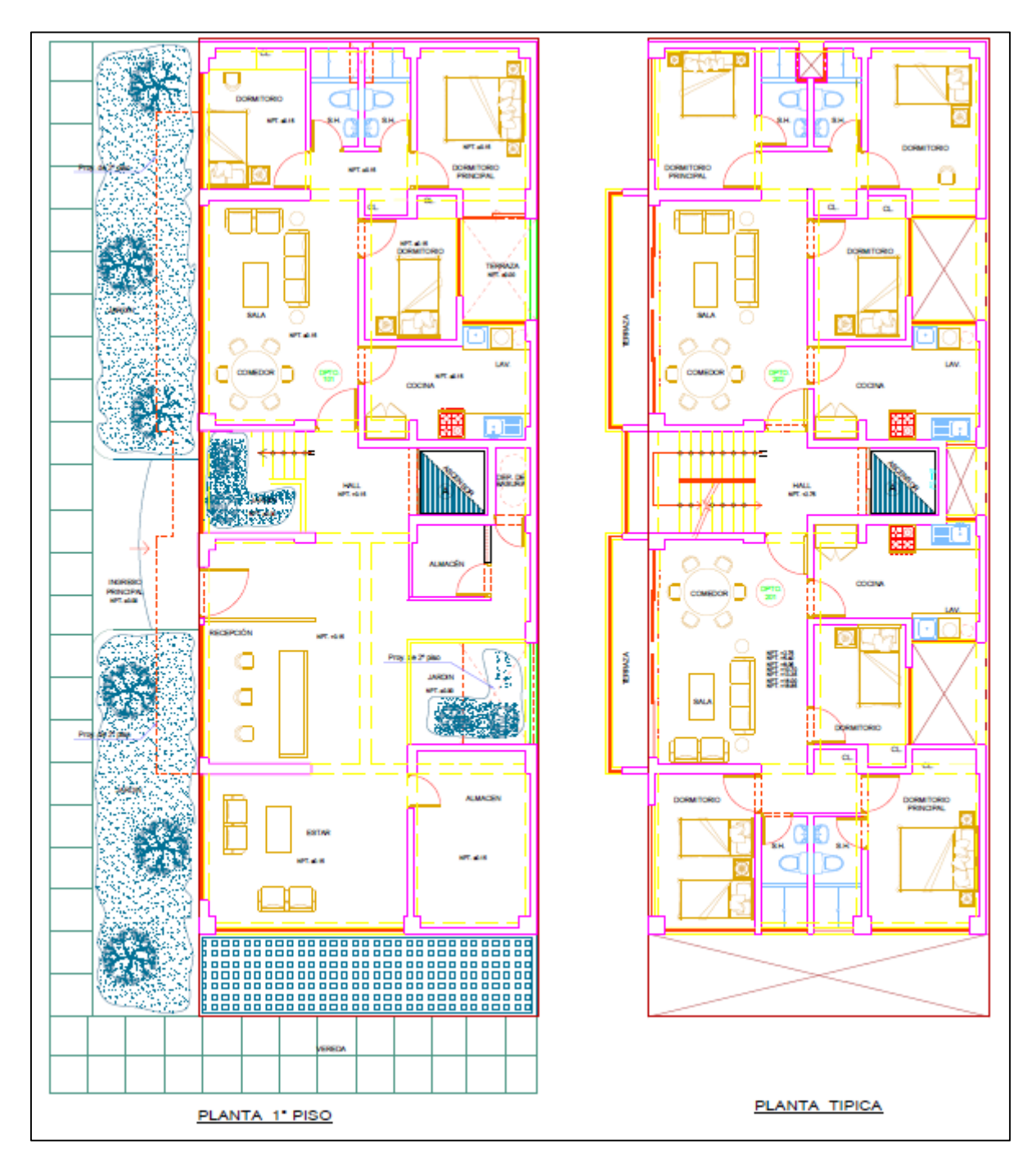

**Figura 1.5.1** Plano de Planta 1° y Planta típica

#### <span id="page-16-0"></span>1.5.1 Primer Nivel

Tiene un solo ingreso principal, que va directo a un hall. Hacia el lado derecho del hall esta la recepción, 02 almacenes, 01 depósito de basura, 01 jardín y una sala estar. Hacia el lado izquierdo se encuentra 01 ascensor; una escalera en forma de U, que lleva al segundo nivel; 01 jardín; Dpto.101 con sala-comedor, cocina, lavandería, 02 dormitorios con closet, 02 baños, un dormitorio principal con terraza.

#### <span id="page-16-1"></span>1.5.2 Segundo Nivel (Típico)

Se accede mediante la escalera independiente en forma de U que llega directo a un hall. Hacia la derecha se encuentra el Dtpo.201 que cuanta con sala-comedor, cocina, lavandería, 02 dormitorios con closet, 01 baño, 01 dormitorio principal con closet y baño. Hacia el lado izquierdo se encuentra el Dtpo.202 que cuenta con sala-comedor, cocina, lavandería, 02 dormitorios con closet, 01 baño, 01 dormitorio principal con baño. Esta distribución se repite para los demás niveles.

#### <span id="page-16-2"></span>**1.6 Normas a utilizar**

Reglamento Nacional de Edificaciones Título III

#### III.2 ESTRUCTURAS

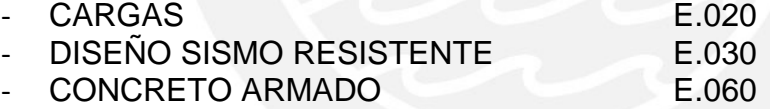

#### <span id="page-16-3"></span>**1.7 Aspectos generales de diseño por resistencia**

Todos los elementos estructurales deben tener una resistencia de diseño ( $\Phi Rn$ ), mayor o igual a las resistencias requeridas o ultimas (Ru) de la estructura, esto se aplica para cualquier solicitación o fuerza

Resistencia de Diseño ≥ Resistencia Requerida

 $\Phi R n \geq C1 * S1 + C2 * S2 * + C3 * S3 ...$ 

 $\Phi R n \geq R u$ 

En donde:

- $\bullet$   $\Phi Rn =$  Resistencia de diseño o resistencia proporcionada.
- $\bullet$   $\Phi$  = Factor de reducción de la resistencia de diseño (menor que la unida).
- $\bullet$  Rn= Resistencia nominal. Es un valor calculado gracias a un modelo mecánico idealizado del comportamiento que tienen los elementos estructurales frente a ciertas combinaciones de cargas o solicitaciones. Para este modelo se utilizan las resistencias ideales o teóricas de los materiales como el concreto y acero, así como sus dimensiones.
- $51, 52, 53$  ... = Efecto de las cargas de servicio (cargas debido al peso, sismo, etc.). Estos valores son calculados, en parte, de manera teórica, por tanto, también son nominales.
- $C_1, C_2, C_3, ...$  = Factor de amplificación de carga. Es preciso tener una amplificación hacia las cargas, debido a la incertidumbre que se tiene al momento de calcular las cargas de servicio.

Para el proyecto se utilizó varios tipos de solicitaciones como flexión, corte y axial; asimismo, grupos de cargas como muerta, viva y de sismo. Tomar como referencia las siguientes ecuaciones.

> Flexión:  $\Phi Mn \geq Cm * Mm + Cv * Mv * + Cs * Ms \dots$ Corte:  $\Phi V n \geq C m * V m + C v * V v * + C s * V s ...$ Axial:  $\Phi P n \geq C m * P m + C v * P v * + C s * P s ...$

<span id="page-17-0"></span>1.7.1 Factores de reducción de resistencia – Norma Peruana

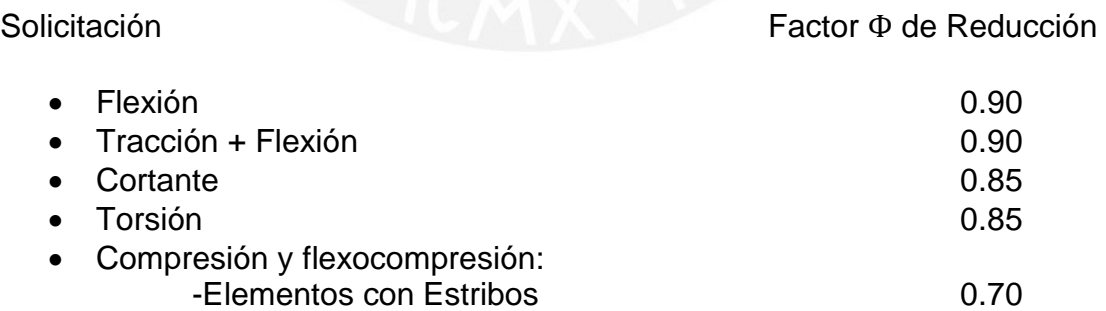

<span id="page-18-0"></span>1.7.2 Factores de amplificación de carga – Norma Peruana

Cargas Muertas (CM) y Vivas (CV)  $U = 1.4$  CM  $+ 1.7$  CV Cargas de Sismo (CS)  $U = 1.25$ (CM + CV)  $\pm$  CS  $U = 0.9$  CM  $\pm$  CS

<span id="page-18-1"></span>1.7.3 Propiedades mecánicas de los Materiales

**Concreto Armado**: es un concreto que tiene acero de refuerzo que sirve para reforzar los elementos de concreto con el fin resistir una determinada carga. Sus propiedades son:

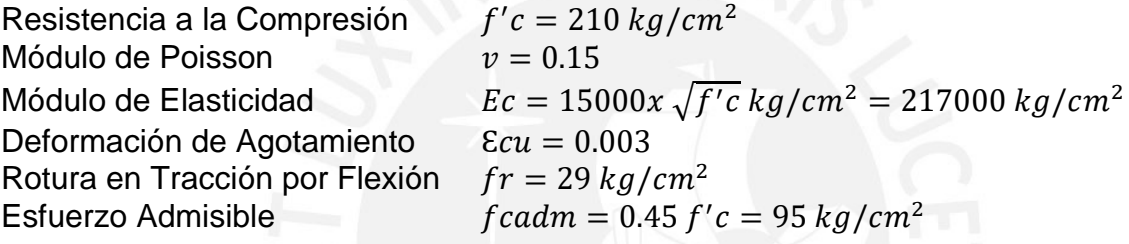

**Acero de Refuerzo:** son barras de acero corrugado de Grado 60, las cuales permiten al concreto armado resistir esfuerzos de tracción. Además, le da confinamiento, resistencia al corte y mayor ductilidad. Sus propiedades son:

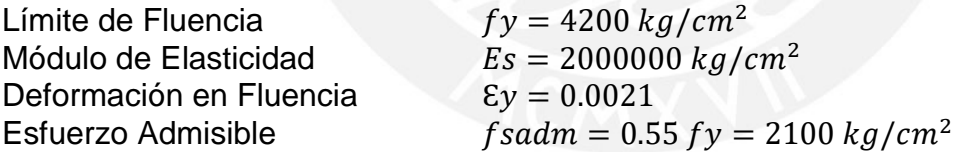

#### <span id="page-18-2"></span>**1.8. Cargas utilizadas**

- **Carga Muerta (CM):** Es el peso de los todos los materiales que conforman la edificación, incluyendo su peso propio, peso de equipos, peso de muros o tabiques, etc. Estas cargas tienen una magnitud casi constante en el tiempo, debió a que siempre estarán presentes durante el tiempo de vida útil del edificio.
- **Carga Viva (CV):** Es el peso de las personas que se encuentran en el edificio, materiales, equipos, muebles y otros elementos movibles soportados por la edificación.

<span id="page-19-0"></span>**Carga de Sismo (CS):** Son cargas generadas por la acción del sismo.

| <b>Material</b>         | Peso Unitario                |
|-------------------------|------------------------------|
| Concreto Armando        | 2.40 (ton/m <sup>3</sup> )   |
| Losa Aligerada h=0.17 m | $0.27$ (ton/m <sup>2</sup> ) |
| Piso Terminado e=0.05 m | $0.10$ (ton/m <sup>2</sup> ) |
| Tabique                 | 1.35 (ton/ $m^3$ )           |

**Tabla 1.8.1** Cargas muertas, Norma E.020

#### **Tabla 1.8.2** Cargas vivas, Norma E.020

<span id="page-19-1"></span>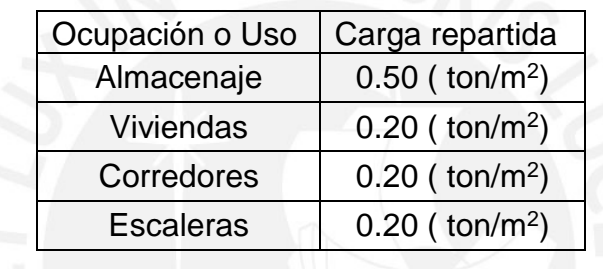

### <span id="page-20-0"></span>**Capítulo 2: Predimensionamiento y Estructuración**

#### <span id="page-20-1"></span>**2.1 Losas**

En este proyecto se usó losas aligeradas y losas macizas. Las losas aligeradas fueron usadas en los pisos de las habitaciones, en donde existen varios paños contiguos. Las losas macizas se utilizaron en los pisos de los baños y del hall central, que está ubicada entre el ascensor y la escalera.

Para el predimensionamiento primero se tomó en cuenta la distancia de la luz libre (ln) máxima entre los paños, que es 3.68 m. La luz máxima permite predimensionar las losas tomando las recomendaciones mencionadas en el libro del Ing. Antonio Blanco Blasco (1994).

- Para luces máximas  $ln \leq 4$  m en losas aligeradas se recomienda tener h=17 cm.
- Para luces máximas  $ln$  ≤ 4  $m$  en losas macizas se recomienda tener h=13 cm.

Se utilizó un peralte de 17 cm para todas las losas, tanto para las aligeradas como para las macizas. Esto permite tener un techo uniforme en toda la planta. Este espesor considera los 5 cm de concreto que se coloca por encima del ladrillo más la altura del ladrillo.

#### <span id="page-20-2"></span>**2.2 Vigas peraltadas**

El predimensionamiento de la viga estuvo determinado por los criterios y recomendaciones mencionadas en el libro del Ing. Antonio Blanco Blasco (1994).

- La altura de entre piso es de 2.65 m. Teniendo en cuenta que la altura libre entre el piso y techo no debe ser inferior a los 2.10 m, asimismo se considera 0.05 m de sobrepiso y un peralte máximo de viga de 0.50 m.
- El peralte de la viga debe estar comprendido entre estos 2 valores  $h = \frac{ln}{10}$  $\frac{\ln}{10}$  y h =  $\frac{\ln}{12}$  $\frac{11}{12}$ . Para el predimensionamiento se usó una luz libre, máxima de 5.2 m, cuyo valor es el más alto comparado a las luces de otras vigas. Se obtuvo un valor de 0.52 m.
- Ancho mínimo para vigas sísmicas b=0.25 m.
- Para el ancho "b" se puede tomar entre 0.3 h y 0.5 h. Se escogió un peralte de 0.5 m para todas las vigas sísmicas y de gravedad. Se optó por un ancho de 0.25 m para todas las vigas sísmicas y de gravedad.

#### <span id="page-21-0"></span>**2.3 Vigas chatas**

Las vigas chatas, que soportan tabiquería, deben soportar un esfuerzo cortante sin considerar aporte de acero de refuerzo. Esto se comprobó en el diseño.

Se debe cumplir:

$$
\emptyset \; \forall n \geq \forall u
$$

$$
\emptyset\mathit{Mn}\geq\mathit{Mu}
$$

Se debe satisfacer el diseño por flexión y corte para soportar cargas de gravedad. Se ha optado por trabajar con vigas chatas de anchos de 0.20 m hasta 0.5 m como se puede apreciar en los planos por motivos arquitectónicos y por resistencia.

#### <span id="page-21-1"></span>**2.4 Columnas**

Para el predimensionamiento se calculó el área requerida de la columna (Ag). Se tomó la columna más cargada del edificio. Se utilizó la siguiente expresión que es una deducción de la carga máxima a compresión de una columna (recomendación del libro de apuntes de clase del Ing. Gianfranco Ottazzi).

$$
Ag = 1.1x \frac{P}{0.45x(f'c + \rho x f y)}
$$

Para el cálculo de P se consideró lo siguiente:

- Area tributaria de la columna de los ejes C-2 en un piso: 11.65  $m^2$
- Asumiendo un peso de techo de 1  $tan/m^2$
- Carga P por piso:

$$
P=11.65x1=12\;ton
$$

• Carga total:

$$
P=12x\;8Pisos=96\;ton
$$

• Considerando  $f'c = 210 \ kg/cm^2$  y solo el esfuerzo del concreto sobre la columna de 0.45  $f'c$ 

$$
Ag = \frac{96000}{0.45 \times 210} = 1020 \, \text{cm}^2
$$

Tomando en cuenta esta área calculada y la arquitectura, se usó una columna de 0.25 m x 0.50 m. El área de la columna es de  $1250 \text{ cm}^2$  superior a el área calculada.

#### <span id="page-22-0"></span>**2.5 Placas**

En el predimensionamiento se espera obtener el valor de la longitud horizontal de la placa, que va a estar determinada por su resistencia a una fuerza de corte. La fuerza cortante se obtendrá de la siguiente expresión, de manera referencial y con algunos valores asumidos.

$$
V = \frac{ZUCS}{R}xP
$$

En un inicio, como referencia, se consideró la existencia de placas para los ejes "horizontal" y "vertical". Además, se asumió que las placas absorben toda la fuerza cortante en la base, generada por el sismo. No se consideró irregularidades de ningún tipo, tampoco el aporte del acero. Esta expresión es simplificada, sirve como punto de referencia y no representa el valor de la cortante del diseño final.

Los siguientes factores serán explicados en los siguientes capítulos, con mayor detalle.

Valor de los factores:

- Z: Factor de Zona = 0.45, por ubicarse en el departamento de Lima, Zona 4.
- U: Factor de Uso = 1, por ser edificio de vivienda, categoría C.
- C: Factor de Amplificación sísmica = 2.5, es el valor máximo que puede tener.
- S: Factor de Sitio = 1, para un terreno muy rígido, tipo S1.
- R: Coeficiente de Reducción de Fuerza Sísmica = 6, sistema de muros estructurales.
- P: Peso de la Edificación.

Para hallar el peso de la edificación se consideró lo siguiente:

- El área tributaria de la planta, es de 169 m<sup>2</sup>.
- Se asumió que existe una carga de 1 ton/ $m^2$
- Se consideró un 90% del peso sísmico total para el análisis.
- 8 pisos.

Se obtiene un peso sísmico de 1220 ton.

Finalmente se obtiene una fuerza cortante en la base de la edificación:

$$
V = 0.1875xP = 229 \text{ ton}
$$

Por último, para obtener la longitud de las placas se usa la siguiente expresión:

$$
A = Lxe = \frac{V}{\Phi 0.53\sqrt{f'c}}
$$

En donde:

 $\Phi = 0.85$ , factor de reducción para fuerzas cortantes  $e = 0.25$  m, es el espesor de la placa

$$
L = \frac{229000}{6.52x25} = 14m
$$

Con esta información se colocó, en un inicio, placas en ambos ejes con longitudes cercanas a los 14m. Luego de muchas iteraciones, la longitud de las placas, en el eje horizontal, se redujo a 10 m; mientras que, para el eje vertical solo se consideró la placa del ascensor.

Este primer predimensionamiento, permitió generar el primer modelo en el programa ETABS. Se verificó, las fuerzas de corte, irregularidades, derivas, porcentaje de masa participativa de los modos, para poder llegar al diseño final de los elementos estructurales como se muestra en la figura.

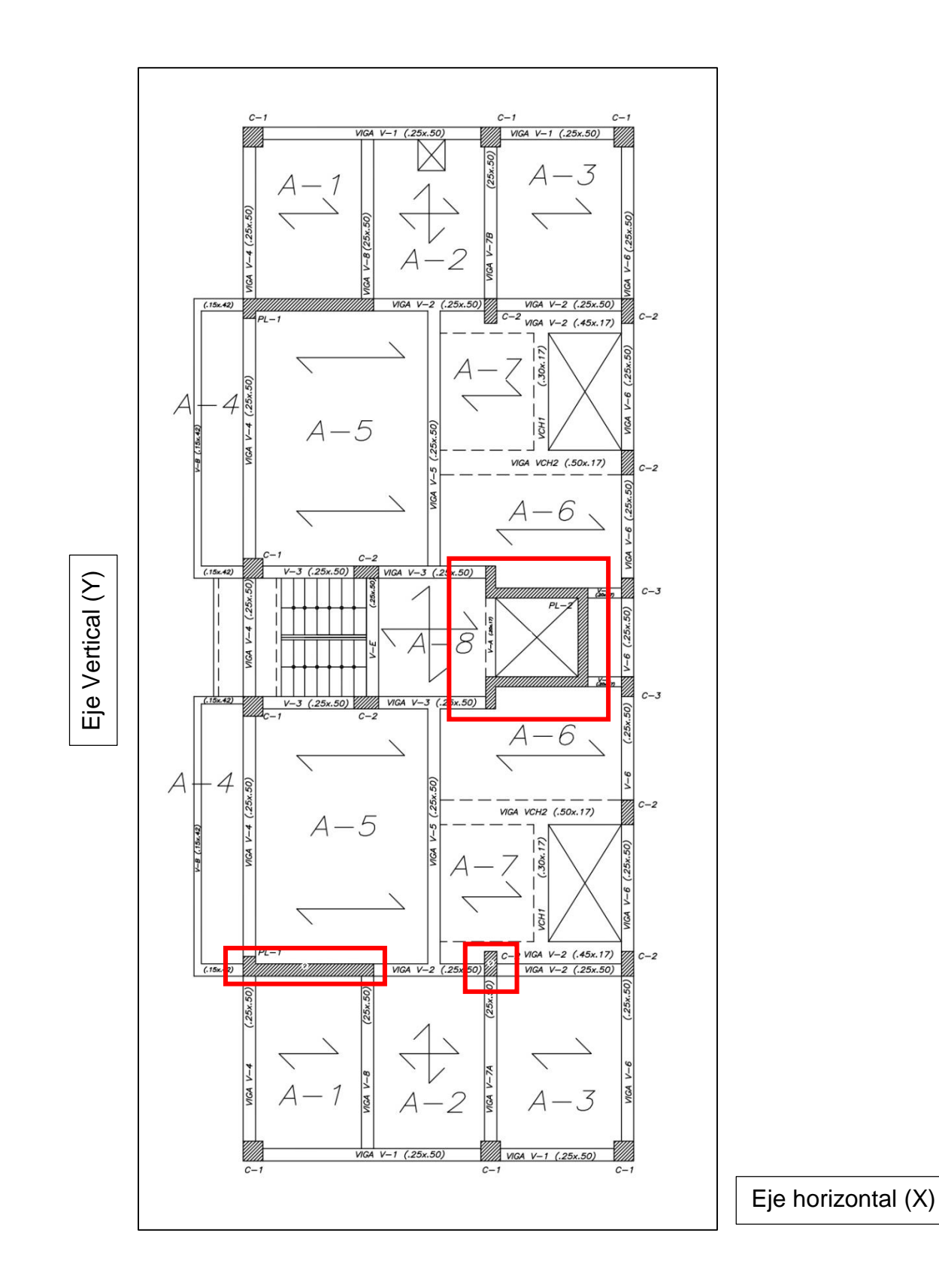

**Figura 2.5.1** Estructuración final, planta típica.

### <span id="page-25-0"></span>**Capítulo 3: Análisis Sísmico**

#### <span id="page-25-1"></span>**3.1. Parámetros Sísmicos**

Primero se definió los parámetros sísmicos según lo especificado en la norma E.030. Los valores que se muestran a continuación, son valores finales, algunos de ellos se han obtenido después de varias iteraciones y modificaciones del modelo.

- Factor de Zona.
- Parámetros de Sitio
- Factor de Amplificación Sísmica.
- Categoría de la Edificación y Factor de Uso.
- Sistema Estructural y Coeficiente de Reducción de Fuerza Sísmica.

<span id="page-25-2"></span>**Factor de Zona**: La estructura está ubicada en Lima y pertenece a la zona sísmica 4.

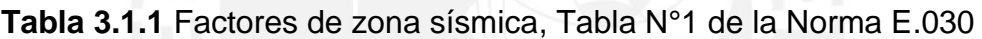

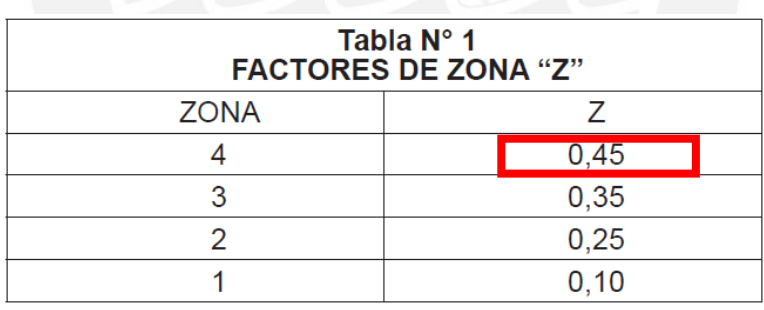

Por lo tanto, el factor de zona es: **Z=0.45**

**Factor de Uso**: La estructura es una edificación destinada a vivienda, entra en la categoría de edificación común, por eso tiene un parámetro U=1

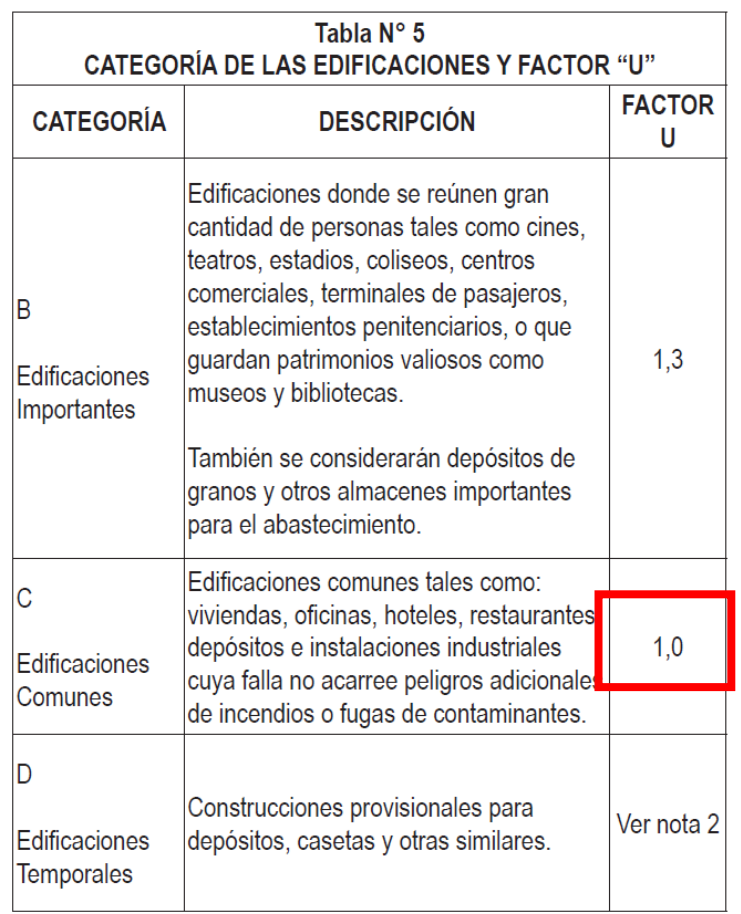

<span id="page-26-0"></span>**Tabla 3.1.2** Factores de zona sísmica, Tabla N°5 de la Norma E.030

**Parámetros de Sitio:** La estructura está ubicada sobre un suelo rígido en el distrito de surquillo. Según el tipo de suelo de esta zona, le corresponde una clasificación de perfil de suelo S1 y un periodo TP=0.40s y TL=2.5s para definir los valores de amplificación sísmica.

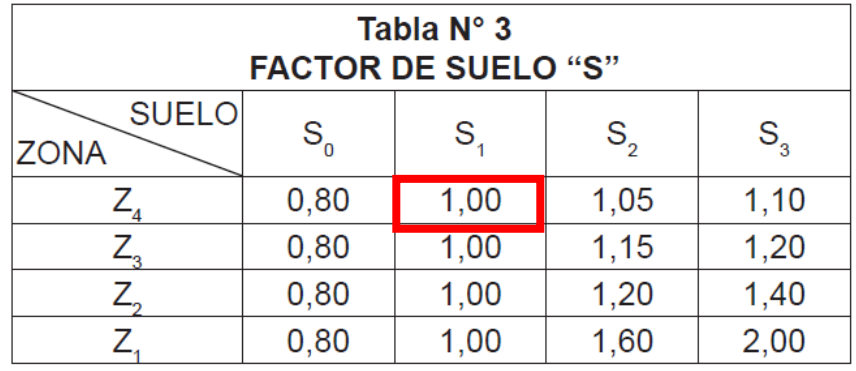

<span id="page-27-0"></span>**Tabla 3.1.3** Factores de zona sísmica, Tabla N°3 de la Norma E.030

**Factor de Amplificación Sísmica:** Es la amplificación de la estructura respecto a la aceleración del suelo.

<span id="page-27-1"></span>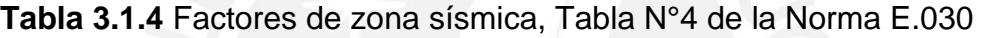

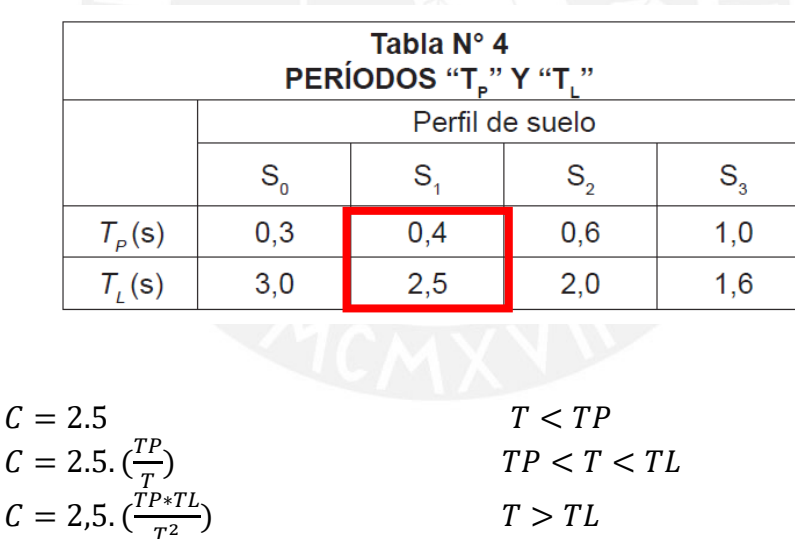

**Coeficiente de Reducción de Fuerza Sísmica:** Para eje "horizontal" se consideró un sistema de muros estructurales. Para el eje "vertical" se consideró un sistema dual. Se llegó a esta conclusión después de una serie de iteraciones. Se tomó en cuenta que no haya irregularidad por torsión, un adecuado porcentaje de masas participativas y la verificación de las derivas.

La norma E.060 en el capítulo 21.1 establece que, para considerar un sistema de muros estructurales, el porcentaje de fuerza cortante absorbida por las placas debe ser al menos el 80% del cortante en la base. Por lo tanto, el valor de la reducción de fuerza sísmica en el eje "horizontal" es Ro=6. Por otro lado, para considerar un sistema dual en el eje "vertical" los pórticos deben tomar al menos un 25% del cortante en la base, este caso es un sistema dual tipo II, por esta razón la reducción de fuerza sísmica es Ro=7.

Por último, el valor de R final es obtiene con la siguiente ecuación:

$$
R = R \circ x I a x I p
$$

Donde:

Ia = es el factor de irregularidad en altura. Ip = es el factor de irregularidad en planta.

#### <span id="page-28-0"></span>**3.2. Masas sísmicas**

<span id="page-28-1"></span>3.2.1. Masa sísmica, Centro de masas y Centro de rigidez

<span id="page-28-2"></span>Se muestra el peso sísmico, centro de masa y centro de rigidez obtenidas del modelo en el programa ETABS.

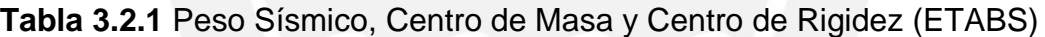

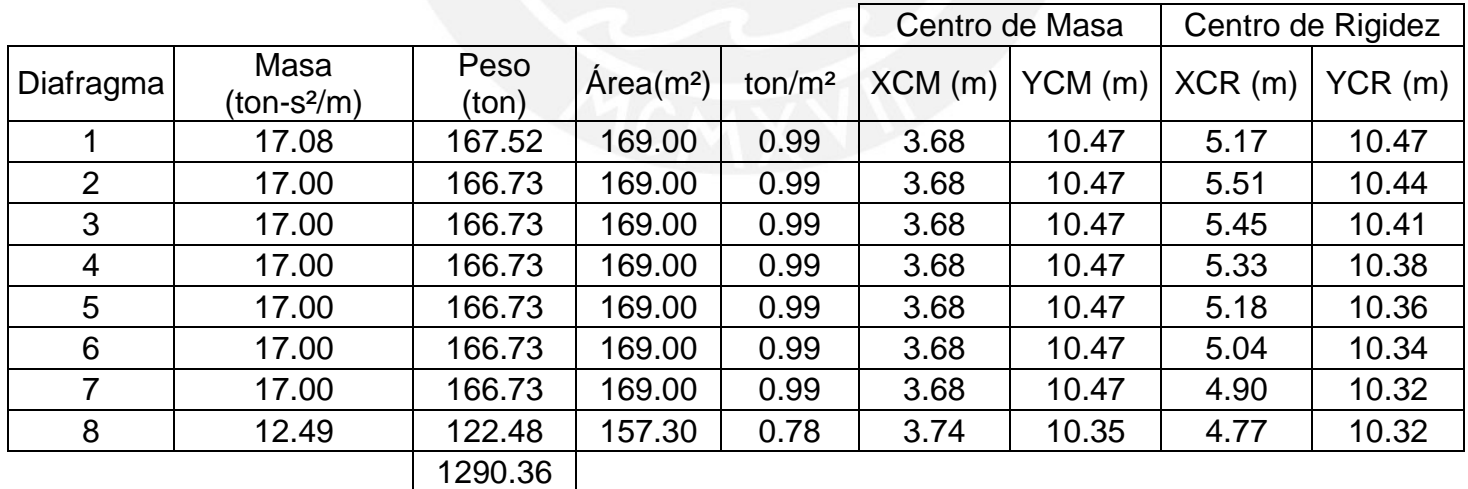

El peso sísmico total de la edificación es de 1290 ton.

### <span id="page-29-0"></span>3.2.2. Metrado de cargas

Se realizó un metrado de cargas para poder hallar el peso sísmico de la estructura.

### **Metrado de Losa**

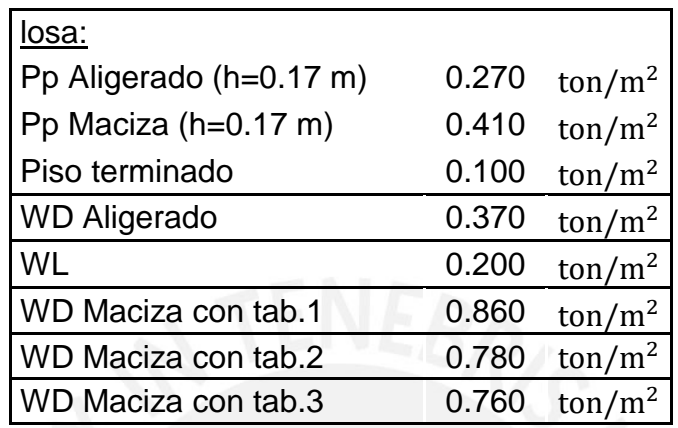

# **Carga muerta**

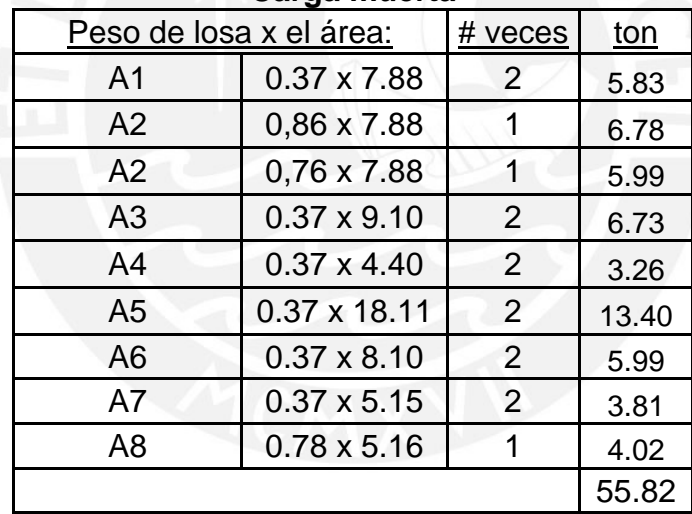

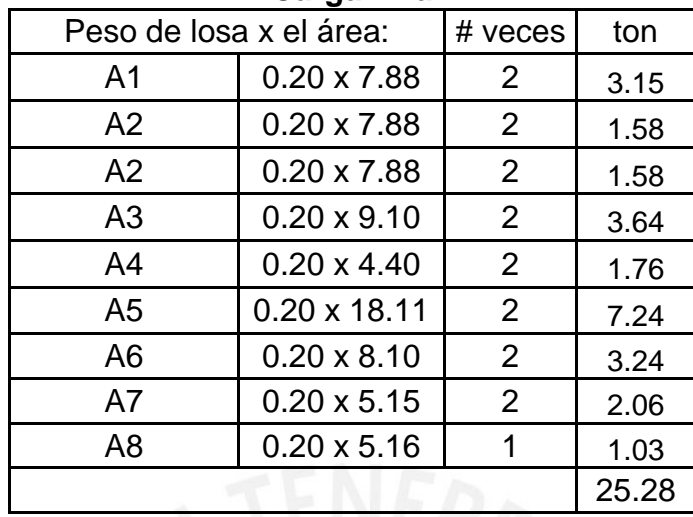

#### **Carga viva**

# **Metrado de Vigas**

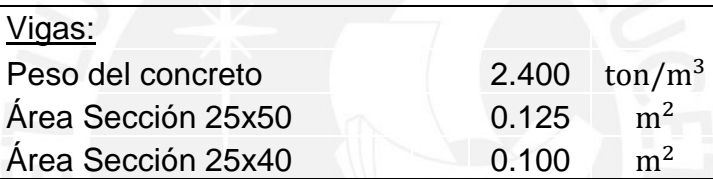

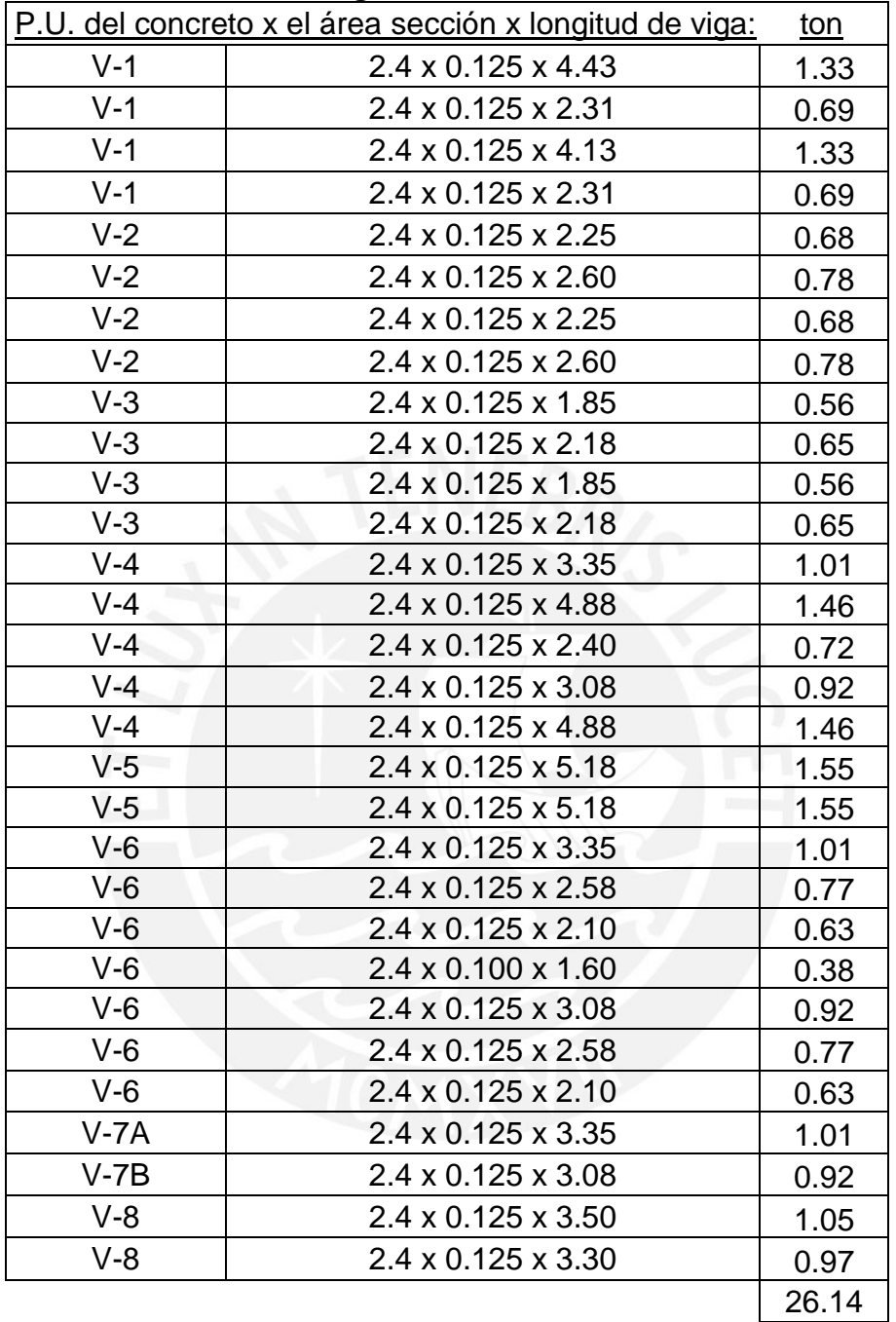

### **Vigas Peraltadas**

## **Vigas Chatas y Vigas especiales**

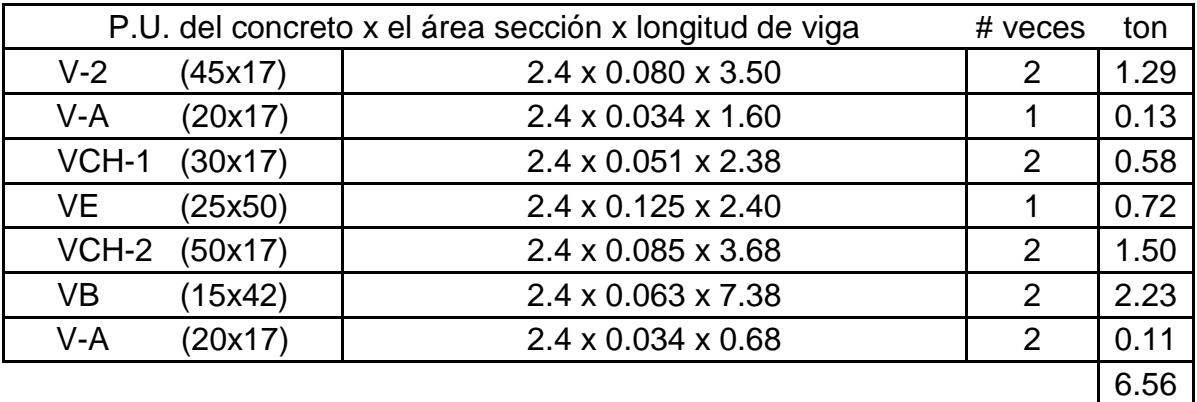

# **Metrado de Escalera**

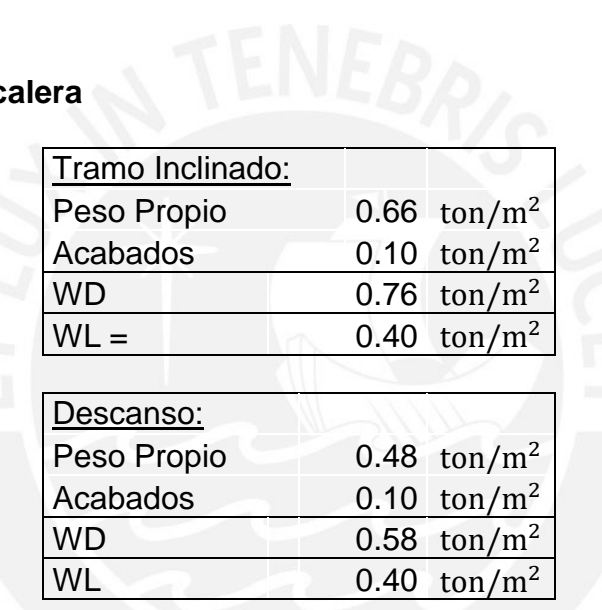

## **Carga Muerta**

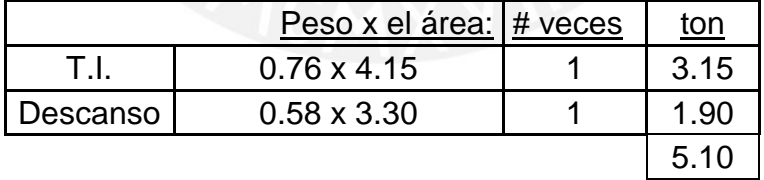

### **Carga Viva**

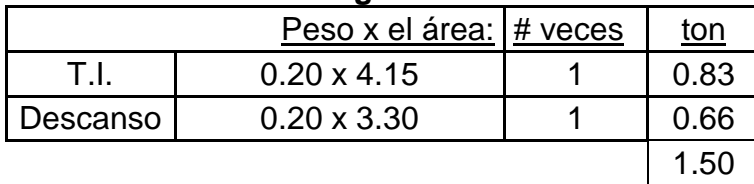

## **Metrado de Tabiquería**

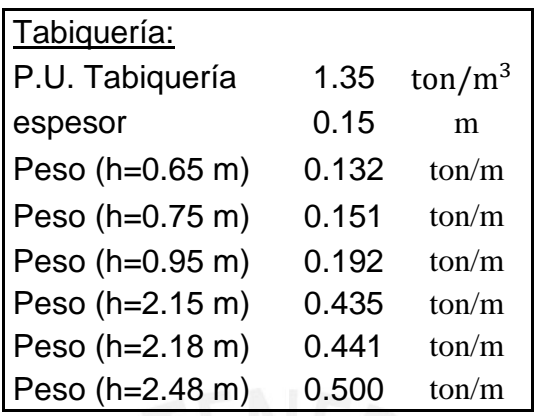

Los números de los muros están asociados al número de viga correspondiente. "MCH" son todos los muros que están sobre vigas chatas y "MA", muro del ascensor.

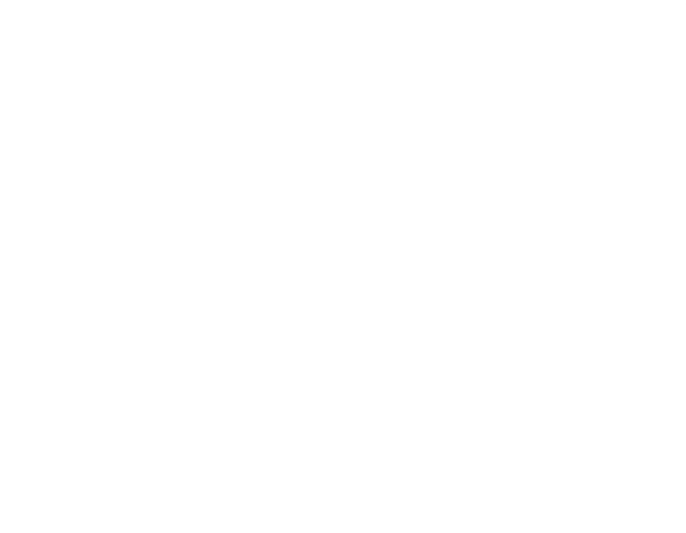

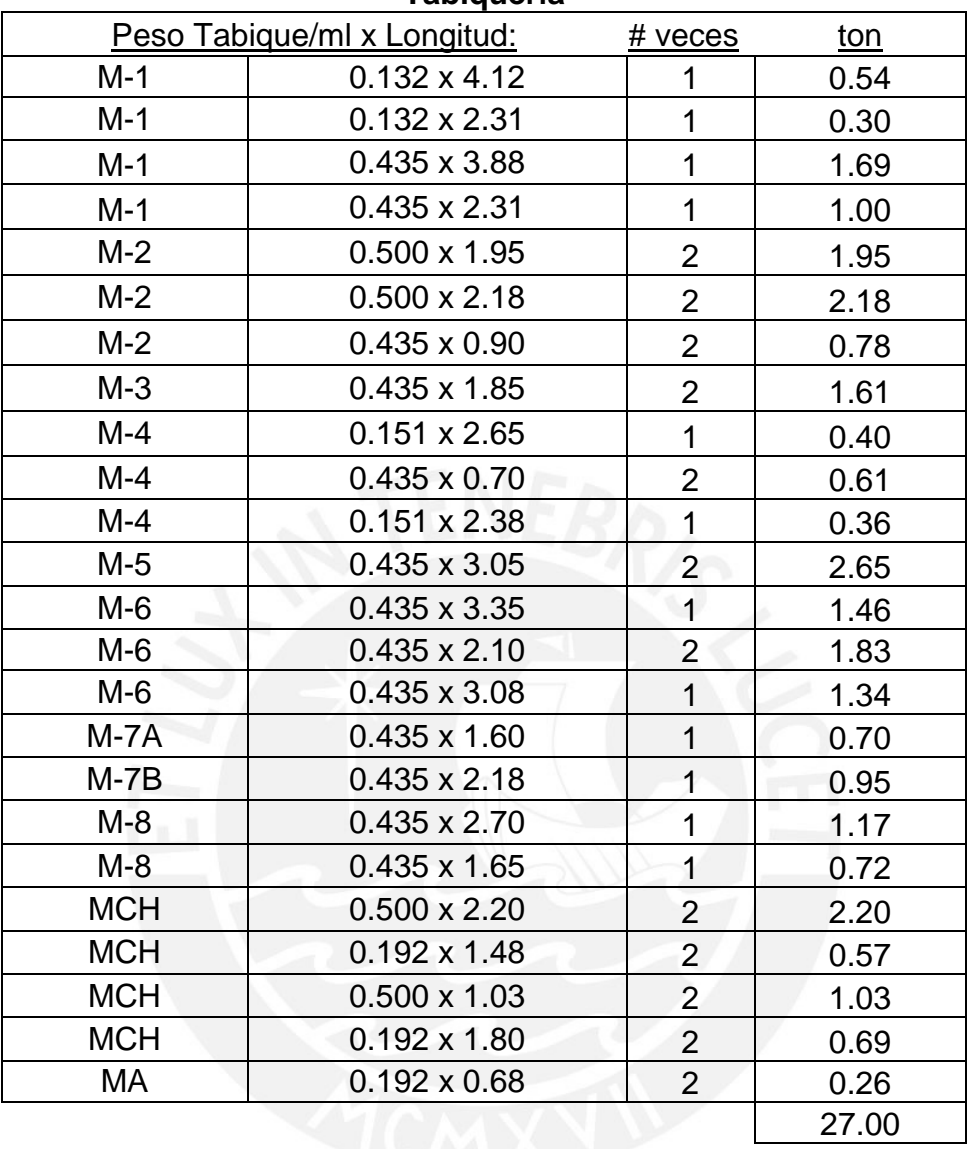

### **Tabiquería**

# **Metrado de Columnas y Placas**

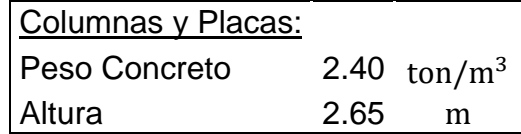

#### **Columnas**

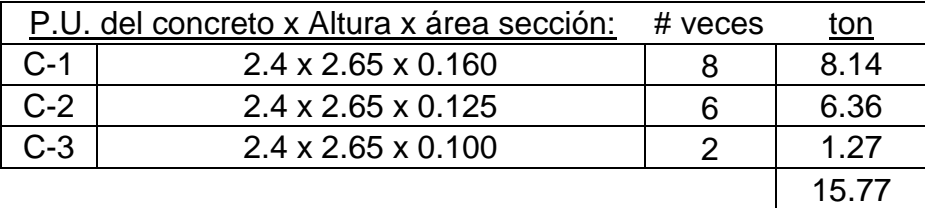

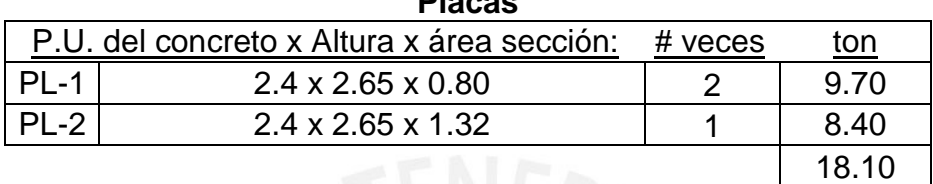

**Placas**

Suma de total del metrado para la planta típica

 $Carga$  Muerta = 55.82 + 26.14 + 6.56 + 5.10 + 27 + 15.77 + 18.10 = 154 ton

 $Carga Viva = 25.30 + 1.50 = 27 ton$ 

Peso sismico tipico =  $154 + 27 * 0.25 = 161$  ton

#### **Tabla 3.2.2** Carga muerta total por diafragma en toneladas

<span id="page-35-0"></span>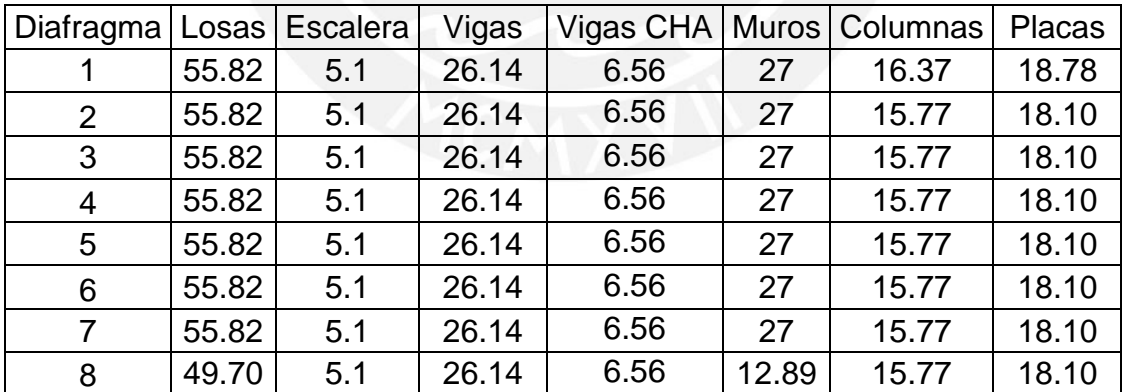
| Diafragma | Losas viva | Escalera V. |
|-----------|------------|-------------|
|           | 25.28      | 1.5         |
| 2         | 25.28      | 1.5         |
| 3         | 25.28      | 1.5         |
| 4         | 25.28      | 1.5         |
| 5         | 25.28      | 1.5         |
| 6         | 25.28      | 1.5         |
| 7         | 25.28      | 1.5         |
| 8         | 12.64      | 1.5         |

**Tabla 3.2.3** Carga viva total por diafragma en toneladas.

**Tabla 3.2.4** Peso sísmico manual para cada diafragma.

| Diafragma | Peso<br>Sísmico (ton) | Área(m <sup>2</sup> ) | ton/m <sup>2</sup> |
|-----------|-----------------------|-----------------------|--------------------|
|           | 162                   | 169                   | 0.96               |
| 2         | 161                   | 169                   | 0.95               |
| 3         | 161                   | 169                   | 0.95               |
|           | 161                   | 169                   | 0.95               |
| 5         | 161                   | 169                   | 0.95               |
| 6         | 161                   | 169                   | 0.95               |
| 7         | 161                   | 169                   | 0.95               |
| 8         | 137                   | 157.3                 | 0.87               |
|           | 1263                  |                       |                    |

Pesos sísmicos obtenidos

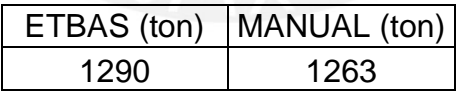

El peso sísmico del programa es ligeramente mayor, una causa de esto es que en el programa ETABS, se trabaja a nivel de ejes; y esto puede generar algún residuo en las cargas asociadas a los elementos estructurales.

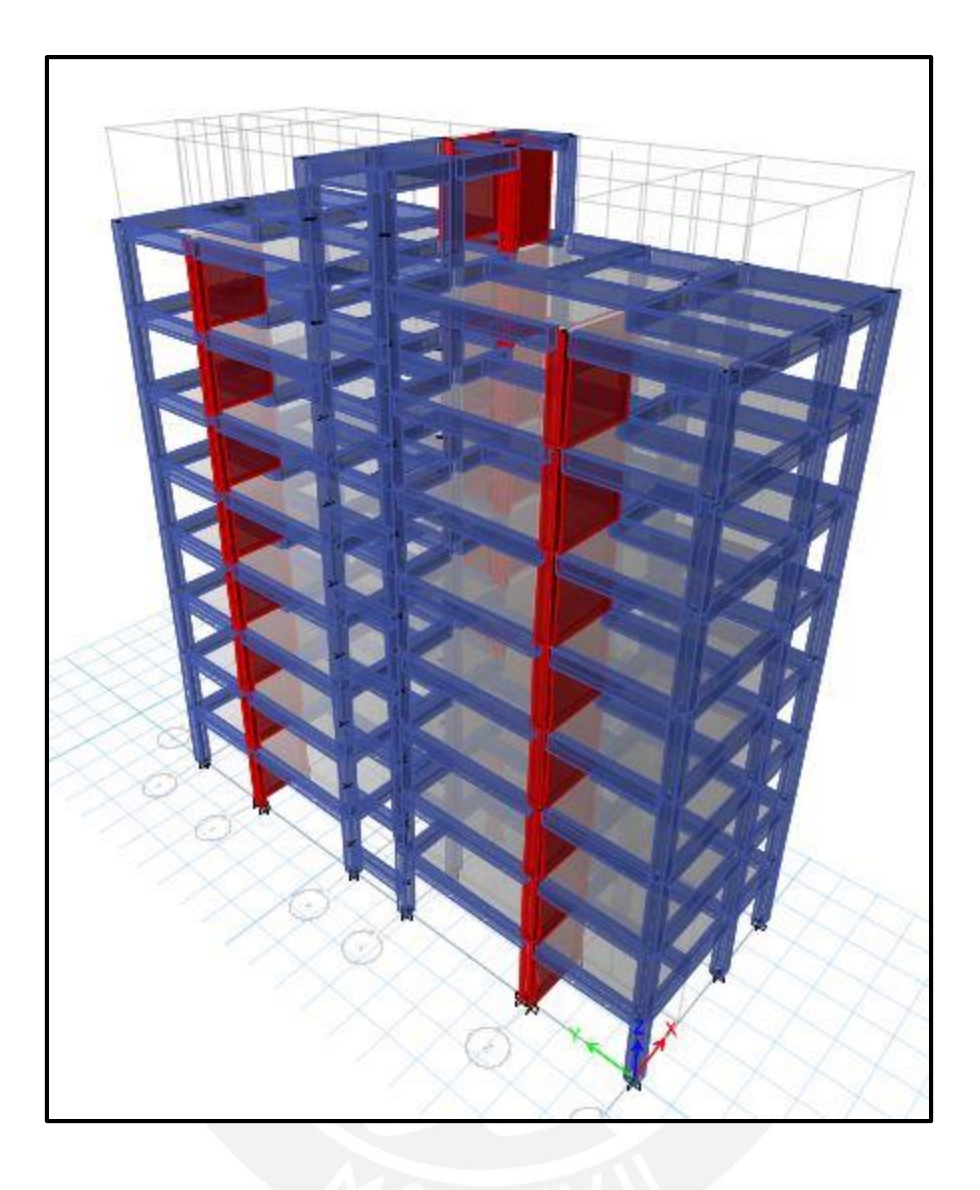

**Figura 3.2.1** Modelo realizado en ETABS para el análisis

## **3.3. Análisis de las Irregularidades en Planta y en Altura**

### 3.3.1 Irregularidad en altura

## **Irregularidad de Rigidez o Piso Blando**

Se debe verificar que la rigidez de entrepiso sea menor que el 70% de la rigidez del entrepiso inmediatamente superior. Además, debe ser menor que el 80% de la rigidez promedio de los tres entrepisos inmediatos superiores.

La rigidez se obtuvo de la relación entre las fuerzas cortantes de entrepiso y el desplazamiento relativo del centro de masa. Se puede observar en las tablas 3.3.2 y 3.3.4 que los porcentajes son superiores al 70% y al 80% respectivamente. Por tal motivo, no existe irregularidad de piso blando.

| Piso | $Vx$ (ton) | $\Delta$ Relativo (m) | Rigidez X (ton/m) |
|------|------------|-----------------------|-------------------|
| 8    | 30.77      | 0.0020                | 15636.18          |
|      | 55.44      | 0.0022                | 25361.21          |
| 6    | 74.21      | 0.0024                | 31550.89          |
| 5    | 89.28      | 0.0024                | 36501.59          |
| 4    | 101.86     | 0.0024                | 42264.85          |
| 3    | 112.07     | 0.0022                | 51479.65          |
| 2    | 119.34     | 0.0017                | 71416.40          |
| 4    | 122.85     | 0.0008                | 157700.64         |

**Tabla 3.3.1** Rigidez lateral de entrepiso en el eje "X"

**Tabla 3.3.2** Verificación de Irregularidad en el eje "X"

| Piso | Factor de<br>Irregularidad <70% | Verificación | Factor de<br>Irregularidad <80% | Verificación |
|------|---------------------------------|--------------|---------------------------------|--------------|
|      | 162.20%                         | Regular      |                                 |              |
| 6    | 124.41%                         | Regular      |                                 |              |
| 5    | 115.69%                         | Regular      | 150.94%                         | Regular      |
| 4    | 115.79%                         | Regular      | 135.73%                         | Regular      |
| 3    | 121.80%                         | Regular      | 140.00%                         | Regular      |
| 2    | 138.73%                         | Regular      | 164.50%                         | Regular      |
|      | 220.82%                         | Regular      | 286.45%                         | Regular      |

| Piso | Vy (ton) | $\Delta$ Relativo (m) | Rigidez Y (ton/m) |
|------|----------|-----------------------|-------------------|
| 8    | 20.62    | 0.0010                | 20725.93          |
|      | 38.85    | 0.0013                | 30019.71          |
| 6    | 53.26    | 0.0015                | 34385.02          |
| 5    | 64.99    | 0.0018                | 37051.31          |
| 4    | 74.72    | 0.0019                | 39638.41          |
| 3    | 82.73    | 0.0019                | 44454.16          |
| 2    | 88.59    | 0.0017                | 52981.76          |
|      | 91.54    | 0.0010                | 95952.31          |

**Tabla 3.3.3** Rigidez lateral de entrepiso en el eje "Y"

**Tabla 3.3.4** Verificación de Irregularidad en el eje "Y"

| Piso           | Factor de<br>Irregularidad <70% | Verificación | Factor de<br>Irregularidad <80% | Verificación |
|----------------|---------------------------------|--------------|---------------------------------|--------------|
| 7              | 144.84%                         | Regular      |                                 |              |
| 6              | 114.54%                         | Regular      |                                 |              |
| 5              | 107.75%                         | Regular      | 130.57%                         | Regular      |
| 4              | 106.98%                         | Regular      | 117.21%                         | Regular      |
| 3              | 112.15%                         | Regular      | 120.07%                         | Regular      |
| $\overline{2}$ | 119.18%                         | Regular      | 131.20%                         | Regular      |
|                | 181.10%                         | Regular      | 210.00%                         | Regular      |

## **Irregularidad de Piso Débil**

Existe esta irregularidad, cuando la resistencia de entrepiso a fuerzas cortantes es inferior al 80% de la resistencia del entrepiso inmediato superior.

Las dimensiones de las columnas y placas son continuas e iguales en toda su altura, en algunos casos la cuantía de acero de refuerzo disminuye con la altura. Esto significa que la resistencia, a esfuerzos de corte, presente en los entrepisos inferiores, es igual o superior a la resistencia de los entrepisos superiores. Por esta razón, no existe irregularidad de piso débil.

## **Irregularidad de Masa o Peso**

La estructura presenta masas iguales en todas sus plantas, debido a que tiene la misma arquitectura en todos los pisos. El cambio de masa solo existe en el último piso; por tanto, no existe irregularidad de masa o peso.

## **Irregularidad de Geometría Vertical**

No existe irregularidad de geometría vertical, debido a que las dimisiones de todas las plantas de la edificación son iguales.

### **Discontinuidad de Sistemas Resistentes**

La estructura no presenta esta irregularidad, porque no existe un elemento estructural que tenga una discontinuidad en toda su altura.

Finalmente, al no haber ninguna irregularidad, el factor es:

 $^{\prime\prime}$ **la** = 1"

3.3.2 Irregularidad en planta

#### **Irregularidad Torsional**

Existe irregularidad por torsión cuando la razón entre el máximo desplazamiento relativo de entrepiso y el desplazamiento relativo promedio es mayor a 1.3. En todos los cálculos se considera excentricidad accidental

Solo es necesario realizar esta verificación, si este desplazamiento máximo relativo de entrepiso, es mayor que el 50% del máximo exigido por la norma. El 50% de la deriva máxima permitida es de 0.0035 y es una deriva inelástica. Para volverla elástica, se divide por 0.75R. Finalmente, para convertirla en desplazamiento relativo, se multiplica por la altura de entrepiso 2650mm.

A continuación, se muestran el valor del desplazamiento máximo relativo y el 50% del desplazamiento máximo exigido por la norma, para su comparación en ambos ejes.

Para eje "X"

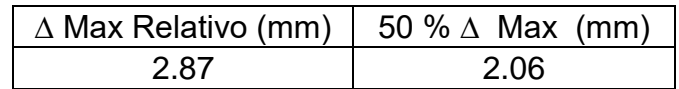

Para eje "Y"

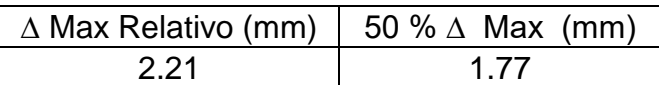

Como los desplazamientos máximos relativos son mayores al exigido por la norma, es necesario realizar la verificación por excentricidad.

| Piso           | $\Delta$ Max Relativo (mm) | $\triangle$ Relativo Prom. (mm) | Ratio | < 1.3   |
|----------------|----------------------------|---------------------------------|-------|---------|
| 8              | 2.19                       | 1.84                            | 1.20  | Regular |
| 7              | 2.43                       | 2.02                            | 1.20  | Regular |
| 6              | 2.69                       | 2.21                            | 1.22  | Regular |
| 5              | 2.85                       | 2.33                            | 1.22  | Regular |
| 4              | 2.87                       | 2.33                            | 1.23  | Regular |
| 3              | 2.64                       | 2.14                            | 1.24  | Regular |
| $\overline{2}$ | 2.08                       | 1.67                            | 1.24  | Regular |
|                | 1.01                       | 0.80                            | 1.26  | Regular |
|                |                            |                                 |       |         |

**Tabla 3.3.5** Verificación de irregularidad torsional en el eje "X"

**Tabla 3.3.6** Verificación de irregularidad torsional en el eje "Y"

| Piso | $\triangle$ Max Relativo (mm) | $\triangle$ Relativo Prom. (mm) | Ratio | < 1.3   |
|------|-------------------------------|---------------------------------|-------|---------|
| 8    | 1.17                          | 1.03                            | 1.13  | Regular |
| 7    | 1.48                          | 1.29                            | 1.15  | Regular |
| 6    | 1.79                          | 1.54                            | 1.16  | Regular |
| 5    | 2.05                          | 1.74                            | 1.18  | Regular |
| 4    | 2.22                          | 1.86                            | 1.19  | Regular |
| 3    | 2.21                          | 1.84                            | 1.20  | Regular |
| 2    | 1.97                          | 1.64                            | 1.20  | Regular |
|      | 1.10                          | 0.93                            | 1.18  | Regular |

## **Esquinas entrantes**

No se tiene irregularidad de esquinas entrantes. No existe esquina entrante cuyas dimensiones en ambas direcciones sean mayores al 20% de la correspondiente demisión total del piso.

## **Discontinuidad de diafragma**

La estructura no presenta ninguna discontinuidad abrupta, ni aberturas mayores al 50% del área bruta del diafragma.

Además, para cualquier dirección de análisis, no se tiene ninguna sección transversal del diafragma con un área menor que el 25% del área de la sección transversal total, de la misma dirección, calculada con las dimensiones totales de la planta.

### **Sistemas no paralelos**

No existe ningún elemento estructural, orientado de forma no paralela a los ejes.

Finalmente, al no existir ninguna irregularidad el factor es:

**"Ip = 1"**

## **3.4 Modos de Vibración de la Estructura**

Los valores de periodo fundamental de la estructura y porcentaje de masa participativa, se obtuvieron del modelo en el programa ETABS. La tabla 3.4.1 muestra los valores finales, luego de haber realizado varias modificaciones del modelo.

# 3.4.1 Análisis modal en tres grados de libertad

| Modo           | Periodo (S) |       | %Masa Participativa |       | % Acumulado |
|----------------|-------------|-------|---------------------|-------|-------------|
|                |             | X     | Y                   | X     | Y           |
| 1              | 0.648       | 0.02  | 60.76               | 0.02  | 60.76       |
| $\overline{2}$ | 0.615       | 71.32 | 0.05                | 71.34 | 60.82       |
| 3              | 0.530       | 0.03  | 15.63               | 71.38 | 76.45       |
| 4              | 0.194       | 0.00  | 10.71               | 71.38 | 87.15       |
| 5              | 0.157       | 15.88 | 0.02                | 87.25 | 87.17       |
| 6              | 0.149       | 0.06  | 2.74                | 87.32 | 89.91       |
| $\overline{7}$ | 0.103       | 0.00  | 3.62                | 87.32 | 93.53       |
| $\overline{8}$ | 0.082       | 0.00  | 0.90                | 87.32 | 94.43       |
| 9              | 0.072       | 0.03  | 1.03                | 87.35 | 95.46       |
| 10             | 0.070       | 6.06  | 0.00                | 93.41 | 95.46       |
| 11             | 0.061       | 0.00  | 1.74                | 93.41 | 97.21       |
| 12             | 0.045       | 0.00  | 1.06                | 93.41 | 98.27       |
| 13             | 0.045       | 0.00  | 0.22                | 93.41 | 98.48       |
| 14             | 0.042       | 0.03  | 0.03                | 93.44 | 98.51       |
| 15             | 0.041       | 2.97  | 0.00                | 96.41 | 98.51       |
| 16             | 0.036       | 0.00  | 0.37                | 96.41 | 98.88       |
| 17             | 0.032       | 0.00  | 0.47                | 96.41 | 99.35       |
| 18             | 0.031       | 0.00  | 0.02                | 96.41 | 99.37       |
| 19             | 0.030       | 1.25  | 0.00                | 97.66 | 99.37       |
| 20             | 0.028       | 0.00  | 0.01                | 97.66 | 99.38       |
| 21             | 0.027       | 0.00  | 0.37                | 97.66 | 99.75       |
| 22             | 0.025       | 1.09  | 0.00                | 98.76 | 99.75       |
| 23             | 0.024       | 0.00  | 0.04                | 98.76 | 99.79       |
| 24             | 0.023       | 0.00  | 0.11                | 98.76 | 99.90       |

**Tabla 3.4.1** Periodo y Masa Participativa

El porcentaje de masa participativa supera el 90% en los diez primeros modos para el eje "X" y en los siete primeros modos para el eje "Y".

## 3.4.2 Análisis modal en traslación pura

| Periodo (S) | %Masa Participativa | % Acumulado |
|-------------|---------------------|-------------|
| 0.607       | 71.59               | 71.59       |
| 0.156       | 15.74               | 87.33       |
| 0.070       | 6.09                | 93.42       |
| 0.041       | 3.10                | 96.53       |
| 0.029       | 1.57                | 98.09       |
| 0.023       | 0.86                | 98.96       |
| 0.023       | 0.00                | 98.96       |
| 0.019       | 0.64                | 99.60       |
| 0.017       | 0.32                | 99.92       |
| 0.015       | 0.08                | 100.00      |
|             |                     |             |

**Tabla 3.4.2** Periodo y Masa Participativa eje "X"

# **Tabla 3.4.3** Periodo y Masa Participativa "Y"

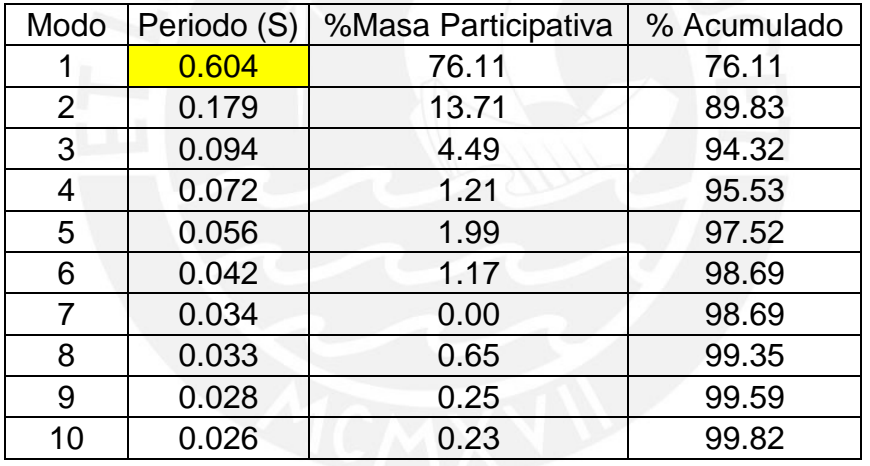

La norma E.030 establece que, para el cálculo del periodo fundamental, en el análisis estático, se requiere el método de Rayleigh. El periodo calculado mediante este método, es el mismo que el periodo en traslación pura de las tablas 3.4.2 y 3.4.3.

## **3.5. Análisis Estático**

El análisis consiste en distribuir una fuerza estática sísmica en el centro de masas de cada piso. La fuerza cortante en la base estática "V" está denominada por la siguiente expresión:

$$
V = \frac{Z.U.C.S}{R}.P
$$

**Tabla 3.5.1** Fuerza Cortante en la Base Manual en el Eje "X e Y"

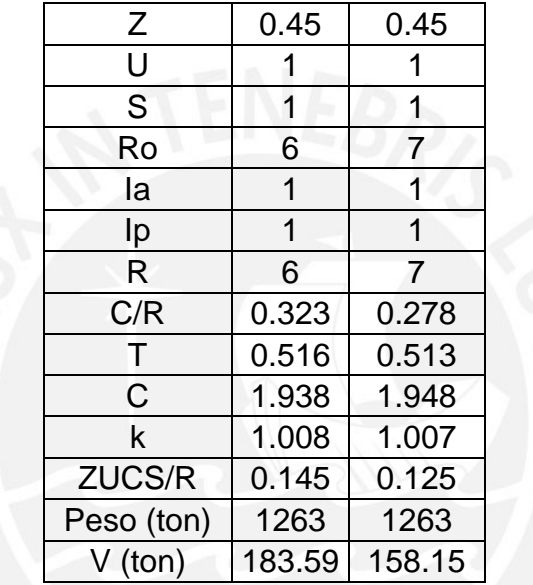

En donde:

$$
\frac{C}{R} \ge 0.11
$$

P: Peso sísmico Manual

T: El periodo es el 85% del periodo obtenido en el análisis en traslación pura.

K: Es un exponente relacionado con T

 $T \leq 0.5$  segundos  $: K = 1$ 

T > 0.5 segundos ∶ K =  $(0.75 + 0.5T)$  ≤ 2

A continuación, se muestra la fuerza cortante para ambos ejes. Se obtuvo del modelo del programa ETABS, el valor del cortante manual es un poco menor que la cortante calculada por el programa. Esto se debe a que se obtuvo un peso sísmico manual menor que el peso sísmico del modelo del programa.

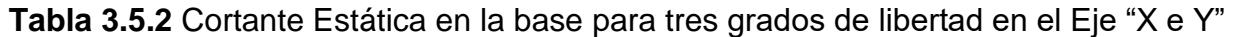

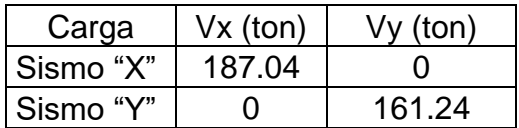

Para verificar que se utilizó correctamente el programa ETABS. Se utilizó masa sísmica de obtenida por el programa con un valor de 1290 ton.

$$
V = \frac{0.45x1x1,961x1}{6}
$$
. 1290 = 187.05 ton

Este valor es idéntico al obtenido por el programa directamente.

# **3.6. Análisis Dinámico Modal Espectral**

Se usó un espectro de pseudoaceleraciones para cargar dinámicamente a la estructura. Se tomó 24 modos de vibración y se analizó para tres grados de libertad. Este espectro está definido según la norma E0.30 de la siguiente manera.

$$
Sa = \frac{Z.U.C.S}{R}.g
$$

Los parámetros sísmicos son los mismos que los del análisis estático.

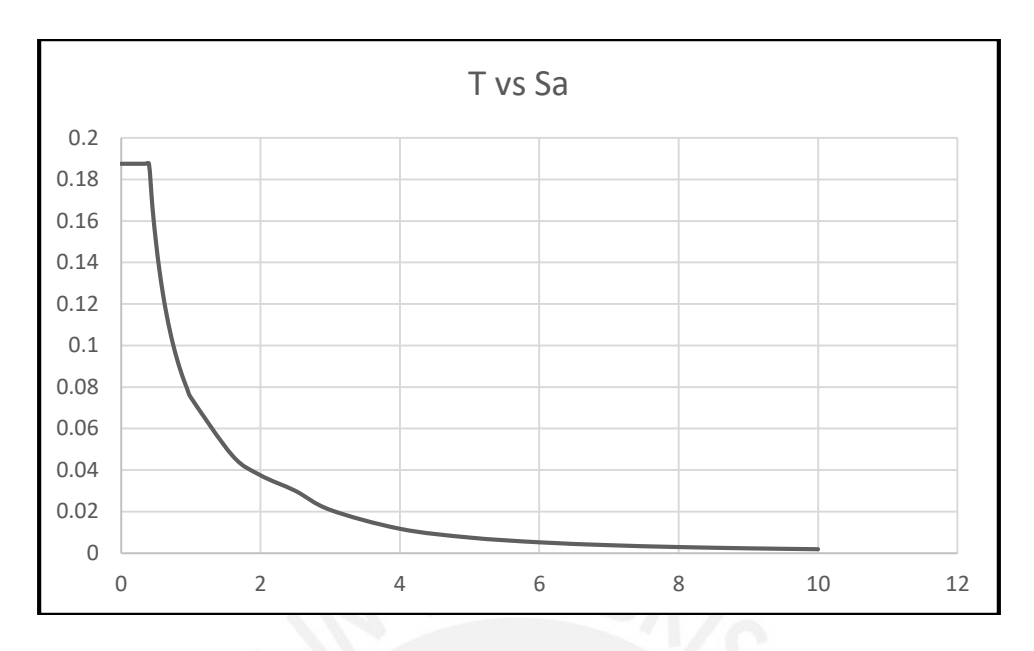

**Figura 3.6.1** Espectro de Pseudo aceleración en el Eje "X"

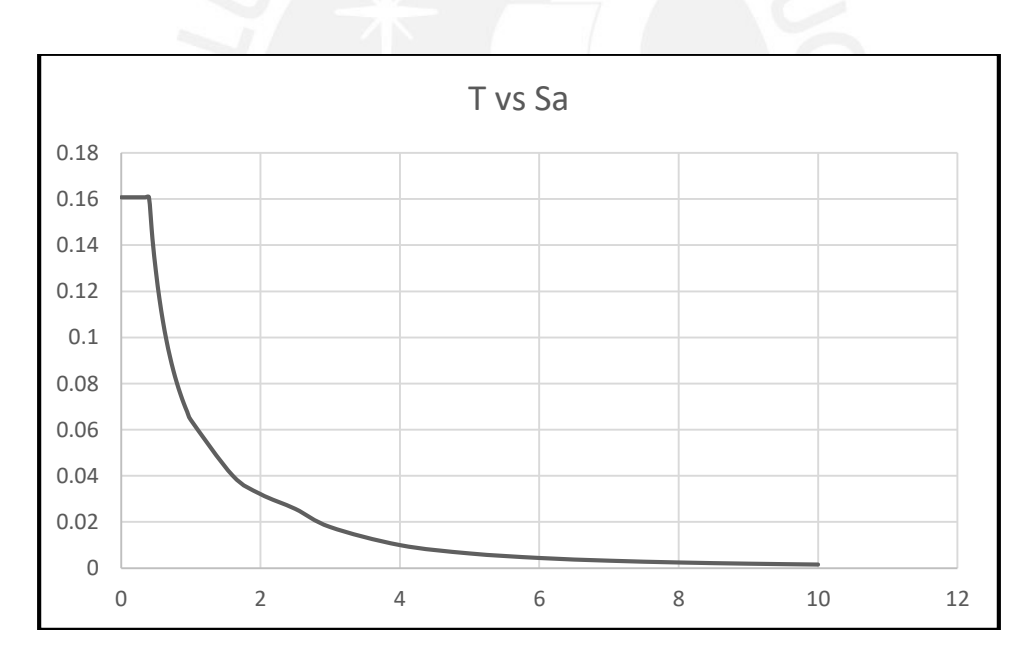

**Figura 3.6.2** Espectro de Pseudo aceleración en el Eje "Y"

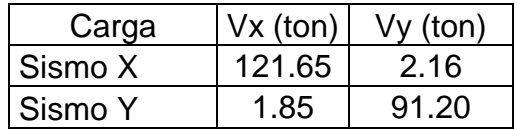

# **Tabla 3.6.1** Cortante en la Base Dinámico para tres grados de Libertad

# **3.7. Amplificación de fuerzas sísmicas**

Según la norma E0.60, la cortante mínima debe ser por lo menos el 80% de la cortante estática, si es una estructura regular; por otro lado, si es irregular, tendrá por lo menos el 90% de la cortante Estática.

En este caso las cortantes dinámicas son menores que estos porcentajes; por tal razón, se realizó una amplificación de las fuerzas cortantes, para lo cual se debe hallar el factor de amplificación. Este factor solo debe ser usado para las fuerzas y no para el cálculo de desplazamientos o derivas.

**Tabla 3.7.1** Cortante estática al 80%

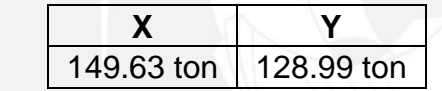

Se compara con la cortante dinámica y se obtiene la siguiente amplificación.

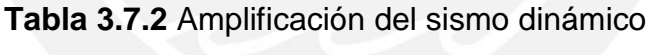

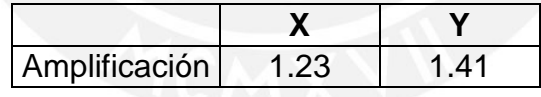

# **3.8. Determinación del sistema estructural**

A continuación, se muestra las fuerzas cortantes absorbidas por las placas en ambos ejes.

Cortante horizontal "Vx" y cortante vertical "Vy"

| Elemento | $Vx$ (ton) | % del total |
|----------|------------|-------------|
| Placa 1  | 38.3       | 31.50%      |
| Placa 2  | 37.3       | 30.10%      |
| Placa 3  | 41.9       | 34.40%      |
|          | 117.5      | 96%         |

**Tabla 3.8.1** Cortante absorbida por las placas en el eje "horizontal"

**Tabla 3.8.2** Cortante absorbida por las placas y pórticos en el eje "vertical"

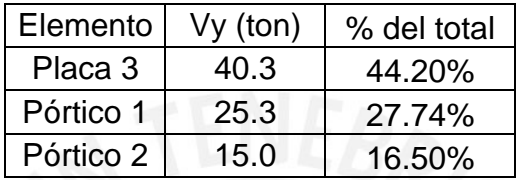

Para el eje "horizontal" el 96% de la fuerza cortante en la base es controlado por las placas. Por esta razón, es un sistema de muros estructurales.

Para el eje "vertical" más del 25% por ciento es controlado por los pórticos con un porcentaje de 56%. Por otro lado, la placa resiste el 44% del cortante total y es menor al 60%. Por esta razón, es un sistema dual tipo II.

Finalmente, como todas las placas resisten más del 30% del cortante total, es necesario diseñarlas para el 125% de esa fuerza, por el criterio de redundancia.

# **3.9. Control de Derivas**

3.9.1 Análisis dinámico modal con tres grados de libertad

Se obtuvo los desplazamientos del centro de masa del programa ETABS y se halló el desplazamiento relativo de entrepiso. Luego, se calculó la deriva elástica, como la razón entre el desplazamiento relativo de entrepiso y la altura de entrepiso. Una vez obtenida la deriva lineal elástica, se multiplicó por 0.75R para obtener la deriva inelástica.

Este valor de distorsión de entrepiso debe ser menor que los siguientes valores.

| <b>Material Predominante</b>                                        | $(\Delta_i/h_{\rm ej})$ |
|---------------------------------------------------------------------|-------------------------|
| Concreto Armado                                                     | 0,007                   |
| Acero                                                               | 0,010                   |
| Albañilería                                                         | 0,005                   |
| Madera                                                              | 0,010                   |
| Edificios de concreto armado<br>con muros de ductilidad<br>limitada | 0,005                   |

**Tabla 3.9.1** Tabla N°11 del capítulo 5 de la norma E0.30

**Tabla 3.9.2** Deriva Inelástica para el Eje "X"

| Piso           | $\Delta$ X (mm) | $\triangle$ Relativo (mm) | Deriva Elástica | Deriva Inelástica |
|----------------|-----------------|---------------------------|-----------------|-------------------|
| 8              | 15.99           | 1.97                      | 0.0007          | 0.0033            |
| 7              | 14.02           | 2.19                      | 0.0008          | 0.0037            |
| 6              | 11.84           | 2.35                      | 0.0009          | 0.0040            |
| 5              | 9.48            | 2.45                      | 0.0009          | 0.0042            |
| 4              | 7.04            | 2.41                      | 0.0009          | 0.0041            |
| 3              | 4.63            | 2.18                      | 0.0008          | 0.0037            |
| $\overline{2}$ | 2.45            | 1.67                      | 0.0006          | 0.0028            |
|                | 0.78            | 0.78                      | 0.0003          | 0.0013            |

**Tabla 3.9.3** Deriva Inelástica para el Eje "Y"

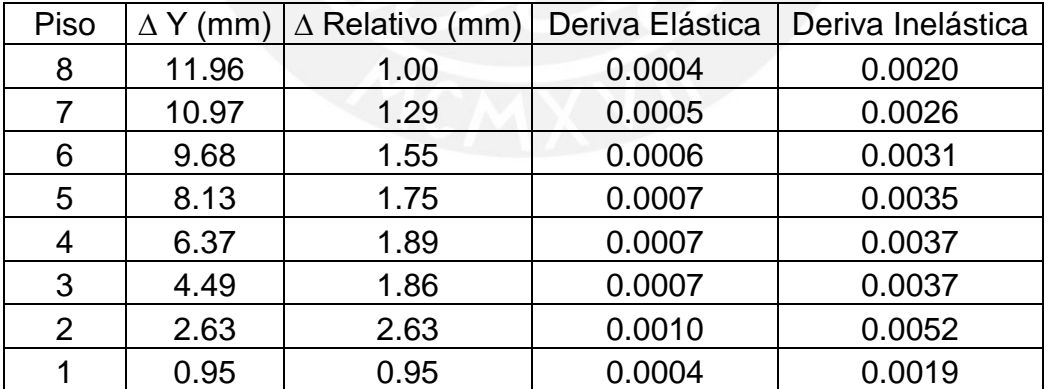

Las derivas inelásticas para tres grados de libertad del análisis dinámico modal son inferiores a la permitida en la norma. Esto significa que tiene muy pocos desplazamientos relativos, lo que reduce el daño ante un sismo.

#### **3.10. Límite de propiedad y separación de edificios**

#### 3.10.1 Separación entre edificaciones

La separación ("S") de un edificio respecto de otro, es obtenido bajo la siguiente expresión.

$$
S \ge 0,006h \ge 0.03m
$$

$$
S \ge \frac{2}{3}x \text{ (}\Delta \text{maxProjecto} + \Delta \text{maxAdvance)}\text{)}
$$

En donde:

h= es la altura del edificio

La altura total del edificio es 2130 cm.

$$
S \geq 0.006x2130 = 12.78cm
$$

La separación mínima entre las edificaciones adyacentes es 12.78 cm.

3.10.2 Retiro de los límites de propiedad

Para el cálculo del retiro del edificio del límite de propiedad ("L"), se considera que la edificación existente cuenta con retiro propio. El retiro no debe ser menor que los siguientes valores.

 Desplazamiento elástico en el eje "X" es de 1.60 cm y el desplazamiento inelástico 7.20 cm.

$$
L \ge \frac{2}{3} x \text{ (AmaxProjecto) entonces L } \ge \frac{2}{3} x \text{ 7.20} = 4.80 \text{ cm}
$$

 Desplazamiento elástico en el eje "Y" es de 1.20 cm y el desplazamiento inelástico 6.30 cm.

$$
L \ge \frac{2}{3} x \text{ (}\Delta \text{maxProjecto)} \text{ entonces } L \ge \frac{2}{3} x \text{ 6.30} = 4.20 \text{ cm}
$$

El retiro del límite de propiedad debe ser mayor que la mitad de "S".

$$
L \ge \frac{S}{2} = 6.40 \, \text{cm}
$$

Finalmente, se considera un retiro de 7 cm, porque es mayor que 6.40 cm, que es la distancia más crítica.

# **Capítulo 4: Generalidades para el Diseño por Flexión y Corte**

# **4.1 Generalidades para el diseño por flexión**

4.1.1 Fuerza del Concreto (C) y del Acero (T)

El Momento nominal de una sección de concreto armado, está determinada por la fuerza del concreto a compresión (C) y la fuerza del acero en tracción (T).

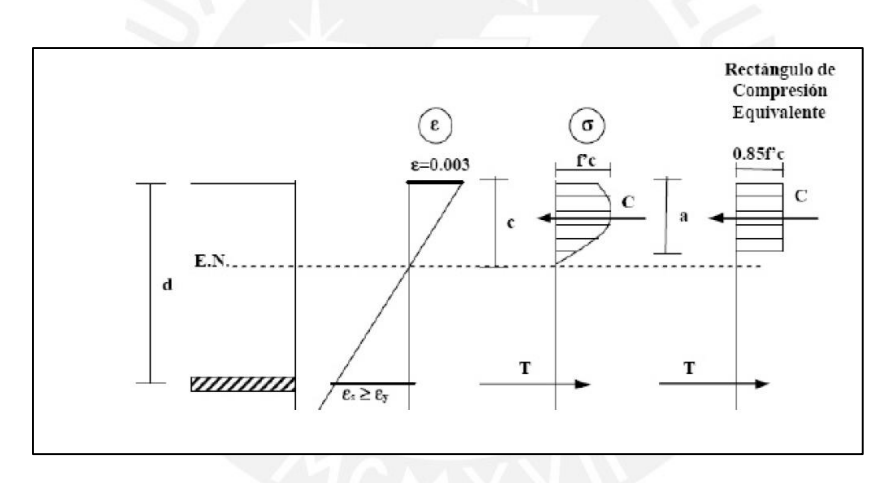

**Figura 4.1.1** Diagrama de compresión y rectángulo equivalente de Whithey

La fuerza del concreto en compresión (C) se obtiene como el producto del área del rectángulo de compresiones equivalente con 0.85 veces la resistencia a compresión "f′ c" del concreto. El área del bloque de presiones es el producto de "a" con "b".

La fuerza del acero en tracción (T) se halla como el producto del área de acero requerido "As" por el esfuerzo del acero. El esfuerzo del acero se calcula como el producto de la deformación unitaria del acero "Ɛ" con el módulo de elasticidad "Es". Cuando la deformación supera " $\epsilon y$ ", el esfuerzo del acero es el límite de fluencia " $f y$ ".

En donde:

 $a = \beta'c$ 

 $β' = 0.85$ , para f'c < 280 kg/cm<sup>2</sup>

 $c =$  Distancia desde el E.N. a la fibra extrema en compresión

 $b =$  Ancho de la sección

E.N. = Es una linea en donde no hay deformación, divide la zona en compresion de la zona en traccion.

 $d = P$ ocision del acero respecto a la fibra etrema en compresíon

## 4.1.2 Resistencia Nominal a Flexión

La siguiente ecuación, expuesta en el libro de clase del Ing. Gian Franco Ottazzi, sirve para determinar la resistencia nominal a flexión:

$$
Mn = As. fy. (d - \frac{a}{2})
$$

$$
a = \frac{As. fy}{0.85. f'c.b}
$$

En donde:

Mn = Momento Nominal

4.1.3 Acero máximo por flexión

La norma establece que, para secciones rectangulares, el acero máximo colocado "As max", no debe superar el 75% de la acero balanceado "Asb".

Para obtener "Asb" , es necesario que se produzca la falla balanceada. Esto ocurre cuando el concreto llega a la deformación de agotamiento " $\epsilon c u$ " en el mismo instante en que el acero llega a la deformación de fluencia " $\epsilon y$ "

La falla balanceada se da cuando en la ecuación del Momento Nominal " $c = 0.588d$ "

## 4.1.4 Cuantía mínima por flexión

La norma E.060 establece que el área mínima de acero "As min", debe garantizar un momento nominal mínimo, tal que sea 1.2 veces el momento de agrietamiento de la sección bruta.

 $\Phi Mn$  min > 1.2Mcr

$$
Mcr = \frac{fr \cdot Ig}{Yt}
$$

En donde:

Ig = Momento de Inercia de la seccion bruta

Yt = Distancia desde de el eje centroidal a la fibra extrema en tracción

Se usa esta ecuación, para el cálculo del acero mínimo en secciones en forma de "T" con el ala en tracción. La norma muestra una deducción de la ecuación anterior, para secciones rectangulares y secciones "T" con el ala en compresión.

$$
As^- min = \frac{0.7\sqrt{f'c}.\,bw.d}{fy}
$$

Adicionalmente, para losas y viguetas de aligerado, cuando el acero negativo resulte excesivo podemos usar la siguiente expresión.

$$
As^- min \ge 1.3As
$$

En donde:

As = Acero requerido para el diseño

Para losas macizas y zapatas el acero mínimo positivo, que es el acero por retracción y temperatura, está dado por la siguiente ecuación:

$$
As^+ min = 0.0018 x b x h
$$

## **4.2. Generalidades para el diseño por corte**

La fuerza cortante nominal "Vn", de una sección de concreto armado, se determina por la suma de fuerza del concreto al corte "Vc", más la fuerza del acero en tracción "Vs". La suma de estos debe ser mayor que la fuerza requerida "Vu".

Por lo tanto:

$$
Vu \leq \Phi (Vc + Vs) = \Phi Vn
$$

En donde:

 $Vc = 0.53x\sqrt{f'c}$ . bw. d, esta ecuación cambia para el tipo de elemento estructural que se esté diseñando.

Se debe tener en cuenta las siguientes condiciones:

- "Vs", no debe exceder el valor de  $2.1x\sqrt{f'c}$ . bw. d.
- Si  $\Phi$ Vc  $\leq$  Vu, se requiere estribos con un espaciamiento ("s").

$$
S = \frac{Av \cdot fy \cdot d}{Vs}
$$

En donde:

 $Av =$  Área del acero de refuerzo

4.2.1. Procedimiento diseño por corte

Primero, se verifica si:

### $Vu \leq \Phi Vc$

Si esto sucede, se usa el menor de estas dos expresiones, para hallar espaciamiento "s" máximo que debe tener los estribos de la viga.

$$
Smax = \frac{Av.fy}{0.2x\sqrt{f'c}.\,bw}
$$

$$
Smax = \frac{Av.fy}{3.5.\,bw}
$$

Estos estribos se colocan en la zona donde  $0.5\phi Vc \leq Vu$ . Si  $Vu \leq 0.5\phi Vc$ , no se necesita ningún tipo de refuerzo, salvo estribos de montaje o las restricciones del diseño sismoresistente.

Cuando ØVc  $\leq Vu$ , se requerirá refuerzo de acero por corte. Se calcula la resistencia del acero "Vs" y el espaciamiento "s" del refuerzo. Pero antes, se debe verificar que no se supere el siguiente valor.

$$
Vslim = 2.1x\sqrt{f'c}.bw.d
$$

Además, si:

$$
Vs \le 1.1x\sqrt{f'c}.\,bw.d
$$

El espaciamiento "s" máximo es d/2 ó 60 cm

Si:

$$
Vs \ge 1.1x\sqrt{f'c}.\,bw.d
$$

El espaciamiento "s" máximo es d/4 ó 60 cm

Existen más especificaciones para el diseño por corte, pero cambian según el tipo de elemento estructural, si es viga, losa, columna, placa o zapata. Esto se explicará con mayor detalle en los respectivos capítulos.

# **Capítulo5: Diseño de Losas y Vigas Chatas**

### **5.1. Diseño losa aligerada y maciza en una dirección**

5.1.1 Metrado de cargas de losa

La losa está compuesta por 2 losas aligeradas en los extremos y una losa maciza en el centro. La losa maciza soporta una taquería en sentido perpendicular al sentido de análisis. Se está considerando un ancho de 40 cm para el análisis de la losa maciza.

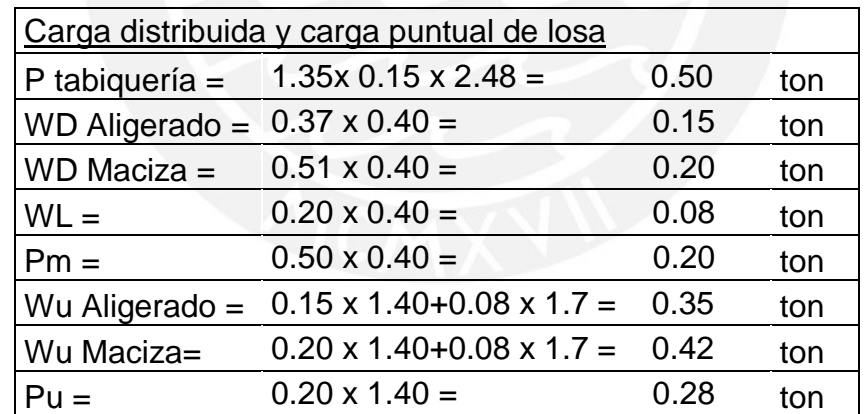

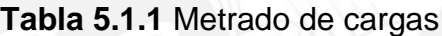

|           | $PL-1$                            |                                  | C-2 VIGA V-2 (.45x.17)      | $C-2$ |
|-----------|-----------------------------------|----------------------------------|-----------------------------|-------|
| (.15x.42) |                                   | $VIGA V - 2$ (.25x.50)           | VIGA V-2 (.25x.50)          |       |
|           |                                   | 05                               |                             |       |
| άŠ        | 2.15 m                            | 2.25 m<br>25x.                   | 25.<br>2.53 m               |       |
|           |                                   |                                  |                             |       |
|           |                                   | 8                                | х                           | G     |
| NGA       | Tramo<br>$\overline{\phantom{a}}$ | <b>AGA</b><br>Tramo <sub>2</sub> | <b>ASA</b><br>Tramo 3       | VIGA  |
|           |                                   |                                  |                             |       |
|           |                                   | VIGA $V-1$ (.25x.50)             |                             |       |
|           | $C-1$                             |                                  | VIGA V-1 (.25x.50)<br>$C-1$ | $C-1$ |
|           |                                   |                                  |                             |       |

**Figura 5.1.1** Tramos y longitud de las luces de la losa analizada.

# 5.1.2 Análisis de losa

Para el análisis de la losa se elaboró dos modelos uno en el programa ETABS y otro en el programa SAFE. La combinación de cargas que se utilizó fue por gravedad, considerando 1.4CM+1.7CV, mencionado en el capítulo 1 del presente informe. A continuación, se muestra la distribución de cargas para un ancho de 40cm.

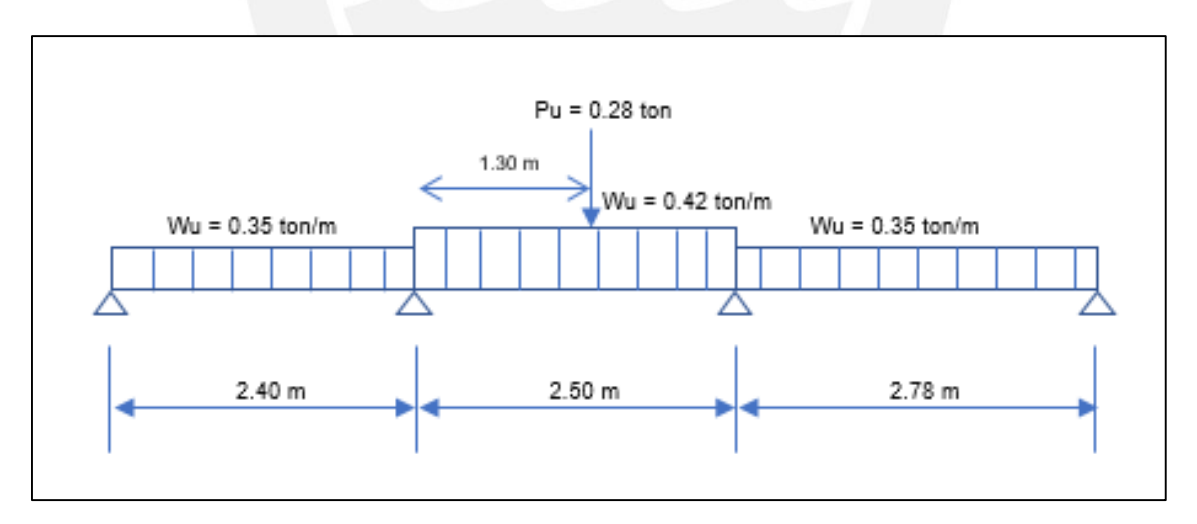

**Figura 5.1.2** Diagrama de Cargas Ultimas de la losa analizada

En el programa ETABS, analizó una vigueta de 40 cm, y una sección de 40 cm de ancho para la losa maciza. Se consideró los momentos y cargas a la cara de las vigas de apoyo.

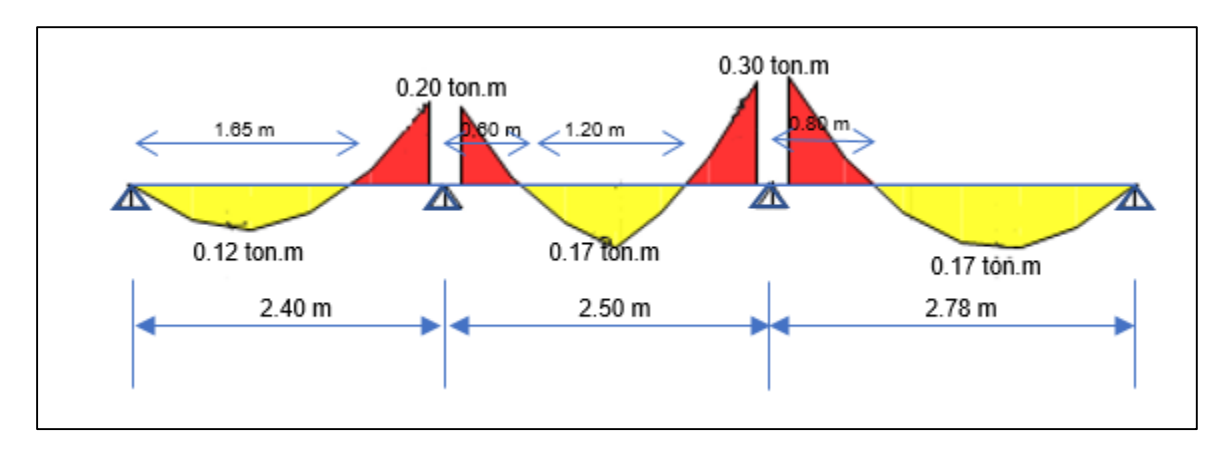

**Figura 5.1.3** Diagrama de Momento Flector de la losa analizada

Por otro lado, para comprobar el análisis de las viguetas y de la losa maciza, se realizó un modelo de toda la losa en el programa SAFE, utilizando "slab" para la losa maciza y "ribbed" para la losa aligerada.

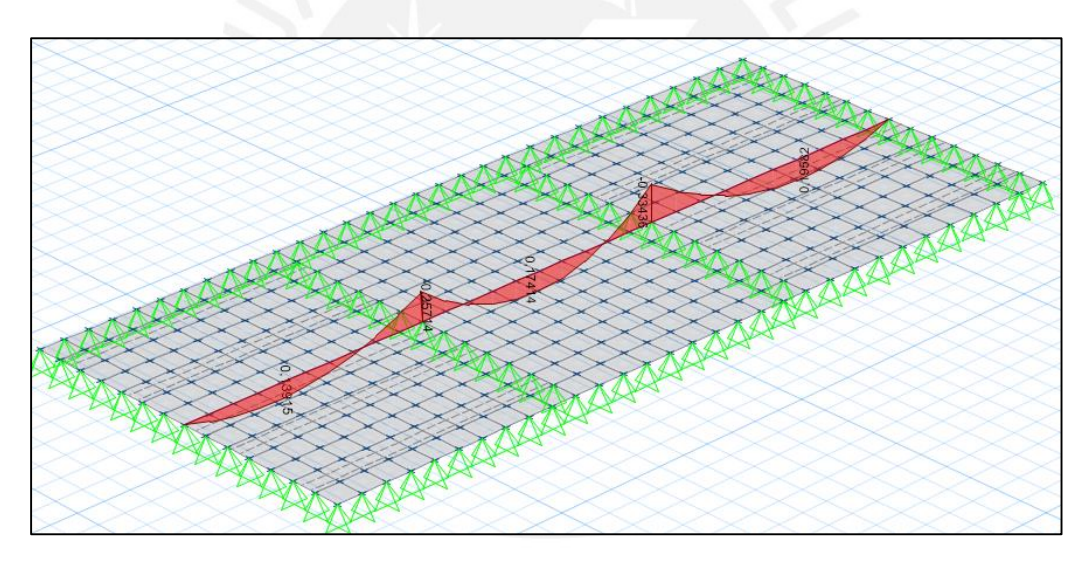

**Figura 5.1.4** Vista 3D de la losa en el programa SAFE

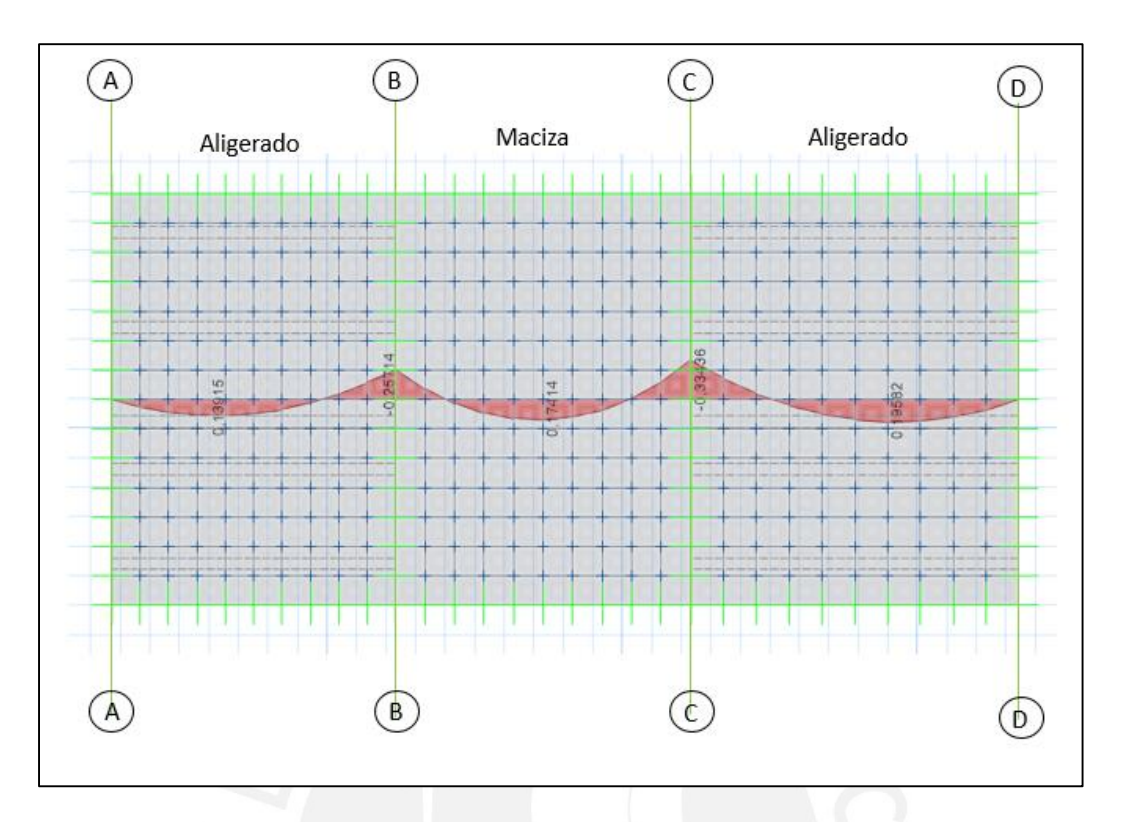

**Figura 5.1.5** Diagrama de Momentos Flector del programa SAFE en (ton.m)

Se usó "strips" de 40 cm en el programa "SAFE" para la obtención de los momentos. Se aprecia en la figura 5.1.5 que los momentos son similares a los del análisis del programa "ETABS".

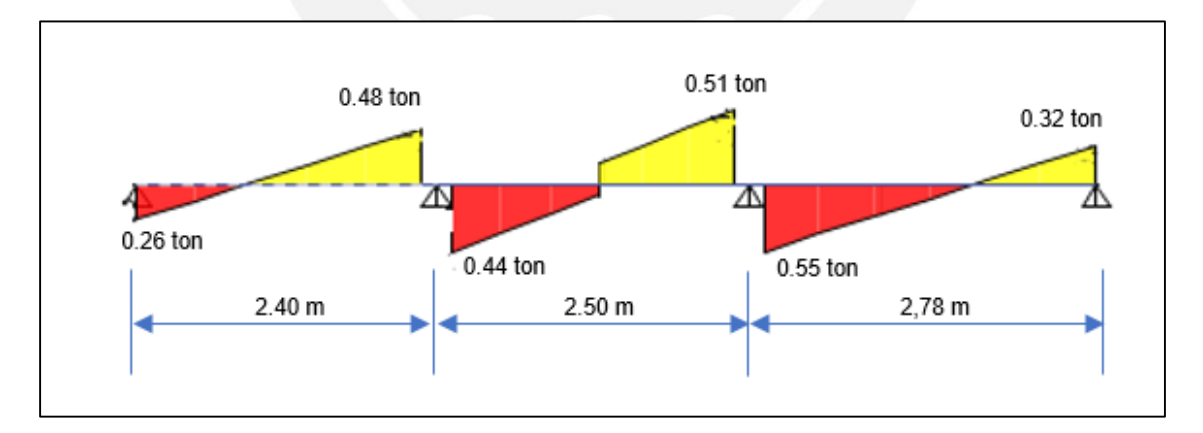

**Figura 5.1.6** Diagrama de Fuerza Cortante de la losa analizada

### 5.1.3 Diseño por flexión de las viguetas

El diseño por flexión se realizó con la teoría mencionada en el capítulo 4. Adicionalmente, se muestra las restricciones por acero máximo y acero mínimo.

**Tabla 5.1.2** Acero máximo y mínimo de una vigueta típica en cm<sup>2</sup>

| Peralte (h) m |      | $\vert As^{+} min \vert As^{-} min \vert As^{+} max \vert As^{+} max$ |      |      |
|---------------|------|-----------------------------------------------------------------------|------|------|
| በ 17          | በ 34 | 0.91                                                                  | 7.00 | 2.23 |

 $As<sup>-</sup> min > 1.3As$ 

**Tabla 5.1.3** Diseño y Cuantía de acero en las secciones de la vigueta

|      | $Mu$ (ton.m) | (cm) | b (cm) | $a$ (cm) | As $\text{(cm}^2)$ | As Colocado           |
|------|--------------|------|--------|----------|--------------------|-----------------------|
| $M+$ | 0.12         | 14   | 40     | 0.15     | 0.25               | $1 \phi 3/8"$         |
| M-   | 0.20         | 14   | 10     | 0.92     | 0.42               | $1 \phi 3/8"$         |
| M-   | 0.30         | 14   | 10     | 1.21     | 0.51               | $1 \phi 3/8"$         |
| $M+$ | 0.17         | 14   | 40     | 0.21     | 0.36               | $1 \, \emptyset 3/8"$ |

Se usó acero de Ø3/8" $(0.71 \text{cm}^2)$ , en los momentos negativos y positivos. El cálculo del acero negativo en los extremos se explicará con mayor detalle en el ejemplo de diseño de losa maciza bidimensional.

5.1.4 Diseño por flexión losa maciza

**Acero máximo**: la cuantía balanceada para f' $c = 210 \text{ kg/cm}^2$  es de 2.13%, por tal motivo el acero máximo es:

$$
Asmax = 0.75x\,2.13\% \,x\,b\,x\,d
$$

$$
Asmax = 0.75 \, x \, 0.0213 \, x \, 40 \, x \, 14 = 8.9 \, cm^2
$$

**Acero mínimo**: el acero mínimo positivo para la dirección del análisis.

 $As<sup>+</sup> min = 0.0018 \times 100 \times 17 = 3.06$  cm<sup>2</sup>

$$
As^- min \ge 1.3As
$$

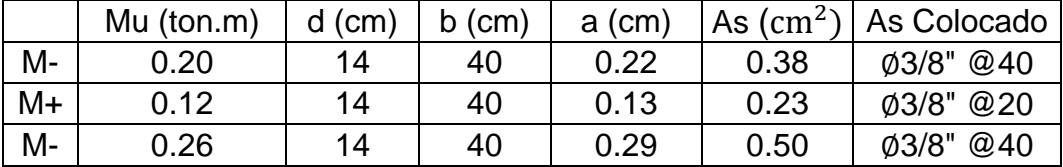

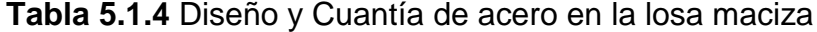

Para el acero negativo se coloca acero ∅3/8" @40, porque es el mismo acero negativo de las viguetas y es mayor al mínimo. Por otro lado, como no existe acero corrido negativo, solo positivo, se coloca:

$$
As+ min = 3.06 cm2/m
$$

El espaciamiento "S" está dado por:

 $s = Ab/As \, requiredo = 0.71/3.06 = 0.23cm$ 

En donde:

Ab = Área de la barra de acero a utilizar

Se colocó 1 ∅3/8" cada 20 cm.

5.1.5 Diseño por corte de la vigueta

Según la norma, para las viguetas se realiza una amplificación de 1.1 a la resistencia al corte "Vc"

$$
Vc = 1.1x0.53x\sqrt{f'c}.bw.d
$$

En donde:

 $bw = 10cm$ 

$$
Vc=1.18\;ton
$$

$$
\Phi Vc = 0.85 x 1.18 = 1 ton
$$

Se tomó un valor "Vu" desde una distancia "d" de la cara, que da la viga de apoyo. El valor "Vu" fue de 0.50 ton. Se aprecia que es menor que el valor de 0.55 ton registrado en la cara de la figura 5.1.6. Por esta razón no se requiere ensanches.

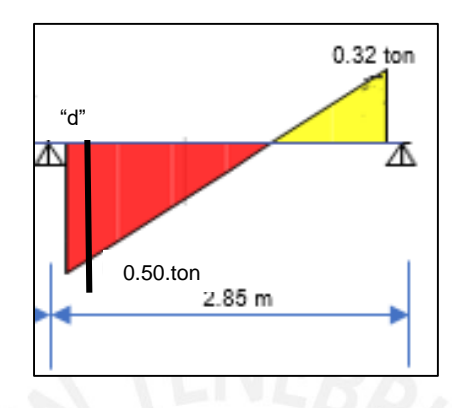

**Figura 5.1.7** Fuerza Cortante Ultima a una distancia "d"

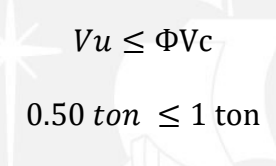

5.1.6 Diseño por corte de la losa maciza

La fuerza cortante ultima a una distancia "d", es de 0.47 ton, mientras que la resistencia al corte "Vc" está dada por:

> $Vc = 0.53x\sqrt{f'c}$ . bw.  $d = 4.3$  ton  $\Phi$   $Vc = 0.85$  x 4.3 = 3.70 ton  $Vu \leq \Phi Vc$

> > $0.47$  ton  $\leq 3.70$  ton

## 5.1.7 Corte de fierro

No existen puntos teóricos de corte, por esta razón, no se utilizó bastones. A la distancia, donde se ubican los puntos de inflexión mostrados en la figura 5.1.3, se adicionó una distancia (el mayor valor entre "d", "12db" o ln/16); obteniendo respectivamente 14 cm, 15.4 cm, 15.8 cm. Por último, se adicionó 16 cm a las distancias de los puntos de inflexión redondeando a 5 cm.

5.1.8 Refuerzo por retracción y temperatura

Para la losa Aligerada:

En la norma capítulo 9.7.2 y 9.7.3 se especifica la cuantía mínima es de 0.0018 para barras corrugadas. Por tanto, se usó barras de Ø1/4" (0.32 cm<sup>2</sup>). La cantidad de acero será:

As min =  $0.0018 \times 100 \times 5 = 0.9 \text{ cm}^2$ 

$$
s = 0.32/0.9 = 0.35cm
$$

El espaciamiento máximo este acero es de cinco veces la altura del peralte, en este caso es 5 cm, que es el espesor del ala de la vigueta. Por tanto, se usó ∅1/4" @ 25 cm para la dirección perpendicular al análisis.

Para la losa Maciza:

El acero por retracción y temperatura es:

A<sup>+</sup>s min = 3.06  $cm^2/m$  $s = 0.71/3.06 = 0.23$ cm

Se colocó 1 Ø3/8" cada 20 cm para la dirección perpendicular al análisis.

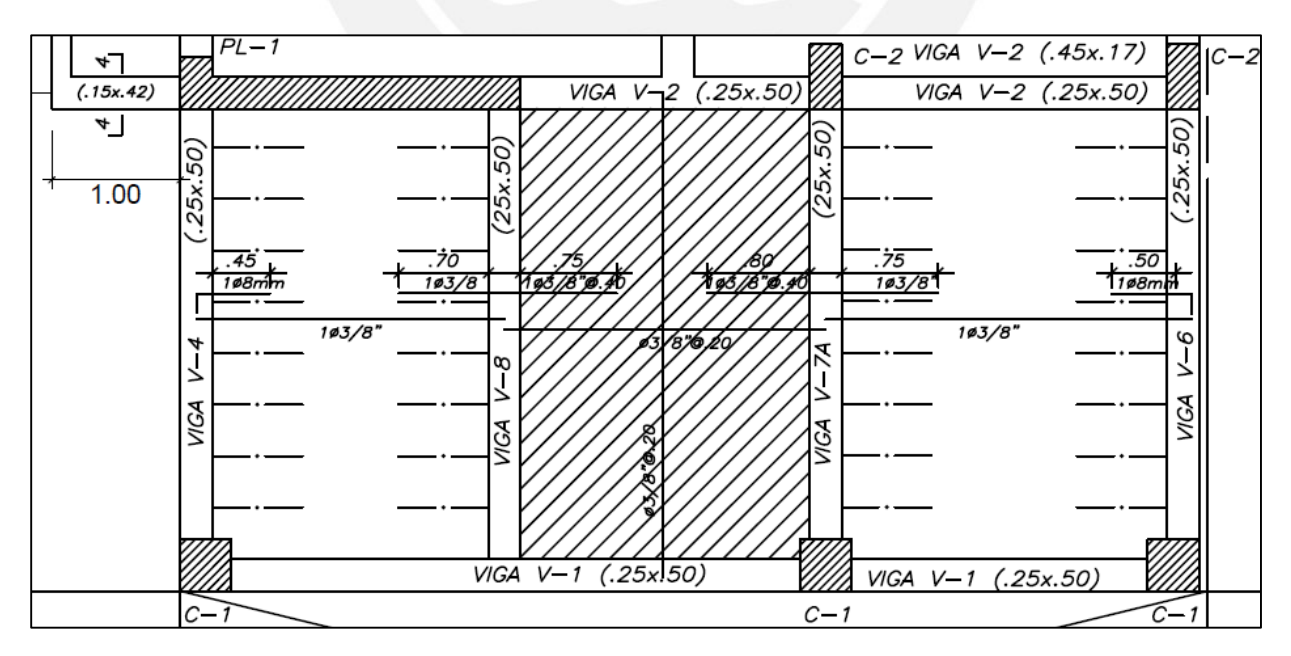

**Figura 5.1.8** Distribución del refuerzo de la losa analizada

# **5.2. Diseño de losa aligerada y verificación por deflexión**

### 5.2.1 Control de deflexión de las losas

Tomando en cuenta las recomendaciones de la norma para el control de deflexiones, en donde no haber elementos no estructurales que puedan dañarse, se usó la siguiente tabla para no verificar de deflexiones.

| TABLA 9.1<br>PERALTES O ESPESORES MÍNIMOS DE VIGAS NO PREESFORZADAS O LOSAS<br>REFORZADAS EN UNA DIRECCIÓN A MENOS QUE SE CALCULEN LAS DEFLEXIONES |                                                                                                    |                                                                             |     |  |  |  |  |
|----------------------------------------------------------------------------------------------------|----------------------------------------------------------------------------------------------------|-----------------------------------------------------------------------------|-----|--|--|--|--|
|                                                                                                    |                                                                                                    | Espesor o peralte mínimo, h                                                 |     |  |  |  |  |
|                                                                                                    | Simplemente<br>apoyados                                                                                                    | Ambos<br>Con un extremo<br>En voladizo<br>extremos<br>continuo<br>continuos |     |  |  |  |  |
| Elementos                                                                                                    | Elementos que no soporten o estén ligados a divisiones u otro tipo de<br>elementos no estructurales susceptibles de dañarse debido a<br>deflexiones grandes. |                                                                             |     |  |  |  |  |
| Losas<br>macizas en<br>una dirección                                                                                                    | 20                                                                                                    | 24                                                                          | 2.8 |  |  |  |  |
| Vigas o losas<br>nervadas en<br>una dirección                                                                                                    | 16                                                                                                    | 18.5                                                                        | 21  |  |  |  |  |

**Figura 5.2.1** Tabla 9.1 de la Norma E.060, Peraltes Mínimos

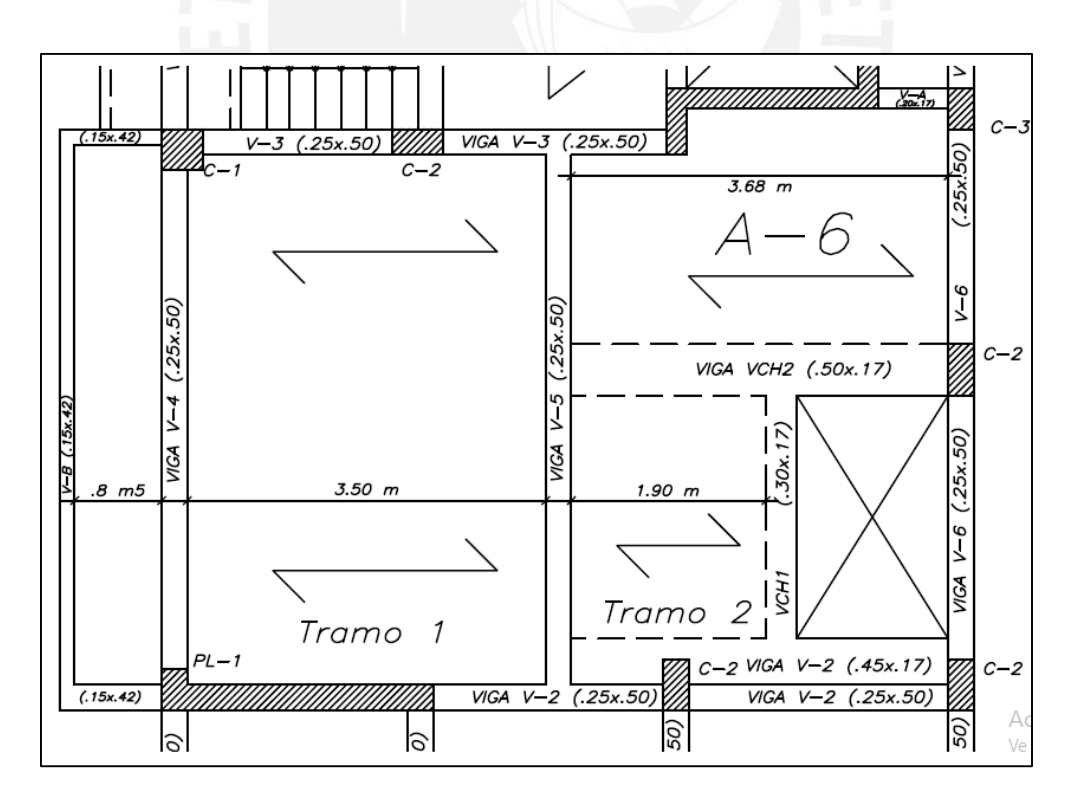

**Figura 5.2.2** Luces y tramos de la losa analizada.

Se observa que la luz máxima "ln" es 3.68 m y cuenta con un extremo continuo; por lo tanto, ser verificó con el siguiente espesor:

$$
h \geq \ln/18.5
$$

Por otro lado, el volado del primer tramo tiene una distancia igual a 0.85 m y se verificó con:

 $h \geq ln/8$ 

Losa con un extremo continuo:

$$
368\,cm/18.5 = 19.9\,cm
$$

Losa en volado:

$$
85 \, \text{cm} / 8 = 10.6 \, \text{cm}
$$

Para la losa con extremo continuo se necesita 19.9 cm. Al tener una la losa es de 17cm es necesario verificar deflexión.

Las losas que no soportan ningún elemento, la deflexión instantánea por carga viva debe ser menor que:

/360

$$
\frac{368}{360} = 1.02 \; cm
$$

Deflexión instantánea por carga viva:

 $\Delta v = 0.000636 m$ 

$$
\Delta v = 0.06 \, \text{cm} \leq 1.1 \, \text{cm}
$$

En el capítulo de vigas se explica con más detalle la obtención y verificación de deflexiones.

5.2.2 Metrado de cargas

En este caso la losa no tiene cargas por tabiquería. Por otro lado, la vigueta presenta un volado en su extremo izquierdo, Figura 5.2.3.

| Carga distribuida de la losa: |                                            |      |     |  |  |
|-------------------------------|--------------------------------------------|------|-----|--|--|
|                               | $WD = 0.4 \times 0.37 =$                   | 0.15 | ton |  |  |
| $WL =$                        | $0.4 \times 0.20 =$                        | 0.08 | ton |  |  |
| $Wu =$                        | $0.15 \times 1.4 + 0.08 \times 1.7 = 0.35$ |      | ton |  |  |

**Tabla 5.2.1** Metrado de cargas de la vigueta

# 5.2.3 Análisis de losa maciza

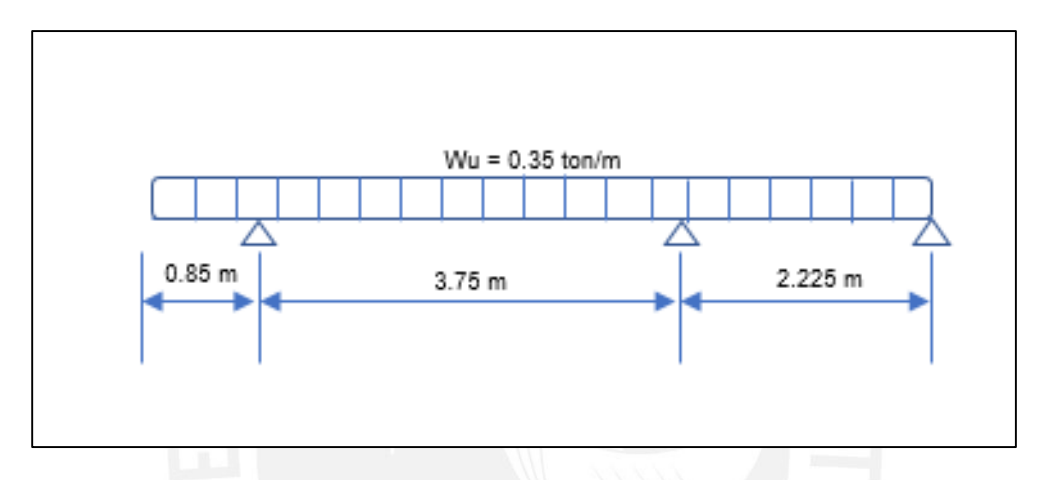

**Figura 5.2.3** Diagrama de Cargas Ultimas de la Vigueta

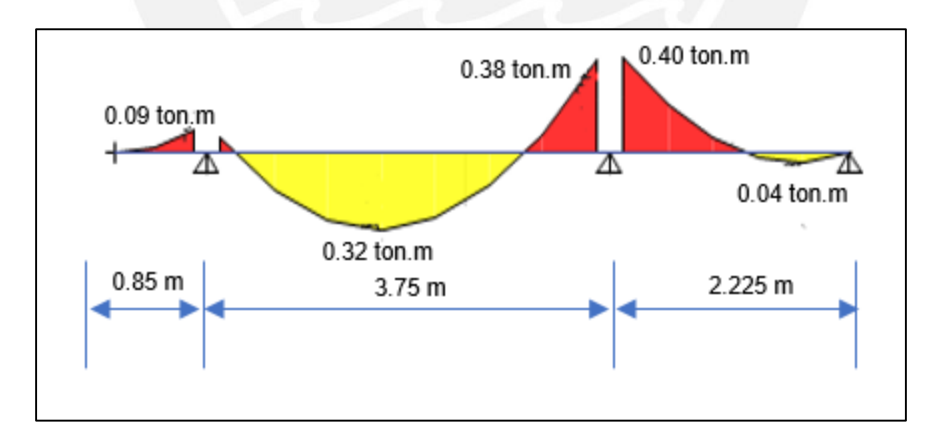

**Figura 5.2.4** Diagrama de Momento Flector de la vigueta

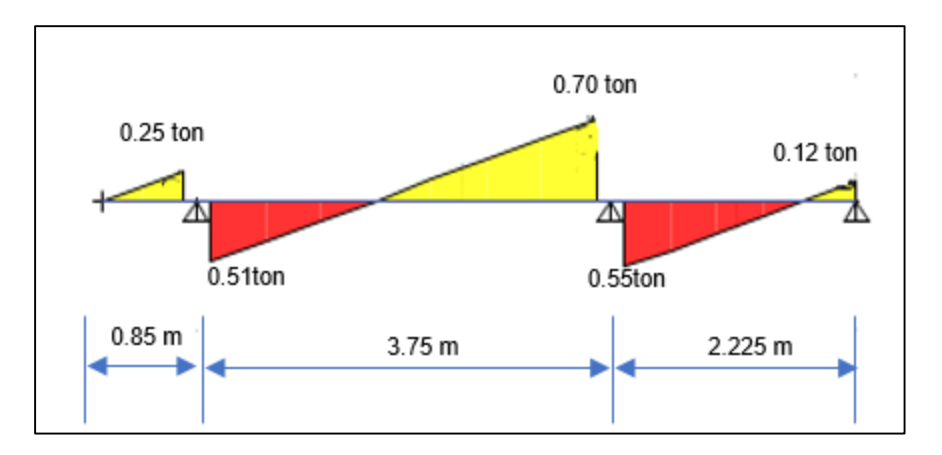

**Figura 5.2.5** Diagrama de Fuerza Cortante de la vigueta

# 5.2.4 Diseño por flexión

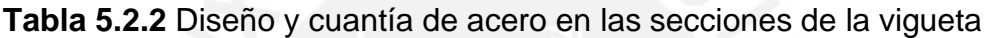

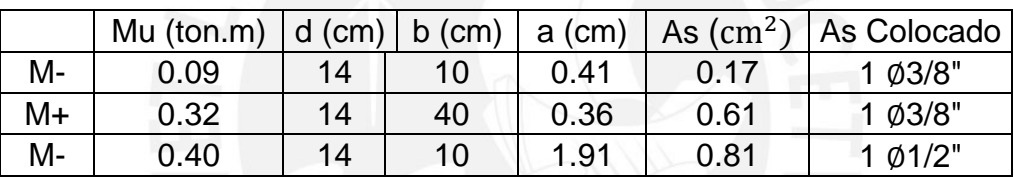

5.2.5 Verificación por corte

El "Vu" máximo registrado a una distancia "d" de la cara es 0.65 ton y Ø Vc = 1ton

 $Vu \leq \emptyset Vc$ 

# $0.65$  *ton*  $\leq 1$  *ton*

Por lo tanto, no se requieren ensanches.

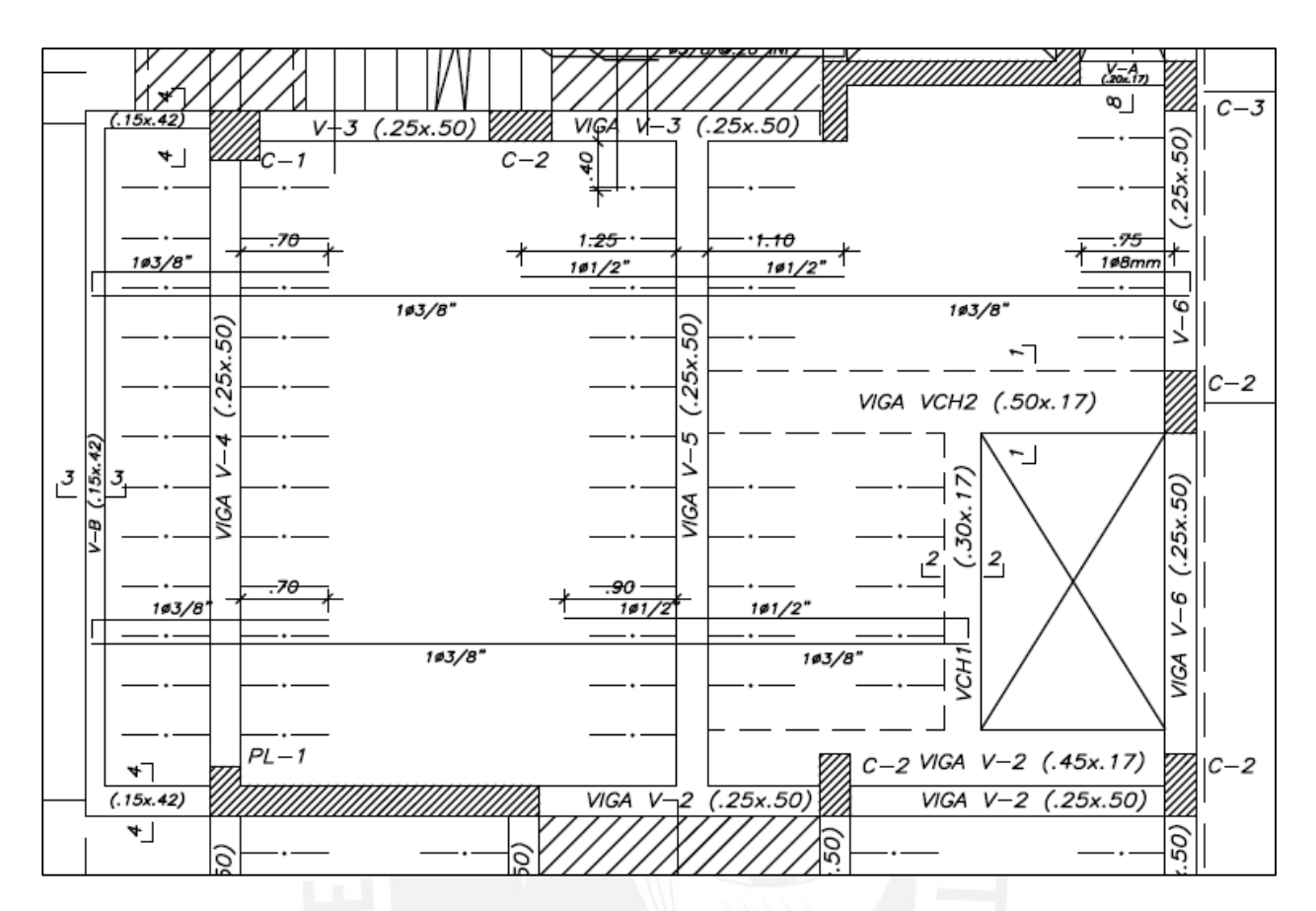

**Figura 5.2.6** Distribución de Refuerzo de la Losa

Finalmente, para el primer tramo de la losa (volado) se corrió acero inferior y superior. Para el tercer tramo, también se corrió acero negativo, porque el punto corte de acero fue tan prolongado que estaba muy cerca del acero negativo del otro extremo.

## **5.3 Losa maciza en dos direcciones**

5.3.1 Metrado de losa maciza

Para el análisis de la losa maciza se hizo un análisis de elementos finitos en el programa ETABS. La combinación de cargas utilizado, fue por gravedad. Para el análisis se utilizó en ambas direcciones un ancho 1m de ancho. A continuación, se presenta el metrado de cargas.

**Tabla 5.3.1** Metrado de Cargas de Losa Maciza

| Losa Maciza:  |      |                        |
|---------------|------|------------------------|
| Peso Propio = | 0.41 | $\frac{\tan m^2}{m^2}$ |
| $Acabados =$  | 0.10 | $\frac{\tan m^2}{m^2}$ |
| Tabiquería=   | 0.27 | $\frac{\tan m^2}{m^2}$ |
| $WD =$        | 0.78 | $\frac{\tan m^2}{m^2}$ |
| $WL =$        | 0.20 | $\frac{\tan m^2}{m^2}$ |
|               | 144  | $\frac{\tan m^2}{m^2}$ |

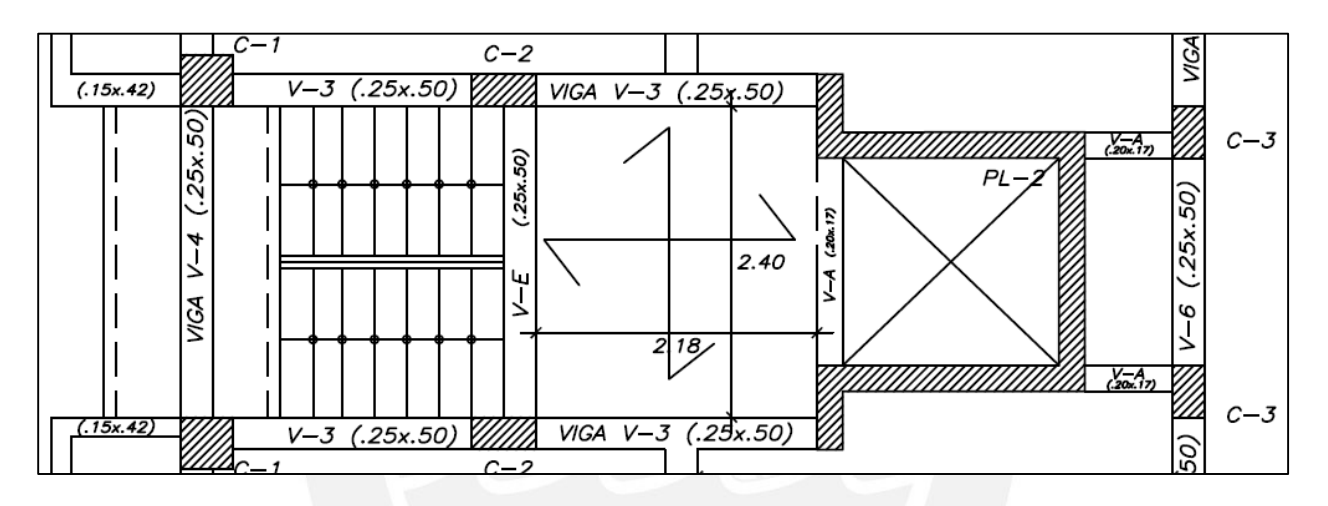

**Figura 5.3.1** Tramo y luz de la losa analizada en (m)

5.3.2 Análisis de losa maciza

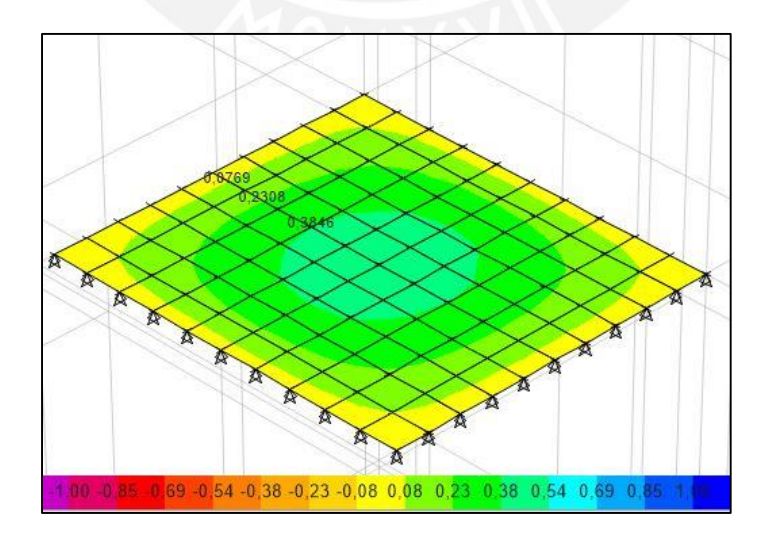

**Figura 5.3.2** Diagrama de Momentos Flectores en la dirección X (ton.m/m)

El máximo momento flector positivo está ubicado en el centro aproximadamente y tiene un valor de 0.47 ton.m y 0.40 ton.m, por metro de ancho, para los ejes "X" e "Y" respectivamente. La losa no presenta continuidad en ninguno de sus lados, es por esta razón que se modeló sobre apoyos simples no empotrados.

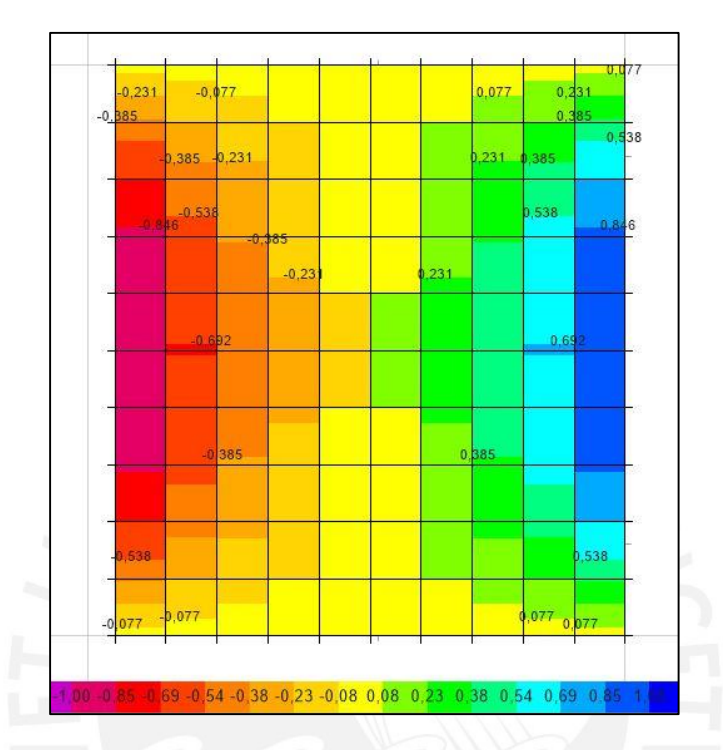

**Figura 5.3.3** Diagrama de Fuerzas Cortante en la dirección "X" (ton/m)

La fuerza de corte máxima es de 1 ton en el eje "X" y de 0.90 ton en el eje "Y".

# 5.3.3 Diseño por flexión

**Tabla 5.3.2** Diseño y Cuantía de Losa Maciza

|    |      |     |              |      | Mu (ton.m) $ d$ (cm) $ b$ (cm) $ a$ (cm) $ As$ (cm <sup>2</sup> ) $ As$ Colocado $ $ |
|----|------|-----|--------------|------|--------------------------------------------------------------------------------------|
| M+ | በ 47 | 100 | $\vert$ 0.21 | 0.89 | $A^+$ smin                                                                           |

# **Acero mínimo positivo:**

 $As<sup>+</sup> min = 0.0018x100x17 = 3.06 cm<sup>2</sup>/m$ 

$$
s = 0.71/3.06 = 0.23cm
$$

Se coloca 1 Ø3/8" cada 20 cm para ambos lados.

**Acero mínimo negativo:** Momento negativo en los extremos

Dirección "X"

$$
wu (ln)2 = 1.44 * (2.18)2 = 3.06 cm2/m
$$

$$
Mu- = 1/24 = 0.30 ton.m
$$

$$
As = 0.57 cm2/m
$$

Dirección "Y"

 $wu (ln)^2 = 1.44 * (2.40)^2 = 8.30 cm^2/m$  $Mu^- = 1/24 = 0.35$ ton. m  $As = 0.67 \, \text{cm}^2/\text{m}$  $s = 0.50/67 = 0.75$ cm

Espaciamiento máximo "S" es de 40 cm. Se coloca 1 ∅8mm cada 40 cm.

# 5.3.4 Diseño por corte

Fuerza cortante máxima "Vu" es de 1 ton por cada metro de ancho y "Vc" de la losa es:

$$
\Phi Vc = 0.85 * 0.53x \sqrt{f'c} x b w x d = 9.1 \text{ton}
$$

$$
V u \leq \Phi V c
$$

1.  $ton \leq 9.1$   $ton$ 

Se puede verificar que la resistencia nominal al corte es muy superior a la cortante ultima.
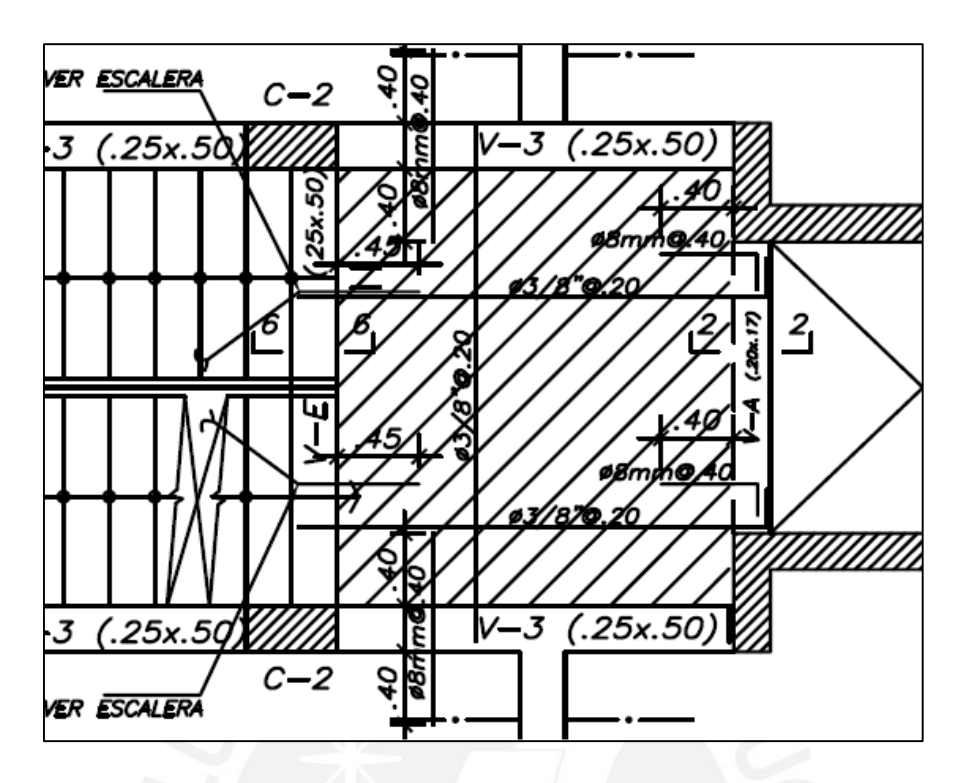

**Figura 5.3.4** Distribución de Refuerzo de Losa Maciza

# **5.4 Diseño de viga chata VCH-1 (30x17)**

La viga chata "VCH-1" tiene un ancho de 30 cm y una luz libre de 2.375 m.

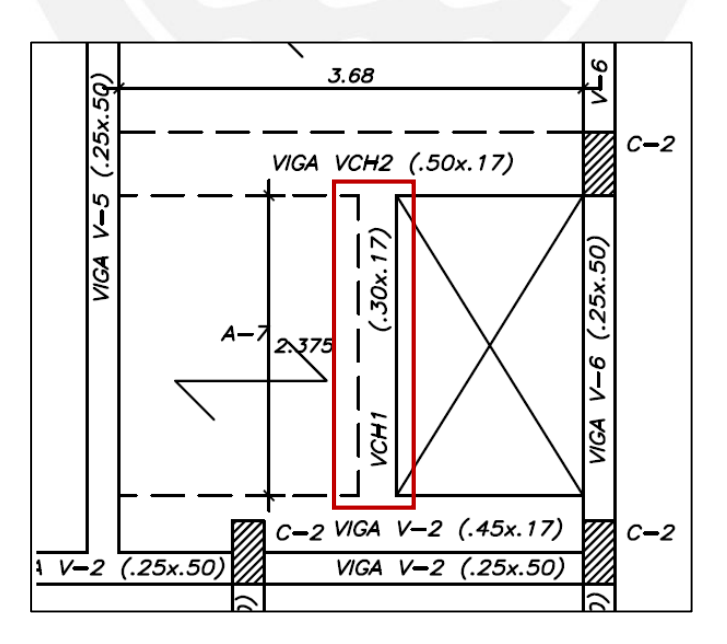

**Figura 5.4.1** Longitud y luz libre de viga chata VCH-1 (m)

Por otro lado, en la figura 5.4.1, la viga "V-2" tiene acoplada a una viga chata (45x17). En el área que toma la viga chata, existe un muro paralelo al armado de losa aligerada y se aprecia que parte de la sección de la columna "C-2" incursiona dentro de esta zona. Por esta razón, es que se colocó esta viga chata y se acoplo a la viga "V-2". Por simplicidad, en el modelo de ETABS, la viga chata se ha modelado como losa (sin carga); agregando el peso, de la viga chata, a la viga V-2 directamente.

### 5.4.1 Análisis de viga VCH-1

Se puede ver en la figura 5.4.2, que además de cargar una losa, la viga "VCH-1" carga una tabiquería de piso a techo con 2.48 m y una ventana con 0.90 m de altura.

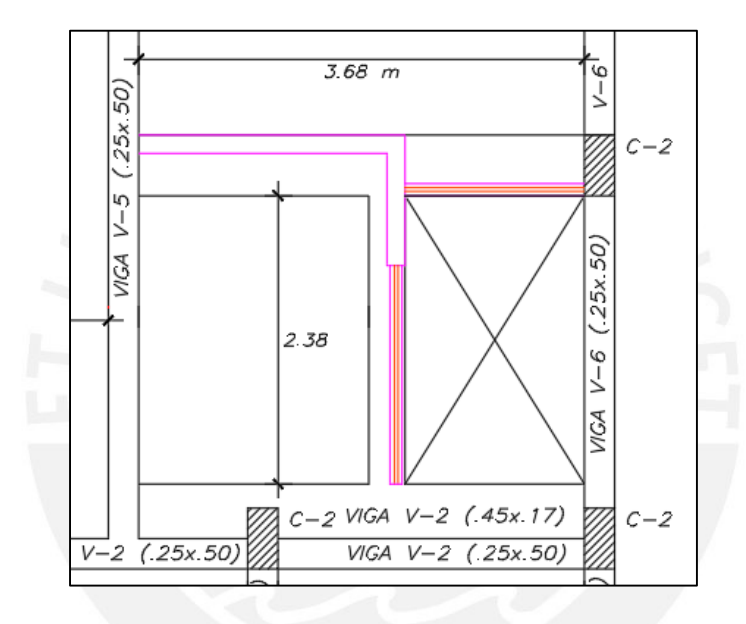

**Figura 5.4.2** Tabiquería y ventana que soporta la viga "VCH-1"

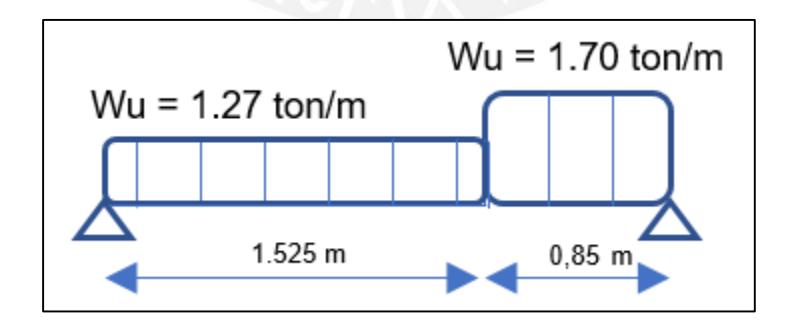

**Figura 5.4.3** Distribución de Cargas Ultimas de Viga "VCH-1"

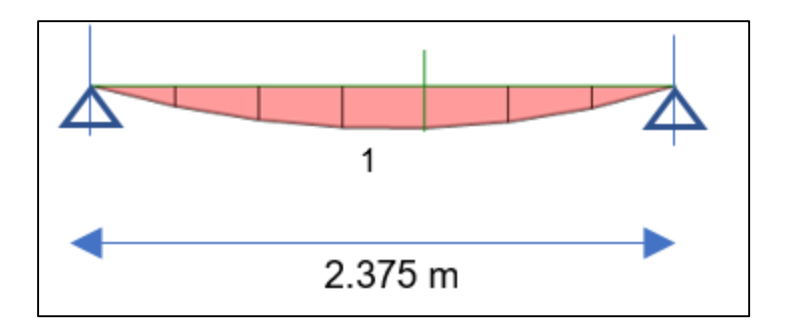

**Figura 5.4.4** Diagrama de Momento Flector de Viga "VCH-1" (ton.m)

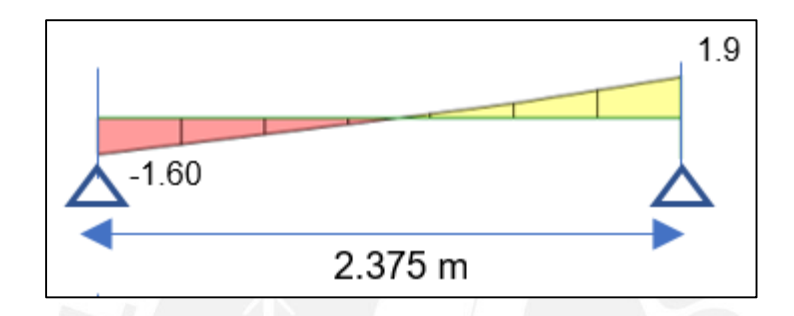

**Figura 5.4.5** Diagrama de Fuerza Cortante de "VCH-1" (ton)

5.4.2 Diseño por flexión

**Acero mínimo:**

$$
Asmin = \frac{0.7\sqrt{f'c}xbwxd}{fy} = \frac{0.7\sqrt{210}x20x17}{4200} = 0.82 \text{ cm}^2
$$

**Acero máximo:** se usó 75% del Acero Balanceado:

 $Asmax = 5.42$   $cm<sup>2</sup>$ 

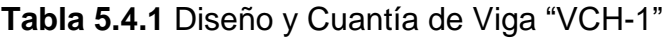

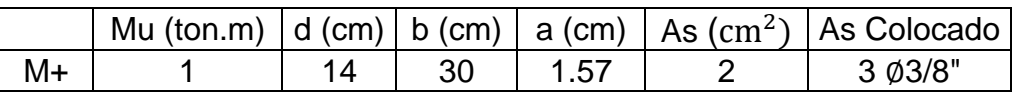

Se usó acero 3 Ø3/8"= 2.13 cm<sup>2</sup> para el acero inferior; mientras que, para el acero superior; se usó acero 2 ∅3/8"= 1.42 cm<sup>2</sup> que es mayor al acero mínimo.

#### 5.4.3 Verificación por corte

Para la cortante se tomó la fuerza "Vu" a "d" de la cara de la viga de apoyo. El valor registrado es de 1.60 ton y debe ser menor que la resistencia del concreto ФVc.

$$
\Phi Vc = 0.85 * 0.53x \sqrt{f'c} x b w x d = 2.7 \text{ton}
$$
  
1.60 *ton*  $\leq$  2.7 *ton*

Se puede verificar que la resistencia nominal al corte es mayor a la cortante ultima.

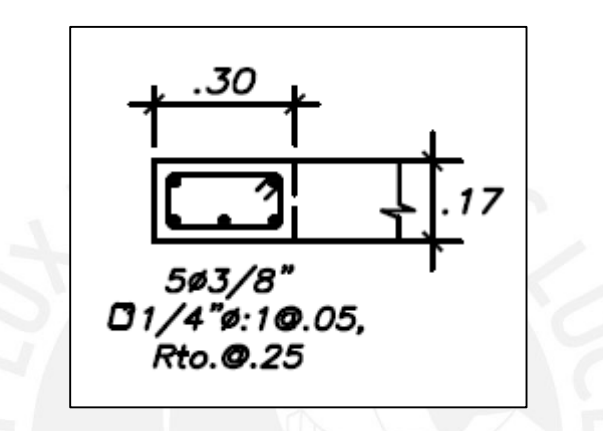

**Figura 5.4.6** Distribución del acero de refuerzo

# **5.5 Diseño de viga chata VCH-2 (50 x 17)**

La viga chata tiene un ancho de 50 cm y se apoya en la viga "V-5" y en la columna "C-2"; además carga un muro completo y un muro con ventana.

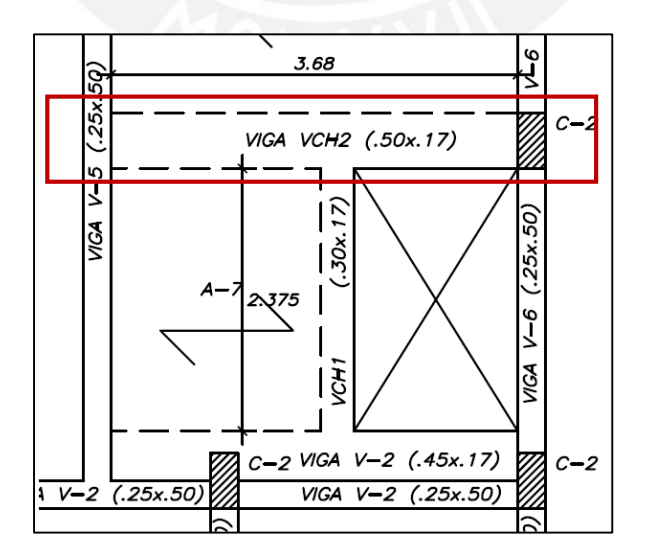

**Figura 5.5.1** Longitud y luz Libre de viga chata "VCH-2" (m)

#### 5.5.1 Análisis de viga VCH-2

Se puede apreciar en la figura 5.4.2, que la tabiquería no está alineada con el centro de la viga. Existe un desfase de 50 cm entre el muro completo y el muro de la ventana; por esta razón se utilizó una viga tiene un ancho de 50 cm.

Las cargas obtenidas por el metrado son ocasionadas por el muro de tabiquería (carga distribuida) y viga chata (carga puntual). No recibe carga de las viguetas de los aligerados, ya que el armado es en paralelo.

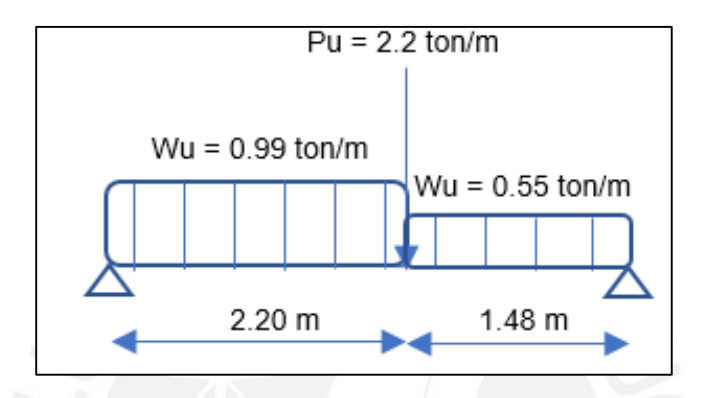

**Figura 5.5.2** Distribución de Cargas Ultimas de Viga "CH-5"

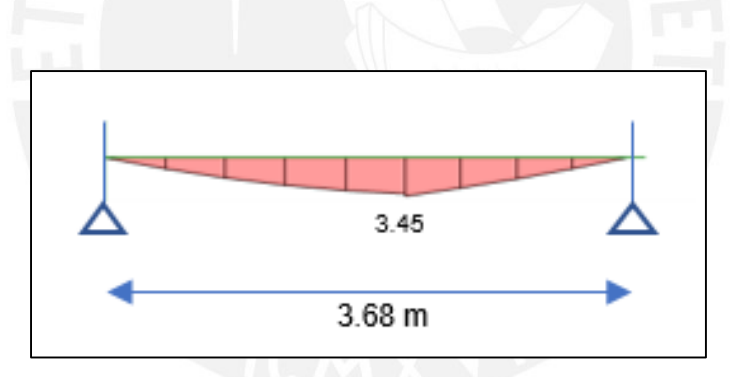

**Figura 5.5.3** Diagrama de Momento Flector de Viga "CH-5" (ton.m)

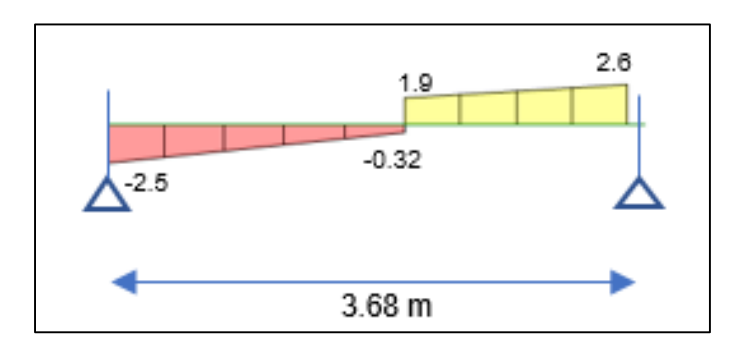

**Figura 5.5.4** Diagrama de Fuerza Cortante de Viga "CH-5" (ton)

**Tabla 5.5.1** Diseño y Cuantía de la Viga "CH-2"

|    |      |    |       |      | Mu (ton.m) $ d$ (cm) $ b$ (cm) $ a$ (cm) $ As$ (cm <sup>2</sup> ) As Colocado |
|----|------|----|-------|------|-------------------------------------------------------------------------------|
| M+ | 3.45 | 50 | -3.51 | 7.45 | 601/2"                                                                        |

**Acero mínimo**:

$$
Asmin = \frac{0.7\sqrt{f'c}xbwxd}{fy} = \frac{0.7\sqrt{210}x50x14}{4200} = 1.69 \text{ cm}^2
$$

**Acero máximo:** se usó 75% del Acero Balanceado.

$$
Asmax = 11.15 \text{ cm}^2
$$

Se usó acero 6 Ø1/2" = 7.74 cm<sup>2</sup> para el acero inferior; así mismo, para el acero superior se utilizó 3  $\phi$ 3/8" = 2.13 cm<sup>2</sup>.

#### 5.5.3 Verificación por corte

Para la cortante se tomó la fuerza "Vu" a "d" de la cara de la viga de apoyo. El máximo valor registrado es 2.55 ton y debe ser menor que la resistencia del concreto ∅ Vc.

$$
\Phi Vc = 0.85 * 0.53x \sqrt{f'c} x b w x d = 4.6ton
$$

2.55  $ton \leq 4.6$   $ton$ 

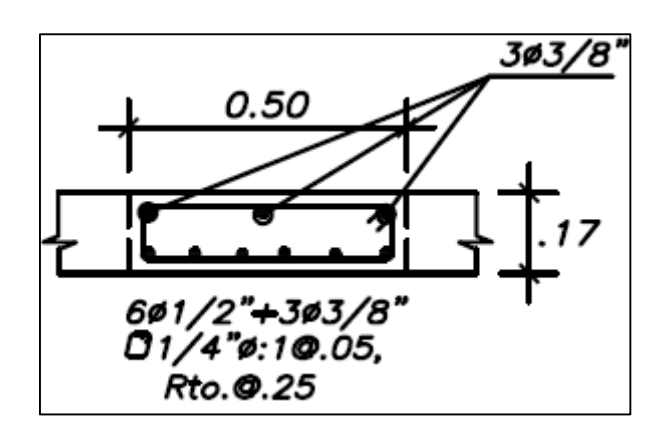

**Figura 5.5.5** Distribución del acero de refuerzo

# **Capítulo 6: Diseño de Vigas**

# **6.1. Recomendaciones capítulo 21 Norma E.060**

# **Para elementos en flexión con sistemas de Muros y Dual tipo I (Eje "X")**

- La resistencia a momento positivo en la cara del nudo no debe ser menor que un tercio de la resistencia a momento negativo provista en dicha cara. La resistencia a momento negativo y positivo en cualquier sección a lo largo de la longitud del elemento deben ser mayores a un cuarto de la máxima resistencia a momento proporcionada en la cara de cualquiera de los nudos.
- Los estribos deben estar espaciados a no más de 0,5d a lo largo de la longitud del elemento. En todo el elemento la separación de los estribos, no deberá ser mayor que la requerida por fuerza cortante.
- El espaciamiento de los estribos cerrados de confinamiento no debe ser mayor que:

-d/4, no es necesario que sea menor a 15 cm

-10 veces el diámetro de la barra longitudinal

-24 veces el diámetro de la barra de estribo

-30cm

# **Para elementos en flexión con sistemas de Pórticos y Dual tipo II (Eje "Y")**

- La relación ancho peralte de las vigas no deberá ser menor que 0.3.
- El peralte efectivo (d) deberá ser menor o igual que un cuarto de la luz libre.
- El ancho de las vigas no será menor que 25cm.
- El ancho de las vigas no debe ser mayor que el elemento de apoyo más una distancia de ¾ del peralte de la viga
- Debe existir refuerzo continuo a todo lo largo de la viga, constituido por dos barras tanto en la cara superior como en la cara inferior, con un área de acero no menor que ¼ de la máxima requerida en los nudos.
- La resistencia momento positivo no debe ser menor que la mitad del momento negativo en el mismo nudo.
- Se debe realizar verificación en los nudos.
- El espaciamiento de los estribos cerrados de confinamiento no debe ser mayor que:

-d/4

-8 veces el diámetro de la barra longitudinal más pequeña.

-24 veces el diámetro de la barra de estribo

-30cm

# **6.2. Control de deflexión**

La norma establece que, para no verificar deflexiones, el peralte mínimo que se debe usar ln/21, ambos extremos continuos, Figura 5.2.1. Esto es un peralte de 12 cm, inferior al peralte de 50 cm de la viga.

### **6.3. Diseño por capacidad**

El diseño por capacidad permite encontrar un valor de fuerza cortante mayor a la obtenida por la combinación de cargas de diseño. Esta fuerza cortante nueva, se obtiene con los momentos máximos nominal en los extremos monolíticos de la viga. Al utilizar esta fuerza, que se genera en el momento que los nudos de la viga fallan, podemos garantizar que ocurrirá primero la falla por flexión y luego la falla por corte.

El diseño por capacidad cambia según el sistema estructural. Para las vigas el eje "X" se usó el de muros y para las vigas de los pórticos del eje "Y" se usó el de dual tipo II.

# **6.4. Diseño de viga "V-2" por flexión y capacidad**

6.4.1. Generalidades en el diseño de vigas

Para el diseño de las vigas se realizó el análisis sísmico y de gravedad en un modelo en el programa ETABS. Se siguió la combinación de cargas establecidas por la norma por gravedad y sismo. En vigas que llegan a otras vigas o donde no hay suficiente longitud de empotramiento; se colocó "raleases" en los extremos de las vigas. Así mismo, se colocó brazos rígidos en los extremos donde hay al menos 40 cm de longitud de empotramiento.

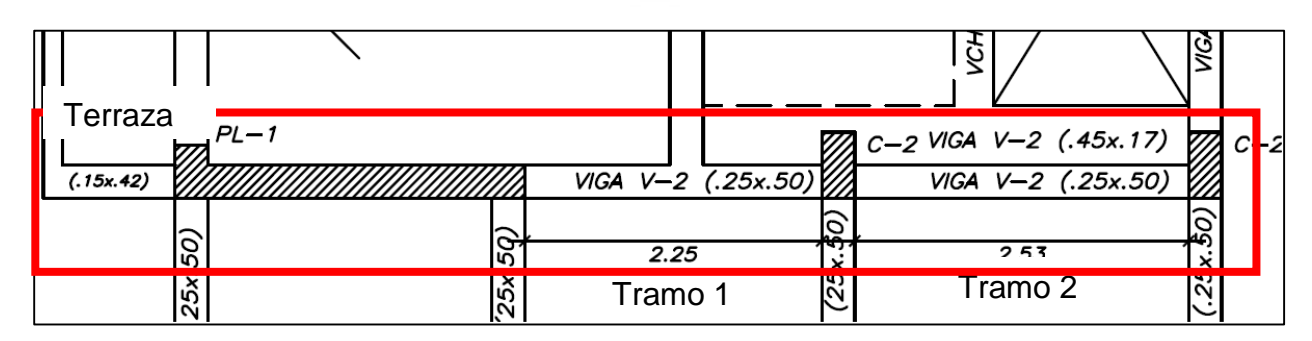

#### 6.4.2. Análisis y diseño por flexión de la viga V-2

**Figura 6.4.1** Dimensiones y Tramos de la Viga V-2 en (m).

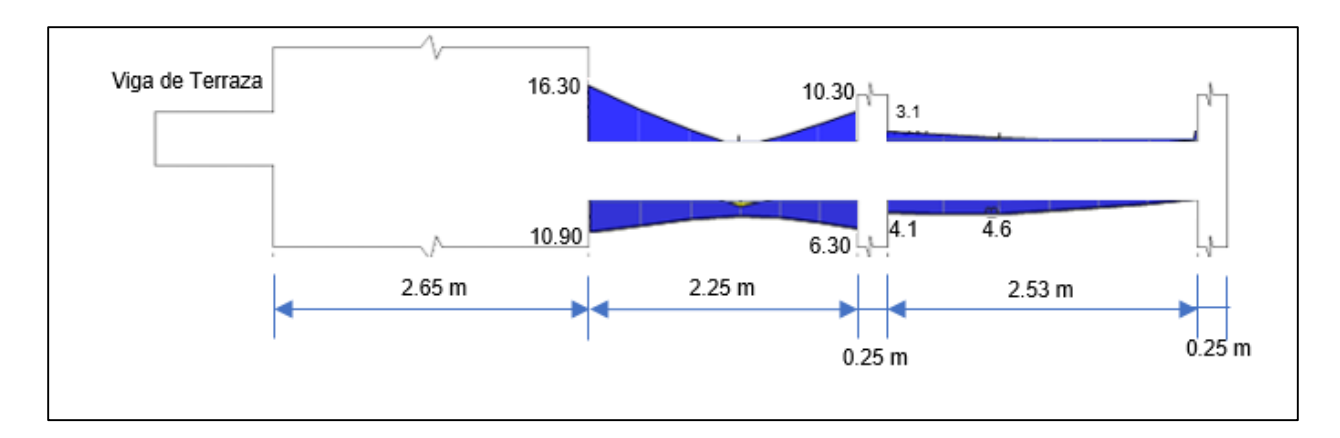

**Figura 6.4.2** Diagrama de Momento Flector de la Viga en (ton.m)

**Acero mínimo**:

$$
Asmin = \frac{0.7\sqrt{f'c}xbwxd}{fy} = \frac{0.7\sqrt{210}x25x50}{4200} = 2.66 \, \text{cm}^2
$$

**Acero máximo:** se usó 75% del Acero Balanceado.

$$
Asmax = 17.52 \, \text{cm}^2
$$

**Tabla 6.4.1** Diseño y cuantía de acero en las secciones de la viga – tramo 1

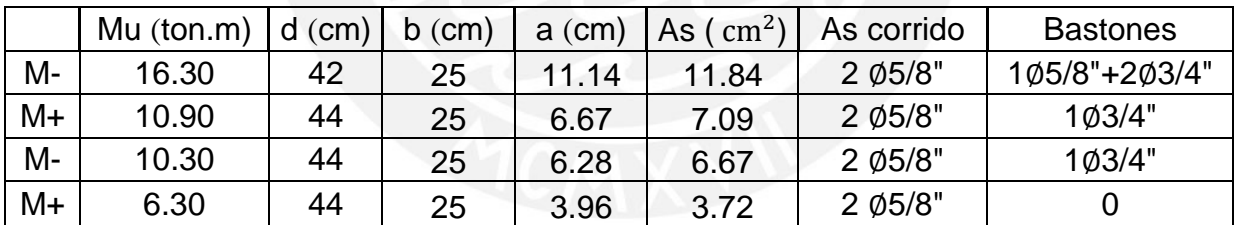

**Tabla 6.4.2** Diseño y cuantía de acero en las secciones de la viga – tramo 2

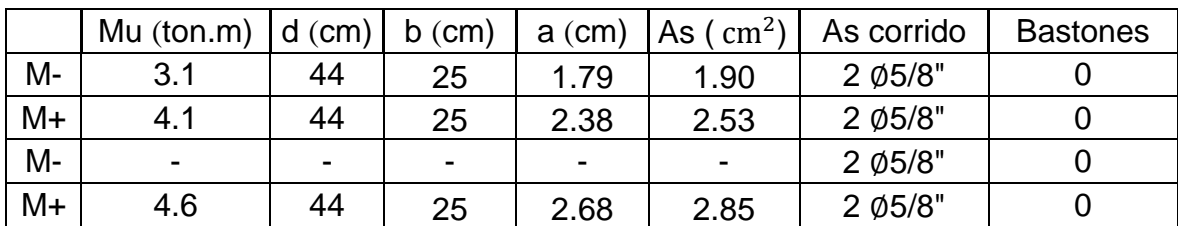

El diseño se realizó manualmente, se utilizó acero corrido 2  $\varphi$ 5/8" = 4 cm<sup>2</sup>.

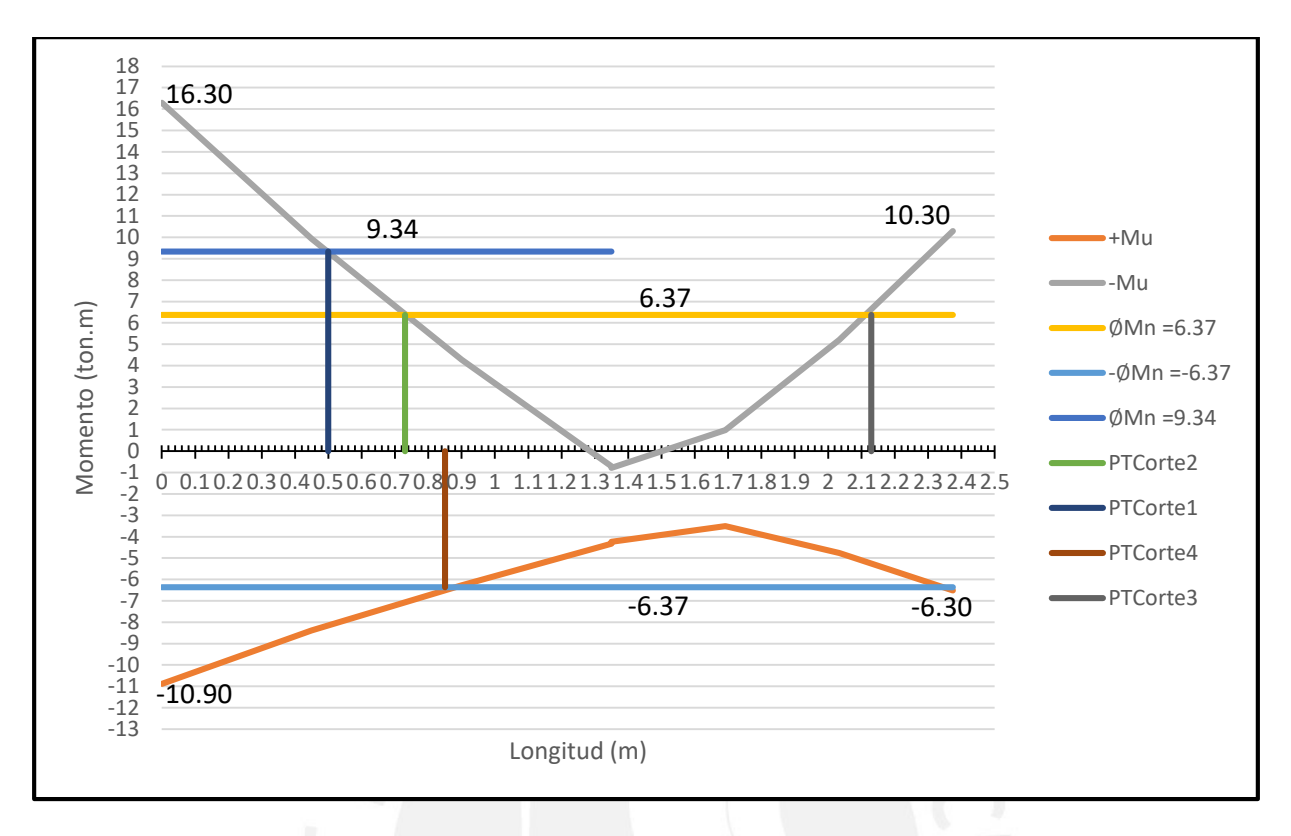

**Figura 6.4.3** Puntos Teóricos de Corte

La Norma menciona que se debe establecer una distancia "d" o "12db" más allá del punto donde ya no se necesario el bastón de refuerzo.

| P.T. de Corte | db   | d  | 12db  | Aumento | <b>Distancia</b> |
|---------------|------|----|-------|---------|------------------|
| 73.00         | 1.91 | 42 | 22.92 | 42      | 115              |
| 50.00         | 1.59 | 42 | 19.08 | 42      | 90               |
| 24.50         | 1.91 | 42 | 22.92 | 42      | 65               |
| 85.00         | 1.91 | 42 | 22.92 | 42      | 125              |

**Tabla 6.4.3** Distancia a la cara del nudo

En donde:

db = diametro de la barra

# 6.4.3. Diseño por corte

# **Según el Artículo 21 de la norma E0.60**

- Espaciamiento máximo en la longitud del a la viga no de ser mayor 0.5d. Smax=0.22 m.
- El primer estribo debe estar a no más de 10cm.

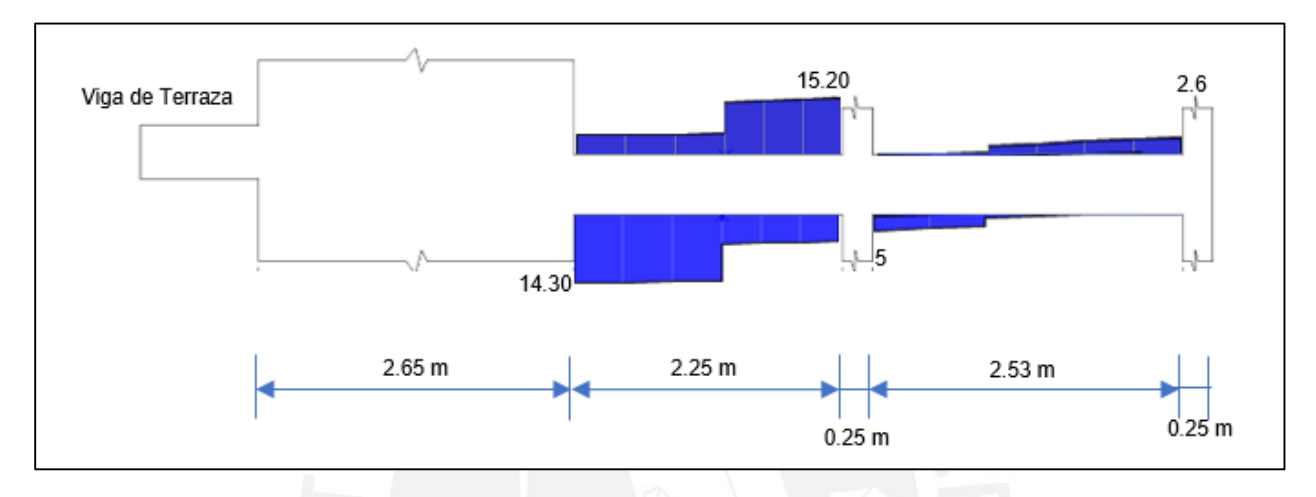

**Figura 6.4.4** Diagrama de Fuerza Cortante de la Viga (ton)

La fuerza máxima "Vu" es 15.20 ton, es necesario compararla con la del diseño por capacidad.

#### 6.4.4. Diseño por capacidad

#### **Según el Artículo 21 de la norma E0.60**

La norma específica que el "Vu" requerido para el diseño no deberá ser menor que el menor valor de "Vu" obtenido de los casos "a" y "b" mencionadas en ese capítulo.

- a. La cortante "Vu" será la suma de la cortante asociada a los momentos nominales en los extremos de la viga con la cortante por cargas de gravedad amplificas. Obteniendo la siguiente expresión.
- b. La cortante máxima de las combinaciones de carga con un sismo amplificado de 2.5.

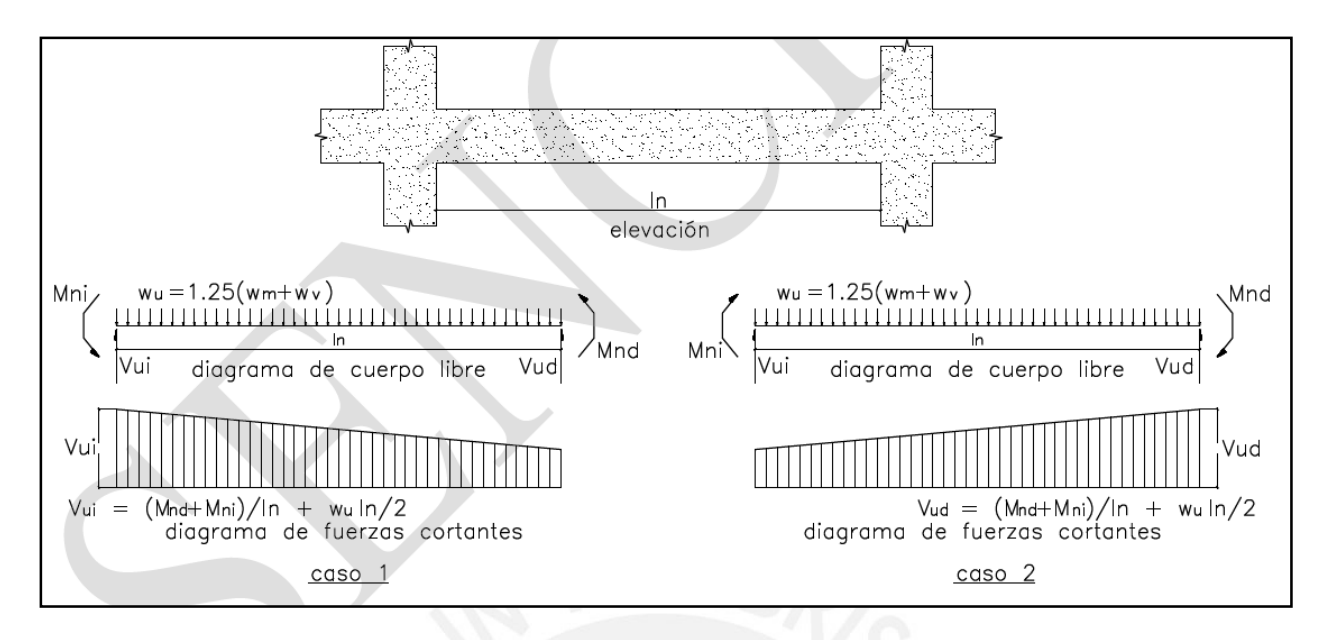

**Figura 6.4.5** Diagrama de Fuerza Cortante Capitulo 21.4.3 Norma E.060

# **Caso "a"**

**Tabla 6.4.4** Acero y Momento Nominal en superior extremo izquierdo

| 11.68 |  |  |  |
|-------|--|--|--|
| 16.12 |  |  |  |
| 17.91 |  |  |  |
|       |  |  |  |

**Tabla 6.4.5** Acero y Momento Nominal en superior extremo derecho

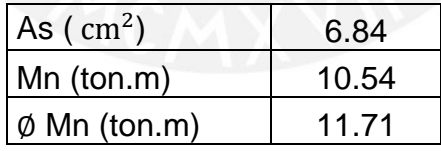

**Tabla 6.4.6** Acero y Momento Nominal en inferior extremo derecho

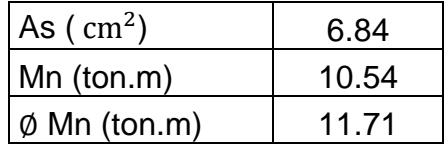

| As $\text{( cm}^2\text{)}$ | 4.00 |  |  |
|----------------------------|------|--|--|
| $Mn$ (ton.m)               | 6.37 |  |  |
| $\emptyset$ Mn (ton.m)     | 7.08 |  |  |

**Tabla 6.4.7** Acero y Momento Nominal en inferior extremo derecho

La cortante amplificada por gravedad según la fórmula es el caso cuando solo hay una carga distribuida y existe simetría en las cargas. Por lo tanto, no se utilizó la formula "Wuln/2" de la tabla debido a que es un ejemplo en donde se considera una carga distribuida constante. Pero el concepto es el mismo, obtener la cortante isostática debido a cargas por gravedad tributarias amplificadas por 1.25.

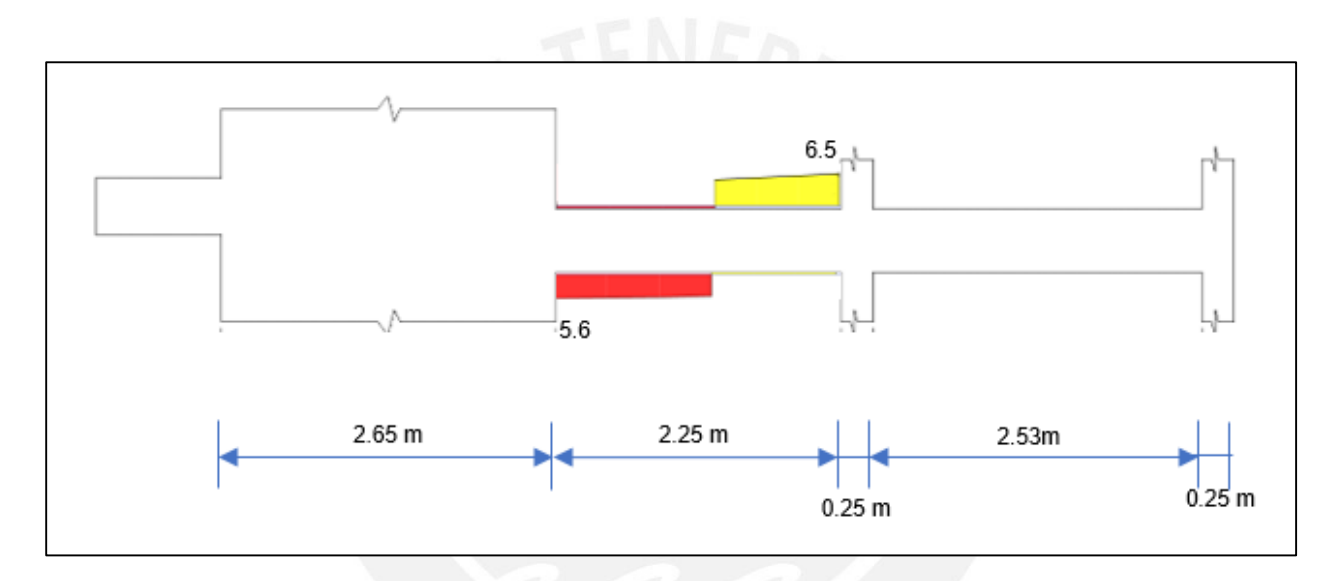

**Figura 6.4.6** D.F.C. Cargas de gravedad amplificadas por 1.25 en (ton)

**Caso 1**: sentido antihorario cortante izquierda critica

$$
Vui = \left(\frac{Mnd + Mni}{hn} + \frac{Wuln}{2}\right) = \left(\frac{17.91 + 7.08}{2.25} + 5.6\right) = 16.71 \text{ ton}
$$

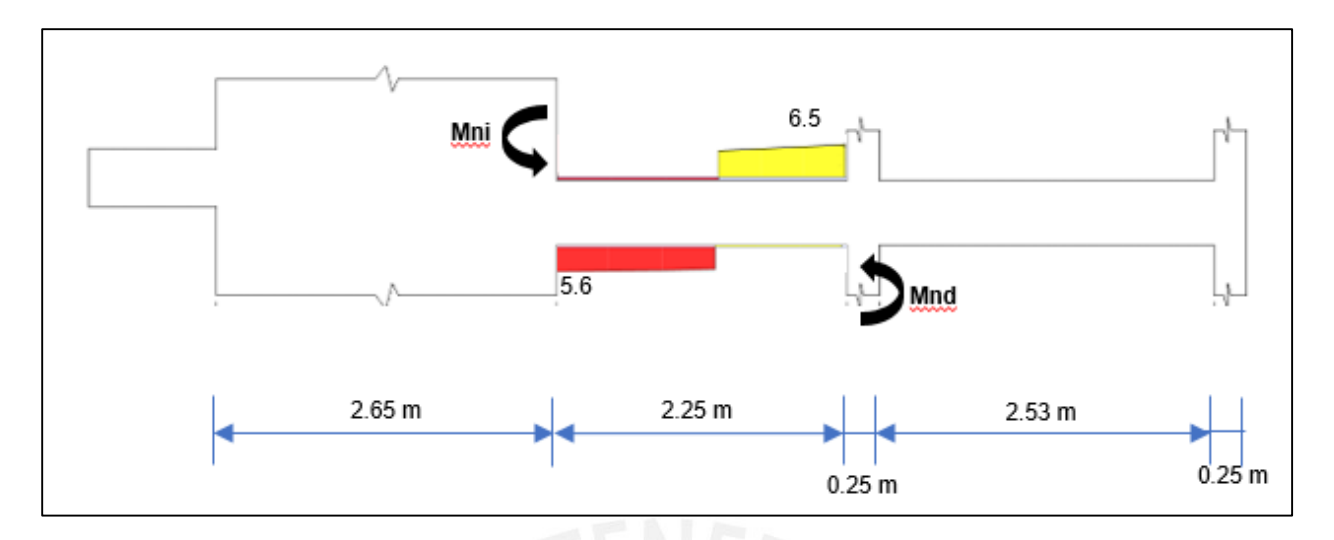

**Figura 6.4.7** Sentido antihorario de "Mn" en (ton y ton.m)

**Caso 2:** sentido horario cortante derecha critica

$$
Vud = \left(\frac{Mnd + Mni}{hn} + \frac{Wuln}{2}\right) = \left(\frac{11.71 + 11.71}{2.25} + 6.50\right) = 16.91 \text{ ton}
$$

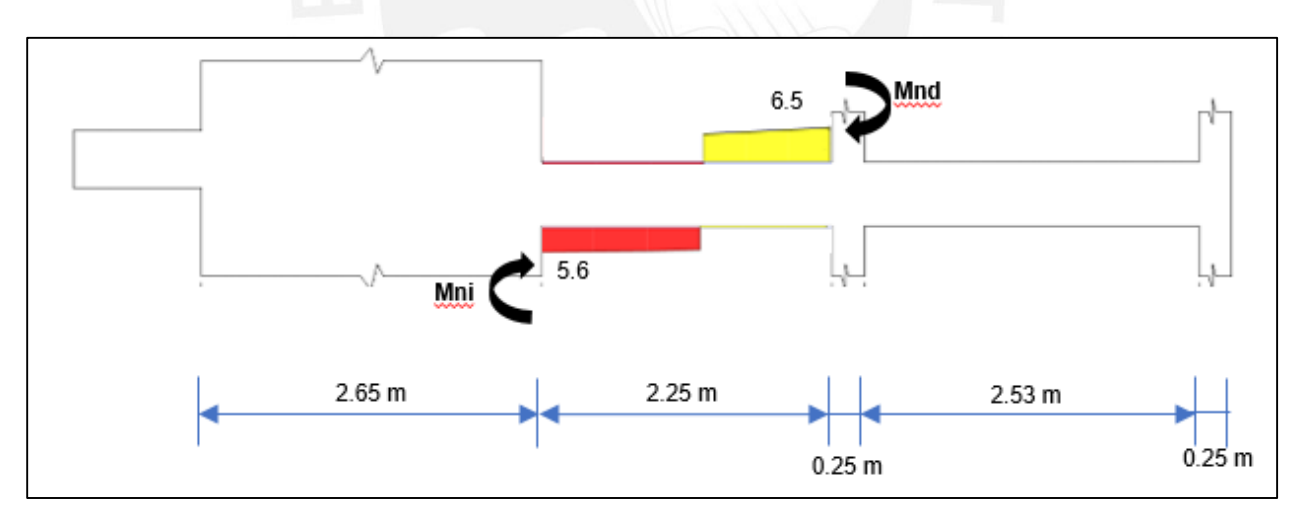

**Figura 6.4.8** Sentido horario de "Mn" en (ton y ton.m)

### **Caso "b"**

La máxima cortante está dada por la combinación 1.25(CM+CV) +Sx y tiene un valor de 15.20 ton. Se muestra el diagrama fuerza cortante con la amplificación del sismo 1.25(CM+CV) +2.5CSx.

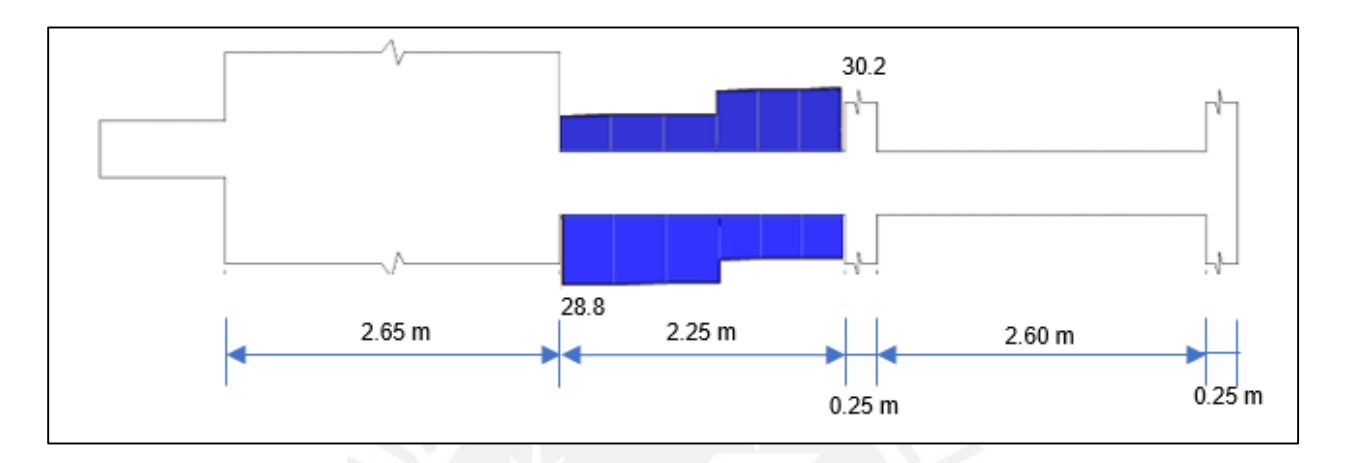

**Figura 6.4.9** D.F.C. con aplicación en los valores del sismo de 2.5 (ton)

El menor valor de las cortantes entre el caso "a" y "b" es 16.91 ton y la cortante de diseño no debe ser menor a este valor. Se tomó el valor a una distancia "d" de la cara Vu = 16.70 ton.

 $\emptyset Vc = 0.85 * 0.53 x \sqrt{f'cx} 25x$ 44 = 7.18 $ton$ 

 $\emptyset$ Vc  $\leq$  Vu

Se calculó "Vs" y se verificó que:

$$
Vs = \frac{Vu}{\phi} - Vc = 11.20 \text{ ton}
$$

$$
Vs = 2.1xbwxdx\sqrt{f'c} = 33.5 \text{ ton}
$$

El espaciamiento "s" máximo es d/2 ó 60 cm, si:

Vs  $\leq 1.1$ xbwxdx $\sqrt{f'c}$ 11.20  $ton \le 17.5$   $ton$  $22 \text{ cm} > S$ 

El espaciamiento máximo de estribos es 22 cm. Se calculó la cantidad de estribos necesarios. Se utilizó estribos de Ø 3/8" con "Av" = 1.42 cm<sup>2</sup>.

$$
S = \frac{Av \times fy \times d}{Vs} = 23.4 \text{ cm}
$$

**Tabla 6.4.8** Espaciamiento requerido según el aporte del Acero

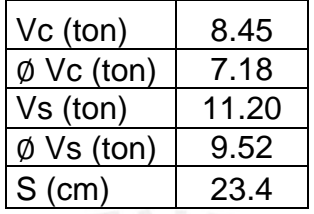

Como es un diseño sísmico, se utilizó los requerimientos mínimos de estribos según la norma. Debe haber una zona de confinamiento de 2H igual 1.00 m. Y el espaciamiento máximo será.

**Tabla 6.4.9** Espaciamiento máximo en la zona de confinamiento (cm)

| $d/4.15$ cm                | 15    |  |
|----------------------------|-------|--|
| 10 (fierro de menor diam.) | 19.05 |  |
| 24 (diam. del estribo)     | 22.8  |  |
| 300mm                      |       |  |

El espaciamiento máximo es de 15 cm en la zona de confinamiento y es menor que el requerido 22 cm. Por otro lado, fuera de la zona de confinamiento la norma menciona que no debe ser mayor a 0.5d igual a 22 cm.

Por esta razón, se colocó en los primeros 95 cm, 1 ∅3/8" a 5cm y luego 6 ∅3/8" espaciados cada 15 cm. Fuera de la zona de confinamiento los estribos espaciados a 20 cm.

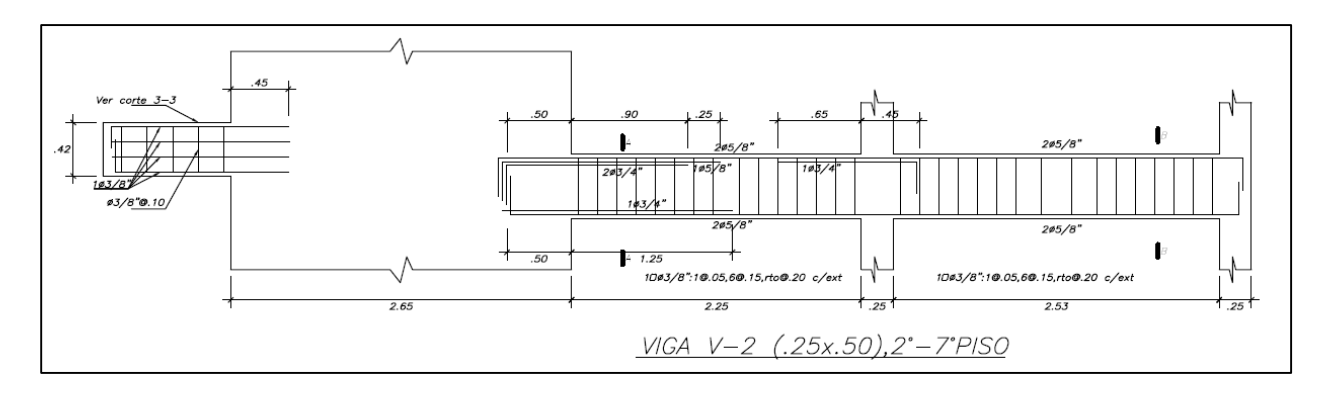

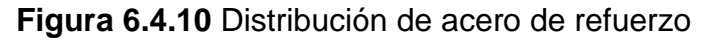

# **6.5. Verificación de deflexiones de la viga "V-5"**

#### 6.5.1. Cálculo de la inercia

La viga tiene una luz libre de 5.175 m, la cual está en el límite de verificación por deflexión.

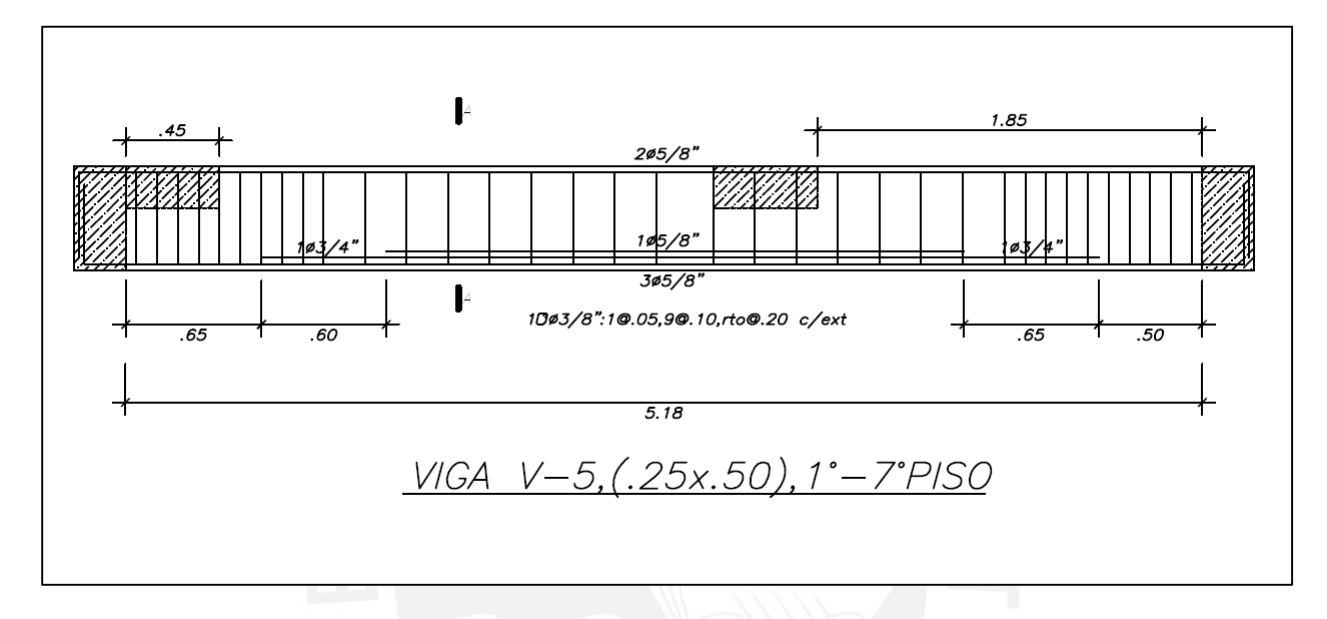

**Figura 6.5.1** Distribución de acero de la Viga V-5

El momento a servicio es 10.5 ton.m, se comparó con el "Mcr" para saber que Inercia se debe tomar.

$$
Mcr = \frac{2 * fr * Ig}{H}
$$

En donde:

 $fr = 29$  kg/cm<sup>2</sup>  $Ig = 260416$  cm<sup>4</sup>

$$
Mcr=3\;ton.m
$$

 $3 \le 10.5$ 

Por esta, razón se usó la Inercia de agrietamiento I $cr = 139009$  cm<sup>4</sup> con "C" = 14.78 cm.

#### 6.5.2. Cálculo de la deflexión

Una vez conocida la inercia a utilizar, se empezó a calcular las deflexiones. Hubo tres tipos diferentes de cargas, puntual, destruida total y distribuida parcial. Se separó las cargas muertas y vivas convenientemente para obtener estos 3 patrones y poder calcular la deflexión de manera más simple sin ayuda del programa.

Es necesario aclara que la viga es soportada por otra viga y es de un solo tramo, por esta razón la viga entra en la categoría de simple apoyada.

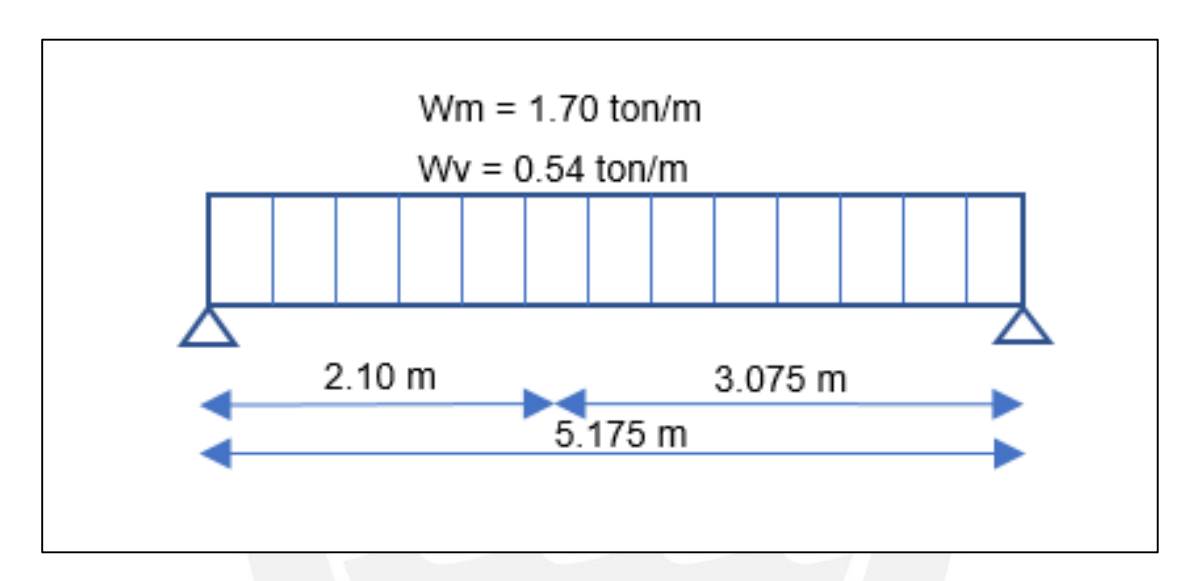

**Figura 6.5.2** Carga muerta y viva distribuida

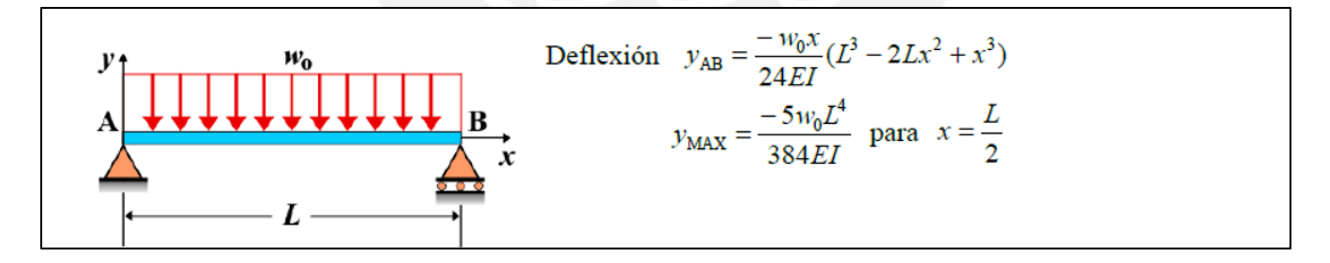

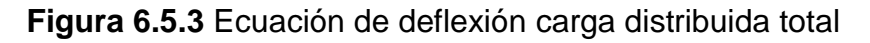

Deflexión para carga muerta:

 $Wm = 1.70 \text{ ton/m}$  $Ln = 517.5 cm$  $E = 220000 \text{ kg/cm}^2$  $Icr = 139009 \text{ cm}^4$ 

 $\Delta m = 0.00532 \; cm$ 

Deflexión para carga viva:

$$
\Delta v = 0.00532 * \frac{0.54}{1.70} = 0.00169 \, \text{cm}
$$

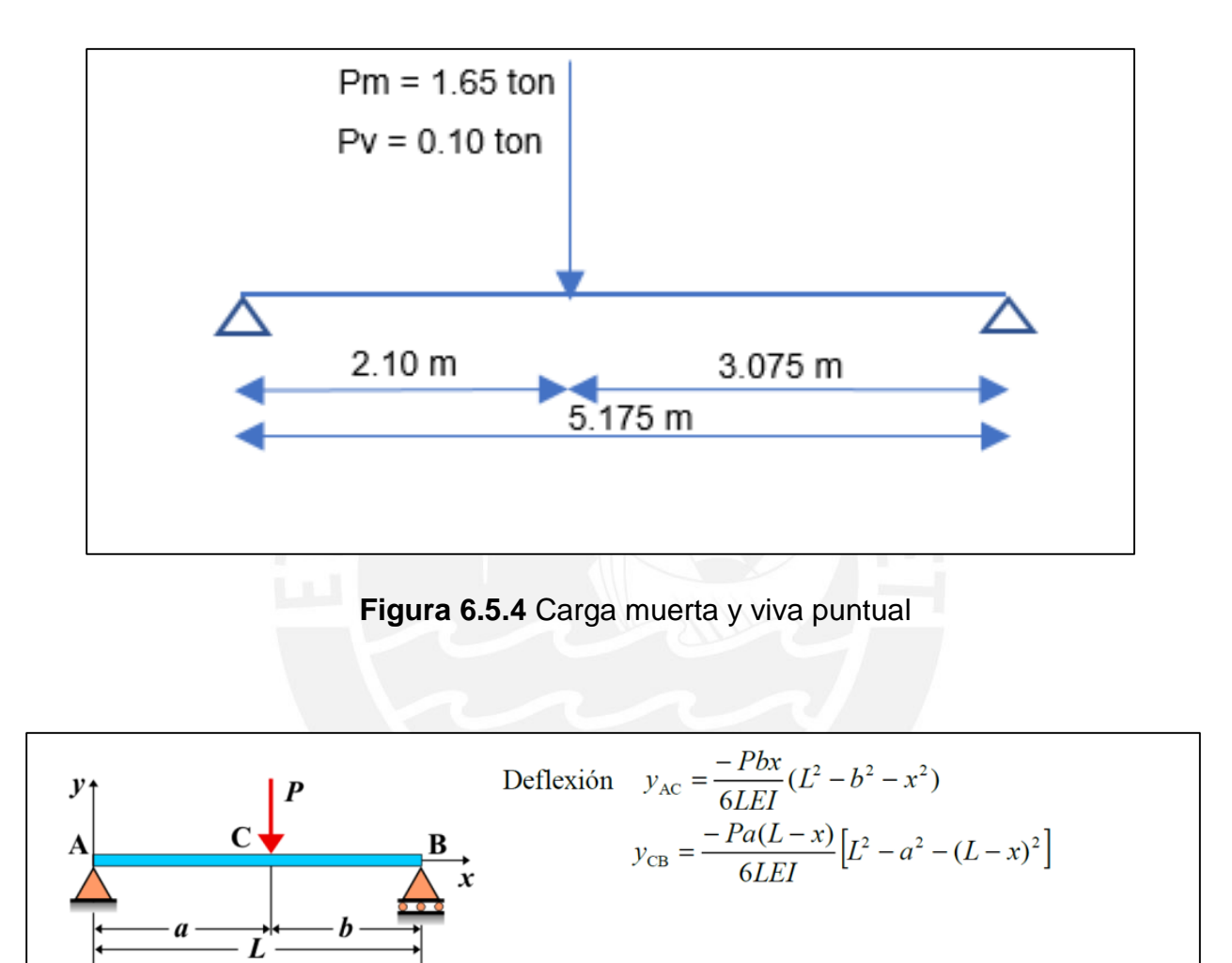

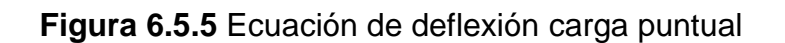

Deflexión para carga muerta:

 $Pm = 1.65$  ton  $Ln = 517.5$  cm  $E = 220000 \text{ kg/cm}^2$  $Icr = 139009 \text{ cm}^4$ 

Deflexión para carga viva:

$$
\Delta v = 0.14800 * \frac{0.10}{1.65} = 0.009 \, \text{cm}
$$

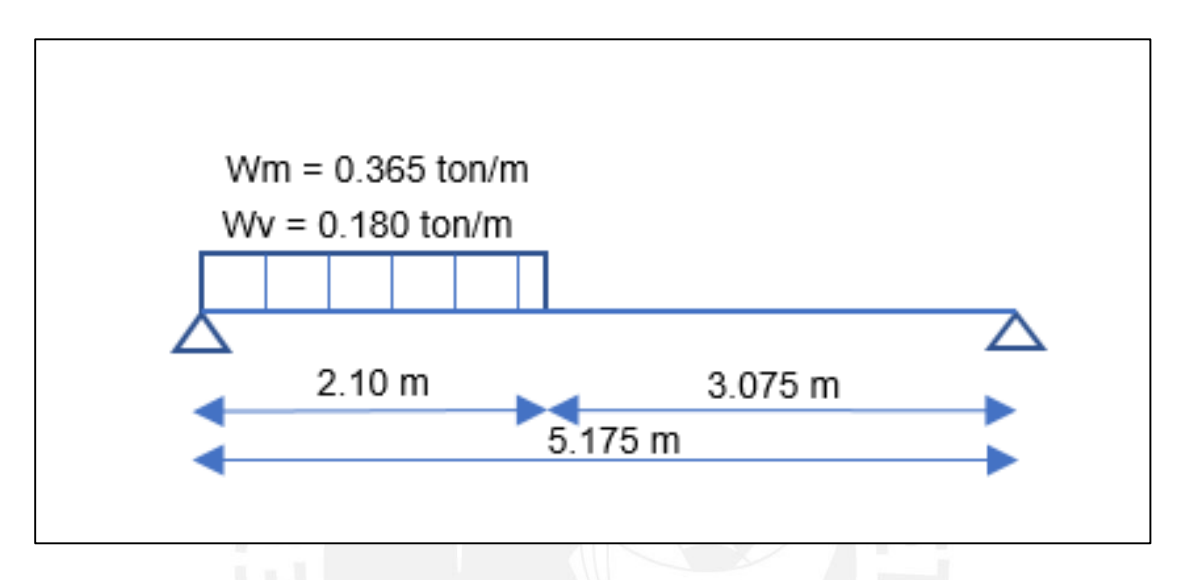

**Figura 6.5.6** Carga muerta y viva distribuida parcial a un lado

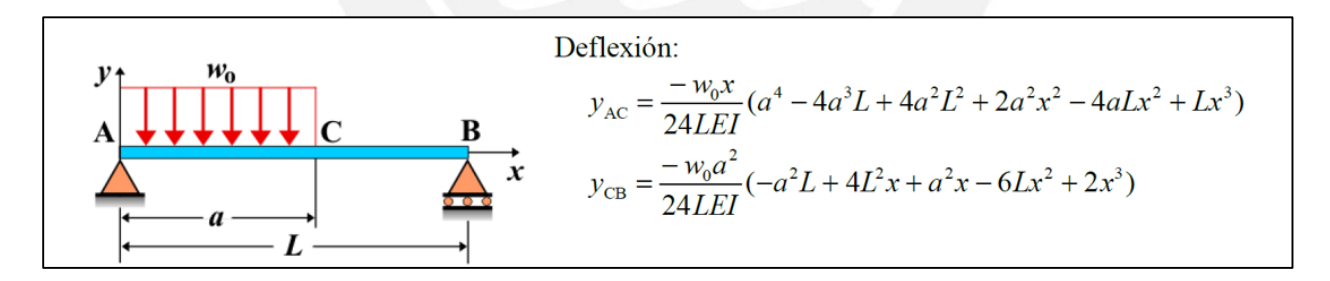

**Figura 6.5.7** Ecuación de deflexión carga distribuida parcial a un lado

Deflexión para carga muerta:

 $Wm = 0.365 \text{ ton/m}$  $Ln = 517.5$  cm  $E = 220000 \text{ kg/cm}^2$  $Icr = 139009 \text{ cm}^4$ 

 $\Delta m = 0.00039$  cm

Deflexión para carga viva:

$$
\Delta v = 0.00039 * \frac{0.180}{0.365} = 0.00019 \, \text{cm}
$$

a) Deflexión inmediata

$$
\Delta m = 0.00532 + 0.14800 + 0.00039 = 0.15 \, \text{cm}
$$
\n
$$
\Delta v = 0.00169 + 0.0090 + 0.00019 = 0.011 \, \text{cm}
$$
\n
$$
\Delta v \, (0.3) = 0.0033 \, \text{cm}
$$

b) Deflexión diferida

Para hallar la carga diferida hay que realizar la siguiente ecuación:

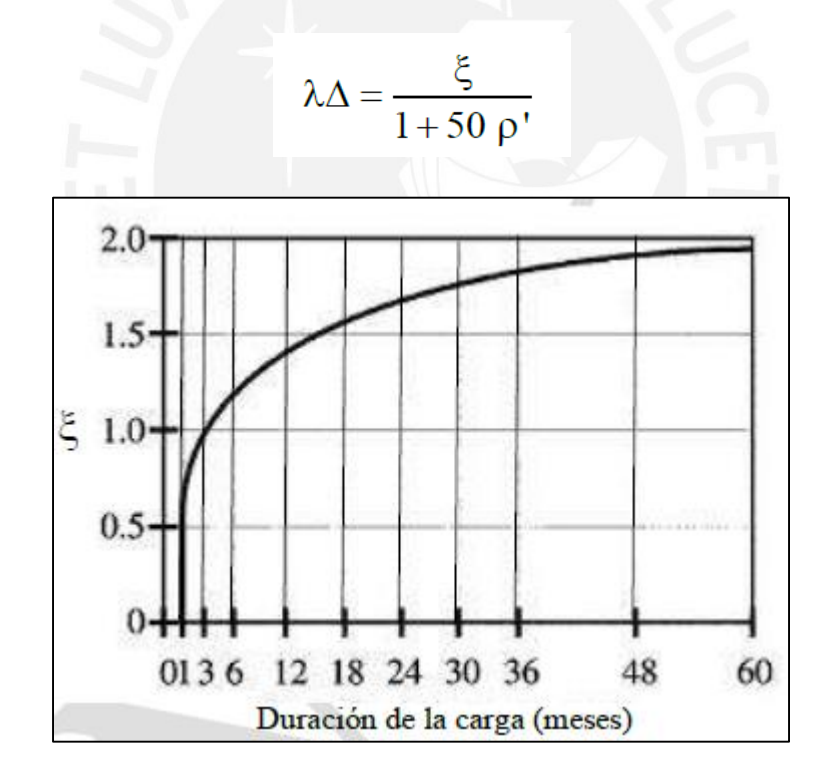

**Figura 6.5.8** Figura 9.6.2.5 de la Norma E.060, factor dependiente del tiempo "ξ"

Para cargas sostenidas, este factor ira variando respecto al tiempo. Como la estructura funcionará por más de 60 meses, se consideró un valor de 2. Por otro lado,  $\rho'$  es la cuantía de acero en compresión.

$$
\xi = 2
$$

$$
\rho' = \frac{A's}{b*d} = 0.0036
$$

Finalmente:

$$
\lambda = \frac{2}{1 + 50 * 0.0036} = 1.7
$$
  
Adm = 0.15 \* 1.6 = 0.26 cm

$$
\Delta dv(0.3) = 0.0033 * 1.6 = 0.006 \, \text{cm}
$$

c) Deflexión total

$$
\Delta \text{max} = \Delta \text{m} + \Delta \text{v} + \Delta \text{dm} + \Delta \text{dv}(0.3) = 0.43 \text{ cm}
$$

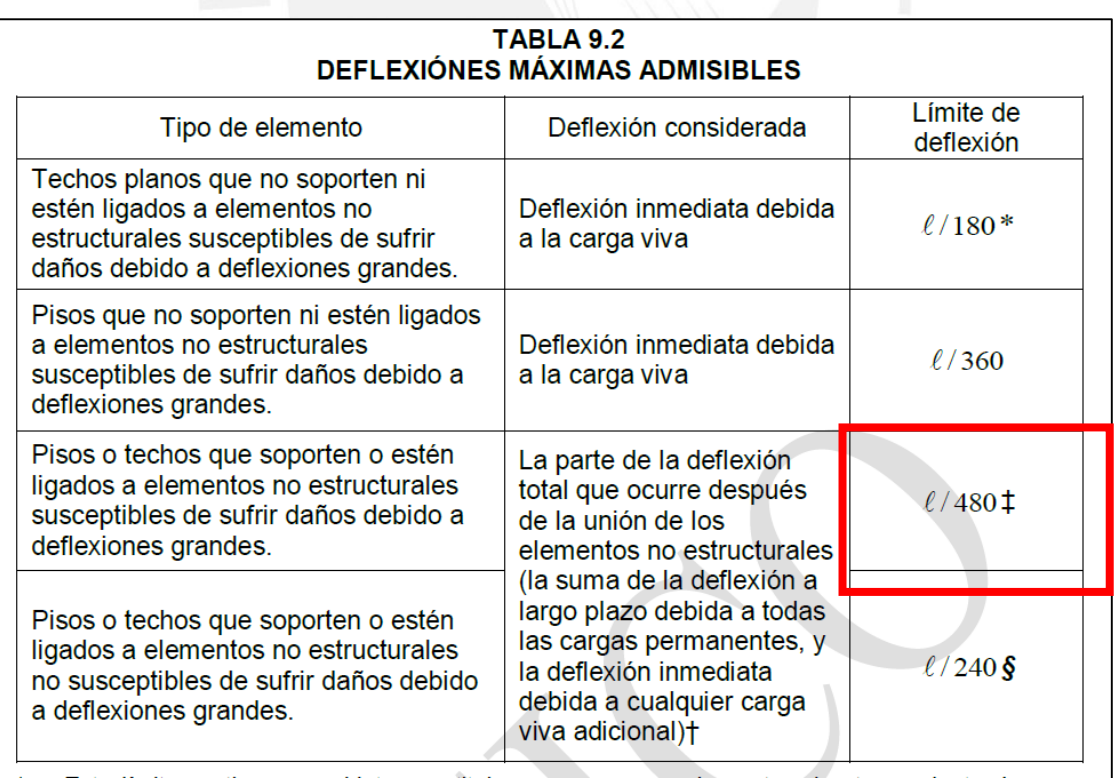

**Figura 6.5.9** Tabla 9.2 de la Norma E.060 deflexiones máximas

En la viga existe una tabiquería que divide dos ambientes, se utilizó ln/480.

$$
\Delta \text{max} = \frac{517,5}{480} = 1.1 \text{ cm}
$$

$$
0.43 \le 1.1
$$

# **6.6. Vigas que llegan a otras vigas**

Es necesario colocar estribos adicionales en una zona de la viga donde llega otra viga, esta zona que se define en la siguiente figura.

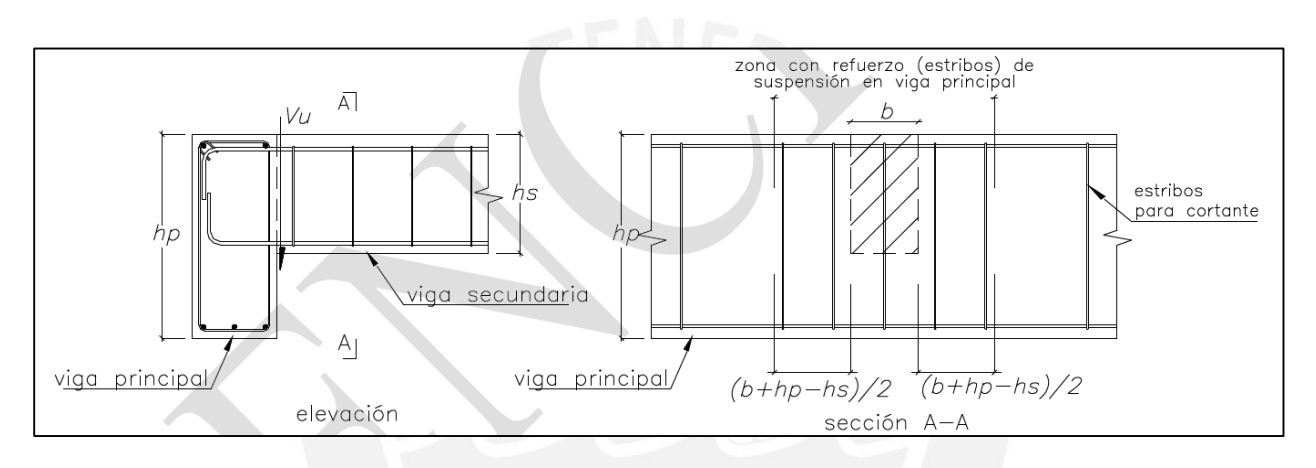

**Figura 6.6.1** Figura 11.5.8 de la Norma E.060 Refuerzo de suspensión

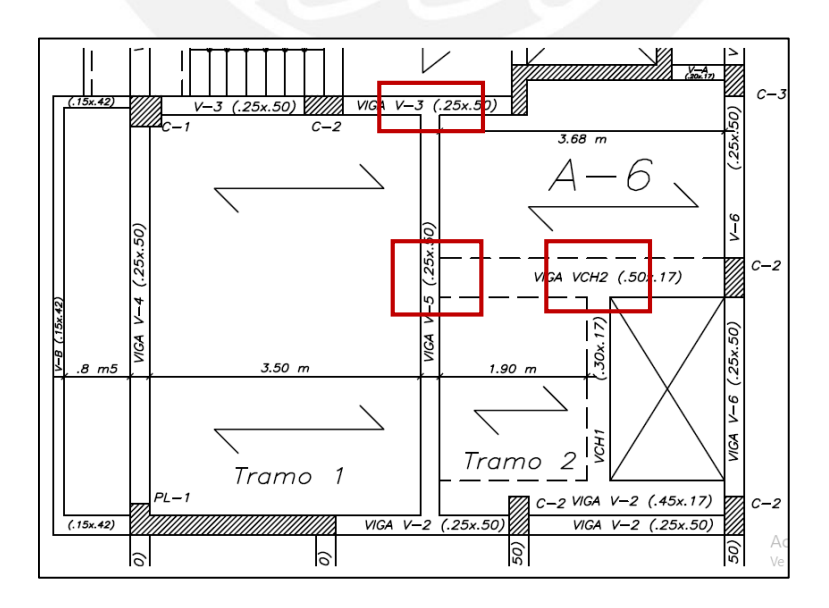

**Figura 6.6.2** Vigas que llegan a otras vigas

El caso más crítico es entre a la viga "V-3" y "V-5".

 $b = 25$  cm

hp peralta de la viga principal = 50 cm

hs peralte de la viga secundaria = 50 cm

$$
Z = \frac{25 + 50 - 50}{2} = 12.5 \, \text{cm}
$$

Para el cálculo del refuerzo se necesita la siguiente formula:

$$
\emptyset Ah \, x \, fy \geq Vux \frac{hs}{hp}
$$

En donde:

 $Vu = 11450 kg$ 

$$
Ah = 3.2 \, \text{cm}^2
$$

En una zona de 12.5 cm, adyacente a la cara de la viga "V-5" se colocó acero 2 ∅1/2" = 5.16 cm<sup>2</sup> en ambos lados con un espaciamiento de 5 cm.

# **Capítulo 7: Diseño de Columnas**

# **7.1. Diseño por flexocompresión y desarrollo del diagrama de interacción**

Para el diseño de flexocompresión es necesario la creación del diagrama de interacción que representa una distribución de acero determinado. Este diagrama muestra la capacidad máxima a compresión y flexión que tiene la placa. La compresión y flexión están asociadas, lo que genera un par en el diagrama. Los momentos "Mn" están en el eje de las abscisas y la carga axial "Pn" está en el eje de las ordenadas.

Para la creación manual el diagrama de interacción se necesita obtener 6 puntos en la gráfica "Pn" vs "Mn", los cuales son:

- **Punto 1: Compresión Pura P**
- **Punto 2: Fisuración incipiente**
- **Punto 3: Falla balanceada**
- **Punto 4: Punto en donde el valor de** Ф se encuentra entre 0.7 y 0.9
- **Punto 5: Flexión Pura**
- **Punto 6: Tracción Pura**

Para el diseño de las columnas se tomó las consideraciones del capítulo 21.4 para vigas y columnas con sistemas de muros estructurales o dual tipo I; y el capítulo 21.6 para columnas con sistema de pórticos o dual tipo II.

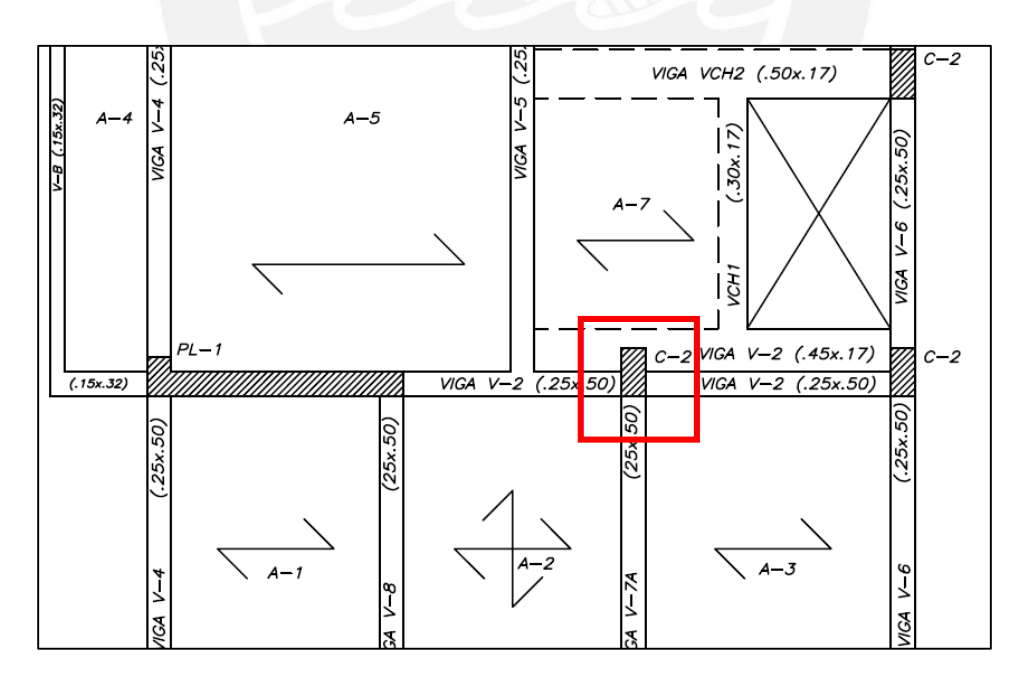

**Figura 7.1.1** Columna "C-2" más cargada, dual tipo II

Se debe verificar que, el par de cargas ultimas, cargas axiales "Pu" y momento flector "Mu", estén dentro del diagrama. Se muestra la combinación de cargas de acuerdo con la Norma E0.60 de la columna "C- 2", P es la carga Axial; M2-2, es el momento paralelo a la sección y M3-3 es el momento perpendicular a la sección.

| Combinación           | Р      | $V2-2$  | $V3-3$  | $M2-2$  | $M3-3$  |
|-----------------------|--------|---------|---------|---------|---------|
|                       | ton    | ton     | ton     | ton.m   | ton.m   |
| 1.4CM+1.7CV           | 95.37  | 0.72    | $-0.13$ | $-0.12$ | 0.60    |
| $1,25$ (CM+CV)+Sx Max | 45.85  | 0.83    | 1.48    | 1.69    | 0.68    |
| 1,25(CM+CV)+Sx Min    | 118.57 | 0.41    | $-1.70$ | $-1.89$ | 0.34    |
| $1,25$ (CM+CV)+Sy Max | 67.77  | 2.65    | 0.87    | 0.99    | 4.14    |
| 1,25(CM+CV)+Sy Min    | 96.66  | $-1.41$ | $-1.09$ | $-1.20$ | $-3.12$ |
| 0,9CM+Sx Max          | 12.95  | 0.56    | 1.54    | 1.74    | 0.46    |
| 0,9CM+Sx Min          | 85.68  | 0.14    | $-1.64$ | $-1.84$ | 0.12    |
| 0,9CM+Sy Max          | 34.87  | 2.38    | 0.93    | 1.05    | 3.92    |
| 0.9CM+Sy Min          | 63.76  | $-1.68$ | $-1.03$ | $-1.14$ | $-3.34$ |

**Tabla 7.1.1** Carga axial, cortante y momentos para cada combinación de carga.

A las cargas axiales se le realizó una corrección por proceso constructivo, para todas las combinaciones de carga. Además, se asignó los signos a las combinaciones de carga ya que al hacer el análisis modal espectral se pierden los signos. A veces, es necesario saber el sentido de los signos, cuando se necesita realizar verificaciones con respecto a la capacidad "Mn" de la columna o Placa, en especial cuando el elemento vertical no es simétrico respecto a sus ejes.

| Combinación        | Р      | $V2-2$  | $V3-3$  | $M2-2$  | $M3-3$  |  |  |
|--------------------|--------|---------|---------|---------|---------|--|--|
|                    | ton    | ton     | ton     | ton.m   | ton.m   |  |  |
| 1.4CM+1.7CV        | 76.17  | 0.72    | $-0.13$ | $-0.12$ | 0.60    |  |  |
| $1.25$ (CM+CV)+SDx | 104.06 | 0.41    | $-1.70$ | $-1.89$ | 0.34    |  |  |
| $1.25$ (CM+CV)-SDx | 31.34  | 0.83    | 1.48    | 1.69    | 0.68    |  |  |
| $1.25$ (CM+CV)+SDy | 82.14  | 2.65    | 0.87    | 0.99    | 4.14    |  |  |
| 1.25(CM+CV)-SDy    | 53.25  | $-1.41$ | $-1.09$ | $-1.20$ | $-3.12$ |  |  |
| $0,9$ (CM)+SDy     | 76.85  | 0.14    | $-1.64$ | $-1.84$ | 0.12    |  |  |
| $0,9$ (CM)-SDy     | 4.13   | 0.56    | 1.54    | 1.74    | 0.46    |  |  |
| $0,9$ (CM)+SDx     | 54.94  | 2.38    | 0.93    | 1.05    | 3.92    |  |  |
| $0,9$ (CM)-SD $x$  | 26.04  | $-1.68$ | $-1.03$ | $-1.14$ | $-3.34$ |  |  |

**Tabla 7.1.2** Carga axial redistribuida y combinación de carga con signos

# **7.2. Procedimiento de diseño por flexocompresión**

El diseño es un proceso reiterativo. En primer lugar, se asumió una cuantía para la sección de la columna. Luego de esto se realizó el diagrama de interacción para esta cantidad de acero. Si las solicitaciones de acuerdo a la combinación de carga son superiores a los valores del diagrama, se procede a aumentar la cuantía; por otro lado, si las cargas últimas son inferiores se da por terminado el diseño.

La columna tiene 25 cm de ancho y 50 cm de peralte. Se inició con la cuantía mínima del 1% de la sección como dice la norma. El área es Ag=1250 cm<sup>2</sup> y As mínimo es 12.5 cm<sup>2</sup>. Se utilizó 4 barras de ∅5/8" y 4 barras obtenemos de ∅1/2".

La distribución de refuerzo vertical:

Refuerzo de 4∅5/8" + 4∅1/2"

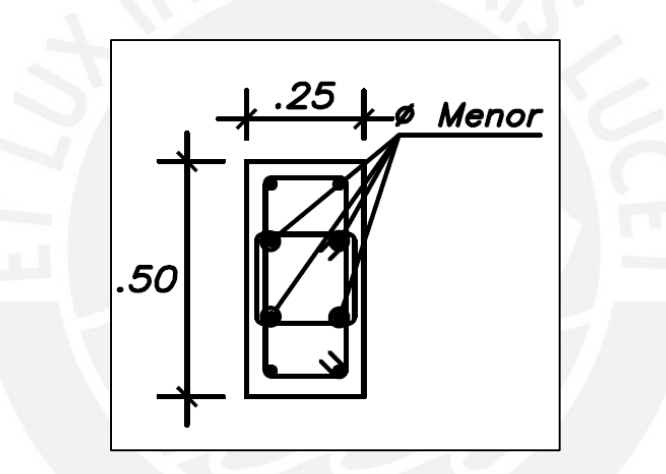

**Figura 7.2.1** Sección y distribución de acero.

El diagrama de interacción se realizó con cargas nominales (Pn, Mn); por esta razón debemos amplificar las cargas ultimas con el factor Φ. Este factor cambia para diferentes valores de carga axial y momento. Los valores más críticos se generan cuando Ф es de 0.7.

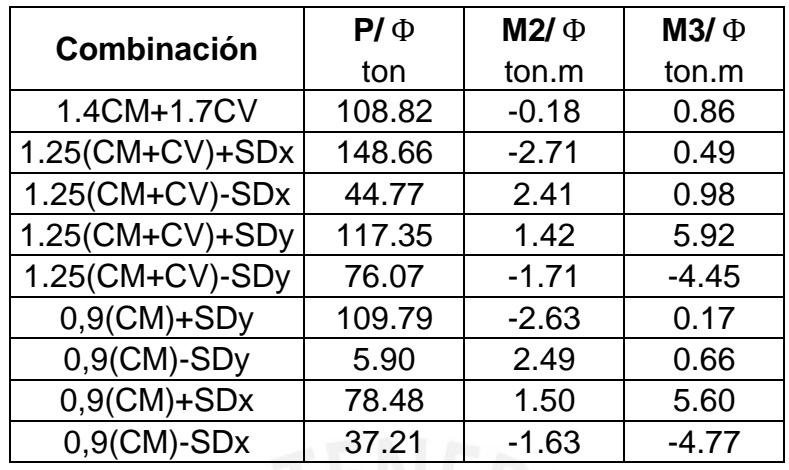

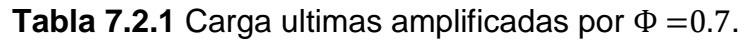

# **7.3. Diagrama de interacción manual**

Se realizó un diagrama de interacción manual con el fin de compararlo con el diagrama de interacción obtenido por el programa ETABS. Por simplicidad, el diagrama está conformado por cargas nominales, mientras que las cargas ultimas debido a la combinación de cargas, se dividieron entre ∅=0.7.

El diagrama de interacción manual está formado por compresión pura, falla balanceada, flexión pura y falla por tracción. Este cálculo se analizó partiendo de la compresión nominal máxima y fue disminuyendo para cierto momento nominal, los cuales van generando los puntos mencionados anteriormente hasta llegar a la tracción pura.

#### **Compresión Pura:**

La compresión pura se da cuando todo el acero y el concreto están comprimidos. La norma establece como valor máximo que produce la falla con la siguiente expresión.

 $Pnmax = 0.8xPo$ 

 $Po = 0.85 x f' c x (Ag - As) + f y x As$ 

 $Po = 0.85x210x(50x25 - 13.16) + 13.16x4200 = 276 \text{ ton}$ 

 $Pnmax = 0.8 Po = 220.84 ton$ 

### **Falla Balanceada:**

La falla balancea es un punto en donde la compresión y tracción, que producen la falla, ocurren al mismo tiempo. Podemos identificar un par de cargas totales resultantes en la sección (Pn y Mn) en donde:

Acero:

**Tabla 7.3.1** Deformaciones y cargas nominales del acero

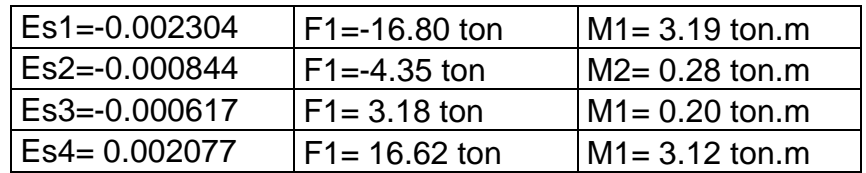

Concreto:

**Tabla 7.3.2** Eje neutro y cargas nominales del concreto

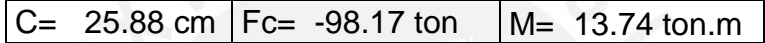

Se realizó la sumatoria de fuerzas de todas las cargas de la sección para hallar el fuerza nominal y momento nominal resultante para el diagrama de iteraciones.

> $Pn = -99.52$  ton  $Mn = 20.54$  ton. m

# **Flexión Pura:**

En este caso la carga axial es nula, se realiza un tanteo para obtener un "Pn=0"

Acero:

**Tabla 7.3.3** Deformaciones y cargas nominales del acero

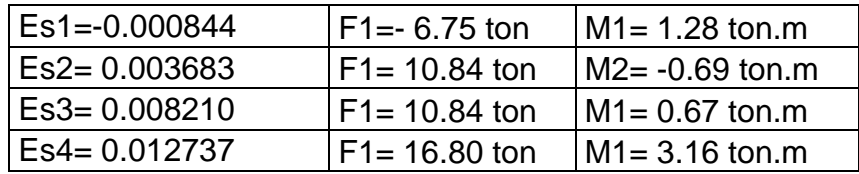

Concreto:

**Tabla 7.3.4** Eje neutro y cargas nominales del concreto

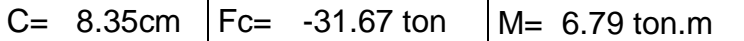

La carga resultante es:

$$
Pn = 0 \text{ ton}
$$

$$
Mn = 11.21 \text{ ton. m}
$$

# **Tracción Pura**

En este caso la sección trabaja en tracción, pero se desprecia la fuerza de tracción del concreto y solo se toma la del acero.

> $To = As x f y$ To =  $(4x2 + 4x1.29)$  x 4200 = 55.20 ton

A continuación, se muestra las cargas ultimas dentro del diagrama de interacción.

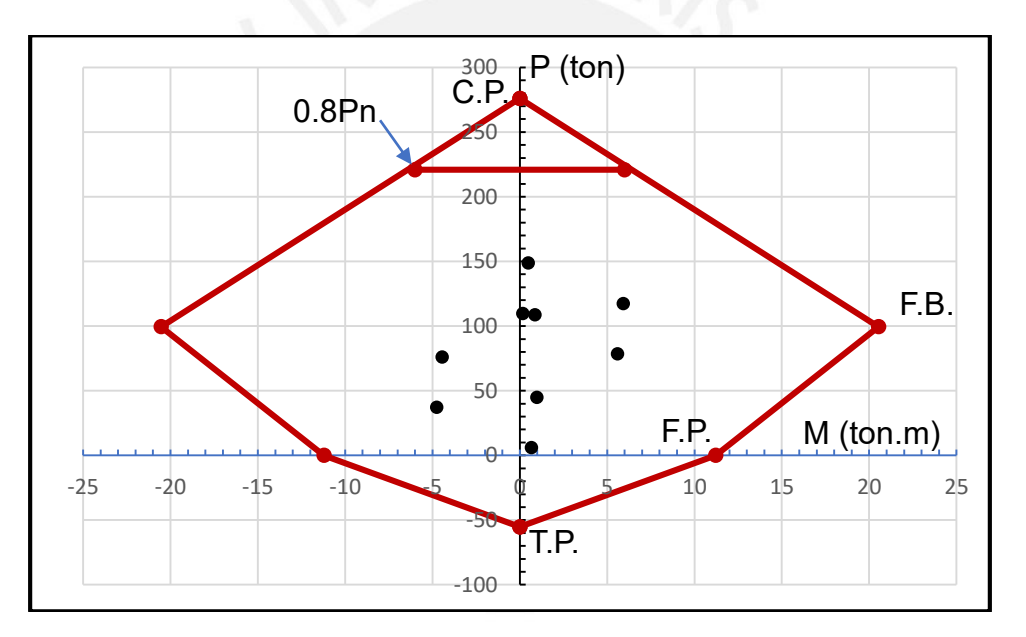

**Figura 7.3.1** (Mu3/ Ф, P/ Ф) y diagrama de interacción manual sentido M3-3.

# **7.4. Diagrama de interacción**

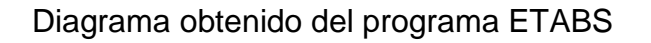

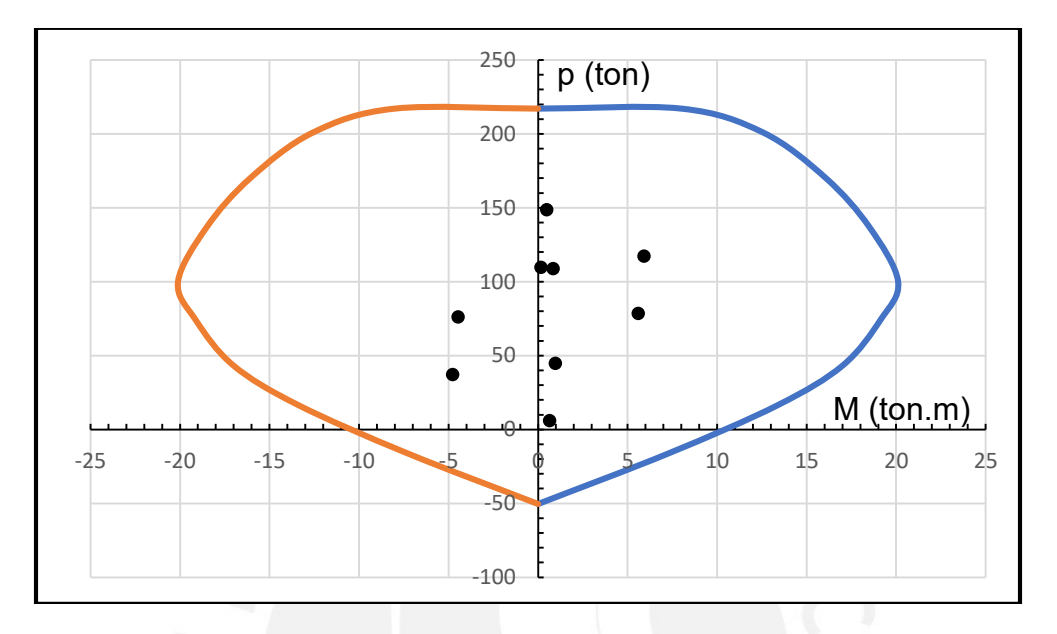

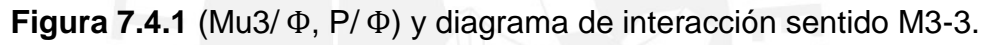

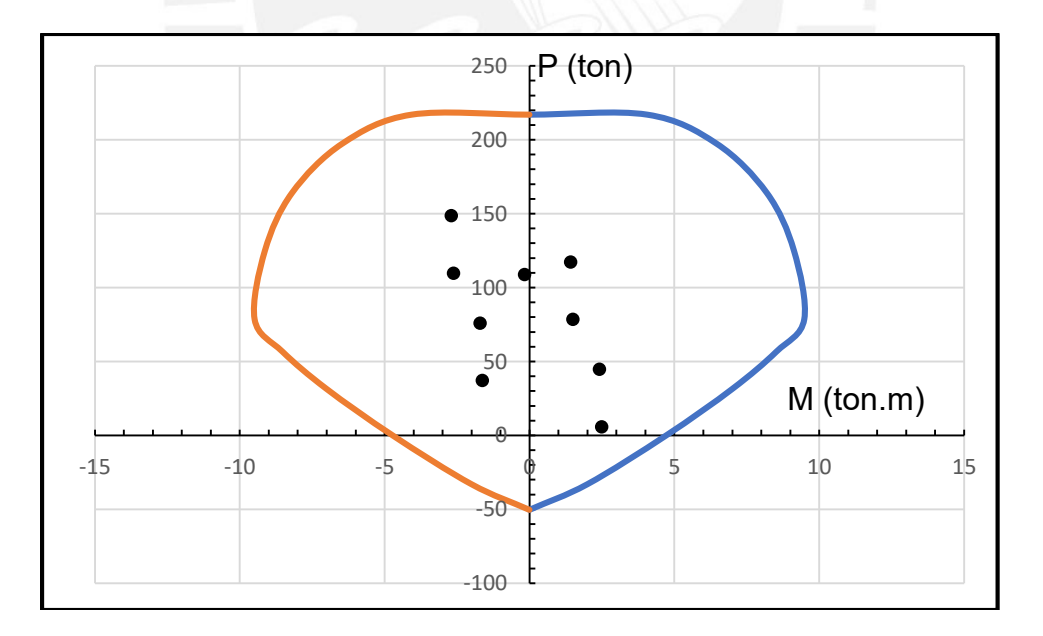

**Figura 7.4.2** (Mu2/ Ф, P/ Ф) y diagrama de interacción sentido M2-2.

Se puede observar que los "Pu" y "Mu" máximos están dentro de la curva con lo cual el diseño satisface los requisitos por flexocompresión.

# **7.5. Recomendaciones capítulo 21 norma E.060**

La columna genera un pórtico en el eje "Y" y su sistema es dual tipo II, por esta razón se siguió los requisitos del capítulo 21.6.

7.5.1 Resistencia mínima a flexión

En primer lugar, se debe cumplir con la siguiente ecuación:

$$
\sum \text{Mnc} \geq 1, 2 \sum \text{Mnv}
$$

En donde:

Σ*Mnc* es la suma de momentos nominales de flexión de las columnas que llegan al nudo. La carga Pu axial debe ser la que produzca la menor resistencia a flexión.

Σ*Mnv* es la suma de los momentos nominales a flexión de las vigas que llegan a la cara del nudo.

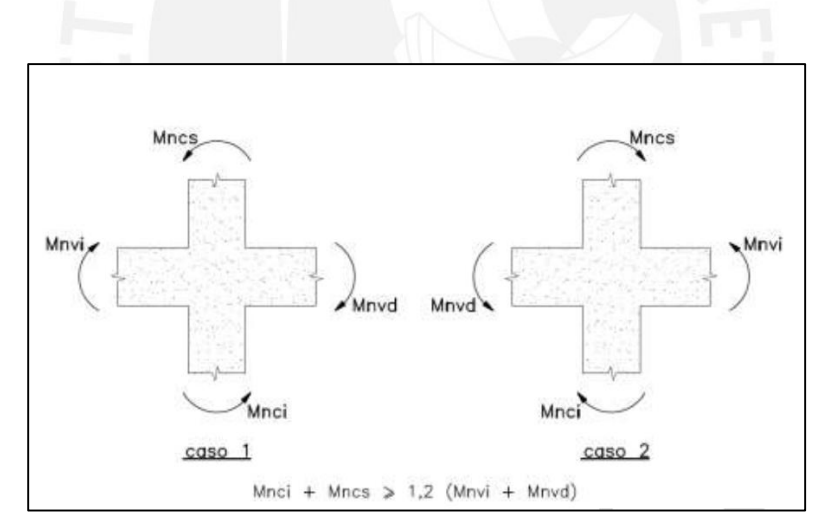

**Figura 7.5.1** Resistencias a flexión, figura (21.6.2.2) de la norma E.060

*Mncs:* Es el momento nominal que pertenece a parte de la columna que está por encima de la viga del piso 1. Para calcularlo se eligió la combinación de carga "Pu" que produjera el menor momento nominal a flexión*.* El "Mncs" corresponde a valores del piso 2 y es 11 ton.m que está asociado a la combinación de carga 0,9(CM)-SDy con un "Pu" 4.13 ton.

*Mnci:* Es el momento nominal que pertenece a parte de la columna que está por debajo de la viga. EL "Mnci" corresponde a valores del piso 1 y es 11 ton.m que es el valor asociado a la combinación de carga 0,9(CM)-SDY con un "Pu" 4.13 ton está en la tabla 7.2.1.

Se aprecia que es el mismo valor ya que prácticamente no existe diferencia entre la carga superior e inferior. Como la columna y el refuerzo es simétrico el "Mn" de las columnas es el mismo en el caso 1 y 2.

*Mnci*: Los "Mnvi" y "Mnd" pertenecen a los momentos nominales de la viga, se calculó de igual manera a como se hizo en el capítulo de vigas, diseño por capacidad. Tiene un valor de -10.98 ton.m para el lado izquierdo de la columna. Que el momento sea negativo es para referirse a que corresponde al acero superior de 3∅5/8", caso 1. En el caso 2, se usa el acero inferior 2∅5/8".

*Mnd*: Para este ejemplo, no existe momentos nominales de viga por el lado derecho.

Para ambos casos 1 y 2 se cumple con la ecuación, de la figura 7.5.1.

**Caso1:**

**Caso2:**

 $11 + 11 > 1.2$   $x10.98$  $22 \ge 13.20$  $11 + 11 \geq 1.2 \times 7.10$  $22 > 8.50$ 

Esta verificación se realizó para las demás columnas que están involucradas en pórticos del eje Y-Y.

# **7.6. Diseño por corte y refuerzo transversal**

Para realizar el diseño por corte se tomó en cuenta lo que dice la norma E0.60 capítulo 21.6.4 en el que se especifica que el "Vu" requerido debe ser las suma momentos promedios. El "Mn" máximo usado para hallar los momentos promedios está asociado a una carga Pu.

# 7.6.1 Diseño por capacidad

Según la norma, para el diseño se debe usar un "Vu" que corresponda al Momento máximo probable que es equivalente a 1.25 Mn. El Momento nominal debe estar asociado a una carga "Pu" de la combinación de cargas.

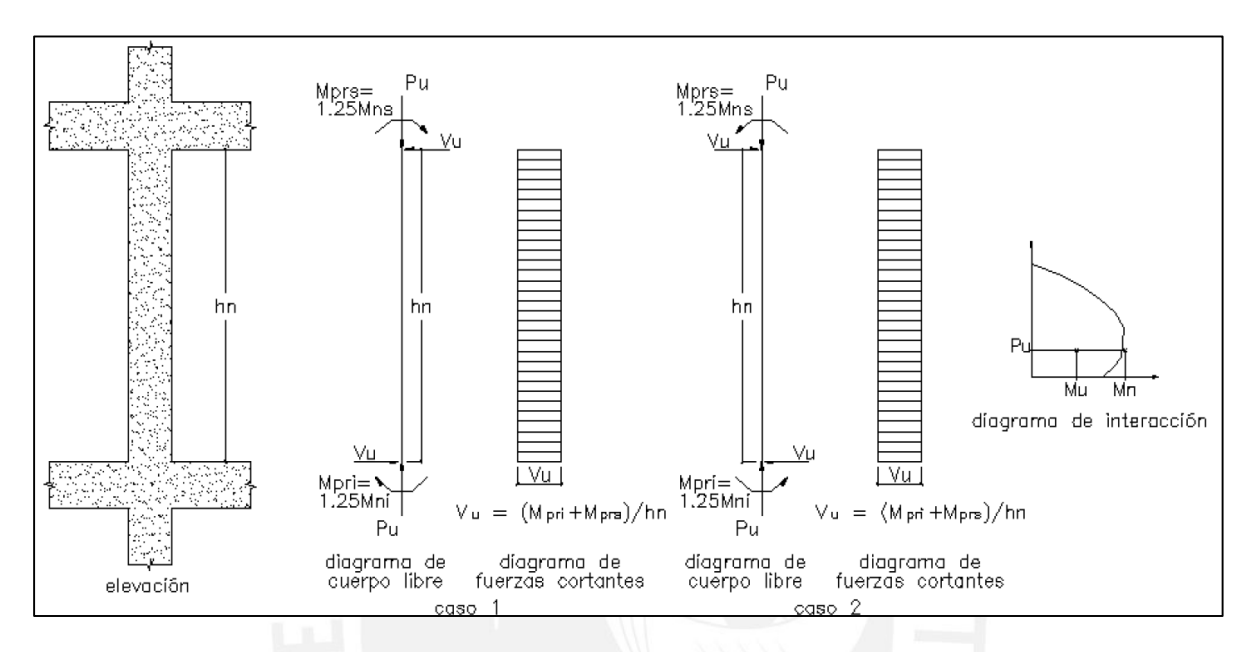

**Figura 7.6.1** Fuerza cortante para diseño, figura (21.6.5.1) de la norma E.060

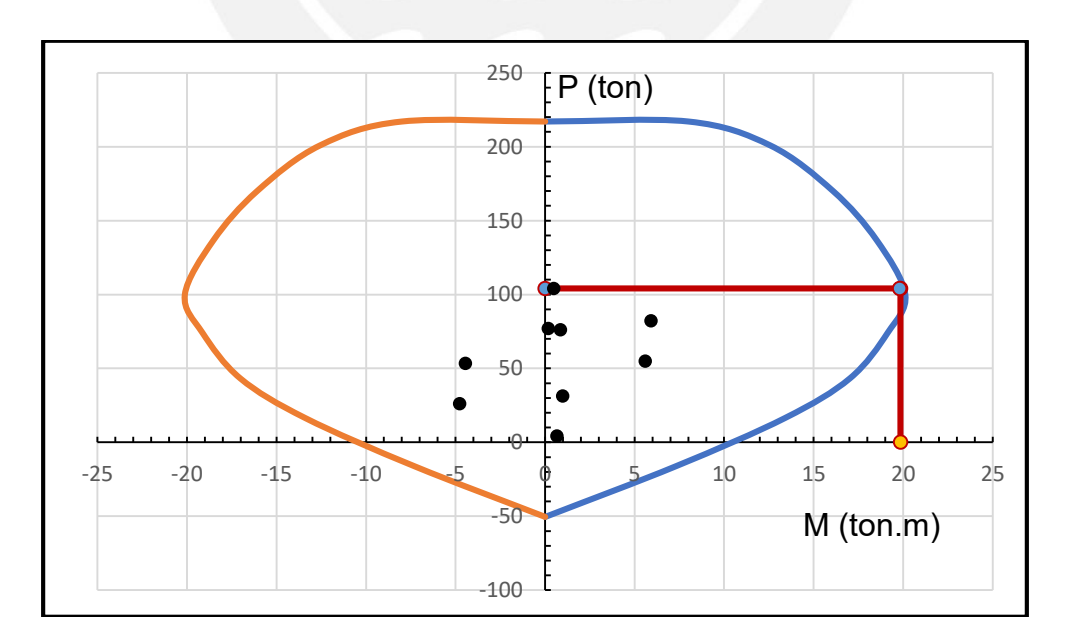

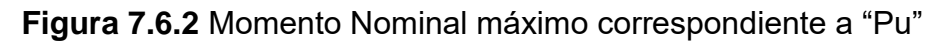

En donde:

 $Pu = 104.06$  ton  $Mn = 19.85$  ton. m

$$
Vu = \left(\frac{Mpri + Mprn}{hn}\right) = \left(\frac{1.25xMni + 1.25xMns}{hn}\right) = \left(\frac{24.81 + 24.81}{2.15}\right)
$$

$$
Vu = 23.08 \text{ ton}
$$

7.6.2 Diseño por corte

La cortante "Vu" para el diseño por corte es de 23.08 ton.

$$
Vu \leq \Phi Vc + Vs
$$

Cálculo del aporte del concreto

$$
Vc = 0.53 * \sqrt{fc} * \left(1 + 0.0071 \frac{Nu}{Ag}\right) bw * d
$$

$$
Vc = 13.47 \text{ ton}
$$

En donde:

Ag = área total de la columnas  $Nu = \text{carga axial Pu}$ 

Cálculo del aporte del acero

$$
Vs = \frac{Vu}{\phi} - Vc = 13.70 \text{ ton}
$$

 Para el cálculo del espaciamiento, se consideró estribos cerrados verticales de  $\emptyset$  3/8" en 2 ramas, en el sentido de análisis. "As" =1.42 cm<sup>2</sup>.

$$
S = \text{As} * \text{fy} * \frac{\text{d}}{\text{Vs}}
$$

$$
S = 19.20 \text{ cm}
$$

#### 7.6.3 Refuerzo mínimo transversal

La norma en el capítulo 21.6.4 establece los requisitos mínimos de refuerzo. Como se cumple con el refuerzo mínimo a flexión, no es necesario tener este refuerzo en toda la columna.

a) La cuantía mínima debe satisfacer la siguiente ecuación:

$$
Ash = 0,3 \frac{s \, bc \, f'_c}{f_y h} \left[ \left( \frac{Ag}{Ach} \right) - 1 \right]
$$
\n
$$
Ash = 0,09 \frac{s \, bc \, fb}{f_y h}
$$
\n(21-4)

Donde s es el espaciamiento del refuerzo de confinamiento, bc es la dimensión del núcleo confinado del elemento normal al refuerzo con área Ash y esfuerzo de fluencia fyh medida centro a centro del refuerzo de confinamiento. Ach es el área del núcleo confinado medida al exterior del refuerzo de confinamiento.

**Figura 7.6.3** Ecuación (21-3) y (21-4) de la norma E.060

En donde:

 $\text{Ash} = 1.42 \text{ cm}^2$  $Ag = 1250 \text{ cm}^2$ Ach =  $714 \text{ cm}^2$  $bc = 25$  cm

Ecuación (21-3) de la norma:

$$
1.42 = 0.3 * s * \frac{25 * 210}{4200} * \left(\frac{1250}{714} - 1\right)
$$

$$
S=5.10\ cm
$$

Ecuación (24-3) de la norma:

$$
1.42 = 0.09 * s * \frac{25 * 210}{4200}
$$

$$
S = 12.6 \text{ cm}
$$

Además, como se realizó un diseño sísmico y con la combinación de cargas de diseño de la norma, no es necesario cumplir con la ecuación 21-3.
- b) El espaciamiento del refuerzo transversal dentro de la zona de confinamiento "So" será el menor de:
- 6db =  $6 \times 1.59 = 9.54$  cm
- La tercera parte de la menor dimensión =  $25/3$  = 8.3 cm
- $\bullet$  10 cm

#### **So = 8 cm**

Finalmente, se obtuvo tres valores para "S" 19.20 cm, 12.6 cm, 8 cm; debió al diseño por corte, la ecuación (24-3) y el espaciamiento mínimo respectivamente. Se eligió 8 cm y debe mantenerse por una longitud de confinamiento.

- c) La longitud de confinamiento "Lo" será el mayor entre:
- La sexta parte de la luz libre =  $215/6 = 35.8$  cm
- La mayor dimensión de la sección = 50 cm
- $\bullet$  50 cm

### **Lo = 50 cm**

Es evidente ver que la longitud mínima de confinamiento, para este proyecto, está determinada por la longitud mayor de las columnas. Para columnas de sección máxima 50 cm la "Lo" es igual a 50 cm.

- d) El espaciamiento fuera de la zona de confinamiento máximo, debe ser el menor valor de:
- $10db = 10 \times 1.59 = 15.9$  cm
- $\bullet$  25 cm

**S = 15 cm**

#### 7.6.4 Verificación de Nudos

La norma establece que se debe colocar estribos mínimos en los nudos. Como no existe elementos que lleguen a las columnas por sus cuatro caras se colocó los mismos estribos de refuerzo que el de la zona de confinamiento de la columna. Además, es necesario realizar la verificación de corte en los nudos:

 $Vu \leq \Phi Vn$ 

Para columnas no confinadas por vigas el "Vn" es igual a:

$$
Vn = 3.2\sqrt{f c} * Aj
$$

 Para columnas confinadas en tres o en dos caras opuestas por vigas el "Vn" es igual a:

$$
Vn = 4\sqrt{\Gamma c} * Aj
$$

En donde:

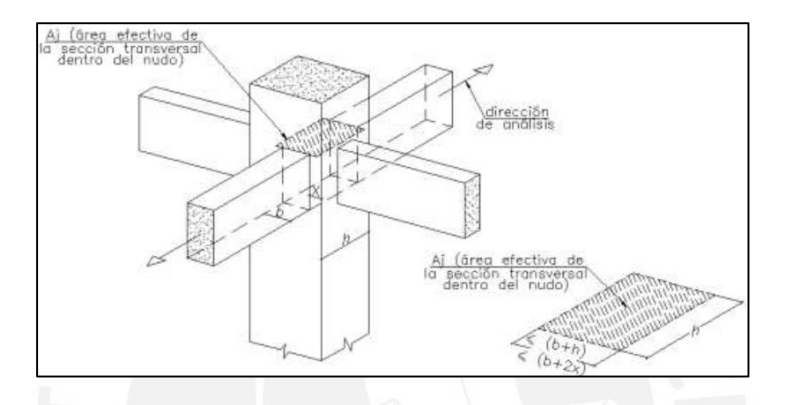

**Figura 7.6.4** Figura 21.7.4.1 de la norma, Área efectiva del nudo Aj

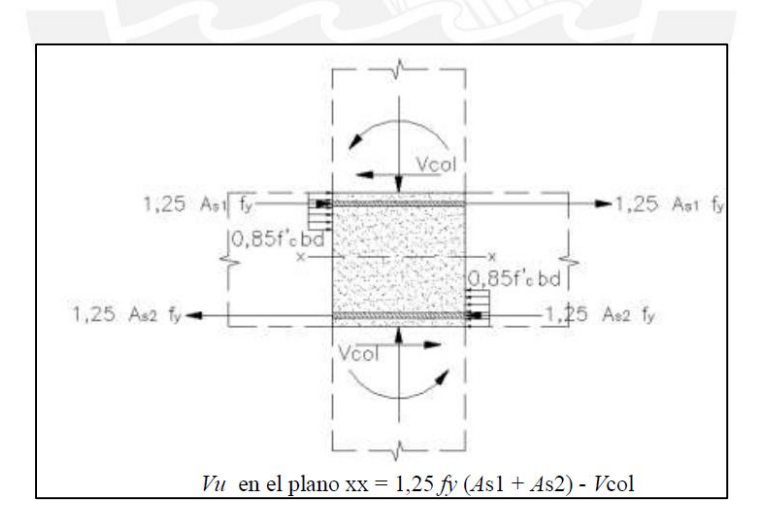

**Figura 7.6.5** Figura 21.7.4.3 cortante ultima en el nudo "Vu".

En donde:

As1 y As2 = Acero nominal calculado en el diseño por capacidad Vcol = Cortante minima por momento moninal asociado a "Pu"

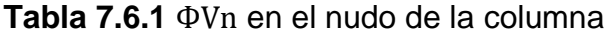

| <b>Columnas</b> | Factor | l b (cm) | h (cm) | AJ cm <sup>2</sup> | Vn(kq) | Vn(ton) | $\Phi$ Vn (ton) |
|-----------------|--------|----------|--------|--------------------|--------|---------|-----------------|
| 25x50           |        | ∠J       | 50     | 1250               | 57966  | 58      |                 |

**Tabla 7.6.2 "**Vu" de las Vigas

|                       | As1 | As <sub>2</sub> | 1.25(f'yAs1+As2)   1.25(f'yAs1+As2) |      |
|-----------------------|-----|-----------------|-------------------------------------|------|
| Columnas $\rm (cm^2)$ |     | $\rm (cm^2)$    | (ton)                               | (ton |
| 25x50                 |     |                 | 31500                               | 31.5 |

 $31.5 \le 0.49$ 

Se aprecia que el "Vn" es mayor que el cortante generado por la viga, en donde no es necesario siquiera restarle el aporte de la columna, que es de 23 ton calculado en el diseño por capacidad, con lo cual el "Vu" seria mucho menor. Esto sucede con las demás columnas de la edificación.

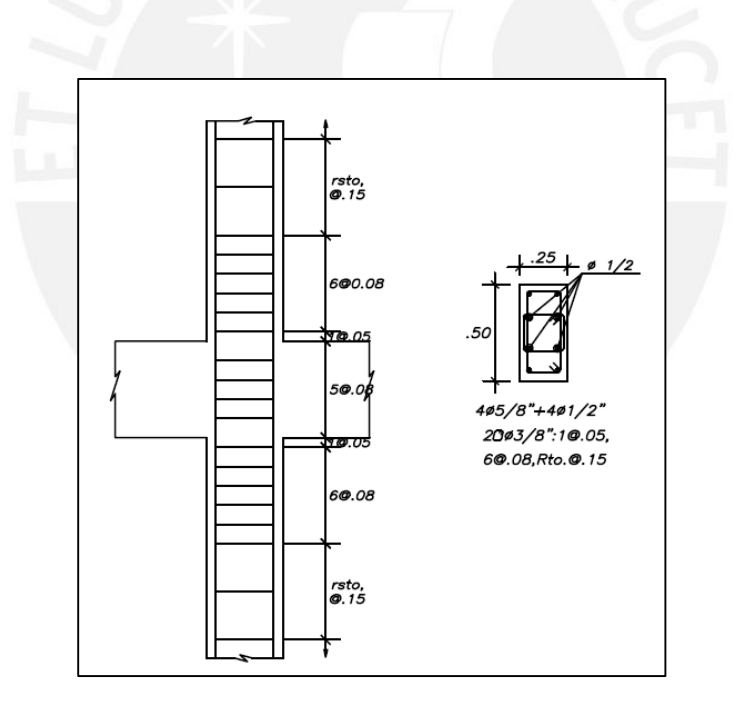

**Figura 7.6.6** Distribución de acero de la columna analizada

# **Capítulo 8: Diseño de Placas**

#### **8.1. Análisis de esbeltez**

Se analizó la placa "PL-1" como ejemplo de diseño, se comenzó por identificar la esbeltez y saber si es que debía ser diseñada como una columna o como un muro.

La siguiente expresión nos permite identificar si estamos ante muro esbelto.

$$
\frac{hw}{lw} \ge 2
$$

Donde:

 $hw$  es la altura total del muro con un valor de 21.30 m  $lw$  es el largo del muro con un valor de 2.65 m

$$
\frac{hw}{lw} = \frac{21.30}{2.65} = 8.04 \ge 2
$$

Además, los muros esbeltos pueden ser diseñados como columnas o placas. Si se satisface la siguiente expresión el muro será diseñado como placa, en caso contrario deberá ser diseñado como columnas.

$$
\frac{lw}{bw} \ge 6
$$

En donde:

 $bw$  es el ancho del muro 0.25 m

$$
\frac{lw}{bw} = \frac{2,65}{0,25} = 10,6 \ge 6
$$

Por esta razón el muro "PL-1" se diseñó como muro de corte o placa.

#### **8.2. Diagrama de interacción**

La fuerza cortante en la base fue amplificada por 1.25 por el efecto de redundancia, solo para el "eje X" en donde la placa absorbe más del 30% del corte. A continuación, se muestra las combinaciones de cargas

| Combinación        |           |              | $V3-3$ (ton) | $M2-2$ (ton.m) | $M3-3$ (ton.m) |
|--------------------|-----------|--------------|--------------|----------------|----------------|
|                    | $P$ (ton) | $V2-2$ (ton) |              |                |                |
| 1.4CM+1.7CV        | 270.62    | 1.77         | 1.72         | $-2.66$        | 5.71           |
| $1.25$ (CM+CV)+SDx | 170.52    | $-57.60$     | 3.90         | $-19.75$       | 358.02         |
| 1.25(CM+CV)-SDx    | 295.63    | 60.64        | $-1.01$      | 15.26          | $-347.82$      |
| $1.25$ (CM+CV)+SDy | 265.17    | 38.04        | $-9.72$      | 24.12          | $-178.43$      |
| 1.25(CM+CV)-SDy    | 200.98    | $-35.00$     | 12.61        | $-28.61$       | 188.63         |
| $0,9$ (CM)+SDx     | 76.53     | $-58.23$     | 3.17         | $-18.69$       | 356.61         |
| $0,9$ (CM)-SDx     | 201.64    | 60.01        | $-1.74$      | 16.32          | $-349.23$      |
| $0,9$ (CM)+SDy     | 171.18    | 37.41        | $-10.45$     | 25.19          | $-179.84$      |
| $0,9$ (CM)-SDy     | 106.99    | $-35.63$     | 11.88        | $-27.55$       | 187.22         |

**Tabla 8.2.1** Combinación de cargas de la placa

**Tabla 8.2.2** Carga ultimas amplificadas por ∅.

| Combinación        | $P/\Phi$ (ton) | $M2/\Phi$ (ton.m) | $M3/\Phi$ (ton.m) |
|--------------------|----------------|-------------------|-------------------|
| 1.4CM+1.7CV        | 386.60         | $-3.80$           | 8.15              |
| $1.25$ (CM+CV)+SDx | 243.60         | $-28.21$          | 511.45            |
| $1.25$ (CM+CV)-SDx | 422.32         | 21.80             | $-496.89$         |
| 1.25(CM+CV)+SDy    | 378.81         | 34.46             | $-254.90$         |
| 1.25(CM+CV)-SDy    | 287.11         | $-40.88$          | 269.47            |
| $0,9$ (CM)+SDx     | 109.33         | $-26.69$          | 509.44            |
| $0,9$ (CM)-SDx     | 288.05         | 23.31             | $-498.90$         |
| $0,9$ (CM)+SDy     | 244.54         | 35.98             | $-256.92$         |
| $0,9$ (CM)-SDy     | 152.84         | $-39.36$          | 267.45            |

Se partió de una distribución de acero inicial con elementos de borde de 50 cm con estribos de ∅3/8"; acero mínimo vertical y horizontal de cuantía 0.0025 según la norma. Se fue ampliando el acero en los elementos de borde para cumplir con las cargas por flexión.

La distribución final de acero:

- Elemento de borde "L" izquierdo: 4∅1" + 6∅3/4"
- Elemento de borde derecho: 6∅3/4"
- Refuerzo vertical mínimo ∅3/8" @20 cm
- Refuerzo horizontal mínimo ∅3/8" @20 cm
- Estribos mínimos ∅3/8" @25 cm

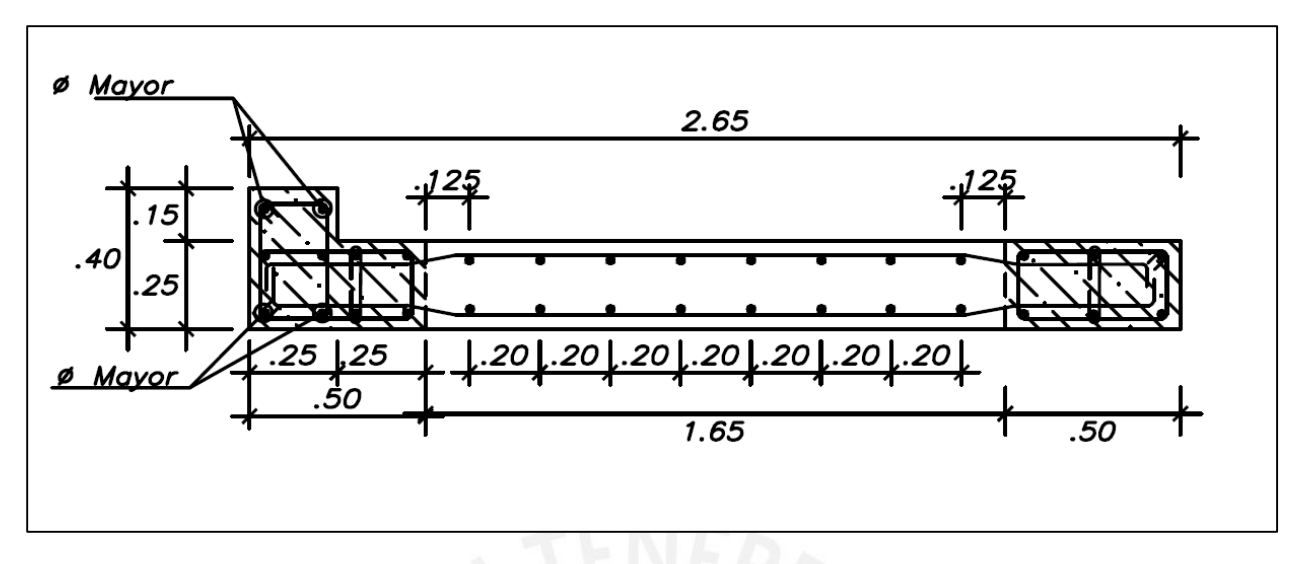

**Figura 8.2.1** Distribución de acero para el diagrama de interacción

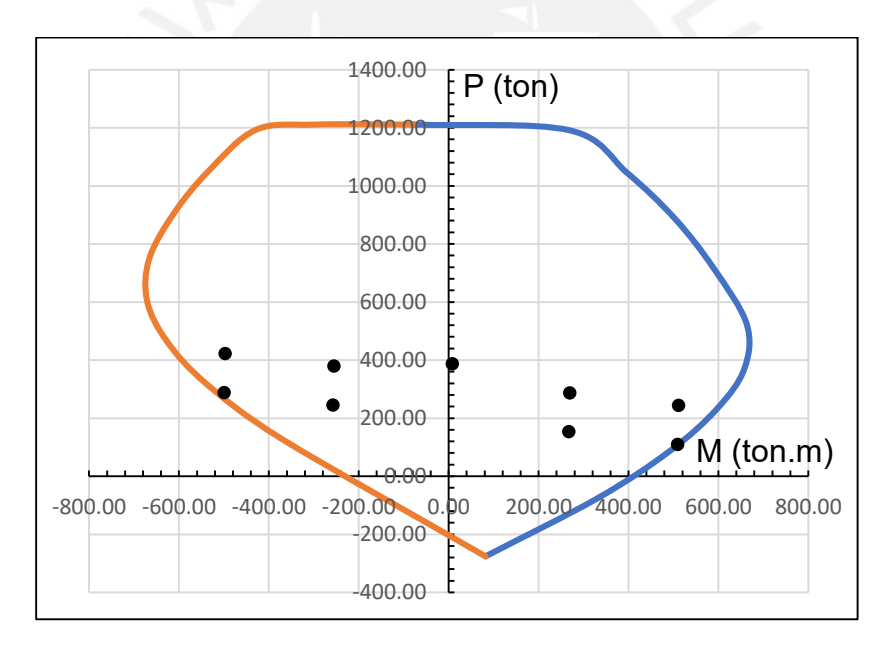

**Figura 8.2.2** (Mu3/∅, Pu/∅) y diagrama de interacción sentido M3-3

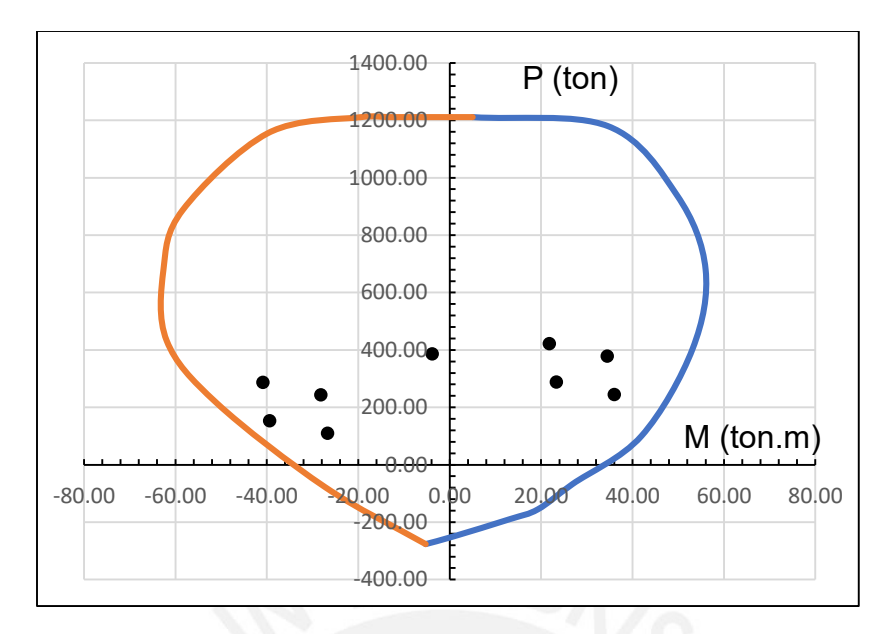

**Figura 8.2.3** (Mu2/∅, Pu/∅) y diagrama de interacción sentido M2-2

# **8.3. Elementos de borde**

Se calculó el valor del eje neutro para verificar los elementos de borde de la placa. No fue necesario de aumentar el ancho. La norma establece algunos requisitos para identificar los elementos de borde.

$$
c \ge \frac{\ell m}{600 \left(\delta u / h m\right)}\tag{21-6}
$$

 $\ell$ m es la longitud del muro en el plano horizontal y  $hm$  la altura total del mismo.  $\delta u$  es el desplazamiento lateral inelástico producido por el sismo de diseñó en el nivel más alto del muro correspondiente a  $hm$  y debe ser calculado de acuerdo al artículo 16.4 de la NTE E.030,

El valor de  $c$  en la ecuación (21-6) corresponde a la mayor profundidad del eje neutro calculada para la fuerza axial amplificada y la resistencia nominal a momento consistente con el desplazamiento de diseño  $\delta u$ . El cociente  $\delta u / h$ m en la ecuación (21-6) no debe tomarse menor que 0,005.

**Figura 8.3.1** Ecuación 21-6 de la Norma E0.60

El cálculo del eje neutro "c" se hizo de manera manual. La combinación de carga que produce la mayor profundidad del eje neutro fue 1.25(CM+CV) +SDy para el elemento de borde derecho y 1.25(CM+CV)-SDx para el elemento de borde izquierdo.

| Es           | 2000000 | kg/cm <sup>2</sup> |
|--------------|---------|--------------------|
| εc           | 0.003   |                    |
| $\epsilon$ s | 0.0021  |                    |
| Н            | 265     | cm                 |
| bw           | 25      | cm                 |
| b            | 40      | cm                 |
| fy           | 4200    | $\text{kg/cm}^2$   |
| f'c          | 210     | $\text{kg/cm}^2$   |

**Tabla 8.3.1** Propiedades mecánicas y geometría de la placa

**Tabla 8.3.2** Deformación, Fuerza y Momento del acero

| Acero           | As(cm <sup>2</sup> ) | $d$ (cm) | $\epsilon s$ | Fs (kg) | Ms(kg.m)    |
|-----------------|----------------------|----------|--------------|---------|-------------|
| As1             | 5.68                 | 6.00     | 0.0028       | 23856   | 3017784     |
| As <sub>2</sub> | 5.68                 | 25.00    | 0.0021       | 23856   | 2564520     |
| As3             | 5.68                 | 44.00    | 0.0014       | 16363   | 1448108     |
| As4             | 1.42                 | 62.50    | 0.0008       | 2228    | 155986.69   |
| As5             | 1.42                 | 82.50    | 0.0001       | 215     | 10753.167   |
| As <sub>6</sub> | 1.42                 | 102.50   | $-0.0006$    | $-1798$ | -53947.64   |
| As7             | 1.42                 | 122.50   | $-0.0013$    | $-3812$ | $-38115.73$ |
| As8             | 1.42                 | 142.50   | $-0.0021$    | $-5825$ | 58248.906   |
| As9             | 1.42                 | 162.50   | $-0.0028$    | -5964   | 178920      |
| As10            | 1.42                 | 182.50   | $-0.0035$    | $-5964$ | 298200      |
| As11            | 1.42                 | 202.50   | $-0.0042$    | $-5964$ | 417480      |
| As12            | 5.68                 | 221.00   | $-0.0048$    | -23856  | 2111256     |
| As13            | 5.68                 | 234.00   | $-0.0053$    | -23856  | 2421384     |
| As14            | 13.04                | 246.00   | $-0.0057$    | -54768  | 6216168     |
| As15            | 13.04                | 259.00   | $-0.0062$    | -54768  | 6928152     |

| Ps | $-120$ | ton   |
|----|--------|-------|
| Ms | 257    | ton.m |
| Pc | 321    | ton   |
| Мc | 310    | ton.m |
| Pu | 200.98 | ton   |
| Mn | 567    | ton.m |
| β  | 0.85   |       |
| C  | 84.64  | cm    |
| a  | 71.94  | cm    |

**Tabla 8.3.3** Momento y Carga axial resultante asociado al eje neutro "C"

En donde:

 $Ps = Carga$  axial del acero Ms = Momento del acero Pc = Carga axial del concreto Mc = Momento del concreto

El desplazamiento lateral sobre la altura total de la placa es inferior a 0.005.

 $84.6 \leq$ 265 600 ∗ 0.005

 $84.6 \leq 88.3$  cm

Al tener un valor de eje neutro menor al de la ecuación no es necesario elementos de borde bajo esta condición. Sin embargo, la norma establece que si existen esfuerzos mayores a 0.20 f'c es necesario colocar elementos de borde. Como el esfuerzo máximo es de 1420 ton/ $m^2$ , se mantuvo los elementos de borde iniciales.

Profundidad del elemento de borde:

$$
\frac{c}{2} = 42.3 \text{ cm}
$$

$$
c - 0.1 \text{ cm} = 58.1 \text{ cm}
$$

Se optó por poner un estribo adicional al primer acero vertical adyacente al elemento de borde, aumentando la profundidad de este a más de 60cm. Por otro lado, se realizó lo mismo con el extremo izquierdo en donde el valor de "c" fue de 55.82 cm. Este valor indica que no es necesario un ampliar el elemento de borde.

Este refuerzo se debe mantener una altura de por lo menos:

$$
\frac{Mu}{4Vu}
$$
o lm

Como se tiene un elemento de borde en forma de L y la concentración de acero es mayor al del acero vertical del alma, se optó por mantener los estribos en toda la altura. Los estribos de este núcleo confinado no deben estar separados por distancias menores a:

- $\bullet$  10db = 19.1 cm
- Ancho mínimo del elemento de borde 25 cm
- $\bullet$  25 cm

#### **S=15 cm**

En donde no se requiera estribos de borde

- $\bullet$  16db longitudinal = 30.5 cm
- $\bullet$  48db Estribo = 45 cm
- Ancho mínimo del elemento de borde 25 cm

#### **S=25 cm**

#### **8.4. Diseño por capacidad**

La fuerza cortante está dada por la siguiente expresión:

$$
Vu = Vua * \frac{Mn}{Mua}
$$

En donde "Vua" y "Mua" son la cortante y momento último. Todas estas fuerzas están asociadas a una fuerza axial "Pu". La combinación de cargas utilizada es 1.25(CM+CV) +SDy, en donde "Vu" es la cortante más alta registrada. La cortante Máxima es "Vua" de 38.04 ton para el valor de "Pu" de 265.20 ton y un "Mua" de -178.4 ton.m.

$$
Vu \leq (\Phi Vn = \Phi Vc + \Phi Vs)
$$

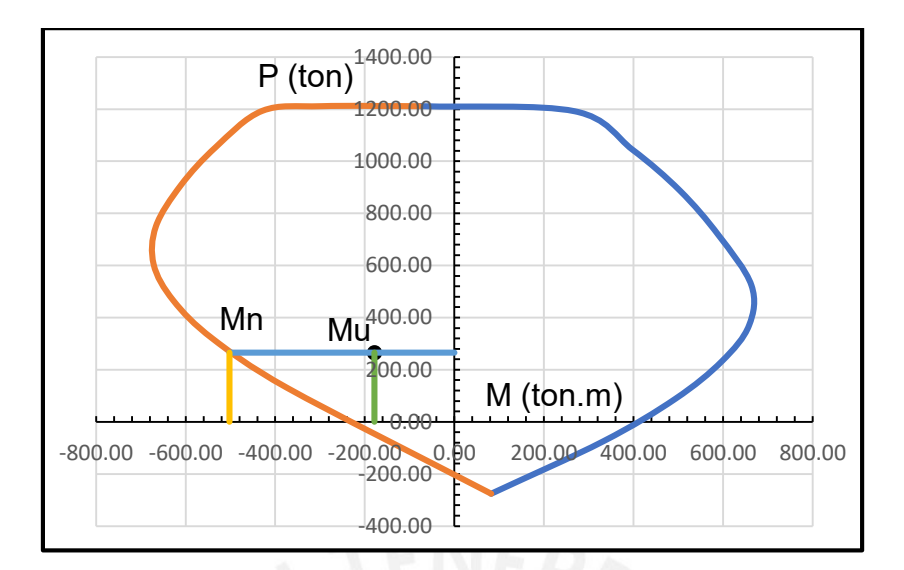

**Figura 8.4.1** (Mu3, Pu) y capacidad máxima Mn

En donde:

 $Mn = 502$  ton. m

 $Vu = 38.04*$ 502 178.4  $Vu = 107$  ton  $Vc = 0.53 * \sqrt{f}c * t * d (1 + 0.0071)$  $\overline{P}$  $\frac{1}{Ag}$ 

En donde:

 $t =$  espesor de la placa  $d = 0.8$ lm

 $Vc = 51.60 \text{ ton}$ 

Antes de usar los valores de "Vc", "Vn", y "Vu" para el cálculo del aporte del acero "Vs" y posteriormente la cantidad de acero, fue necesario realizar algunas verificaciones según la norma.

Aporte máximo del concreto:

$$
Vc = Acw * \sqrt{fc} * ac
$$

Para

$$
\frac{hw}{lw} \ge 2
$$

$$
Vc = 6625 * \sqrt{210} * 0.53 = 50.88 \text{ ton}
$$

El aporte máximo del concreto es de 50 ton.

Verificar si "Vu" es mayor o menor que la siguiente expresión:

$$
Vu \ge Acw * \sqrt{fc} * 0.27
$$

$$
Vu \ge 25.44 \text{ ton}
$$

Como "Vu" es mayor, el valor de "Vs" debe tener la siguiente expresión:

$$
Vs = Acw * \rho h * fy
$$

En donde:

ρh = cuantía de acero

Para hallar el valor de la cuantía de acero, primero se calcula el valor de "Vs" y luego remplazar en la ecuación anterior:

$$
Vs = \frac{Vu}{0.85} - Vc
$$

$$
Vs = \frac{107}{0.85} - 50 = 76 \text{ ton}
$$

$$
Vn = 50 + 76 = 126 \text{ ton}
$$

Adicionalmente se debe verificar:

$$
Vn \le Acw * \sqrt{fc} * 2.6
$$
  

$$
Vn \le 6625 * \sqrt{210} * 2.6 = 248 \text{ ton}
$$
  

$$
126 \le 248
$$

Cuantía mínima de acero horizontal es de 0.0025.

$$
\frac{76000}{6625 * 4200} = \rho h
$$
  
\n
$$
\rho h = 0.0027
$$
  
\n
$$
As = 0.0027 * 25 * 100 = 6.82 \text{ cm}^2/m
$$
  
\n
$$
S = \frac{1.42}{6.82} = 21 \text{ cm}
$$

Cuantía mínima de acero vertical.

$$
\rho v = 0.0025 + 0.5 \left( 2.5 - \frac{hm}{lm} \right) (\rho h - 0.0025) \ge 0.0025
$$
  

$$
\rho v = 0.0025 + 0.5 \left( 2.5 - \frac{21.3}{2.65} \right) (0.0027 - 0.0025) \ge 0.0025
$$
  

$$
\rho v = 0.0020 \ge 0.0025
$$
  

$$
\rho v = 0.0025
$$
  

$$
As = 0.0025 * 25 * 100 = 6.25 \text{ cm}^2/m
$$
  

$$
S = \frac{1.42}{6.25} = 23 \text{ cm}
$$
  

$$
S = 20 \text{ cm}
$$

Finalmente, se usó 2 Ø3/8" = 1.42 cm<sup>2</sup> espaciados cada 20 cm como acero horizontal y vertical.

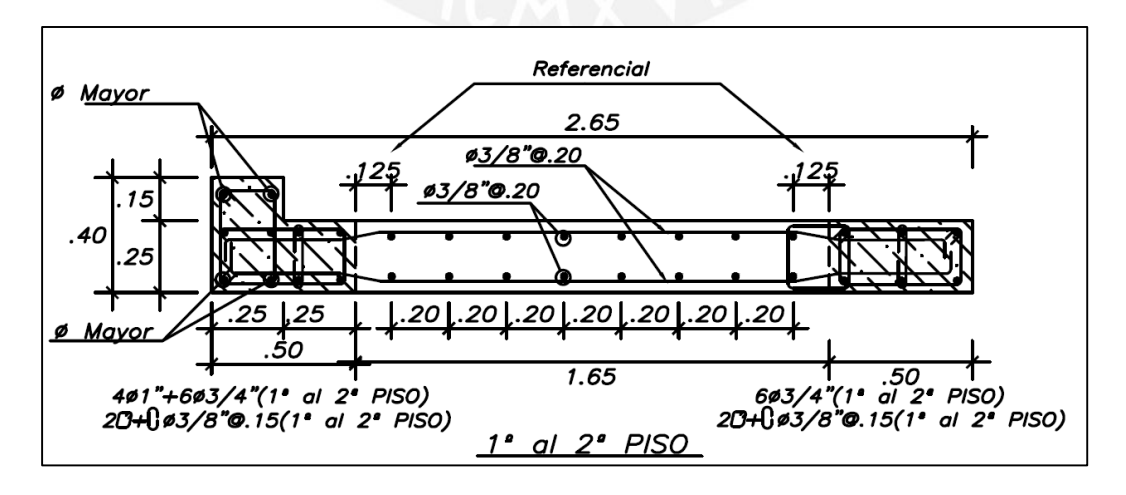

**Figura 8.4.2** Distribución final del acero de la Placa

# **Capítulo 9: Diseño de Cimentaciones**

## **9.1 Generalidades para el Diseño**

Para el diseño de las cimentaciones se asumieron ciertos valores de campo:

- Perfil del Suelo: Tipo S1
- **•** Presión Admisible del Terreno ( $q_a$ ): 4.0 kg/cm<sup>2</sup>
- Peso Unitario Promedio del Suelo (γ): 1.8 ton/m<sup>3</sup>

Profundidad mínima de cimentación D<sub>f</sub> es de 1.50 m, mientras que en la zona del elevador este valor fue  $D_f$  1.90 m.

# 9.1.1 Diseño por punzonamiento

La verificación por punzonamiento se aplicó a columnas en zapatas aisladas y combinadas. Se analiza una sección critica a una distancia "d/2" de la cara de la columna.

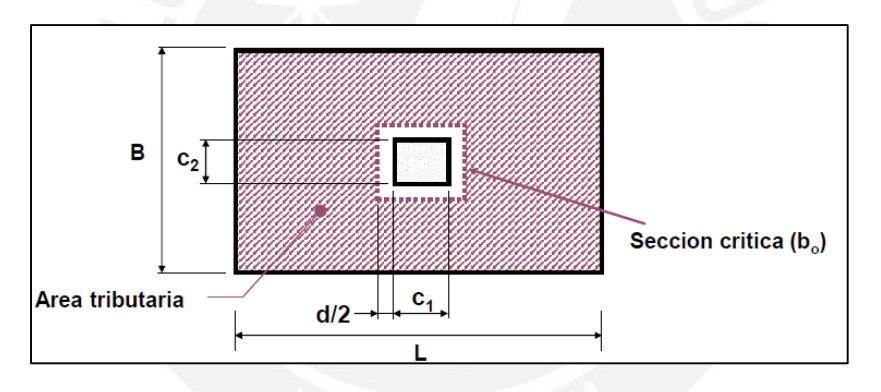

**Figura 9.1.1** Sección critica de punzonamiento

En donde:

$$
Vu = \sigma u (A - A_{\circ})
$$

 $b<sub>o</sub> = 2(C1 + d) + 2(C2 + d)$  $A<sub>o</sub> = (C1 + d) * (C2 + d)$  $A = B * L$ σu = esfuerzo ultimo

$$
\Phi Vc = 0.85 * (1.06 * \sqrt{fc} * b_* * d)
$$

 $Vu < \Phi Vc$ 

# 9.1.2 Diseño por Corte

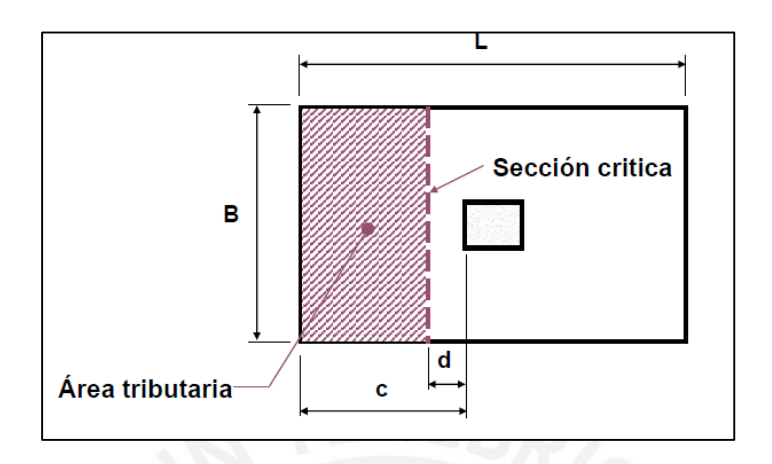

**Figura 9.1.2** Sección critica de corte

La cortante ultima y la resistencia del concreto se obtiene de la siguiente manera:

$$
Vu = \sigma u * B(c - d)
$$

$$
\Phi Vc = 0.85 * (0.53 * \sqrt{f c} * b * d)
$$

Para las zapatas combinadas en la parte interna se utilizó el diagrama de fuerza cortante, tomando la fuerza cortante que se encuentra a una distancia d de la cara.

#### 9.1.3 Diseño por flexión

Para el cálculo del momento flector, se consideró la siguiente expresión en los volados de las zapatas.

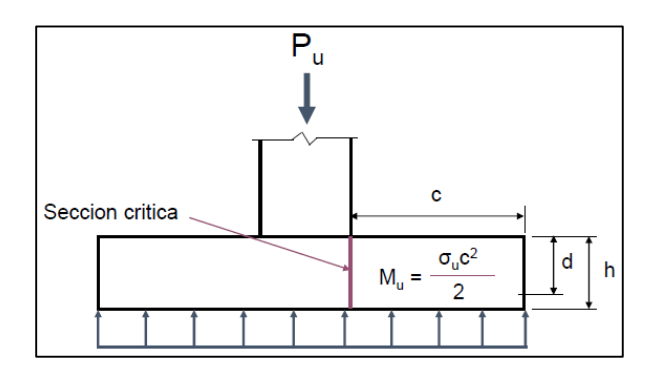

**Figura 9.1.3** Momento último en la zapata

En las zapatas combinadas, para el cálculo de los momentos internos se utilizó diagrama de momento flector según el análisis en el programa.

### **9.2. Predimensionamiento**

Para el análisis de la cimentación se realizó un modelo en programa SAFE, el cual se usó para verificar que el tamaño de las zapatas bajo cargas de gravedad y sismo, sea inferior a la capacidad portante del suelo. Es necesario aclarar que a mayor cortante absorbida por las placas mayores serán los momentos flectores por sismo, lo que genera una mayor presión del suelo y una gran excentricidad de las zapatas. Las zapatas tienen un peralte "H" de 50 y 60 cm.

Se hizo un predimesionamiento inicial tomando en consideración 40 cm de volado por el anclaje de los refuerzos de las columnas y placas en las zapatas. Teniendo en cuenta esto, se verificó que la presión de las zapatas por cargas axiales sea inferior al de la capacidad portante del suelo. Finalmente, se utilizó vigas de cimentaciones para que tomen los momentos que generan excentricidad en las zapatas con límite de propiedad y zapatas combinadas en donde existe placas con gran excentricidad por momentos de sismo o en zapatas muy cercanas.

### **9.3 Verificación del esfuerzo máximo del suelo**

9.3.1 Cargas de servicio (sin sismo)

Para la verificación de esfuerzos se utilizó un módulo de balasto de 8000 ton/m<sup>2</sup>. Adicionalmente, realizó una reducción de la capacidad portante del suelo debido al peso del suelo y piso terminado.

**Tabla 9.3.1** Reducción de esfuerzo a la capacidad portante del suelo

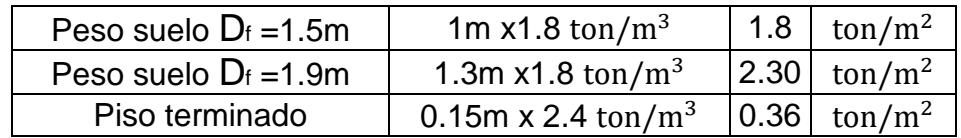

Para  $D_f = 1.5m$ 

$$
q_a = 40 - 2.16 = 37.84 \text{ ton/m}^2
$$

Para  $D_f = 1.9$ m

$$
q_a = 40 - 2.66 = 37.34 \text{ ton/m}^2
$$

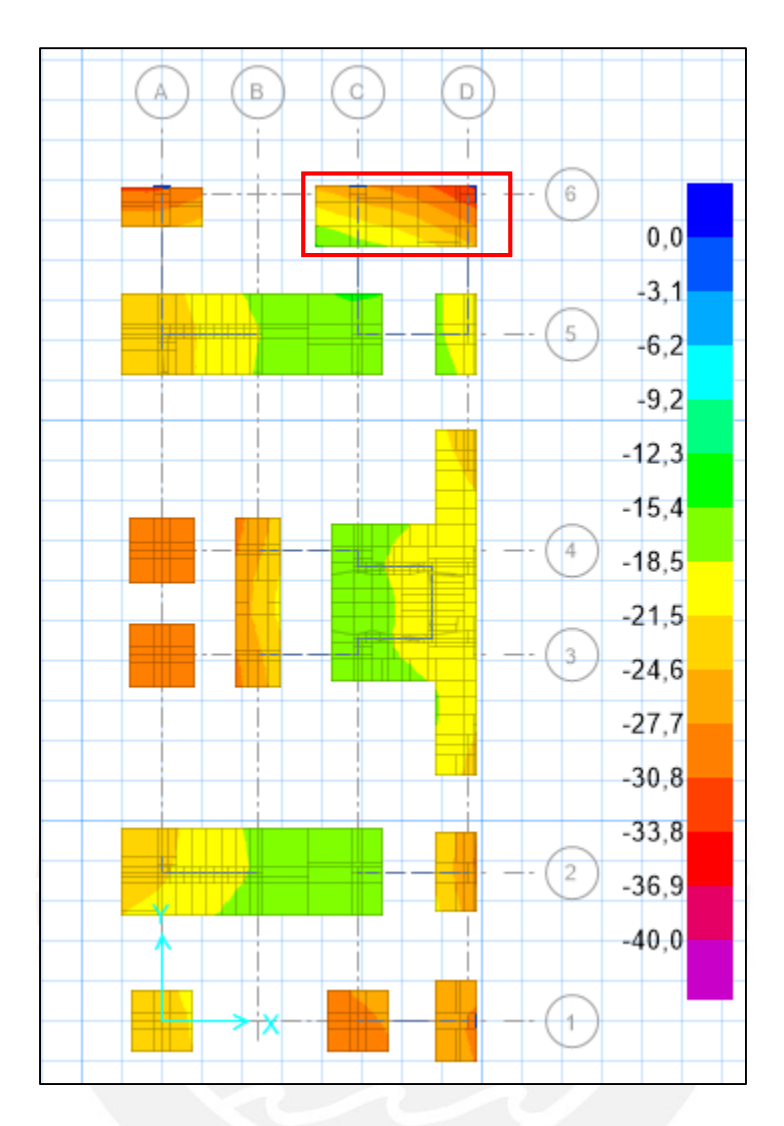

**Figura 9.3.1** Diagrama de esfuerzo admisible del suelo (ton/m<sup>2</sup> )

Esfuerzo máximo del suelo es de 32.64 ton/ $m^2$ . Se encuentra sobre la zapata esquinera y presenta límite de propiedad en 2 lados.

# 9.3.2 Cargas sísmicas

Se usó la siguiente combinación de cargas:

- CM+ Sismo/1.25
- $\bullet$  (CM+CV) + Sismo/1.25

Para la verificación por sismo, la capacidad portante del suelo tiene una amplificación de 30%.

Para  $D_f = 1.5m$ 

$$
q_a = 40x1.30 - 2.16 = 49.84 \text{ ton/m}^2
$$

Para  $D_f = 1.9m$ 

$$
q_a = 40x1.30 - 2.66 = 49.34 \text{ ton/m}^2
$$

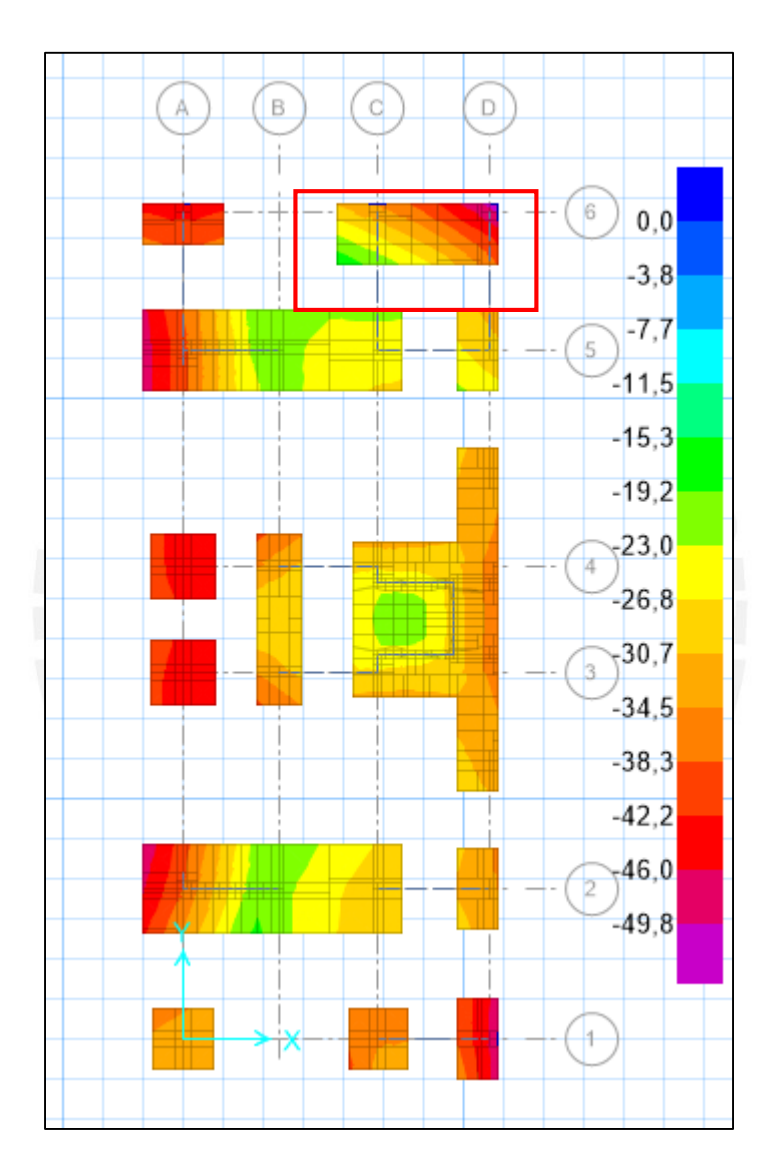

**Figura 9.3.2** Esfuerzo admisible del suelo por cargas sísmicas (ton/m<sup>2</sup>)

Esfuerzo máximo del suelo es de 49.12 ton/m<sup>2</sup>

#### **9.4. Diseño de zapata aislada**

La zapata a diseñar se encuentra entre los ejes "A" y "3" de la figura 9.3.1. Para llegar a este dimensionamiento se verificó de manera manual los esfuerzos obtenidos en la figura 9.3.2. Las dimensiones de la columna son de 40x40 cm. Y el peralte "H" es de 50 cm con un peralte efectivo de "d" 40cm.

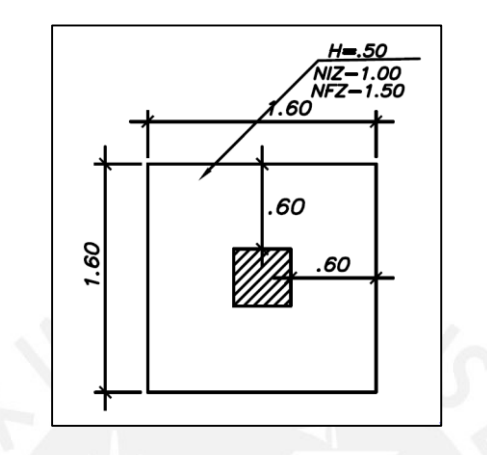

**Figura 9.4.1** Dimensiones de la zapata a diseñar

Para el diseño se utilizó la combinación de cargas ultimas; por lo tanto, no es necesario amplificar los esfuerzos obtenidos en la verificación de la figura 9.3.2. El esfuerzo máximo para el diseño es " $\sigma u$ " es 57 ton en la zapata.

9.4.1 Diseño por punzonamiento

Calculo de áreas:

 $A<sub>o</sub> = (0.40 + 0.40)x(0.40 + 0.40) = 0.64$  m<sup>2</sup>

Atotal =  $1.6x1.6 = 0.64$  m<sup>2</sup>

El esfuerzo de corte máximo es:

$$
Vu = 57x(2.56 - 0.64) = 109.44 \text{ ton}
$$

La resistencia máxima del concreto es:

$$
\Phi Vc = 0.85 * (1.06 * \sqrt{210} * 320 * 40) = 167.13 \text{ ton}
$$

Se verifica entonces:

 $Vu < \Phi Vc$  $109.44 \le 167$  9.4.2 Diseño por Corte

La cortante máxima es:

$$
Vu = 57 * 1.6(0.60 - 40) = 18.24
$$
ton

La resistencia al corte es:

$$
\Phi Vc = 0.85 * (0.53 * \sqrt{210} * 160 * 40) = 41.8 \text{ ton}
$$

$$
18.24 \le 41.8 \text{ ton}
$$

9.4.3 Diseño por flexión

Por tanto, para hallar el momento último del volado de la figura 9.4.1 se resolvió con la siguiente expresión:

$$
Mu = \frac{57x0.60x0.60x1.00}{2} = 10.26 \text{ ton. m}
$$

**Tabla 9.4.1** Momento y Acero negativo de refuerzo por metro

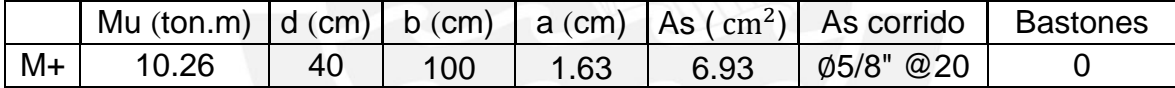

$$
As = 6.93 \, \text{cm}^2/\text{m}
$$

Acero mínimo

$$
Asmin = 0.0018xbxh = 9 \, \text{cm}^2/m
$$

Acero colocado ∅5/8" y espaciamiento:

$$
S = \frac{2}{9} = 22 \, \text{cm}
$$

Se usó ∅5/8" espaciados cada 20 cm.

### **9.5. Diseño de zapata conectada**

### 9.5.1 Análisis

El predimesionamiento de la zapata del eje "C" que está en el límite de propiedad fue de 2 metro de ancho por 1 metro de largo. La viga de cimentación utilizada es de 80x25cm

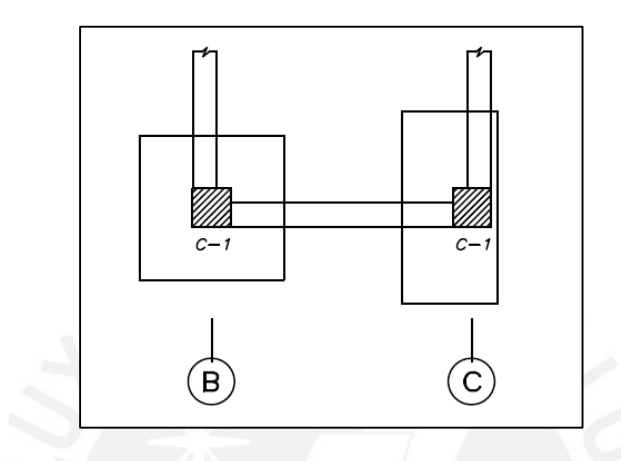

**Figura 9.5.1** Zapatas y viga de cimentación del EJE 1

La combinación de carga 1.25x(CM+CV)  $\pm$  Sx genera la máxima presión sobre la zapata del límite de propiedad ubicada en el eje "C". La mayor parte del momento generado se debe a la excentricidad.

La excentricidad en el eje "C" es 0.23 m.

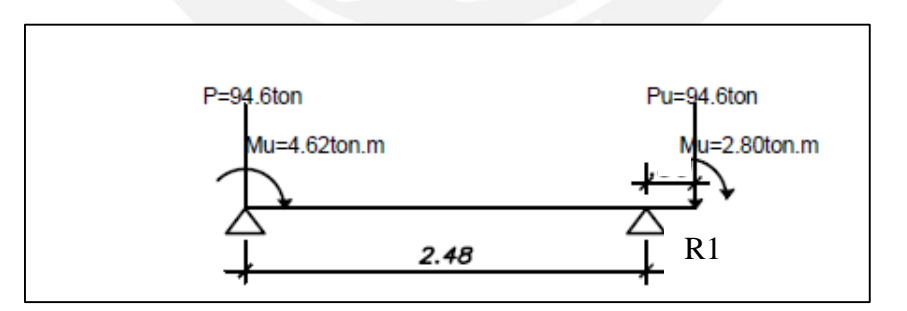

**Figura 9.5.2** Distribución de cargas ultimas en la zapata combinada

En donde:

R1: es la reacción uniforme del suelo

$$
R1 = [P1x(e+L) + (M1 + M2)]/L
$$

$$
R1 = [94.58x(0.23 + 2.48) + (2.80 + 4.62)]/2.48 = 106 \text{ ton}
$$

El esfuerzo uniforme último en la zapata es:

$$
\sigma = \frac{P}{A} = \frac{106}{2x1} = 53 \text{ ton/m}
$$

El esfuerzo uniforme en servicio en la zapata es:

$$
\sigma = 53 / 1.25 = 42.4 \text{ton/m}
$$

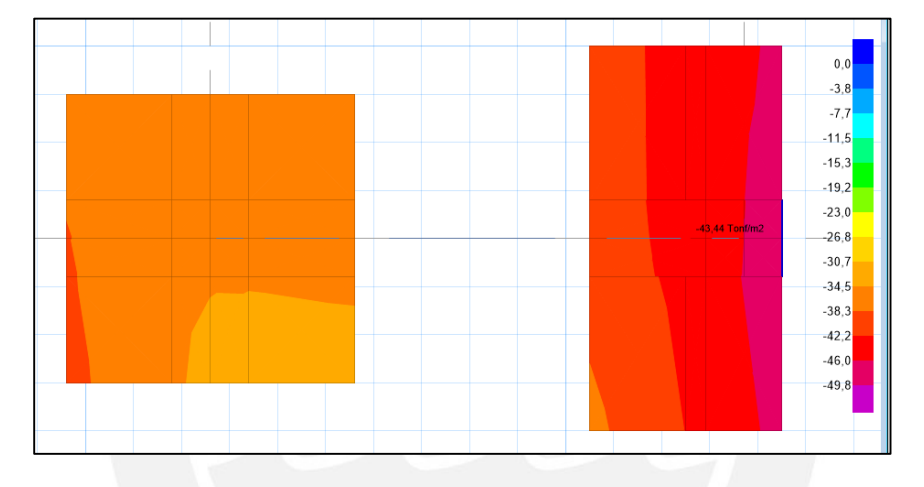

**Figura 9.5.3** Distribución de esfuerzo en la zapata conectada, programa SAFE

Se aprecia en la figura 9.5.3 que el esfuerzo de 42.4 ton/m del análisis anterior, es muy similar al esfuerzo de 43.4 ton/m, en el centro de la zapata, calculado por el programa SAFE. Sin embargo, el esfuerzo no es uniforme teniendo un valor máximo de 47 ton/m, menor al de la capacidad portante del suelo.

Esto se debe a que la viga de cimentación no absorbe todo el momento generado por la excentricidad, lo que ocasiona una variación de esfuerzos. Asimismo, se muestra el momento ultimo total generado por la excentricidad:

$$
MC = 94.60x 0.23 = 21.8 \text{ ton. m}
$$

Donde:

MC= momento máximo por excentricidad debido al sismo en "X" en el eje "C"

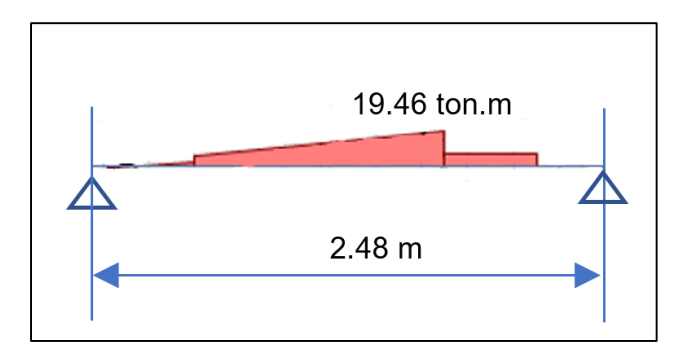

**Figura 9.5.4** Diagrama de Momentos del SAFE para 1.25(CM+CV) +Sx

En la figura 9.5.4, el momento flector en la viga es de 19.46 ton.m. Se aprecia que la viga solo toma un 89% del momento en la columna generada por la excentricidad. Si se aumenta las dimensiones de la zapata el valor del momento no aumenta demasiado. Considerando el momento del sismo de la columna, la viga toma el 79% del momento máximo (excentricidad más momento de sismo).

La zona de la zapata donde llegan las columnas es rígida totalmente y existe una zona con una mayor rigidez que es la interacción zapata-viga, todo esto, sirve como empotramiento. Esto es lo que sucedería en la vida real; ya que, si bien no hay un anclaje completo entre columna y la viga, debido a peralte de estas, la zona de la zapata actúa como tal.

Finalmente, se observa que existe momentos pequeños en la zona de la zapata, pero como el acero negativo de la viga llega a hasta la columna, indirectamente cubre este mínimo requerimiento. Por esta razón solamente será necesario diseñar la zapata por los esfuerzos producidos por la presión del suelo que producen momentos positivos.

# 9.5.2 Diseño por flexión

Según las especificaciones del capítulo 21 de la norma, se debe seguir lo indicado en el 21.4 y 21.5 según el sistema resistente.

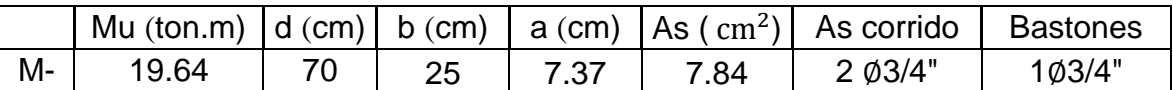

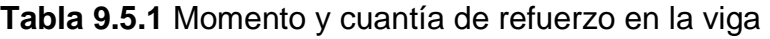

**Acero mínimo:**

$$
Asmin = \frac{0.7\sqrt{f'c}xbwxd}{fy} = \frac{0.7\sqrt{210}x25x80}{4200} = 4.23 \text{ cm}^2
$$

**Acero máximo:**

$$
Asmax = 27.88 \, \text{cm}^2
$$

Se usó 2 ∅3/4" + 1 Ø3/4" igual a 8.52 cm<sup>2</sup> al ser una viga menor que 90cm no es necesario que tenga refuerzo longitudinal en el alma.

9.5.3 Diseño por corte

La cortante máxima "Vu" es de 10 ton.

La resistencia del concreto es:

$$
\Phi Vc = 0.85 * (0.53 * \sqrt{210} * 25 * 70) = 11.4 \text{ ton}
$$

Se utilizó espaciamiento máximo de refuerzo, no debe ser menor que:

- $\bullet$  d/4, 15 cm
- $\bullet$  10db barra longitudinal = 19.1 cm
- $\bullet$  24db estribo = 22.8 cm
- No mayor que 30 cm

### **S = 15 cm**

Para el corte de fierro, se llegó el bastón hasta el borde de la otra zapata debido a que el corte de fierro fue muy extenso.

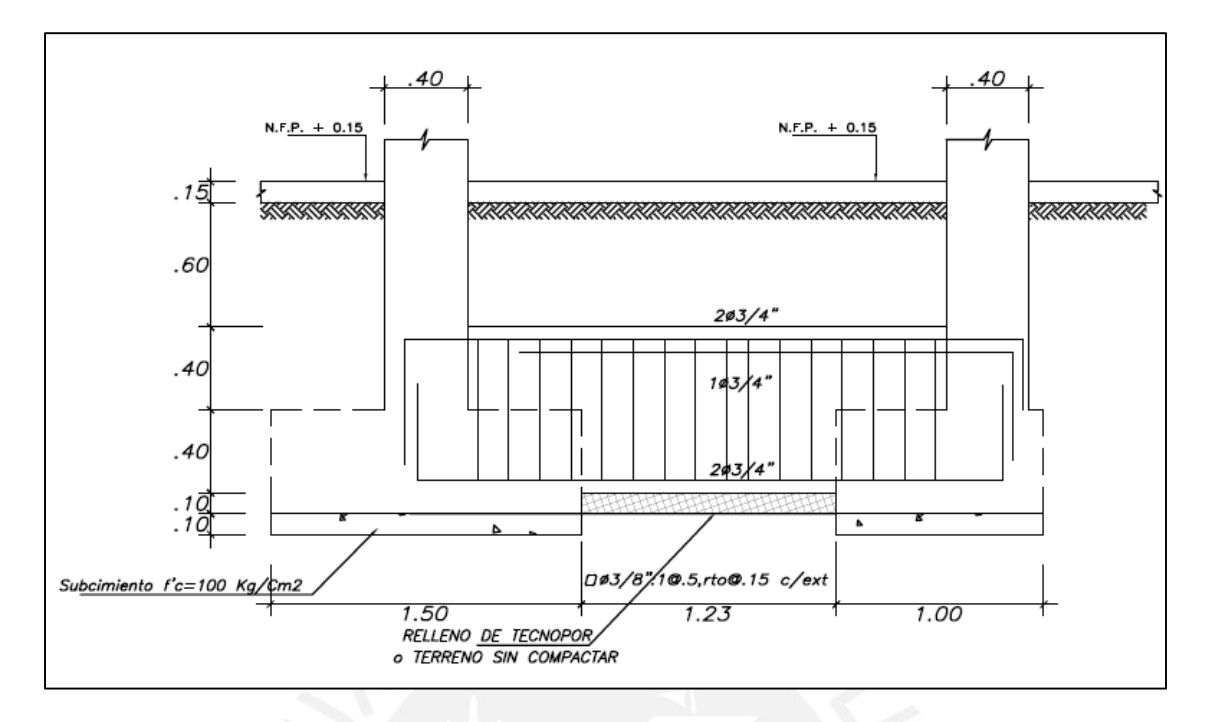

**Figura 9.5.5** Detalle y distribución de acero de la viga de cimentación

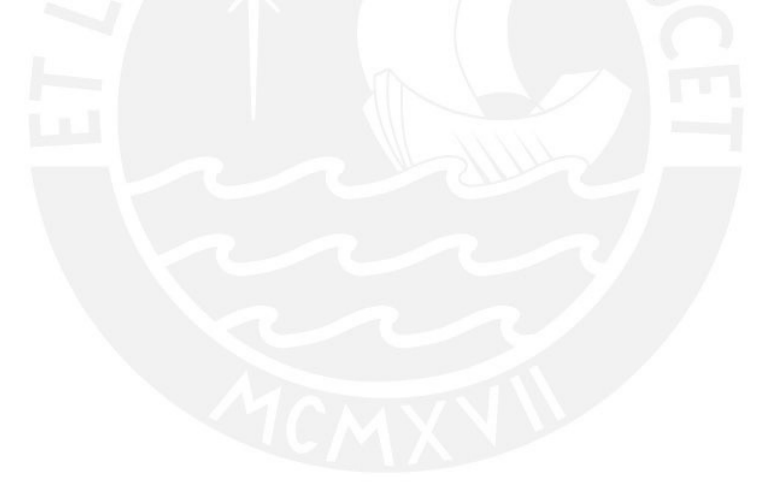

# **Capítulo 10: Diseño de Escalera**

Para el diseño solo se analiza para carga de servicio. La siguiente expresión sirve para hallar el peso propio de los escalones de la escalera.

$$
w (pp) = \gamma \left[ \frac{cp}{2} + t \sqrt{1 + (cp / p)^2} \right]
$$

$$
w = 2.4x \left( \frac{0.18}{2} + 0.15x \sqrt{1 + \left( \frac{0.18}{0.25} \right)^2} \right) = 0.66 \text{ ton/m}^2
$$

# **10.1. Metrado de cargas**

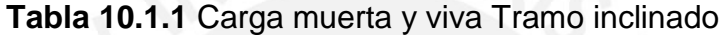

|                  | $0.66$ ton/m <sup>2</sup><br>$0.10$ ton/m <sup>2</sup> |
|------------------|--------------------------------------------------------|
|                  |                                                        |
|                  |                                                        |
|                  |                                                        |
|                  | $0.76$ ton/m <sup>2</sup>                              |
|                  | 0.20 $\tan/m^2$                                        |
|                  |                                                        |
|                  | Peso tramo Inclinado x el Ancho:                       |
| $0.76x1.20=0.91$ | ton/m                                                  |
| $0.20x1.20=0.24$ | ton/m                                                  |
|                  |                                                        |

**Tabla 10.1.2** Carga muerta y viva Descanso

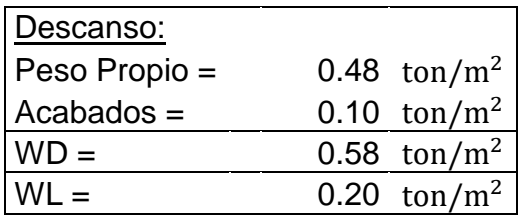

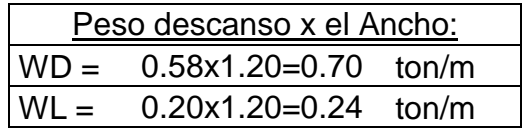

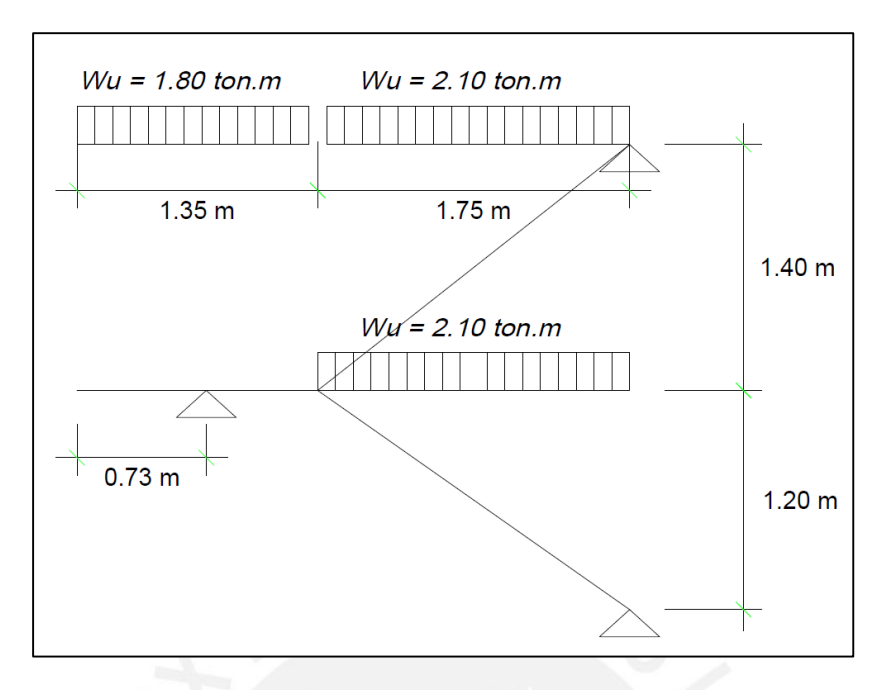

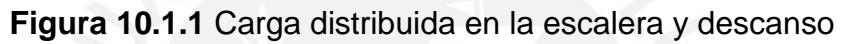

**10.2. Análisis y diseño de escalera**

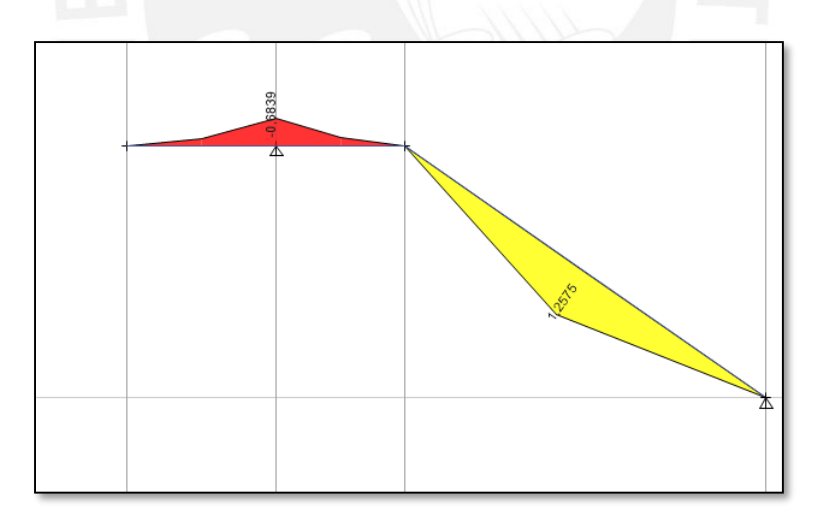

**Figura 10.2.1** Diagrama de momento Flector (ton.m)

#### 10.2.1 Diseño por flexión

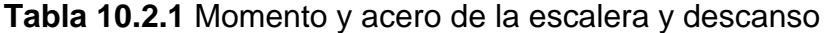

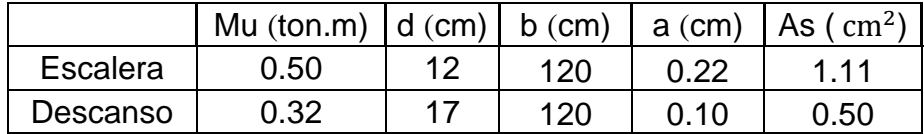

#### **Acero mínimo escalera**

 $Asmin = 0.0018x15x120 = 3.24$   $cm<sup>2</sup>$ 

$$
Asmin = 2.7 \, \text{cm}^2/\text{m}
$$

Acero colocado 1 ∅3/8" y espaciamiento:

$$
S = \frac{0.71}{2.7} = 0.27m
$$

Se usó un acero longitudinal de 1 ∅3/8" con espaciamiento de 25 cm. Para el acero transversal, por temperatura, se colocó 1 ∅3/8" con espaciamiento de 25 cm.

#### **Acero mínimo descanso**

$$
Asmin = 0.0018x20x100 = 3.6 \, \text{cm}^2/\text{m}
$$

En este caso se distribuirá en 2 capas, debido a que existe momento negativo en el descanso.

Momento Positivo:

$$
Asmin = 0.0012x20x100 = 2.4 \, \text{cm}^2/\text{m}
$$

$$
S = \frac{0.71}{2.4} = 0.29 \, m
$$

se colocó 1 Ø3/8" un espaciamiento de 25 cm

Momento Negativo

$$
As^- min \ge 1.3As
$$

$$
As = 0.50 \, cm^2/m
$$

$$
As^- min = 0.6 \, cm^2/m
$$

Pero debe ser mayor que:

$$
As^- min = 0.0006x20x100 = 1.2 \ cm^2/m
$$

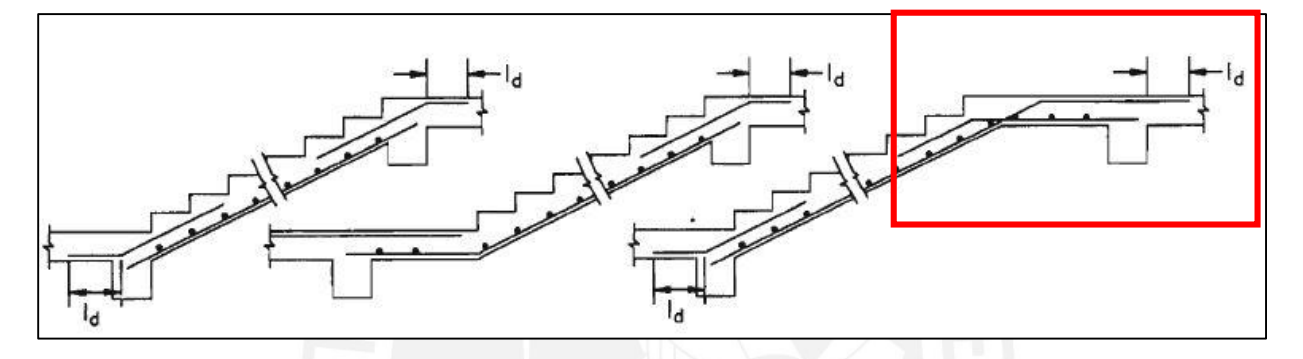

**Figura 10.2.2** Figura 9.19. (Diseño de Estructuras de concreto - Harmsen)

En la figura 10.2.2, se aprecia que el acero negativo que llega al descanso es el acero positivo de la escalera, que debe superar una distancia "ld" a la cara de la viga de apoyo. Por esta razón el acero negativo del descanso es de 1 ∅3/8" con espaciamiento de 25 cm.

Acero transversal, por temperatura:

$$
As+ min = 0.0018x20x120 = 3.60 cm2
$$

se colocó 1 Ø3/8"con espaciamiento de 20 cm.

# 10.2.2 Diseño por corte

El "Vu" máximo obtenido del programa es de 0.90 ton

 $b = 120$  cm y  $d = 12$  cm

$$
\Phi Vc = 0.85x0.53x\sqrt{210}x120x12 = 9.4\text{ ton}
$$

 $0.9 < 9.4$ 

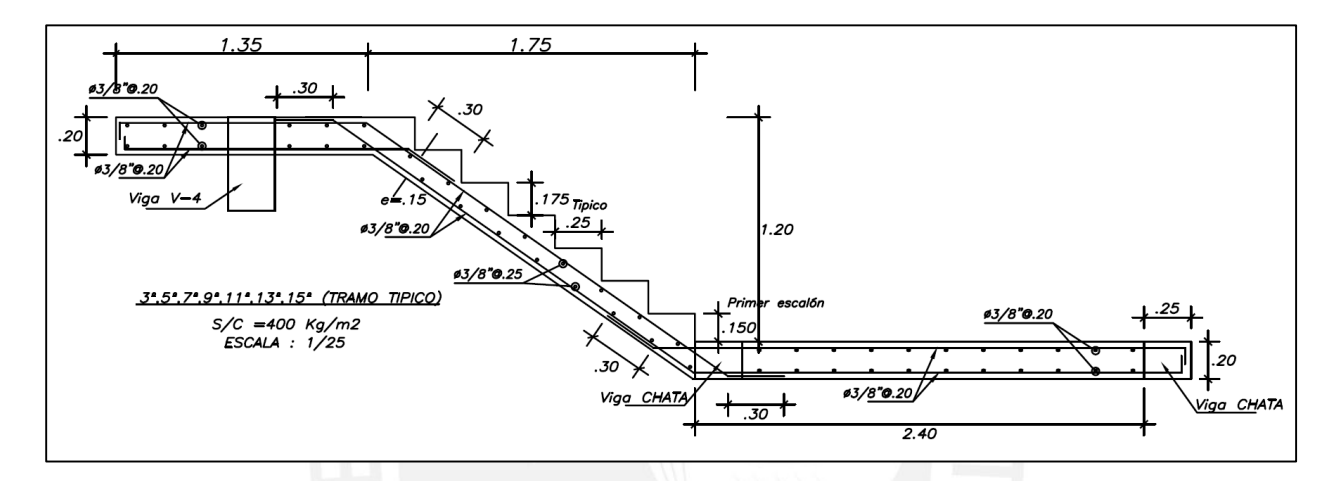

**Figura 10.2.2** Distribución del refuerzo de la escalera

# **Capítulo 11: Conclusión**

# **11.1 Estructuración y Análisis Sísmico**

Esta configuración de elementos estructurales no fue la inicial. Anteriormente en el eje "Y", el sistema resistente fue de muros estructurales. Se llegó a la configuración final después de verificar las masas participativas, presiones en el suelo debido a las cortantes por sismo y las especificaciones técnicas de la norma mediante el análisis y diseño sísmico.

- Las derivas están por debajo de los establecido por la norma, en ningún momento durante el desarrollo del proyecto este parámetro fue determinante.
- Debido al silencio sísmico que existe en la ciudad de Lima puede ocurrir un sismo raro de aceleración igual 0.4g dentro de la vida útil de la edificación. Si bien no se ha realizado el desempeño sísmico, al haber sido diseñado según la norma es de esperarse que, para el tipo de edificación común, éste tenga un nivel de desempeño de resguardo de vida con algunas incursiones inelásticas teniendo la posibilidad de ser reparado en el peor de los casos.
- Se amplifico las cargas por sismo para las placas con 25% por el efecto de redundancia.

# **11.2 Vigas**

- En este proyecto las vigas se diseñaron se según sus sistemas resistentes, dual en el eje "Y" y de muros en el eje "X". La diferencia principal entre estos tipos de vigas es su diseño por capacidad. Asimismo, las cortantes por capacidad no fueron suficientemente altas, los estribos que se utilizaron fueron los mínimos por sismo, que fueron para ambos sentidos
- Se realizó una disminución del peralte un tramo de la viga "V-6", debido a que el diseño sísmico para las vigas de sistema dual Tipo II, es más exigente respecto a la reducción de la falla por corte.

## **11.3 Columnas**

 Como la mayoría de las columnas trabajan en ambos sentidos de la edificación, se optó por seguir las indicaciones del sistema dual tipo II, que tenía mayores requerimientos en los estribos.

#### **11.4 Placas**

Se optimizó el acero de refuerzo según lo siguiente:

- $\circ$  Se redujo el acero de refuerzo vertical según el diagrama de interacción de los pisos superiores, sin disminuir drásticamente el acero.
- o En el caso de la placa del ascensor se utilizó los esfuerzos en la sección para el requerimiento de elementos de borde.
- o Los estribos del elemento de borde cambian según si es necesario o no dichos elementos de borde.
- o El acero vertical y horizontal de la placa se modificó según la capacidad de la placa y la variación de la fuerza cortante

#### **11.5 Cimentaciones**

- Se utilizó zapatas aisladas, combinadas y conectadas, lo que generó presiones altas en los límites de propiedad.
- Se tuvo que reducir las cortantes en los elementos que llegaban al límite de propiedad. Al inicio se tuvo placas en el eje "Y" era sistema de placas para ambos ejes, pero al tener demasiada presión en la esquina del límite de propiedad debido a la gran cortante que recibía las placas, se modificó a un sistema dual.
- Se colocó vigas de cimentación debido al límite de propiedad, excentricidad de las columnas y las cargas sísmicas.

# **BIBLIOGRAFÍA**

HIGASHI, Julio (2019). "Apuntes del Curso Concreto Armado II". Editorial PUCP. Lima.

BLANCO, Antonio (1994). "Estructuración y Diseño de Edificaciones de Concreto Armado". Editorial Colegio de Ingenieros del Perú. Lima.

OTTAZI, Gianfranco (2016). "Apuntes del Curso Concreto Armado I". 15ta Edición. Editorial PUCP. Lima.

HARMSEN, Teodoro (2002). "Diseño de Estructuras de Concreto Armado". 3era Edición. Editorial PUCP. Lima

SAN BARTOLOME, Ángel (1998). "Análisis de Edificios". 1ra Edición, Editorial PUCP. Lima

PRINCIPE, Jordy (2020). "Diseño Estructural de un Edificio de 7 Pisos y un semisótano en Miraflores". Editorial PUCP, Lima

RODRIGUEZ, Patricia (2007). "Diseño de un Edificio de 5 Pisos para Oficinas en Concreto Armado". Editorial PUCP, Lima

Comité Técnico Especializado RNE (2018). Norma Técnica E.030 "Diseño Sismoresistente". SENCICO, Lima.

Comité Técnico Especializado RNE (2009). Norma Técnica E.060 "Concreto Armado". SENCICO, Lima.

Comité Técnico Especializado RNE (2006). Norma Técnica E.020 "Cargas". SENCICO, Lima.

#### **ANEXOS**

Se adjuntan los planos de estructuras y de arquitectura del proyecto en estudio en la siguiente sección:

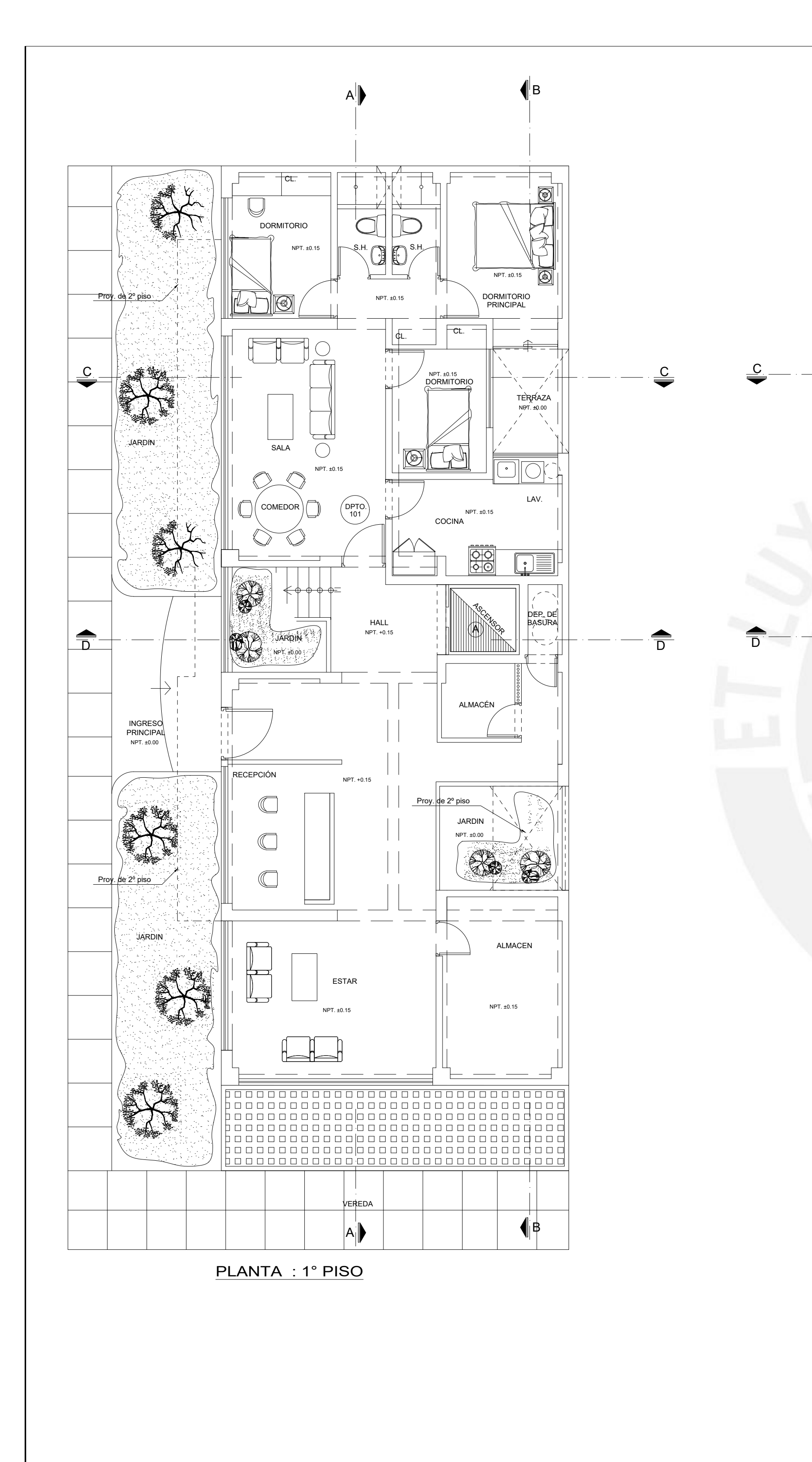

![](_page_141_Figure_1.jpeg)

![](_page_142_Figure_0.jpeg)

![](_page_142_Picture_443.jpeg)

![](_page_143_Figure_0.jpeg)
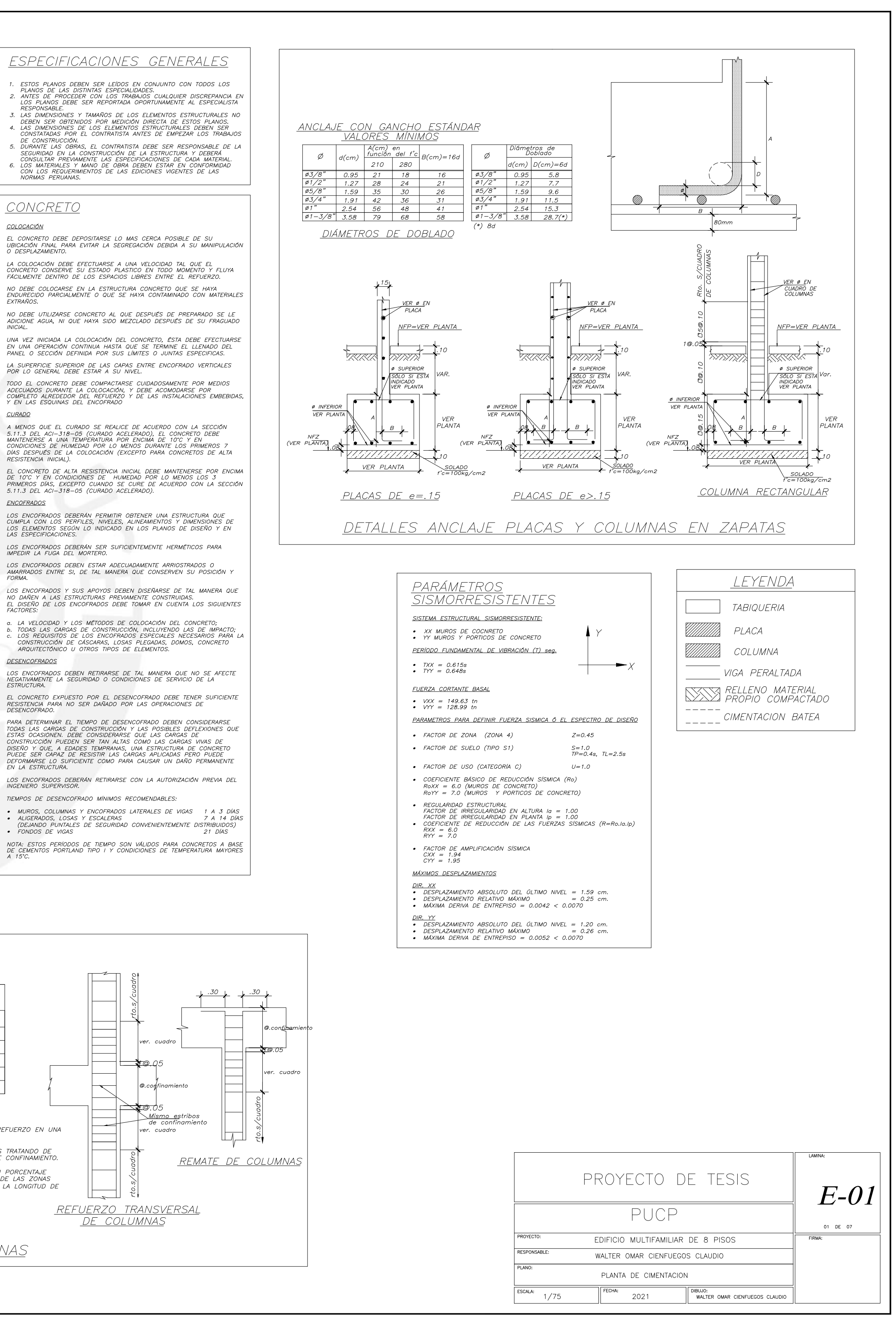

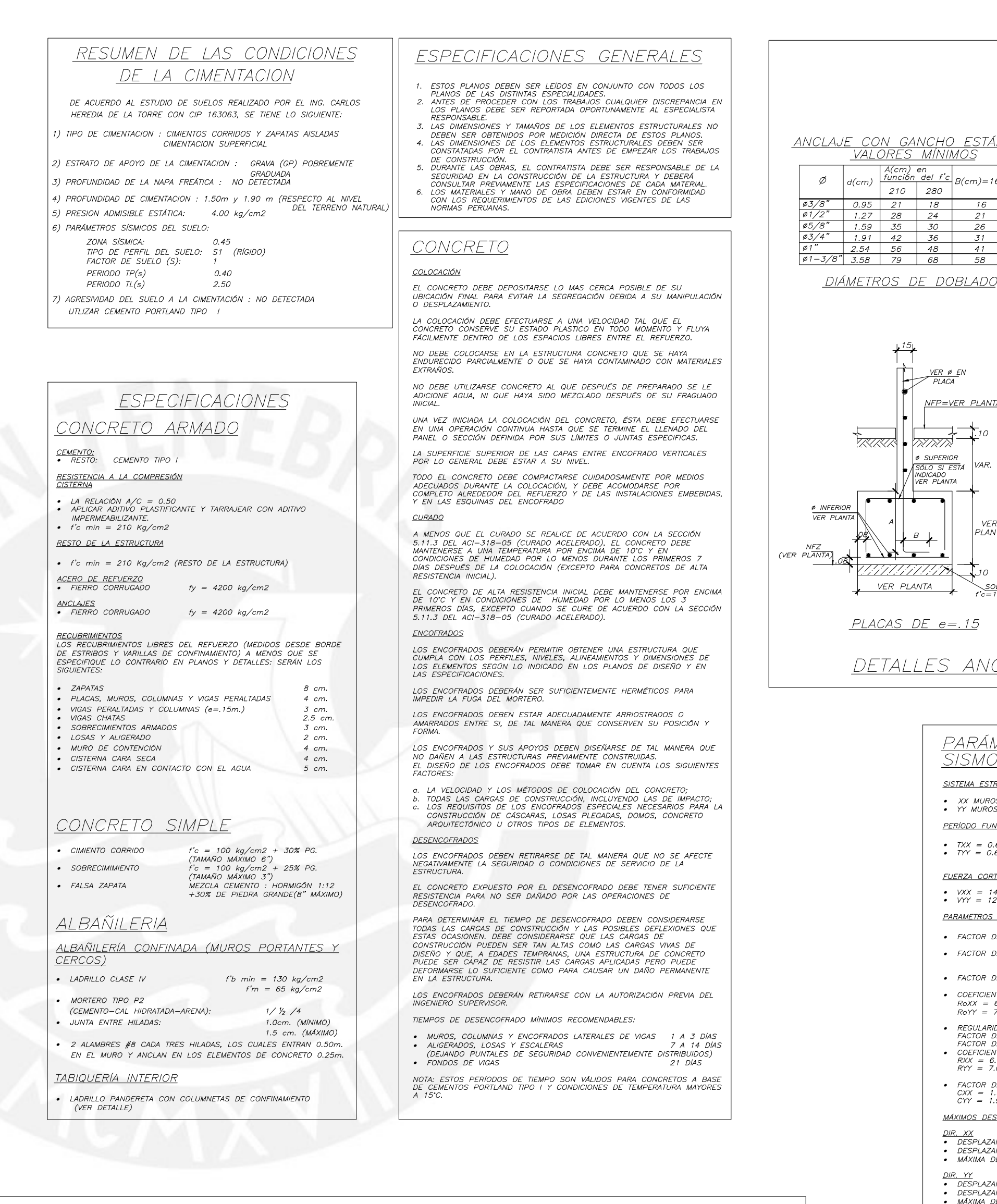

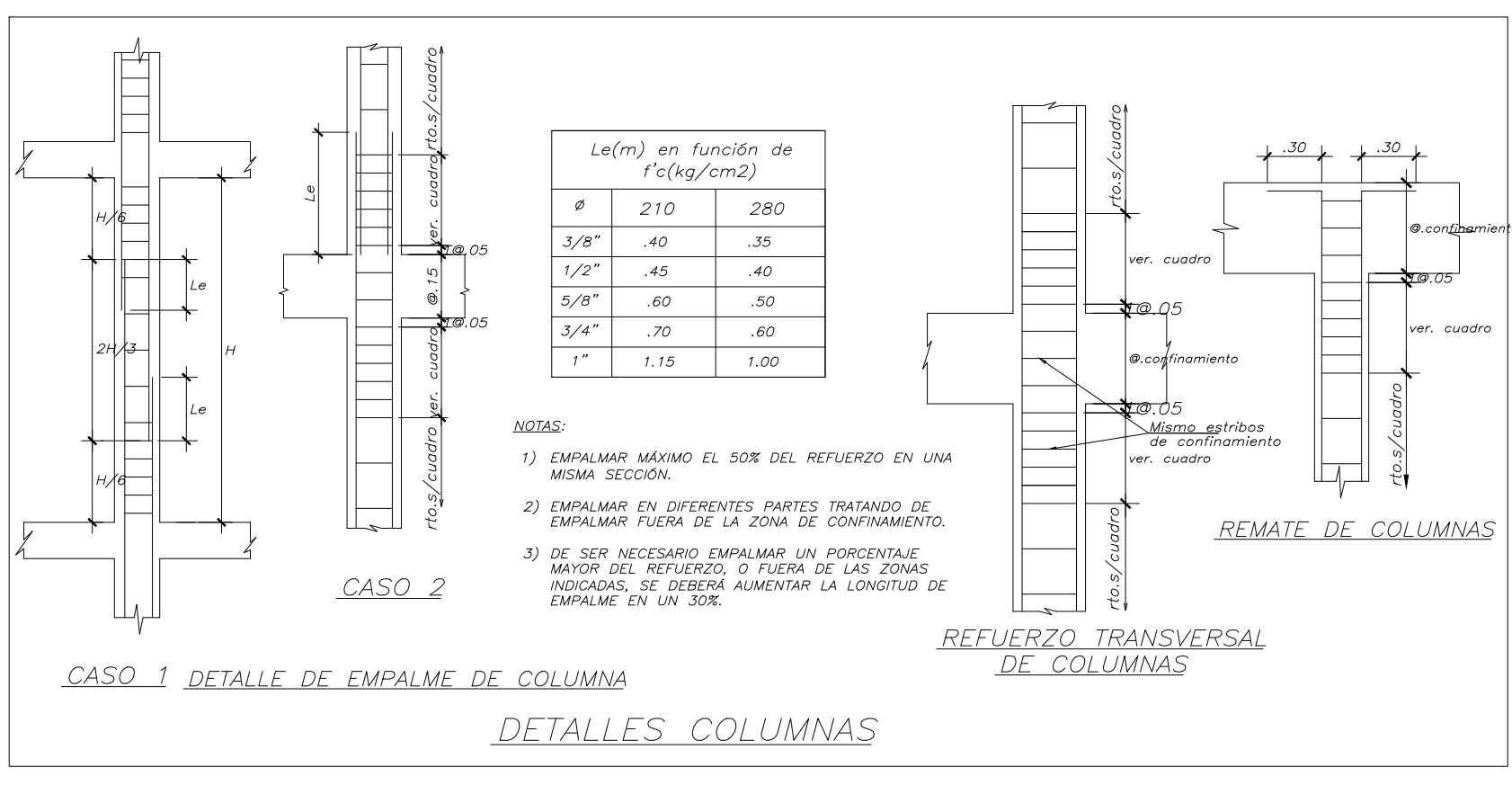

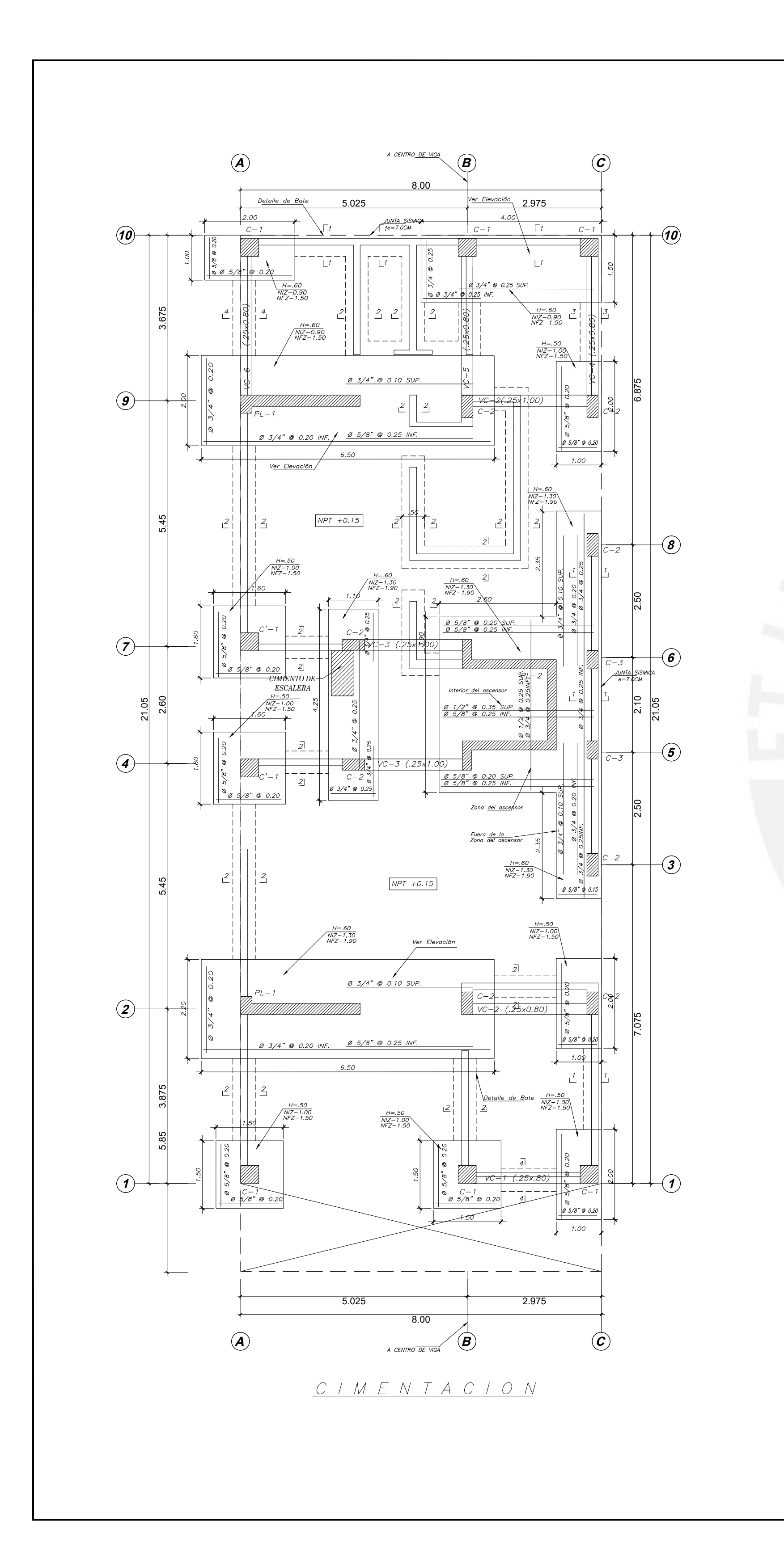

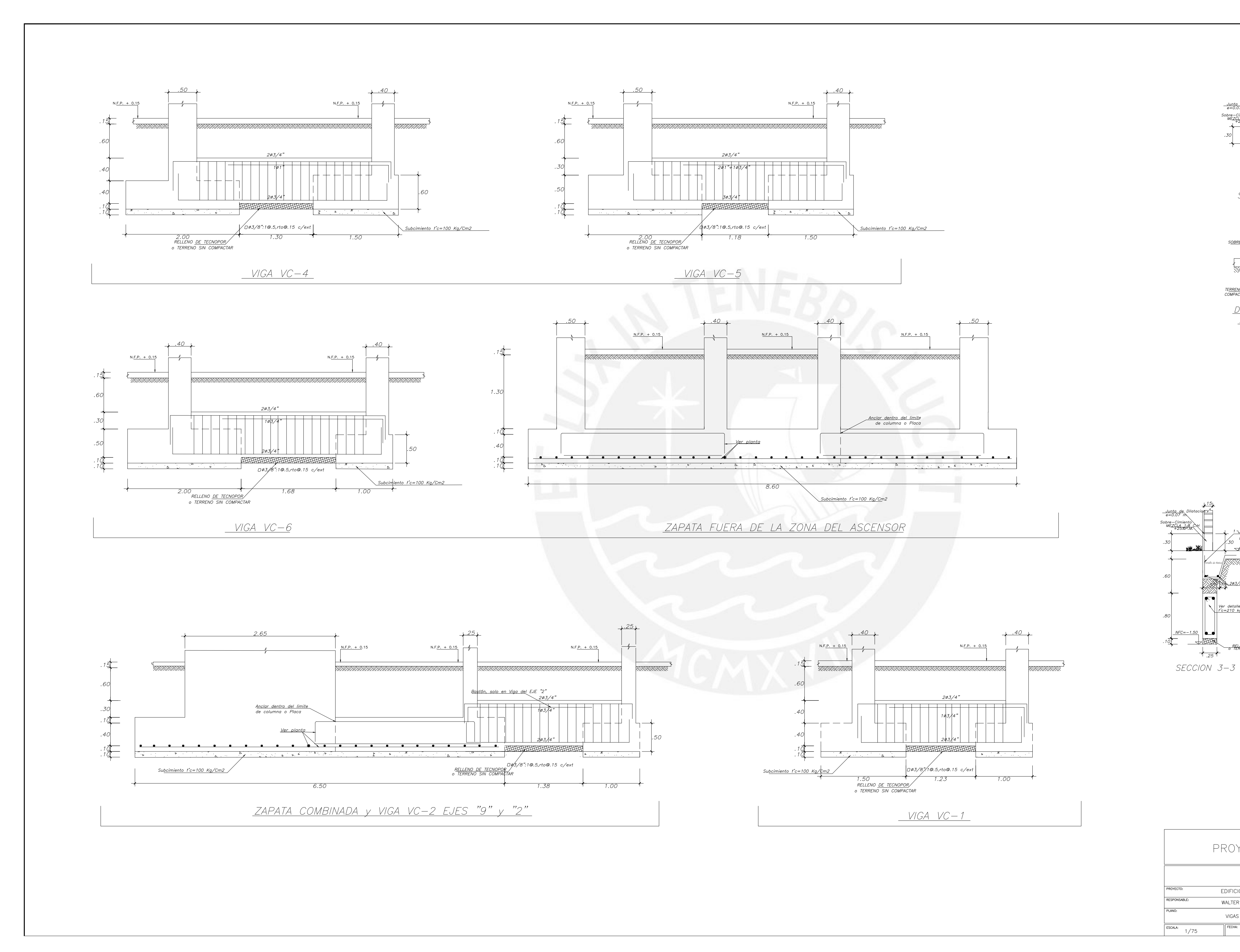

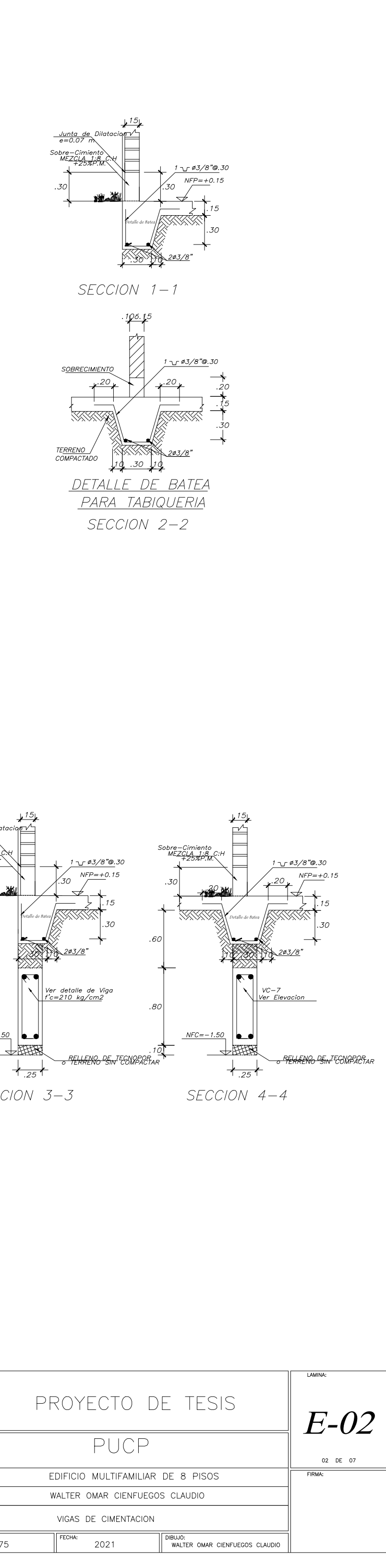

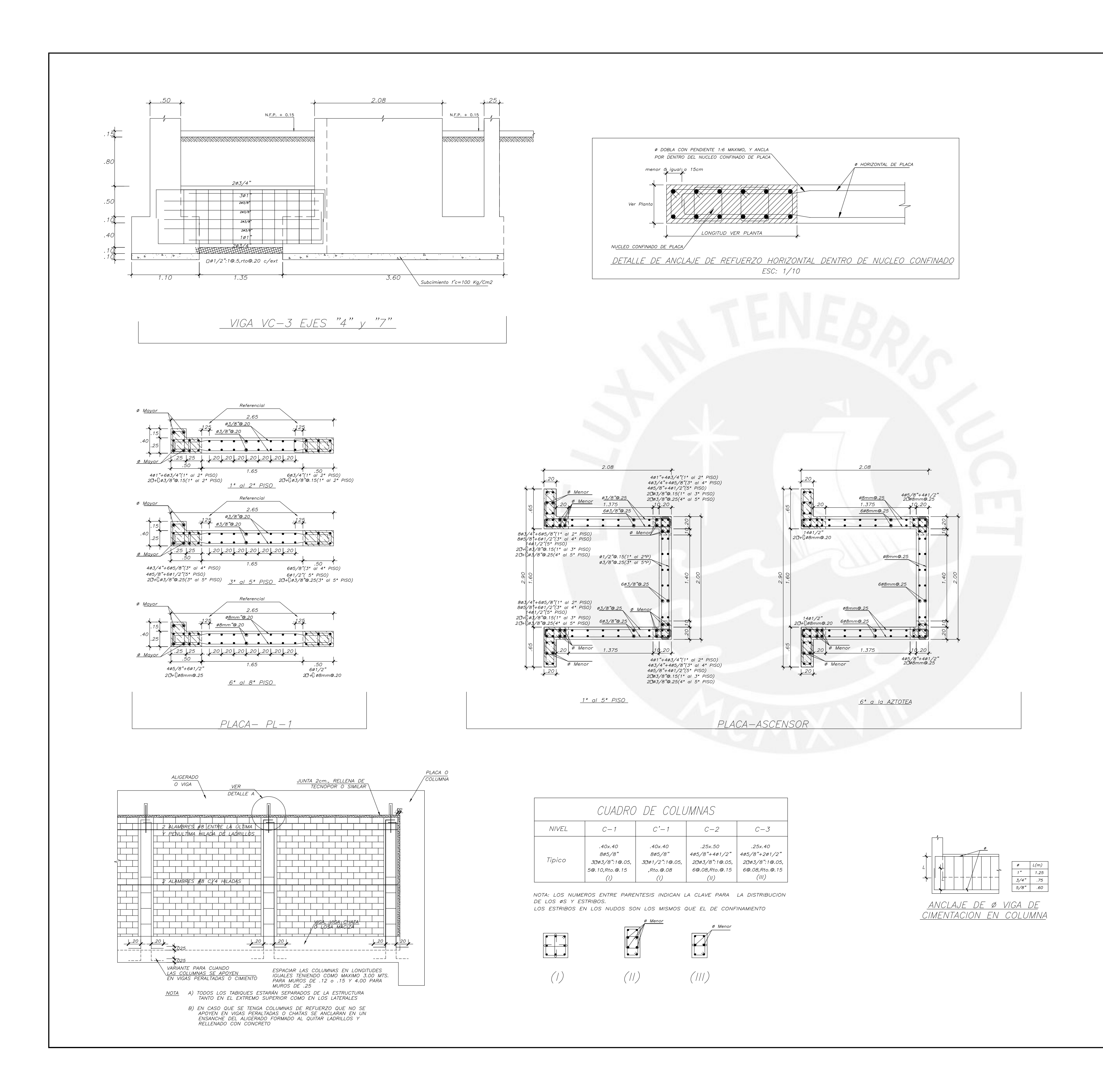

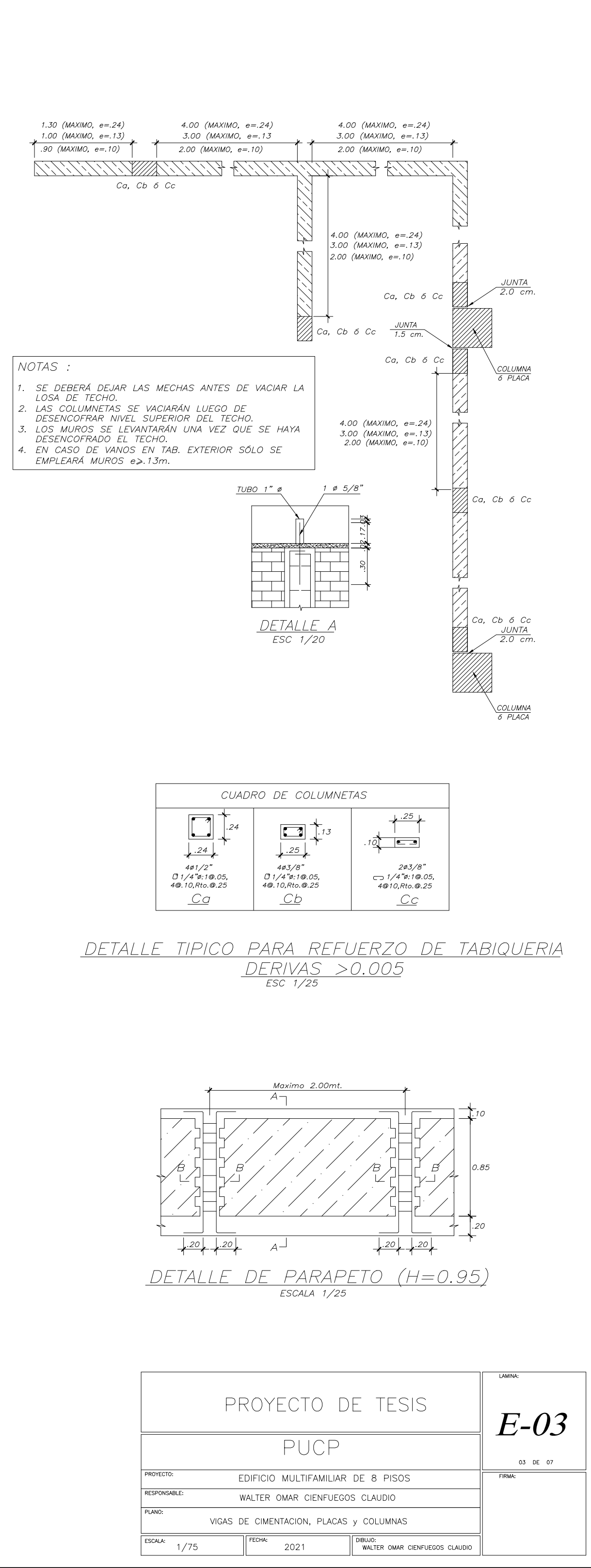

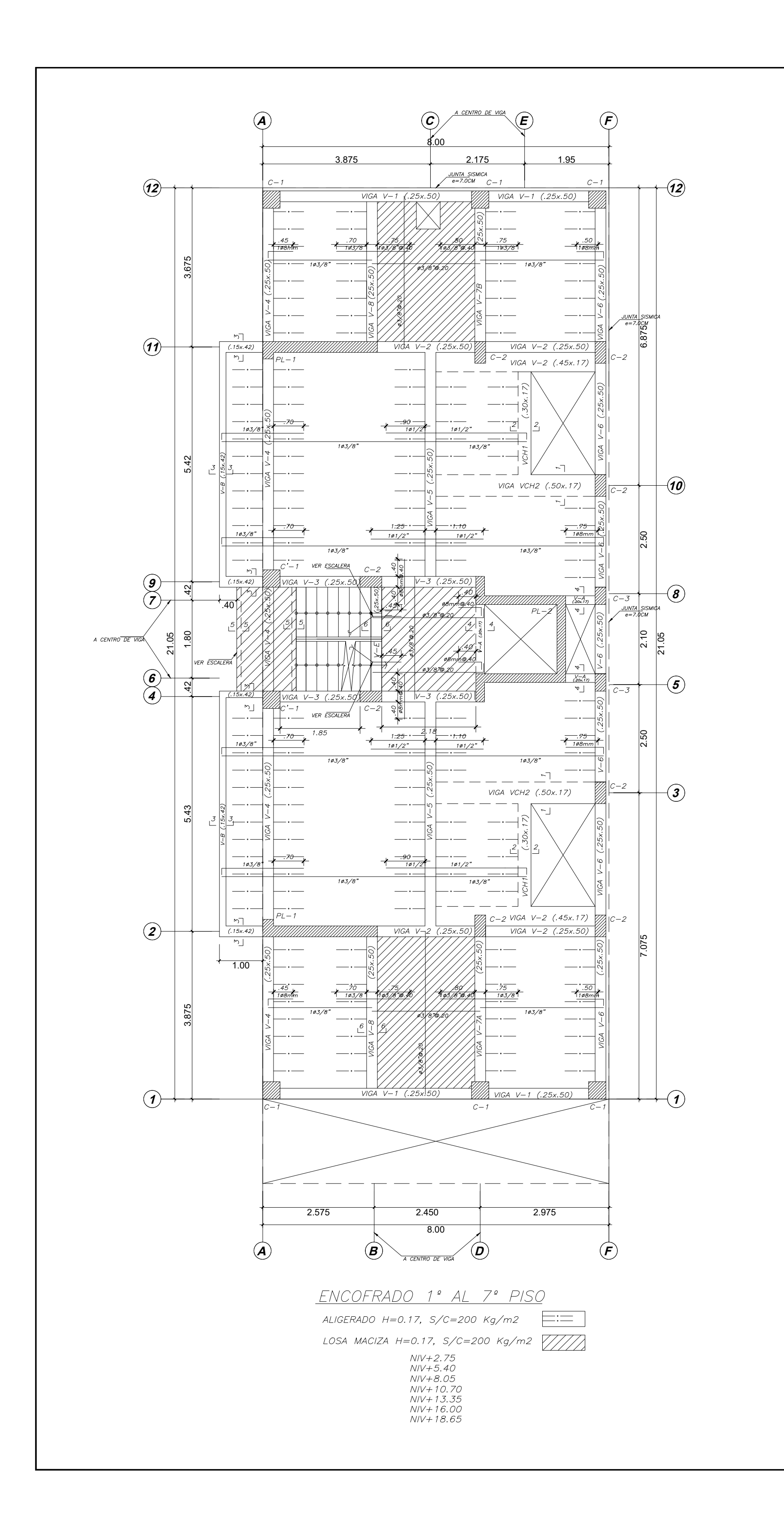

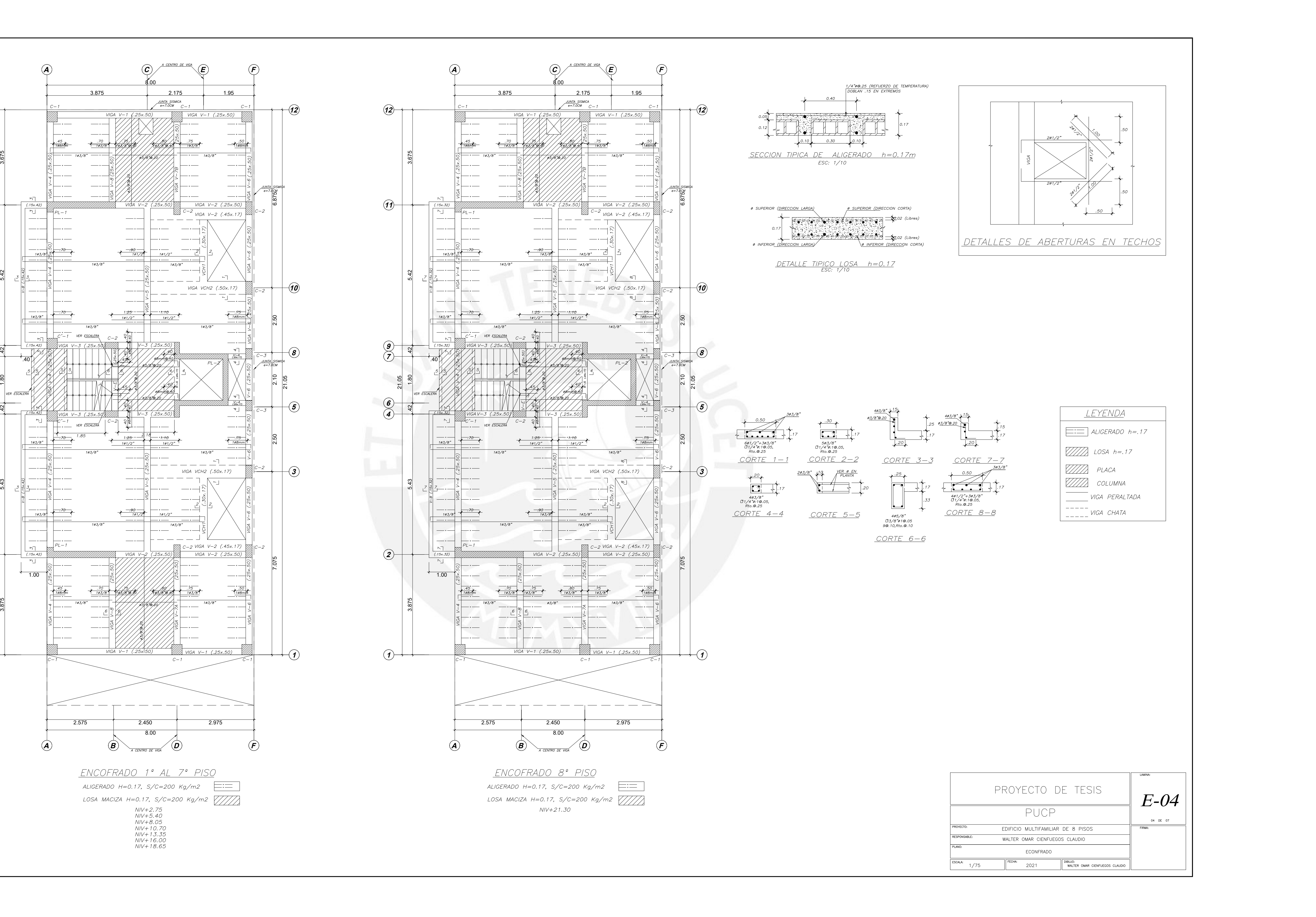

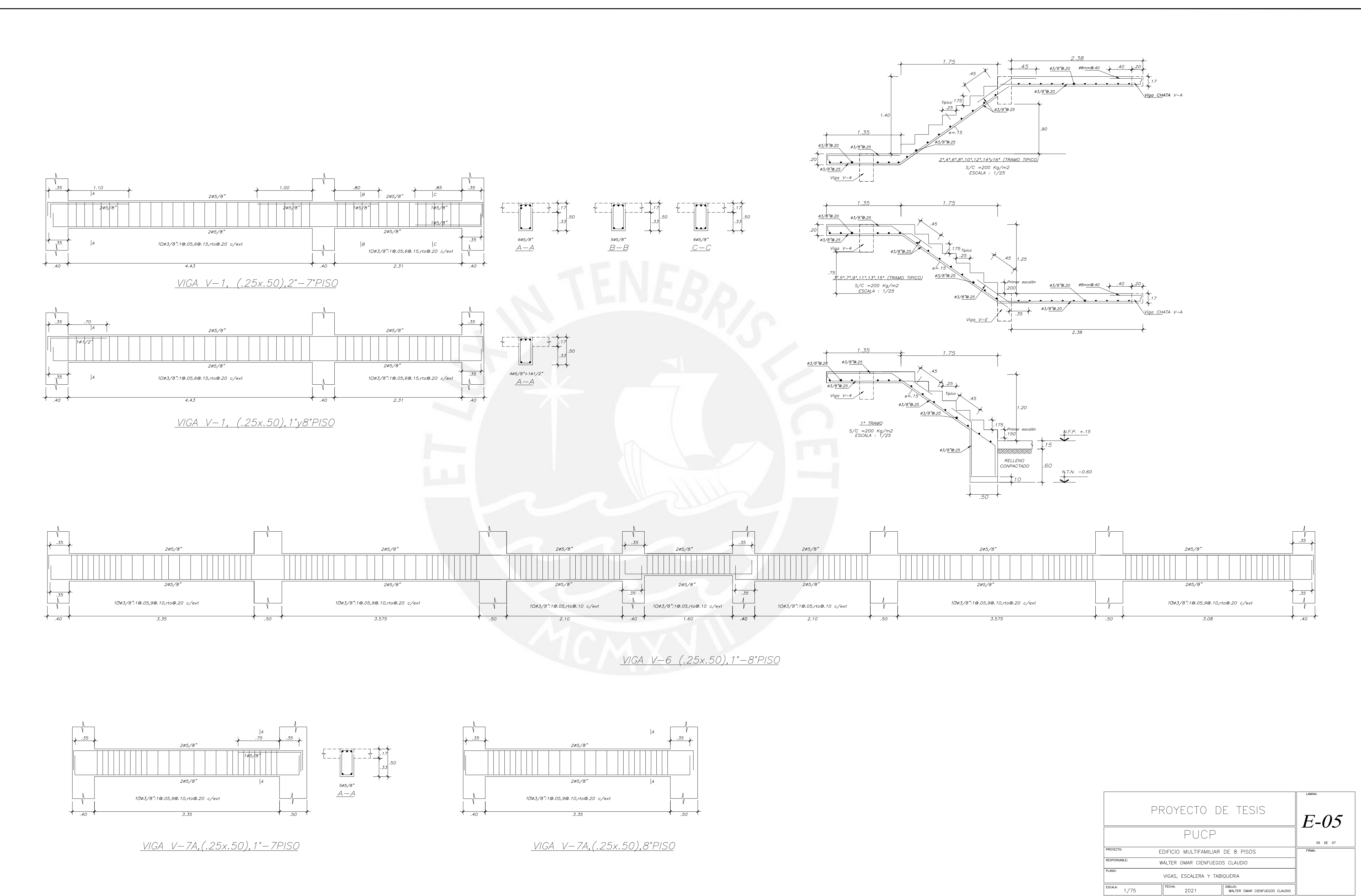

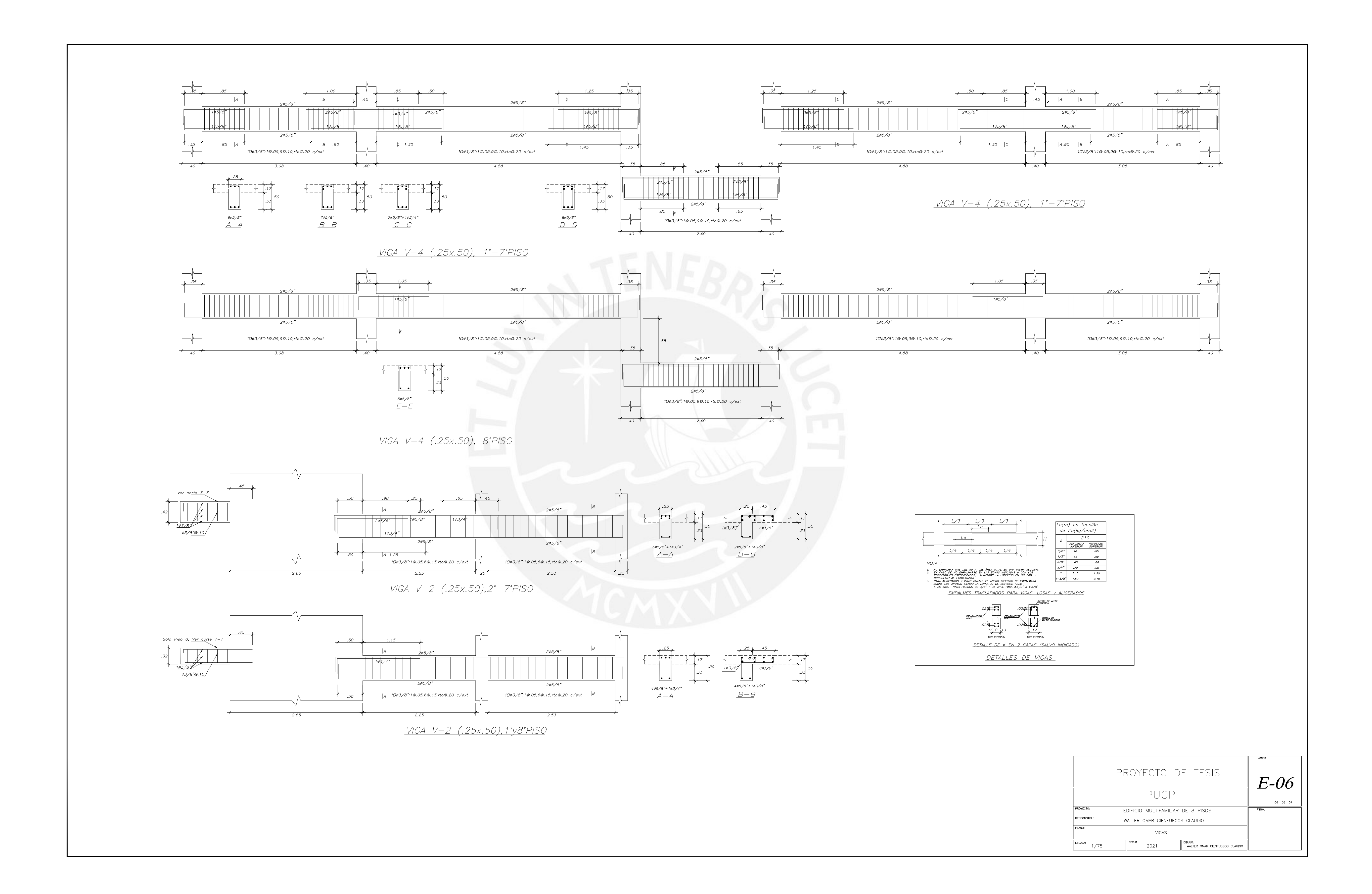

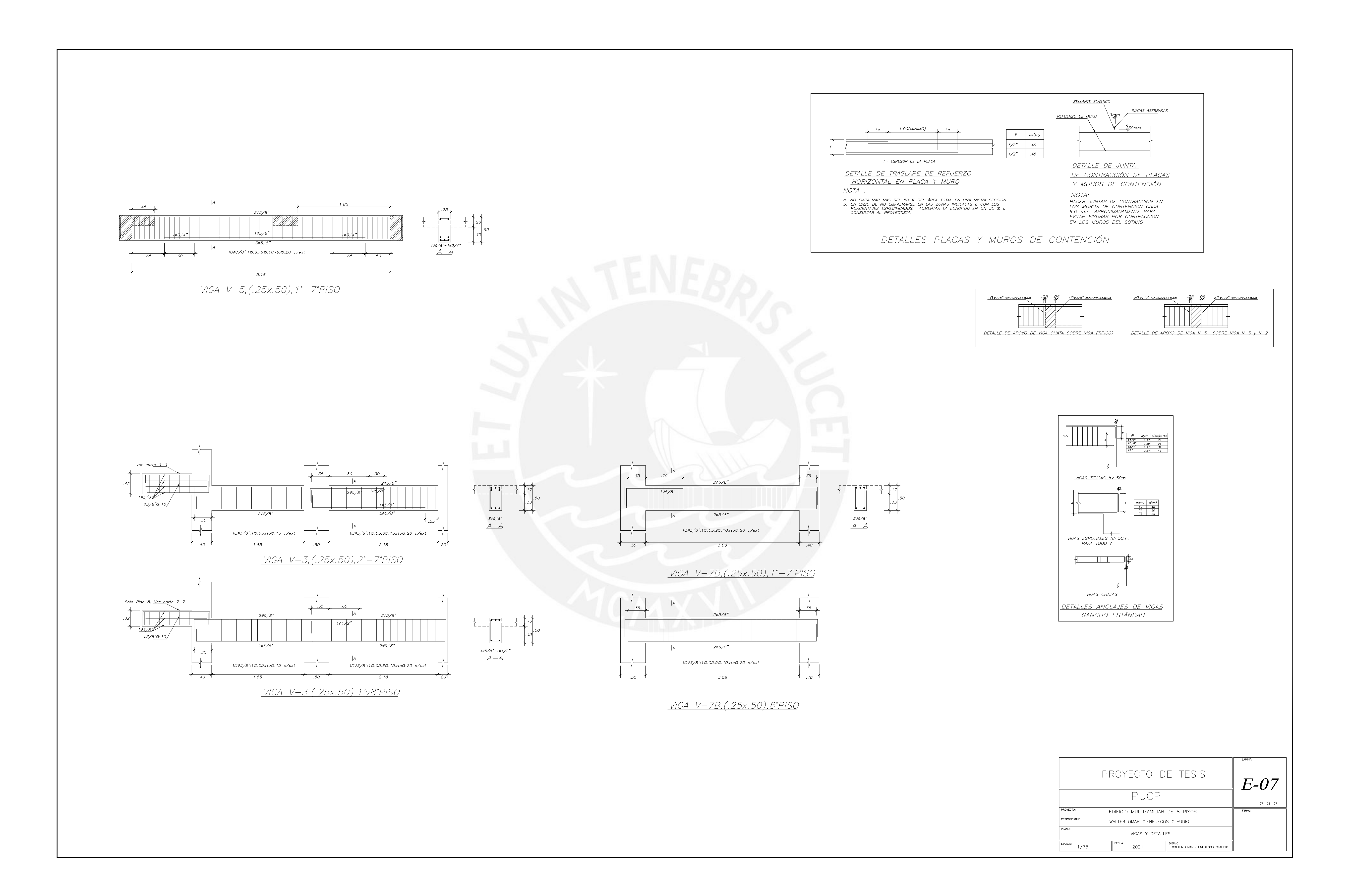